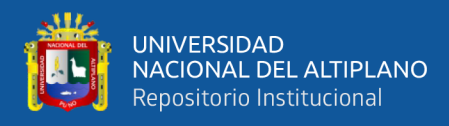

# **UNIVERSIDAD NACIONAL DEL ALTIPLANO FACULTAD DE INGENIERIA MECÁNICA ELÉCTRICA, ELECTRÓNICA Y SISTEMAS**

**ESCUELA PROFESIONAL DE INGENIERIA DE SISTEMAS**

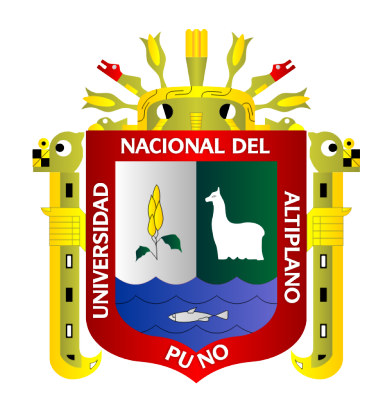

# **SISTEMA DE INFORMACIÓN WEB PARA MEJORAR LA GESTIÓN ADMINISTRATIVA DE CENTROS ODONTOLÓGICOS DE LA CIUDAD PUNO - 2020**

**TESIS**

## **PRESENTADA POR:**

# **ALEXANDER ANTONIO PONCE CASTILLO**

## **PARA OPTAR EL TÍTULO PROFESIONAL DE:**

# **INGENIERO DE SISTEMAS**

**PUNO – PERÚ**

**2022**

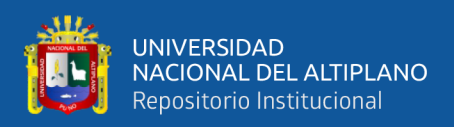

## **DEDICATORIA**

<span id="page-1-0"></span>*A Dios por siempre protegerme ante las adversidades y darme siempre un día más de vida.*

*De manera especial a mis padres Javier & Bilma y abuelos Federico & Dionicia que desde el cielo me guiaron por el buen camino para la culminación de este proyecto de investigación.*

*A mi familia por darme la fortaleza y motivación como también a mis familiares tíos & primos, por todo el apoyo moral y afectivo en los momentos más difíciles; gracias por su valioso tiempo y recomendaciones que Dios siempre les derrame mucha salud y bendiciones.*

*Atte. Alexander A. Ponce Castillo*

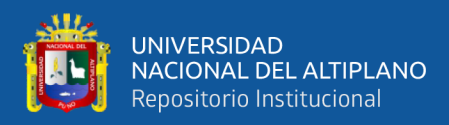

## **AGRADECIMIENTOS**

<span id="page-2-0"></span>*Mi más sincero agradecimiento por la paciencia, apoyo y comprensión a los docentes de mi carrera profesional; M.Sc. Edgar Holguin Holguin, M.Sc. Wildo Sucasaire Monroy, D.Sc. Adolfo Carlos Jiménez Chura y D.Sc. Edwin Fredy Calderón Vilca quienes con su experiencia supieron dar las pautas necesarias para la culminación de este proyecto de investigación, así mismo agradecer al Centro Odontológico Ortoline Perú por las facilidades y respaldo, donde eh aportado mis conocimientos dando solución a las dificultades que se han presentado a lo largo de esta etapa.*

*Atte. Alexander A. Ponce Castillo*

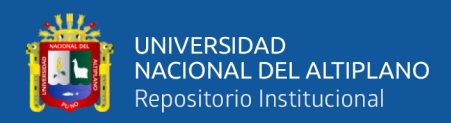

# ÍNDICE GENERAL

<span id="page-3-0"></span>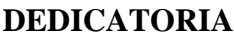

**AGRADECIMIENTOS** 

## ÍNDICE GENERAL

### ÍNDICE DE FIGURAS

### ÍNDICE DE TABLAS

## **INDICE DE ACRÓNIMOS**

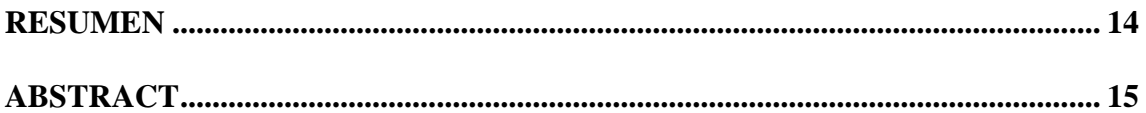

### **CAPITULO I**

### **INTRODUCCIÓN**

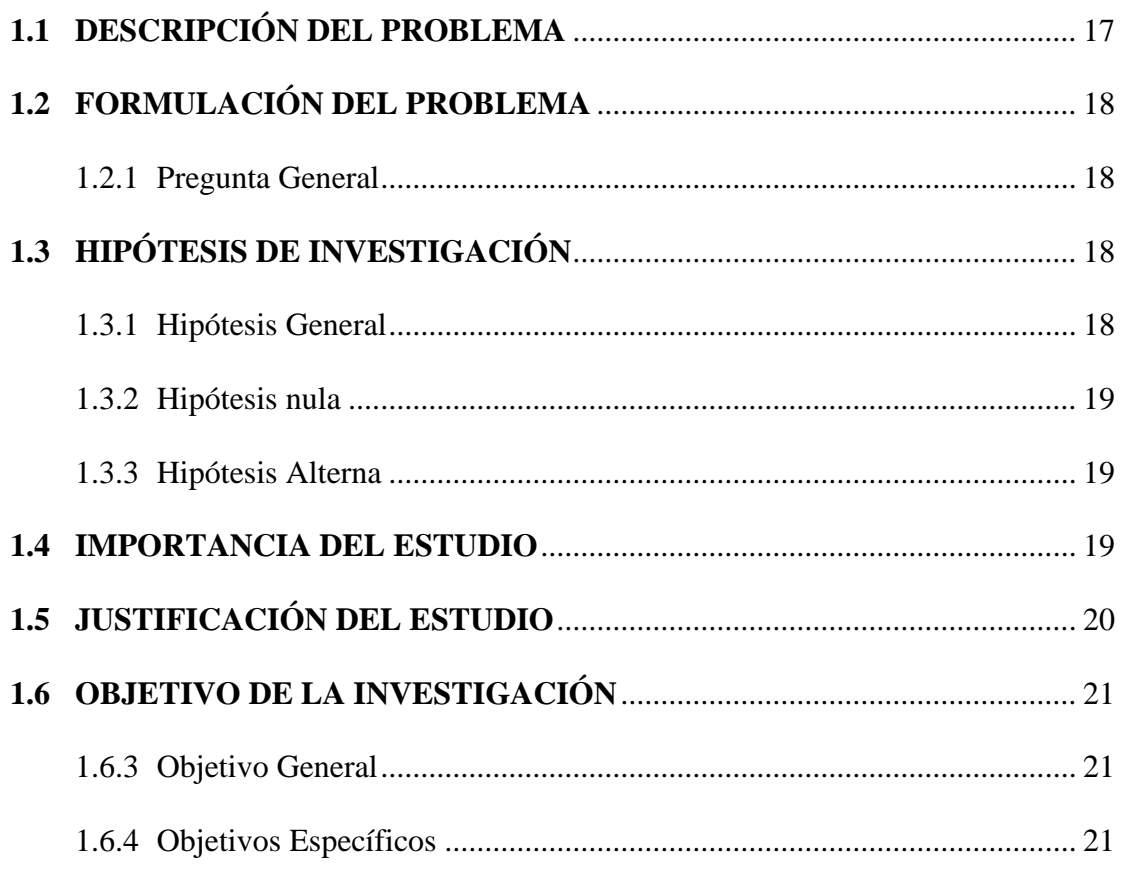

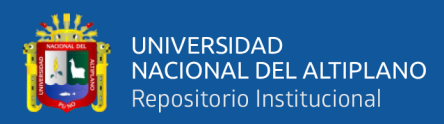

## **CAPÍTULO II**

## REVISIÓN DE LITERATURA

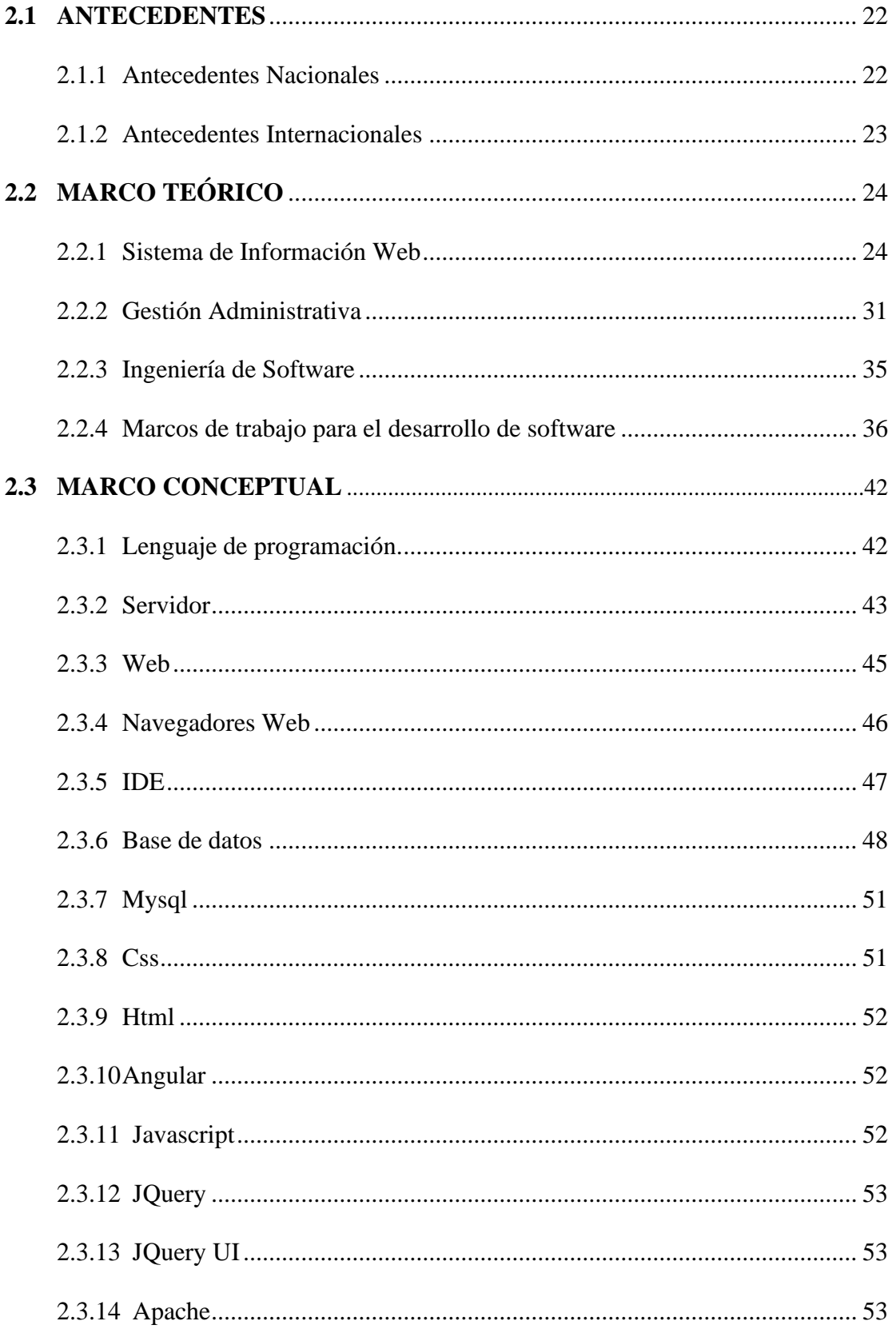

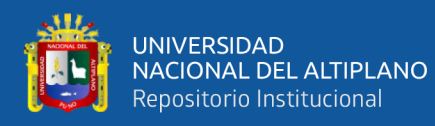

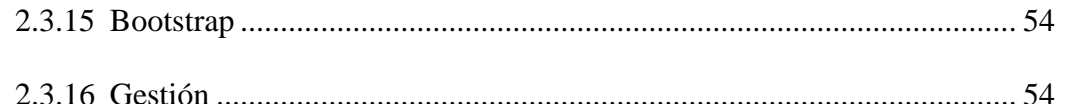

### **[CAPITULO III](#page-54-0)**

## **[MATERIALES Y MÉTODOS](#page-54-1)**

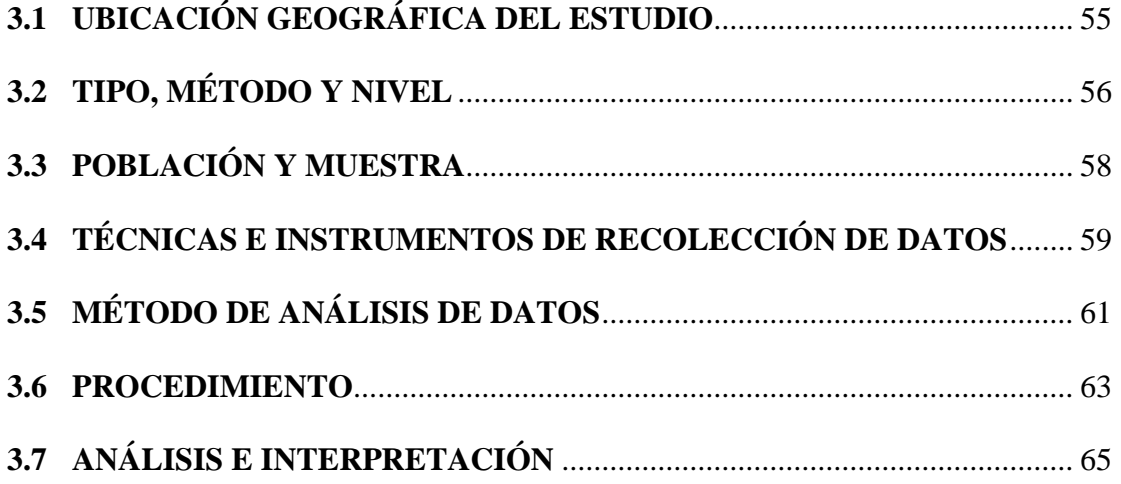

### **[CAPITULO IV](#page-65-0)**

### **[RESULTADOS Y DISCUSIÓN66](#page-65-1)**

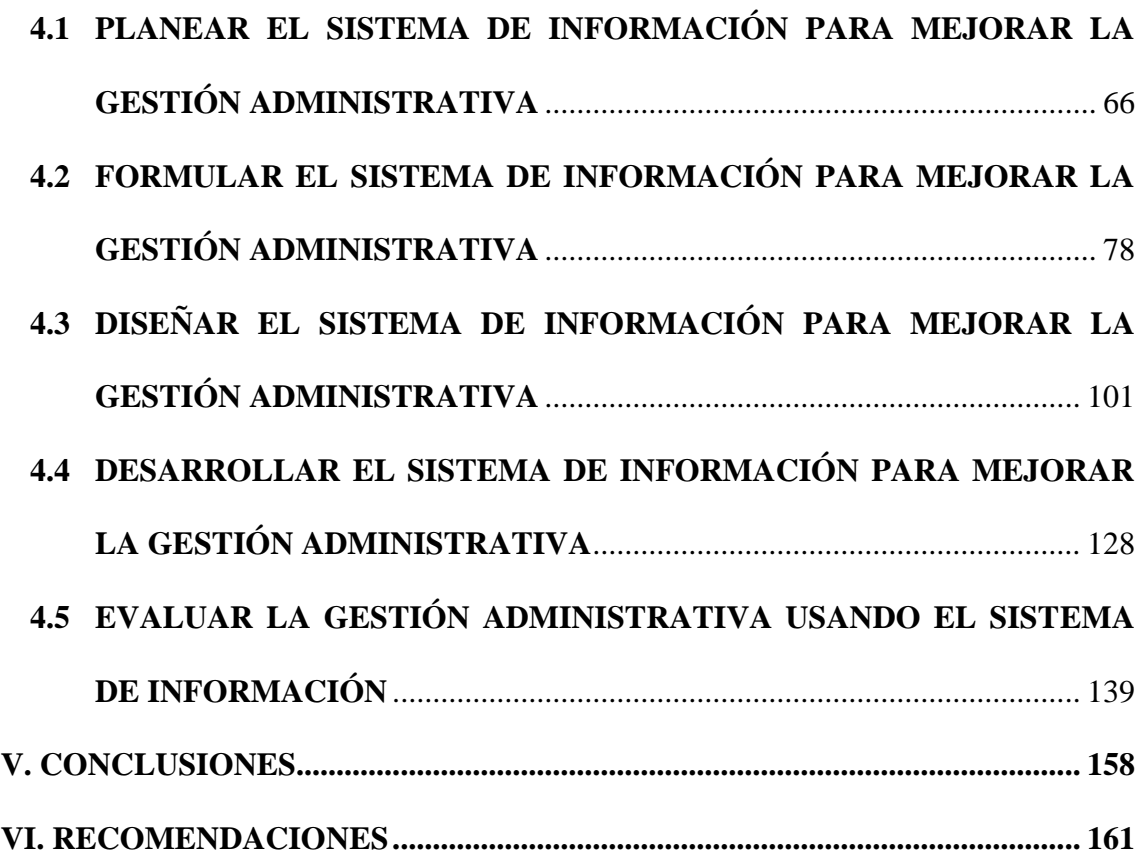

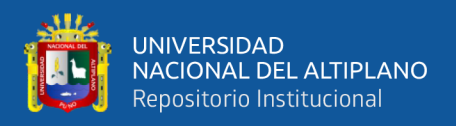

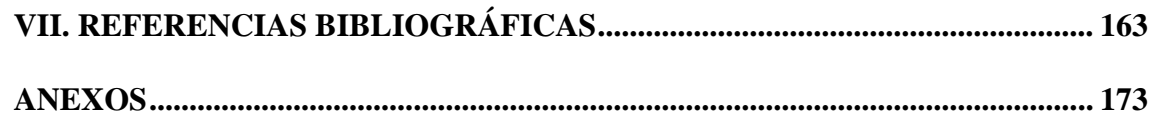

**ÁREA**: Desarrollo, Gestión Seguridad y Auditoria de sistemas de información.

**TEMA**: Sistemas de Información.

**FECHA DE SUSTENTACIÓN:** 14 de noviembre de 2022

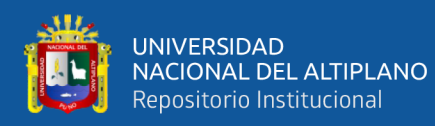

# **ÍNDICE DE FIGURAS**

<span id="page-7-0"></span>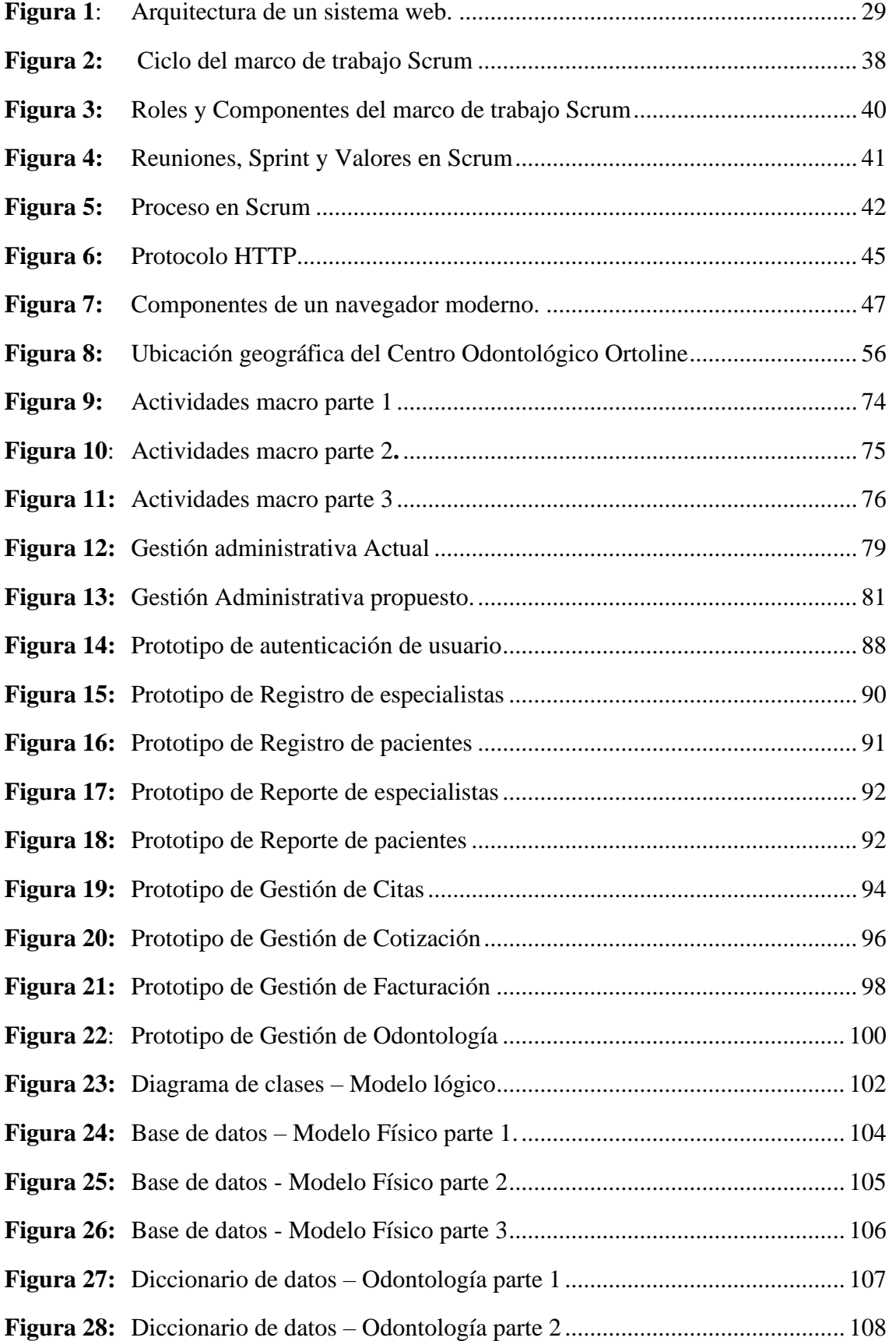

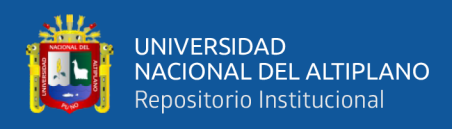

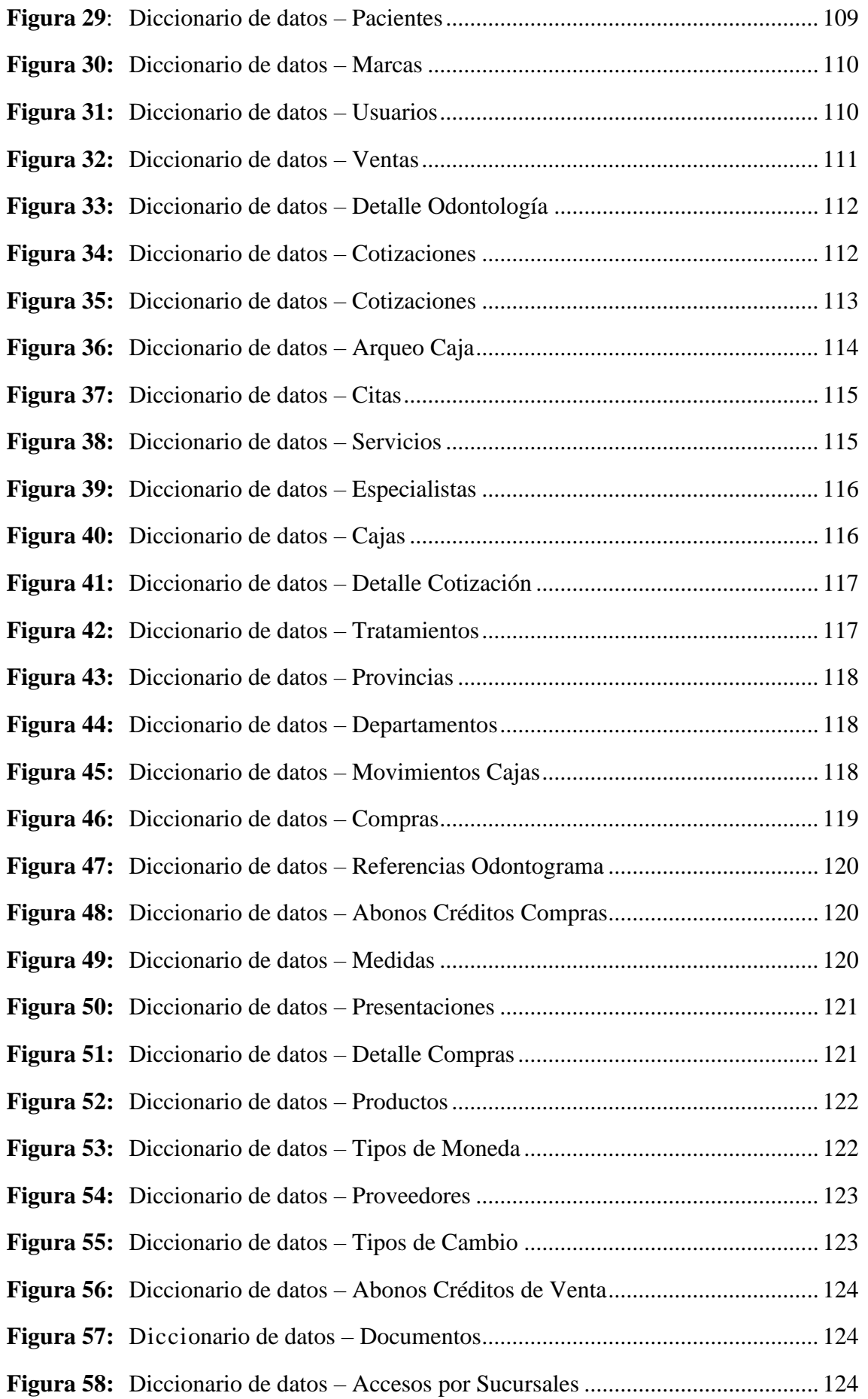

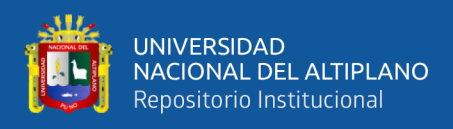

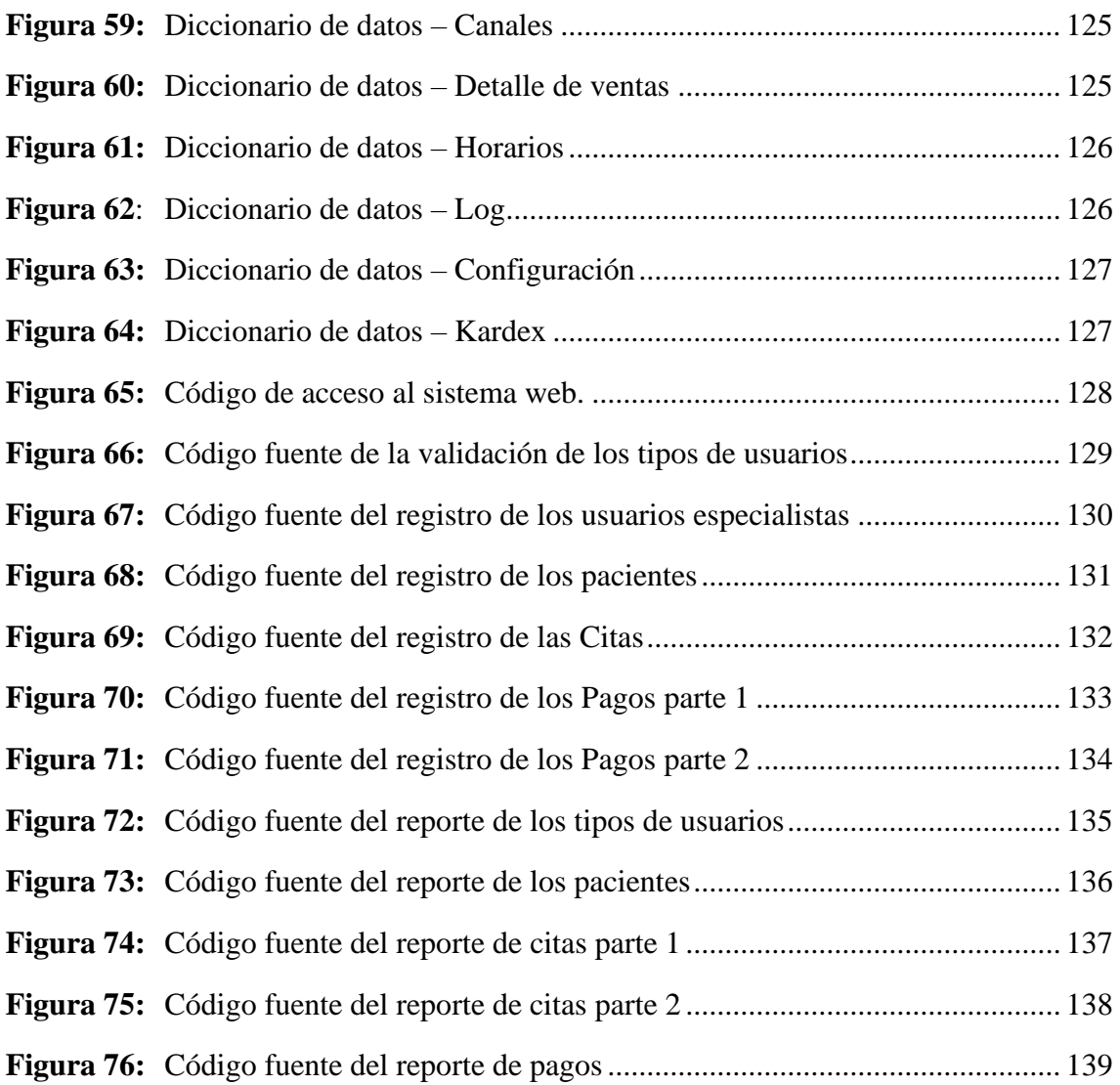

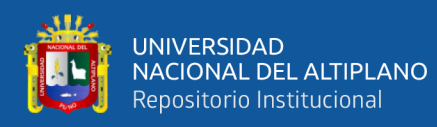

# **ÍNDICE DE TABLAS**

<span id="page-10-0"></span>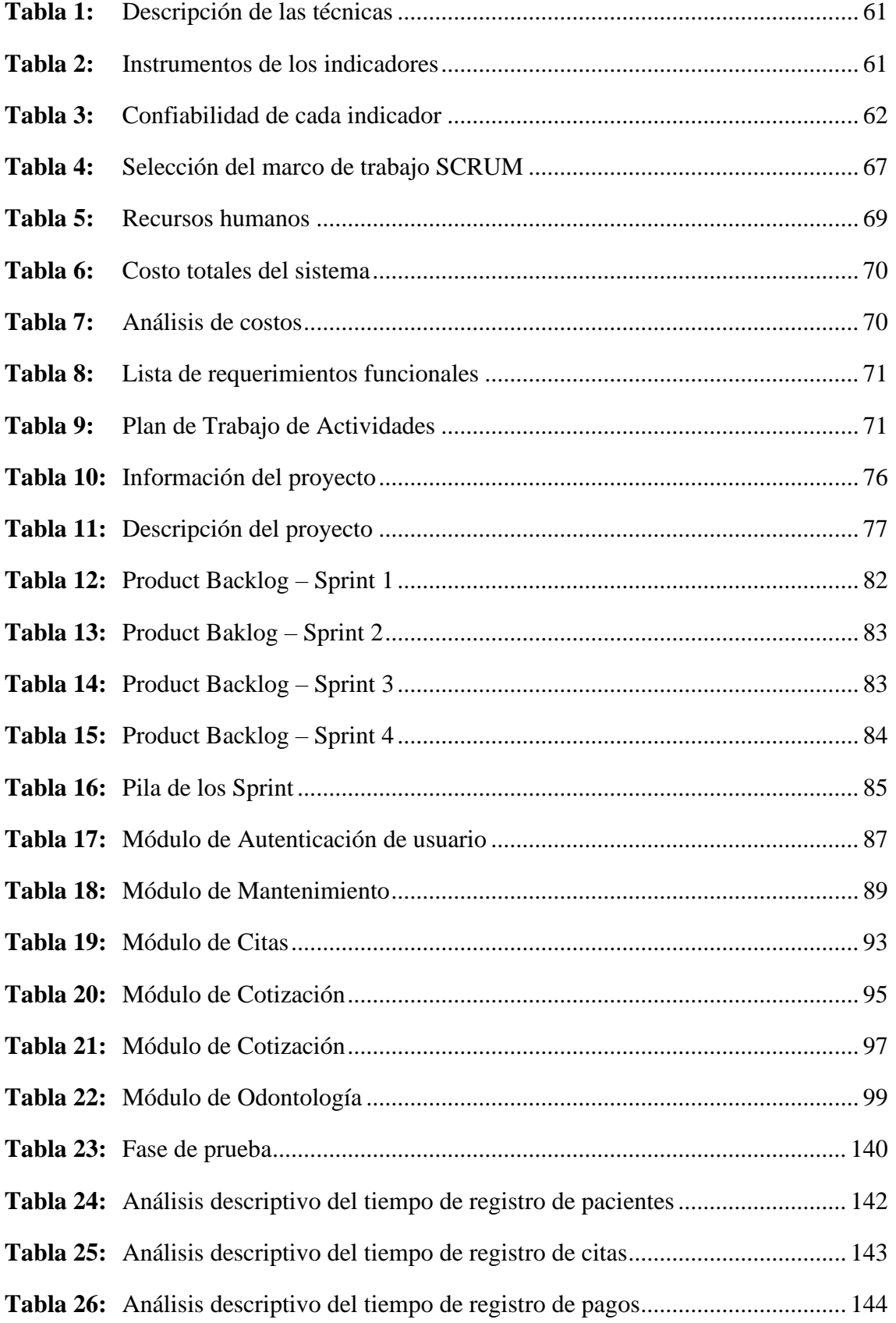

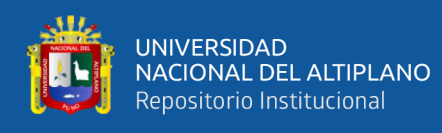

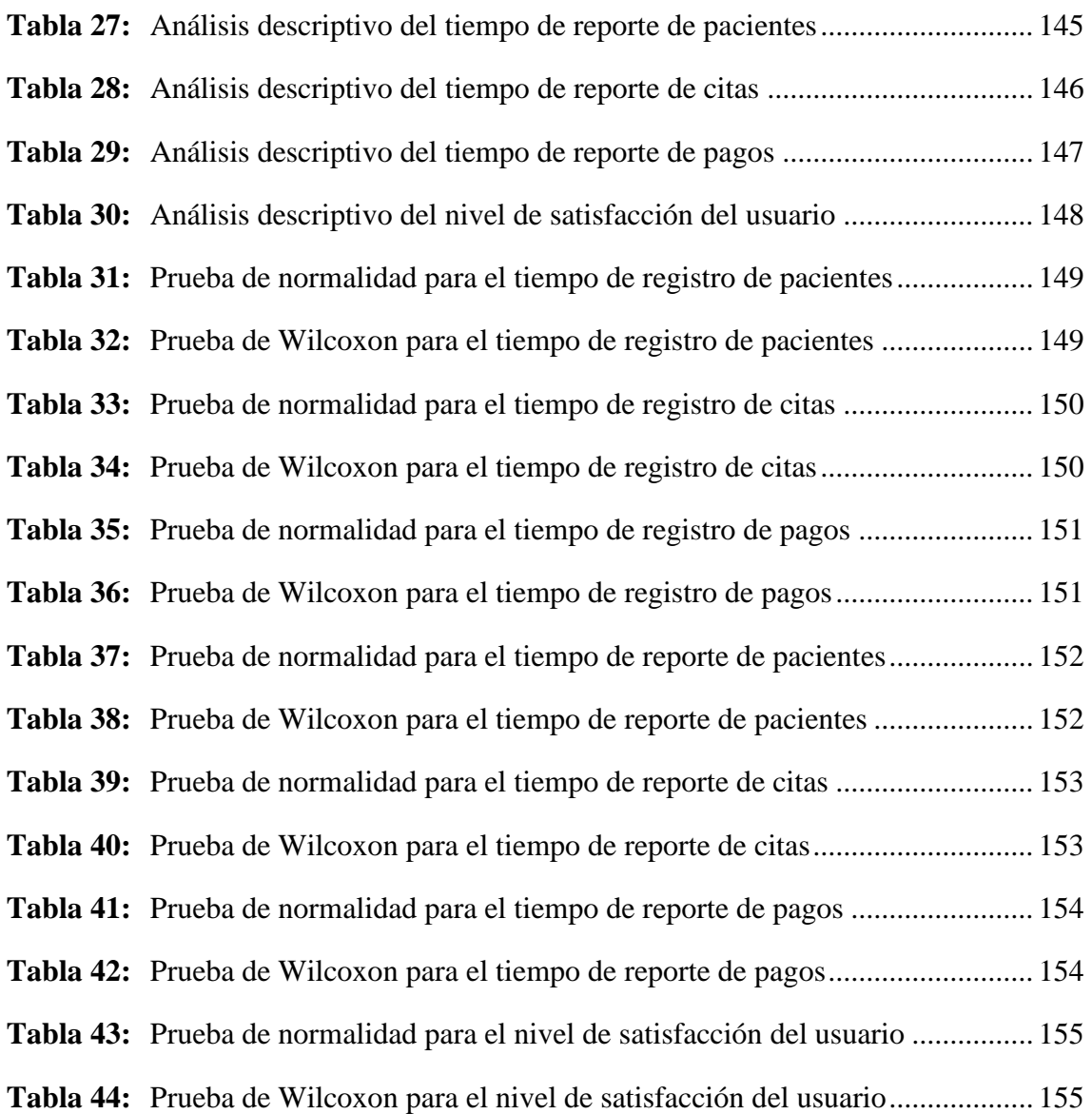

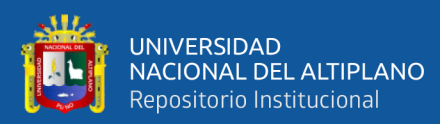

# **INDICE DE ACRÓNIMOS**

<span id="page-12-0"></span>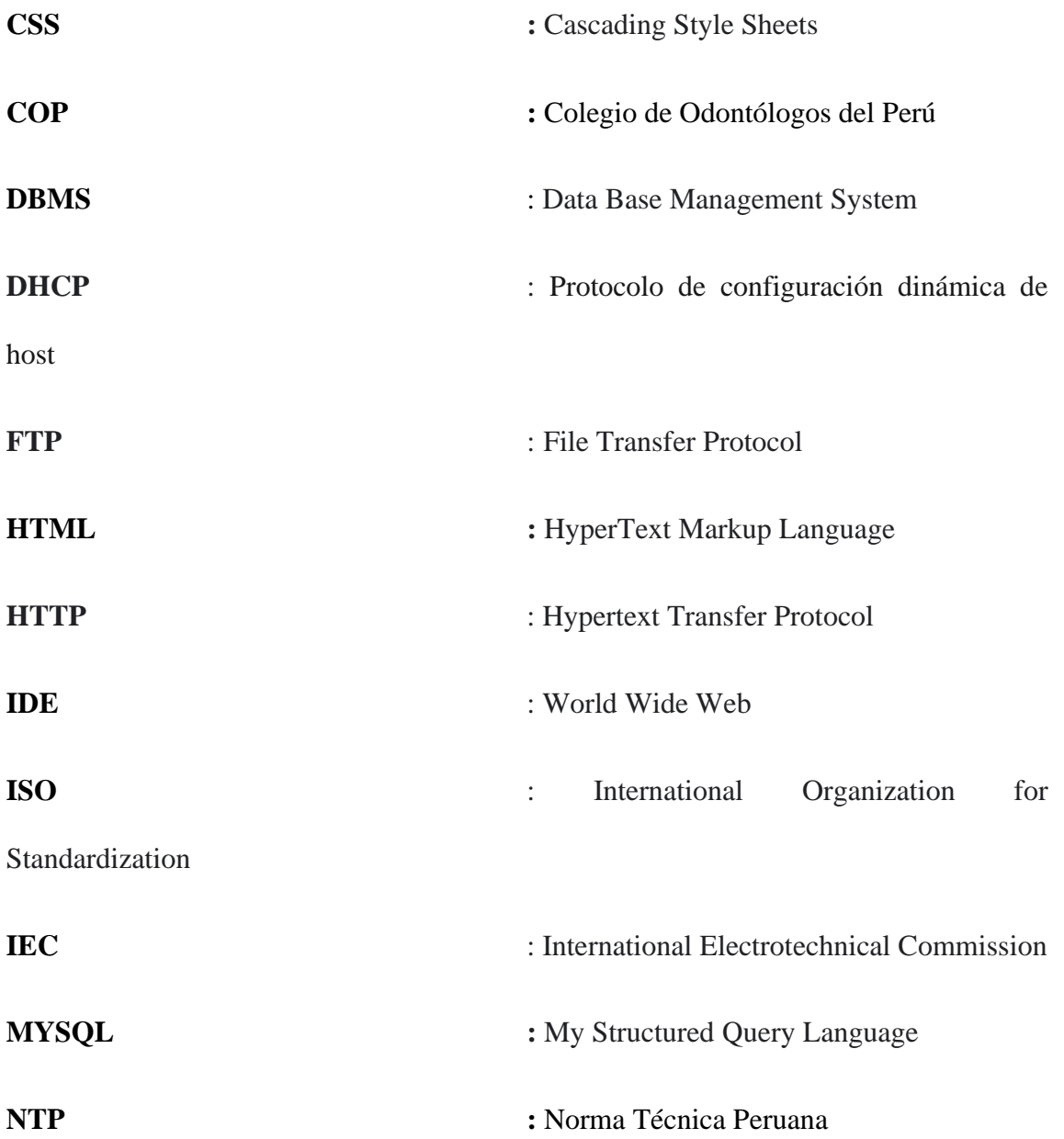

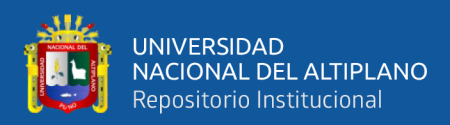

## **RESUMEN**

<span id="page-13-0"></span>La presente investigación titulada "Sistema de Información Web para mejorar la gestión administrativa de los Centros Odontológicos de la ciudad Puno – 2020", tuvo como objetivo general Implementar un Sistema de Información Web para mejorar la gestión administrativa de los Centros Odontológico de la ciudad de Puno; partiendo del problema principal que fue la gestión de información adoptando un enfoque administrativo como los registros y reportes de pacientes, citas, pagos, historias odontológicas. Se utilizó una metodología de investigación aplicada, nivel aplicativo y un diseño de investigación pre experimental, implementando la variable independiente a la muestra de esta investigación; como resultado se obtuvo el desarrollo de un nuevo modelo de procesos de gestión administrativa reflejado en un sistema de información web bajo el marco SCRUM por ser el más destacable a la necesidad de este proyecto alineado a la Norma Técnica Peruana NTP- ISO/IEC RT 29110. Se aplicó instrumentos de recolección de datos a 89 pacientes del centro odontológico Ortoline Perú para 1 indicador de los 7 indicadores plasmados que validaron la mejora de la gestión administrativa. Donde se obtuvo la mejora en el tiempo de registro de pacientes, citas y pagos en un 65%, 55,1% y 58% respectivamente; asimismo, se redujo el tiempo de reporte de pacientes, citas y pagos en 95.2%, 92.8% y 97.9% y; finalmente aumentó la satisfacción del usuario del 23,2% al 28,4%. En conclusión, la hipótesis general fue aceptada con una significancia menor al 5%, en todos sus indicadores, indicando que el sistema de Información Web mejora significativamente la gestión administrativa.

**Palabras Clave:** Centros Odontológicos, Marco de trabajo Ágil, Sistemas de información, Scrum**,** Web**.**

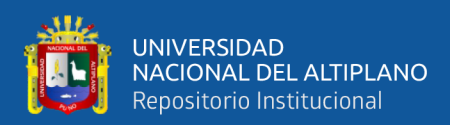

## **ABSTRACT**

<span id="page-14-0"></span>The present investigation entitled "Web Information System to improve the administrative management of the Dental Centers of the city of Puno - 2020", had the general objective of Implementing a Web Information System to improve the administrative management of the Dental Centers of the city of Puno; starting from the main problem that was the management of information adopting an administrative approach such as patient records and reports, appointments, payments, dental records. An applied research methodology, application level and a pre-experimental research design were improved, implementing the independent variable to the sample of this research; As a result, the development of a new model of administrative management processes was obtained, reflected in a web information system under the SCRUM framework, as it is the most notable for the need for this project, aligned with the Peruvian Technical Standard NTP-ISO/IEC RT 29110. Data collection instruments were applied to 89 patients of the Ortoline Peru dental center for 1 indicator of the 7 indicators reflected that validated the improvement of administrative management. Where the improvement in the registration time of patients, appointments and payments was obtained by 65%, 55.1% and 58% respectively; as, the reporting time of patients, appointments and payments was reduced in 95.2%, 92.8% and 97.9% and; ultimately increased user satisfaction from 23.2% to 28.4%. In conclusion, the general hypothesis was accepted with a significance of less than 5%, in all its indicators, indicating that the Web Information system significantly improved administrative management.

**Keywords:** Dental Centers, Agile Framework, Information Systems, Scrum, Web.

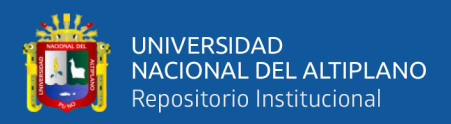

## **CAPITULO I**

## **INTRODUCCIÓN**

<span id="page-15-1"></span><span id="page-15-0"></span>Las organizaciones que brindan bienestar en sus distintos servicios, incluyen nuevos estándares y por ende deben adaptarse a cualquier nueva realidad, este tipo de desafío, conciben enfoques alternativos para comprender la seriedad y lo que sugiere es ajustar objetivos esenciales con las TIC para lograr una armonía entre la confirmación de clientes y la ayuda de calidad en el sector salud odontológico (Suasnabas, Campos, Rivera, Zumba, & Escudero, 2019).

En el ámbito internacional, la ciencia avanza a pasos agigantados en sector odontológico, por lo que los procedimientos son cada vez más engorroso y desagradables desde el punto de vista de los pacientes, odontólogos y laboratoristas, quienes deben dedicar tiempo, espacio y materiales adicionales para su elaboración, en ese sentido se considera que existen numerosos procedimientos indispensables para un adecuado tratamiento integral, dentro de los cuales se encuentra la toma de registros y montaje de modelos en el articulador, sumado a que existen dificultades inherentes a los procedimientos técnicos y los materiales utilizados, tales como la deformación del registro de mordida, la estabilidad del articulador, el correcto posicionamiento de los modelos, la contracción del yeso, la destreza que debe tener el tratante, entre otros (Díaz, Muñoz, & Contreras, 2021).

En el ámbito nacional, con el aumento de los casos de enfermedad por COVID-19, por ende, el confinamiento sumado el aumento de casos de enfermedades bucales en el Perú, los problemas han aumentado con los procesos tanto de ticket de registro, citas, historias clínicas, realizado de una manera no presencial. Si bien es cierto que existen sistemas especializados, la gran mayoría no aplican por lo caro que resulta, y esto conlleva

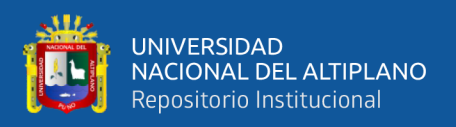

el aumento de incidencias de enfermedades bucales, el corte del tratamiento y posible pérdida financiera para la empresa (Guevara, Flores, Maturrano, & Mattos, 2021).

Por otro lado, según sugerencia de La Organización Mundial de la Salud (OMS), los países subdesarrollados como es el nuestro, deberían computar con un cirujano dentista por cada dos mil personas; pero, por lo contrario, en la actualidad hay un cirujano dentista por cada 600 o 700 personas, denotando una sobrepoblación de estos profesionales de la salud.

David Vera Trujillo, ex decano nacional del Colegio Odontológico del Perú (COP) advirtió en una entrevista en Radio Capital, que los estudios realizados indican que, en el 2019, el Perú solo necesitaría 16 207 dentistas a nivel nacional, según la OMS, pero actualmente tenemos casi 45 mil.

Por otro lado, Vera Trujillo señaló que el 38.6% de los cirujanos dentistas que ingresen a laborar van a ganar menos de 1500 soles mensuales, es decir, menos de la canasta familiar. Incluso, actualmente solo el 10% de los dentistas superan los 6 mil soles de ingresos mensuales.

#### <span id="page-16-0"></span>**1.1 DESCRIPCIÓN DEL PROBLEMA**

En el ámbito local, los Centros Odontológicos de la ciudad de Puno , no cuenta con ningún tipo herramienta tecnológica adaptada a su necesidades que facilite los procesos administrativos de los pacientes y la dificultad que se tiene al momento del seguimiento de los pacientes, la asignación a los doctores especializados, el control financiero, la administración del personal que labora en dichos Centros Odontológicos de la ciudad de Puno, el control de citas, también a esto se presenta la pérdida de radiografías dentales, fotos o anexos según requiera tratamiento, así mismo el registro y/o búsqueda de información es retardada o errónea donde se generan duplicados de documentos por

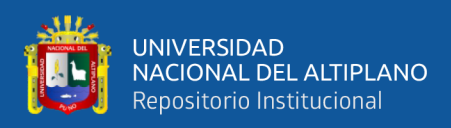

ser de llenado manual y el aumento de material físico reduciendo espacio del área administrativa teniéndose en cuenta que un 92% de los espacios físicos son alquiler a estos Centros Odontológicos.

A demás de ello los especialistas que realizan el trabajo dentro de los Centros Odontológicos de la ciudad de Puno han expresado que los sistemas ofertados en el mercado son de difícil manejo, ocasionando pérdida valiosa de tiempo al momento de manipular la información, esto da ocurrencia que cada proceso se lleva de una manera poco eficiente y no se tenga conocimiento de la información de gran relevancia que se requiera en momentos determinados, como también el no permitir evaluar el estado de cada paciente así como diferentes procesos importantes como las citas y los pagos en forma eficaz, esto da pie a un avance lento en tanto a prestación de servicios y como también denota la perdida de pacientes en este tipo de centros odontológicos que en gran medida afecta a los profesionales de este rubro creando así un inestabilidad económica y laboral en los profesionales optando por el cierre de su centro laboral ya que la mayoría de estos profesionales son los que emprenden como dueños.

#### <span id="page-17-0"></span>**1.2 FORMULACIÓN DEL PROBLEMA**

#### <span id="page-17-1"></span>**1.2.1 Pregunta General**

¿En qué medida el sistema de información web mejorara la gestión administrativa de los centros odontológicos de la ciudad de Puno?

#### <span id="page-17-2"></span>**1.3 HIPÓTESIS DE INVESTIGACIÓN**

#### <span id="page-17-3"></span>**1.3.1 Hipótesis General**

El Sistema de Información Web mejora significativamente la gestión administrativa de los Centros Odontológicos de la ciudad de Puno.

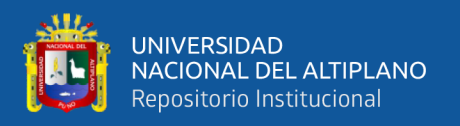

#### <span id="page-18-0"></span>**1.3.2 Hipótesis nula**

**H0=** El Sistema de Información Web no mejora significativamente la gestión administrativa de los Centros Odontológicos de la ciudad de Puno.

#### <span id="page-18-1"></span>**1.3.3 Hipótesis Alterna**

**H1=** El Sistema de Información Web mejora significativamente la gestión administrativa de los Centros Odontológicos de la ciudad de Puno.

#### <span id="page-18-2"></span>**1.4 IMPORTANCIA DEL ESTUDIO**

En primera instancia, la presente investigación reúne todos los conocimientos obtenidos durante la carrera profesional, resultando en un producto desarrollado por requerimientos de solución ante la realidad problemática de los centros Odontológicos de la ciudad de Puno.

En segunda instancia, la importancia del presente trabajo de investigación se centra en dar disponibilidad, integridad y sobre todo accesibilidad a la información, para los que se registran al sistema de información ya que es su mayor fortaleza, la cual le brinda al usuario al momento de interactuar con el sistema un control de pacientes ,citas y los pagos efectuados, de esta forma se tiene una mejor administración de los datos más relevantes y por ende un mejor análisis para la toma de decisiones en sus diferentes módulos.

Por otro lado, el estudio, genera un sistema de información desarrollado a medida para el sector odontológico, efectivo y práctico que nada tiene que envidiar a los sistemas expertos del mercado y es muy útil por lo económico que representó para estos centros odontológicos.

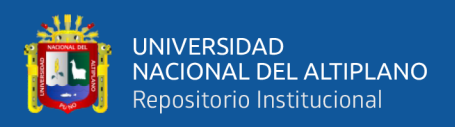

#### <span id="page-19-0"></span>**1.5 JUSTIFICACIÓN DEL ESTUDIO**

La presente investigación es justificada reuniendo las diferentes razones;

#### **1.5.1 Justificación teórica**

Según Hernández-Sampieri y Mendoza (2018) es justificada de manera teórica, porque representa cuáles son los agujeros de información actuales que los conocimientos del investigador intentarán disminuir.

En ese sentido la investigación posee un diseño experimental, por lo que contrastará las hipótesis establecidas con el desarrollo del producto de la investigación, discutiendo los resultados con los antecedentes y las mejoras obtenidas con respecto a la realidad problemática.

#### **1.5.2 Justificación práctica**

Por lo dicho por Gallardo Echenique (2017) indica a la justificación práctica como la manera de resolver problemas específicos generando posibles soluciones con respecto al enfoque del estudio.

Es así que la investigación está determinada a mejorar el proceso de gestión administrativa en base al desarrollo de un sistema de información web mejorando los tiempos de registros de los pacientes, las citas y sus respetivos pagos, también tomar decisiones mediante los reportes e incrementar la efectividad.

#### **1.5.3 Justificación social**

Según Martín y Lafuente (2017) refiere que la justificación es de manera social, cuando genera un aporte benéfico para la sociedad, haciendo que la requieran para mejorar la calidad de vida del estudio, quedando como antecedente para futuras investigaciones.

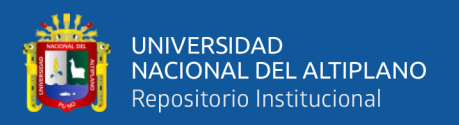

Por lo tanto, la investigación es de suma importancia para el sector de salud odontológico centralizando la automatización de procesos de los pacientes con las citas y sus pagos, puesto que genera un mejor control en administrar a los pacientes y tomar decisiones preventivas antes cualquiera incidencia.

#### **1.5.4 Justificación económica**

Por otro lado, Hernández-Sampieri y Mendoza (2018) describe que la justificación económica está basada a las rendiciones de cuentas con respecto al cumplimiento de los objetivos de la investigación y su vigencia en el mercado.

En ese sentido, la investigación goza de un nivel económico básico por los conocimientos adquiridos durante el desarrollo de la carrera profesional para el producto del sistema de información entorno web; basándonos en software libre de licencia tanto para el sistema web como para la base de datos, solo generó el costo anual para el dominio y almacenamiento, ya que se usó los equipos del mismo centro odontológico.

#### <span id="page-20-0"></span>**1.6 OBJETIVO DE LA INVESTIGACIÓN**

#### <span id="page-20-1"></span>**1.6.3 Objetivo General**

Implementar un Sistema de Información Web para mejorar la gestión administrativa de los Centros Odontológico de la ciudad de Puno.

#### <span id="page-20-2"></span>**1.6.4 Objetivos Específicos**

- Planear un sistema de información para mejorar la gestión administrativa.
- Formular un sistema de información para mejorar la gestión administrativa.
- Diseñar un sistema de información para mejorar la gestión administrativa.
- Desarrollar un sistema de información para mejorar la gestión administrativa.
- Evaluar la gestión administrativa usando el sistema de información.

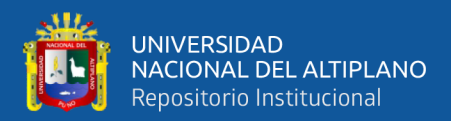

# **CAPÍTULO II**

## **REVISIÓN DE LITERATURA**

#### <span id="page-21-2"></span><span id="page-21-1"></span><span id="page-21-0"></span>**2.1 ANTECEDENTES**

#### <span id="page-21-3"></span>**2.1.1 Antecedentes Nacionales**

Aranda y Veliz (2020) en su investigación titulada "Desarrollo de un sistema web y su influencia en el proceso de gestión de historias clínicas del Centro Odontológico Ilumident" tuvo por objetivo determinar la influencia del sistema web en el proceso de gestión de historias clínicas. La metodología fue experimental, de diseño cuasi experimental; por tanto, de enfoque cuantitativo aplicada a las historias clínicas electrónicas; obteniéndose como resultados que la mayor frecuencia de aceptación se encuentra en la intersección de la categoría "Siempre Alto" del Grupo experimento y "Regular-Medio" del Grupo de control de la variable gestión de historias clínicas, con 12 respuestas de las 32 en total; además, en las pruebas de hipótesis se determinó que la significancia fue de 0,010, por lo cual permite aceptar la hipótesis; asimismo, se ha determinado que el coeficiente de correlación es igual a 0,447, esto quiere decir que el desarrollo de un sistema web representó el 44,7% de la variación de la variable gestión de historias clínicas. Se concluye que existe influencia entre las variables; en cuanto a confidencialidad; sin embargo, no en la conservación

Diaz (2018) en su investigación titulada "Sistema Web para el control de historias clínicas en el Centro Odontológico San Fernando" cuyo objetivo fue determinar la influencia de un sistema web en el control de historias clínicas; siguió una metodología aplicada de enfoque cuantitativo pre experimental aplicada a una muestra de casi 300 historias clínicas. Como resultados se obtuvo que, el porcentaje de duplicidad de historias clínicas en el pre-test fue de 75% y en el post test 30%; es decir,

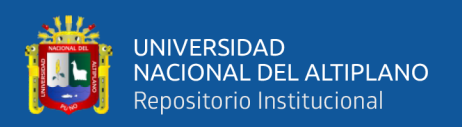

se obtuvo una disminución significativa del 45%; por otro lado, la proporción de errores de localización, inicialmente dio como resultado 0,38 y después, 0,13; es decir, se obtuvo una disminución significativa. Se concluye que, el sistema web mengua el porcentaje de historias clínicas duplicadas y reduce la proporción de errores de localización; por tanto, mejora el control de historias clínicas.

Marquez (2017) en su trabajo titulado "Sistema Web para el proceso de gestión de historias clínicas de la Clínica Odontológica "Red Odontológica De Lima"", cuyo objetivo fue determinar la influencia entre las variables, siguió una metodología de método hipotético-deductivo y para el desarrollo la metodología RUP, usando herramientas CASE y el lenguaje de programación fue PHP. Los resultados fueron que en el pre test se obtuvo un 93% de duplicidad, y después de la aplicación, disminuyó a 46%, en cuanto a la proporción de errores de localización, en el pretest se obtuvo 23% y en el postest, 16%. Se concluye que, un sistema web mejora el control de historias clínicas dentro de la organización.

#### <span id="page-22-0"></span>**2.1.2 Antecedentes Internacionales**

Ayala et al (2017) en su estudio titulado "Software de gestión para la historia clínica de estomatología general integral", cuyo objetivo fue desarrollar un sistema automatizado para la gestión mencionada. La metodología fue mixta de corte transversal realizada en el Policlínico Universitario Pedro Borrás Astorga y la Clínica Estomatológica Antonio Briones Montoto. Como resultados se obtuvo un Sistema Informatizado que mejorará la calidad de atención al paciente haciendo que el registro y su información asociada estén siempre disponible para los profesionales, cuando lo necesiten, además contribuirá a un trabajo más efectivo al permitir un correcto diagnóstico del paciente y la toma de decisiones terapéuticas; también, solucionará problemas físicos de almacenamiento y favorecerá la interconsulta en lugares remotos

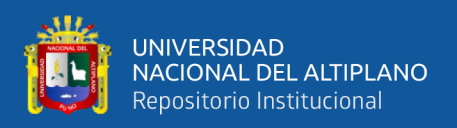

compartiendo la información en tiempo real. En conclusión, el sistema informático se desarrollará con bases y requerimientos técnicos necesarios para la operatividad en una clínica estomatológica.

Falero (2016) realizó un estudio titulado "Diseño Del Software De Gestión "Medical Records Orthodont-Soft""", cuyo objetivo fue diseñar un sistema informático de gestión sobre la Historia Clínica de Ortodoncia, siguió una metodología cuantitativa de desarrollo tecnológico. Los resultados obtenidos fueron a partir de una entrevista aplicada a especialistas de la materia, donde en una primera etapa, se realizó la captura de requerimientos y la definición de las características a considerar según las expectativas de los usuarios del sistema; el personal entrevistado (100 %), refirió satisfacción con la aplicación informática que se pretende implementar. Es importante mencionar que el diseño del software "Medical Records Orthodont-Soft" fue mediante textos, imágenes e hipervínculos; que permitirá a los usuarios interactuar con el sistema de una manera dinámica y atractiva logrando el vínculo entre páginas diferentes, utilizando plantillas de menú, con un diseño uniforme de botones y otros instrumentos de entrada de datos. Se concluye que, esta herramienta informática es una decisión estratégica que puede simplificar el trabajo, tributar a la optimización del tiempo, organización, gestión y seguridad, permitiendo esto resolver un problema.

#### <span id="page-23-0"></span>**2.2 MARCO TEÓRICO**

#### <span id="page-23-1"></span>**2.2.1 Sistema de Información Web**

Las aplicaciones que se han desarrollado y configurado en un servidor para ejecutarse de forma completamente independiente del sistema operativo y mediante un navegador web también se conocen como "aplicaciones web". Dado que se crean utilizando lenguajes base comunes, es importante tener en cuenta que se parecen a las

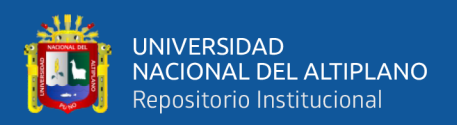

páginas web en apariencia, pero los sistemas web tienen funciones mucho más potentes que se adaptan a necesidades específicas (Lavalle, 2018).

Los sistemas creados en plataformas Web difieren notablemente de otros tipos de sistemas en varios aspectos y, como resultado, ofrecen una serie de ventajas tanto para las empresas que los utilizan como para los operadores del sistema. Los costos, la velocidad a la que se obtienen los resultados, la optimización de procesos y trabajos y la estabilización de la gestión muestran estas variaciones (Lavalle, 2018).

Por otro lado, son considerados como un conglomerado de requerimientos humanos, técnicos y económicos interconectados de forma dinámica y estructurada que recolectan, procesan, almacenan y distribuyen información enfocada al objetivo de complacer los requerimientos de información de una entidad para satisfacer la gestión y la toma de decisiones (Camargo, 2020).

Según Camargo (2020), para que una organización asigne un presupuesto para la elaboración de sistemas de información debe lograr 6 objetivos:

- Excelencia operacional: Herramienta tecnológica que permite conseguir mayor eficiencia y operatividad que permite adaptabilidad a los cambios internos o externos que se dan en la organización.
- Nuevos productos, servicios y modelos de negocios: Herramienta que permite la creación de nuevos productos, servicios y modelos de negocio.
- Intimidad con clientes y proveedores: Herramienta que permite identificar la necesidad de los clientes y brindarle los servicios adecuados a cada uno de manera particular.
- Toma de decisiones mejorada: Tener la información necesaria en el tiempo oportuno para tomar la decisión correcta.

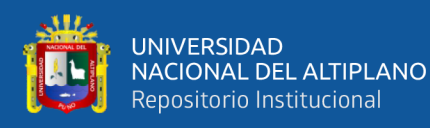

- Ventaja competitiva: Tener una mejor atención, mejor precio y respuesta a los clientes y proveedores sobre la competencia.
- Sobrevivencia: Poseen la aptitud de responder a cambios y desafíos del ambiente donde se realizan.

Sánchez y Bravo (2020) Afirman que, en un corto período de tiempo, los sistemas en línea se han convertido en sistemas sofisticados que admiten operaciones comerciales importantes, tienen interfaces de usuario que imitan más de cerca las aplicaciones de escritorio y tienen estándares estrictos de accesibilidad y velocidad. Esto requirió seleccionar el estilo arquitectónico ideal y los métodos de diseño.

Asimismo, Sánchez y Bravo (2020) definen tres características importantes:

- **La usabilidad**: El surgimiento y crecimiento de Internet como una red de comunicaciones condujo a la simplicidad de uso de la web. Jakob Nielsen, considerado como el "padre de la usabilidad", creó el trabajo a partir del cual se formó. Como resultado, se ha convertido en una ciencia en el estudio de la interacción humano-computadora que tiene como objetivo hacer que los usuarios se sientan cómodos cuando usan un software en particular.
- **La seguridad**: El instrumento que está conectado directamente con el usuario, en este caso el servidor web, se considera el problema más importante de seguridad en Internet. La mayoría de los problemas son provocados por métodos de programación deficientes. La seguridad en los sistemas de información se emplea mediante el inicio de sesión con un nombre de usuario y una contraseña, lo que generalmente permite el acceso a páginas específicas y otorga diferentes privilegios a varios usuarios.

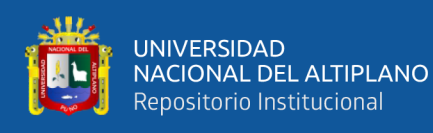

• **La disponibilidad**: La proporción de tiempo que un sistema puede llevar a cabo las operaciones previstas es la estadística utilizada en la comunidad de TI para cuantificar la disponibilidad. El porcentaje de tiempo que un sistema de comunicaciones está activo y funcionando se denomina disponibilidad.

#### **2.2.1.1 Sistemas web escalables**

Según Lavalle (2018), Muchos desarrolladores creían que había poco espacio para la innovación en la creación de sistemas web debido a la llegada de nuevas tecnologías. Por el contrario, estas tecnologías trajeron consigo la aparición de nuevas dificultades para satisfacer las necesidades de los usuarios durante la fase de implementación, es decir, mayores estándares en cuanto a características que hacían crucial la creación de sistemas que perduraran en el tiempo y tuvieran la capacidad de soportar una mayor demanda. y una mayor concurrencia de usuarios sin sacrificar la estabilidad y el rendimiento. Planear una arquitectura adecuada que no sea vulnerable a errores o sobrecargas del servidor que impidan un rendimiento óptimo es el principal problema. Se considerarán las siguientes pautas al crear sistemas escalables:

- **Disponibilidad:** Para garantizar la continuidad del negocio, un sistema web debe ser accesible las 24 horas. Esto significa mantener la conectividad de los servicios de ventas, pedidos e información para que los clientes puedan utilizarlos. Una interrupción del sitio web puede resultar en miles de dólares en ingresos perdidos. Dado que los sistemas deben estar constantemente en línea, el diseño es crucial.
- **Rendimiento:** Los usuarios elegirán utilizar el sistema en función de su facilidad de uso y velocidad de navegación; cabe destacar que los resultados suelen estar fuertemente correlacionados con los ingresos de la empresa. En otras palabras, un sistema web debe responder a las consultas de los usuarios lo antes posible.

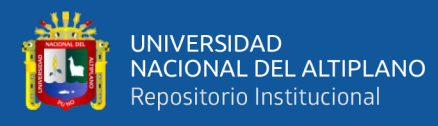

- **Manejabilidad:** La velocidad de administración, el crecimiento de funciones, el mantenimiento y las actualizaciones del sistema se verán afectados por el diseño del sistema fácil de usar. Es más fácil diagnosticar problemas, comprender los problemas a medida que surgen y descubrir una solución con un diseño sencillo y bien documentado. Esto hace posible alterar, modificar y agregar nuevas funciones al sistema.
- **Costo:** Si bien es cierto que el costo es una consideración importante, no debe utilizarse como único criterio para la toma de decisiones. Más bien, debe tenerse en cuenta para realizar los cambios necesarios y garantizar la estabilidad y escalabilidad del sistema. Con el fin de proporcionar un software más rico en funciones para los usuarios finales, el costo adecuado garantiza que las horas de trabajo necesarias se puedan invertir en cualquier trabajo que se realice.
- De acuerdo con la lista anterior, la capacidad de un sistema web para procesar más datos sin degradar el rendimiento o alargar el tiempo que tarda en responder a las solicitudes de los usuarios se denomina escalabilidad. Hay dos tipos de escalabilidad, en mi opinión. (Lavalle, 2018)
- **Escalabilidad Vertical**: Es el método más utilizado para escalar sistemas; implica reemplazar o agregar componentes, transferir el sistema a un servidor más capaz o actualizar el hardware por uno más poderoso y costoso. Si el hardware solo es capaz de manejar 1000 solicitudes por segundo, por ejemplo, podemos cambiar a un servidor que pueda manejar el doble de solicitudes cuando la cantidad de solicitudes comience a exceder el límite. Es importante señalar que la escalabilidad vertical tiene un límite que está determinado por los avances tecnológicos realizados en ese campo; no puede expandir un sistema sobre esas restricciones.

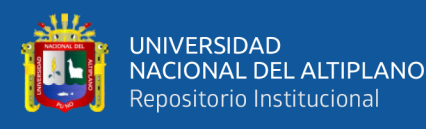

• **Escalabilidad Horizontal:** Implica dividir la carga de trabajo de manejar las solicitudes de los usuarios entre numerosos servidores, lo que le permite aumentar la cantidad de servidores asignando a cada uno una determinada tarea o conjunto de procesos. Aunque hay muchos servidores, todos trabajan juntos como un equipo, lo que maximiza la tolerancia a fallas y presenta un desafío mayor para el administrador del sistema. El equilibrio de carga que requieren los sistemas para alcanzar este nivel de escalabilidad se gestiona a través de una amplia gama de estrategias. Hay un aumento en la tecnología, la replicación de la información, la redundancia de datos y la capacidad de recuperación de datos. Este método garantiza la disponibilidad del servicio incluso en caso de falla del servidor o mantenimiento planificado. Dado que cada servidor aumenta la escalabilidad de forma lineal, la escalabilidad de este tipo no tiene restricciones de hardware.

#### **2.2.1.2 Arquitectura**

<span id="page-28-0"></span>De acuerdo con Sánchez y Bravo (2020), el diseño de un sistema web participan diferentes componentes cuya relación se representan en la figura 1:

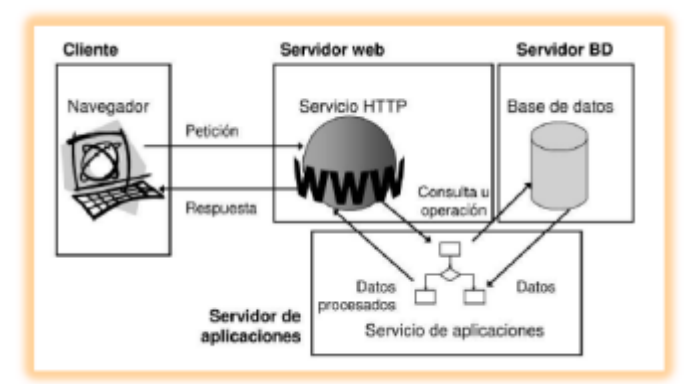

**Figura 1**:Arquitectura de un sistema web*.*

Fuente: (Sánchez & Bravo, 2020)

La Figura 1 muestra la arquitectura de un sistema web y se puede ver que tiene 4 partes principales: el cliente como navegador o navegador web que conecta a la parte

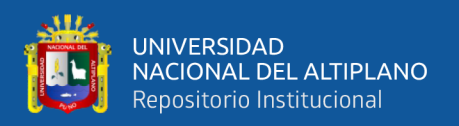

interesada para ejecutar solicitudes a un servidor web, al exportar los recursos que son se espera obtener a través del protocolo HTTP, el servidor web como el programa que está continuamente atento a las solicitudes de conexión a través del protocolo HTTP de los clientes web, el servidor de la base de datos como el depósito de datos que vigila y responde a las solicitudes en los entornos/servidor del cliente a través de API como ODBC y servidor de aplicaciones que es un programa que espera y responde a las solicitudes en entornos cliente/servidor a través de ODBC. (Sánchez y Bravo, (2020).

#### **2.2.1.3 Ventajas y Desventajas**

De acuerdo con Sánchez y Bravo (2020) indica que enumera las siguientes ventajas de usar un sistema basado en la web: No es necesario que los clientes instalen software adicional porque los navegadores web funcionan bien; los navegadores son simples de usar y bien conocidos por la mayoría de los usuarios; las actualizaciones son económicas porque se manejan en el servidor y son automáticas para todos los usuarios; la información está centralizada; existen copias de seguridad; y los beneficios de movilidad son solo algunas de las ventajas.

Tomando como referencia estas ventajas el desarrollo e implementación de un sistema de información web sería una camino muy viable y beneficiosa para la empresa de la presente investigación.

Por otro lado; según Huancollo (2019) señala los siguientes puntos como desventaja: Por lo general, tienen menos funciones que los programas de escritorio. Esto se debe al hecho de que el conjunto de funcionalidades disponibles de un navegador es menos extenso que el de un sistema operativo. Los navegadores reciben cada vez mejores instrucciones para perfeccionar este aspecto. De esta forma, el lanzamiento de HTML 5 marca un importante punto de inflexión. Las aplicaciones dinámicas de Internet permiten

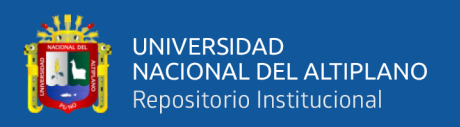

agregar características a las aplicaciones existentes. El proveedor que vincula el servidor de aplicaciones con el cliente o una conexión a Internet de terceros determina la disponibilidad de manera similar. La accesibilidad del servicio la determina el proveedor.

#### <span id="page-30-0"></span>**2.2.2 Gestión Administrativa**

Los seres humanos normalmente se involucran en la administración, lo que hacemos todos por nuestra cuenta y con la conciencia de que todos somos administradores. Desde este punto de vista, la gestión es un cuerpo de conocimiento que se desarrolla a lo largo del tiempo. También es posible decir que la gestión es la acumulación histórica de las contribuciones de científicos de muchos campos. (Pérez, 2017).

En cuanto a la definición de la gestión administrativa, Pérez (2017) señala que es una organización sistémica; en consecuencia, responde a la interacción de varios aspectos o elementos presentes en la vida cotidiana de la educación superior, las relaciones que establecen entre ellos, los problemas que abordan y la forma en que lo hacen. Esta interacción se enmarca entonces en un contexto cultural que da sentido a la acción y contiene normas, reglas y principios.

Porque trabaja en proyectos de innovación de acuerdo con su contexto y demandas, la gestión apoya la continuidad de la autonomía de la institución o empresa. En este sentido, se refiere al proceso mediante el cual un gerente o equipo directivo elige el próximo curso de acción de acuerdo con las metas institucionales, las necesidades que se han identificado, los cambios deseados, las acciones recién solicitadas, la implementación de los cambios de mando según sea necesario, y cómo se llevarán a cabo. pasos a seguir y resultados a obtener (Sánchez y Mariño, (2021)

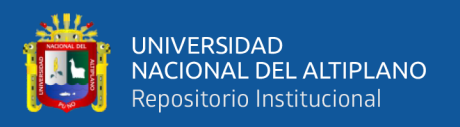

El logro de las metas y objetivos señalados o propuestos por la institución o corporación, debe por tanto ser planificado por la gestión administrativa, y esta es responsabilidad de todos los actores vinculados al sector público o privado.

#### **2.2.2.1 Dimensiones**

Respecto al análisis de las dimensiones de la Gestión Administrativa, en este estudio se consideró la planificación, organización, dirección y control.

#### • **Planificación:**

La toma de decisiones anticipadas sobre lo que se debe hacer antes de realizar una actividad se conoce como planificación. Desde un punto de vista formal, planificar es simular el futuro predicho y determinar de antemano los cursos de acción necesarios y las formas más efectivas para lograr las metas. (Pérez, 2017).

A la administración sólo se le permite enunciar las metas a alcanzar; como resultado, servirán como una hoja de ruta para que sepamos hacia dónde nos dirigimos y cómo vamos a llegar allí. Con esto, entendemos que cada acción que realiza una empresa es el resultado de una planificación. No es espontáneo. Hacia dónde se dirige, qué debe hacerse, cuándo, cómo y en qué orden están determinados por la planificación (Sánchez y Mariño, (2021). Para ello, surge lo siguiente:

- Políticas: Son amplias generalizaciones basadas en los objetivos que persigue la organización. La acción administrativa se rige por políticas. Nuestras políticas principales son las relacionadas con los precios, las ventas y los recursos humanos.
- Directrices: Estos se han puesto en marcha para lograr los objetivos. Las formas correctas de llegar y tomar decisiones están establecidas por las reglas. Existen

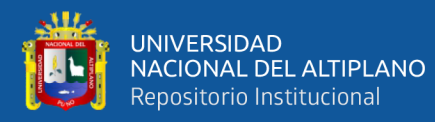

políticas de contratación y selección de futuros empleados, políticas de compras que se pueden utilizar para elegir, por ejemplo, proveedores, etc.

- Metas: Estos son los objetivos a corto plazo que deben lograrse. Sin embargo, estos no son los objetivos operativos. La facturación mensual, el cobro diario y la producción mensual son algunos ejemplos de objetivos.
- Programas: Son tareas que se programan para lograr los objetivos. Los planes que son específicos y contienen varios planes más pequeños se denominan programas.
- Procedimientos: La ejecución del programa se conoce como un procedimiento. Los procedimientos definen el orden en que se deben completar las tareas específicas.
- Métodos: Estrategias para llevar a cabo una determinada tarea.
- Normas: Son directivas claras y objetivas que especifican y garantizan la adecuada vía de actuación. Estos aparecen cuando necesita crear una actividad distinta.
- **Organización**:

De acuerdo con Mejias, Nuñez y Nazur (2022), La organización puede significar muchas cosas diferentes. La organización funciona como una entidad social porque está formada por individuos, está orientada a objetivos ya que se crea para producir resultados y está estructurada con propósito porque sugiere un sistema de división del trabajo y delega la responsabilidad de llevarlo a cabo en los miembros. Pero el proceso administrativo también incluye la organización.

Este es el significado de organización como parte del proceso administrativo y de acuerdo a Obando, Ramírez y Vergara (2020) la organización es el "Proceso para comprometer a dos o más personas para que trabajen juntos de manera estructurada, con el propósito de alcanzar una meta o una serie de metas específicas." En esta

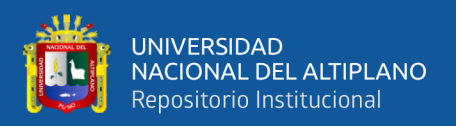

definición se destaca el hecho de comprometer a las personas para que se involucren en el trabajo en conjunto.

Por ello, cuando hablamos de organización se refiere a: determinar las actividades de forma específica para lograr los objetivos. Luego, agrupar las actividades siguiendo una estructura lógica y, por último, asignar las tareas a determinadas personas. En otras palabras, la organización se refiere a: dividir el trabajo, agrupar actividades en una estructura lógica, designar personas para ejecutarlo, asignar los recursos y coordinar las actividades (Obando, Ramírez y Vergara, (2020).

#### • **Dirección**

Se considera que realiza la tercera tarea en el procedimiento administrativo. Esto tendrá lugar después de la finalización de la planificación y coordinación. Al respecto, Peralta et al (2020) indica que poner en marcha la Compañía y dinamitarla es responsabilidad de la administración. La administración se preocupa por las personas, la acción y la implementación. Está directamente relacionado con la disponibilidad de recursos humanos de la empresa.

Para Pérez (2017), A las personas se les debe dar roles y responsabilidades en esta situación, así como capacitación, dirección y motivación para que puedan cumplir con las expectativas que la organización tiene sobre ellas y producir los resultados deseados. La gestión implica interactuar con los demás. Es importante brindar orientación a través de un liderazgo, una motivación y una comunicación eficaces. En la gestión, hay dos niveles:

- Dirección global: incluye todas las áreas del negocio. La dirección es la que es. Están involucrados el presidente de la empresa y cada director en su distrito.

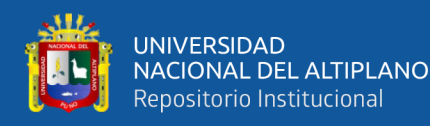

- Dirección departamental: incluye todas las divisiones de la empresa. Se conoce como gestión. El equipo de mandos intermedios está involucrado.
- La gestión operativa incluye la supervisión de cada equipo o conjunto de funciones. Se conoce como supervisión.
- **Control**

De acuerdo a Pérez (2017), Según ciertas definiciones, la palabra "control" se refiere a una función coercitiva y restrictiva que se emplea para prevenir o prohibir ciertas desviaciones o acciones no deseadas. Además, como sistema de regulación automática. Para mantener la operación lo mejor posible, en otras palabras. Como cuarta función del proceso administrativo en esta instancia, es relevante el control.

El control se utiliza para asegurarse de que los resultados de lo que se estructuró, planeó y dirigió se ajustan lo más posible a las metas que se han establecido. Verificar si la actividad controlada logra o no las metas o los resultados esperados es el corazón del control. Fundamentalmente, el control es un procedimiento que dirige una acción hacia un objetivo particular (Panosso et al, (2020).

Ahora bien, Pérez (2017) indica que es necesario que el control pase por diversas fases que permitan el desarrollo idóneo de este: (1) establecer estándares de desempeño; (2) medir los resultados presentes; (3) comparar estos resultados con las normas establecidas, y (4) tomar medidas correctivas cuando se detectan desviaciones.

#### <span id="page-34-0"></span>**2.2.3 Ingeniería de Software**

Abarca procedimientos, técnicas y equipos que hacen posible la creación de sistemas informáticos intrincados a tiempo y con un alto nivel. Las cinco actividades estructurales del proceso de software (comunicación, planificación, modelado, construcción e implementación) se utilizan en todos los proyectos de software. Se utiliza

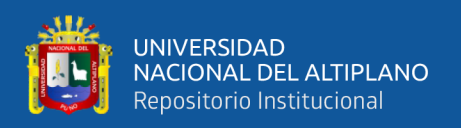

un conjunto de principios rectores en el proceso de resolución de problemas conocido como ingeniería de software. Incluso si nuestra comprensión colectiva del software y las herramientas necesarias para crearlo ha evolucionado, muchos mitos del software continúan confundiendo a gerentes y empleados. El lector llegará a apreciar la necesidad de disipar estas creencias cada vez que surjan a medida que adquiera más conocimientos sobre ingeniería de software. (Santos, 2018).

#### <span id="page-35-0"></span>**2.2.4 Marcos de trabajo para el desarrollo de software**

#### **2.2.4.1 Marco de trabajo Scrum**

Para Díaz et al (2018) es un método para solventar problemas complejos, entregando productos que aporten el mayor valor posible. Es un marco de trabajo:

- **Ligera:** Scrum simplemente especifica algunas reuniones o ceremonias, los roles y algunos conceptos fundamentales. Se dedican menos de cinco minutos a la lectura del material teórico.
- **Fácil de entender:** Es un enfoque abierto y no sugiere lineamientos elaborados o excesivamente particulares según el proyecto.
- **Difícil de dominar:** El secreto está en ajustarlo correctamente a la situación y al proyecto en particular. Por ello, se establece el trabajo del Scrum Master, quien lidera el proceso y facilita su implementación y modificación.

Dado que el conocimiento se deriva de la experiencia y las decisiones se basan en los hechos disponibles, se basa en procedimientos de control empírico. Se necesita un enfoque incremental e iterativo (Díaz et al, (2018):

• **Iterativo:** En cada sprint, se genera una nueva versión del producto, que mejora la versión del sprint anterior. Se trata de ir refinando y mejorando las propiedades del producto conforma avanza el proyecto.
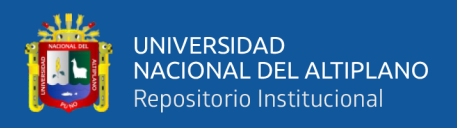

• **Incremental:** En cada sprint, se añade alguna nueva característica al producto. Se trata de ir añadiendo nuevas capacidades o características al producto conforme avanza el proyecto.

#### **2.2.4.1.1 Elementos de Scrum**

Según Díaz et al (2018),los elementos de esta metodología son:

#### **a) Sprints**

El producto se construye de forma incremental en base a períodos de tiempo cortos, denominados Sprints. Los Sprints tienen una duración fija y determinada, entre 1 y 4 semanas; mejor cuanto más cortas, es decir mejor 1 semana que 4. Todos los Sprints tienen la misma duración a lo largo del proyecto, porque se rigen según el principio de "timeboxing": cada elemento tiene un tiempo asignado que termina cuando acaba este tiempo.

# **b) Definición de Hecho**

El equipo de trabajo tiene que encontrar una definición para el concepto de "hecho" -Done-. Cada incremento del producto debe cumplir dicha definición de "hecho" para darlo por finalizado, y poder ser entregado. La definición de "hecho" puede aplicar a requisitos, sprints, releases, entornos... es decir, en cualquier elemento sobre el que se pueda plantear la cuestión de "¿está finalizado y puede continuar al paso siguiente del proyecto? "Son las condiciones para considerar el elemento terminado con éxito.

# **c) Ciclo de Scrum**

El proyecto se ejecuta en base a sprints, de duración fija, que se planifican al arrancar cada sprint, con las Daily cada 24 horas. En cada sprint se resuelve o construye

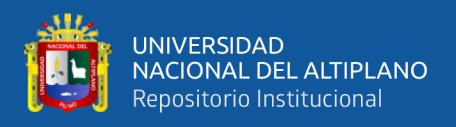

el Sprint backlog, que se integra al final del sprint con el resultado de sprints anteriores,

conformando un producto entregable. Como lo veremos a continuación en la figura 2:

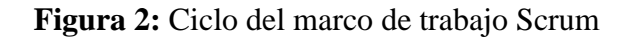

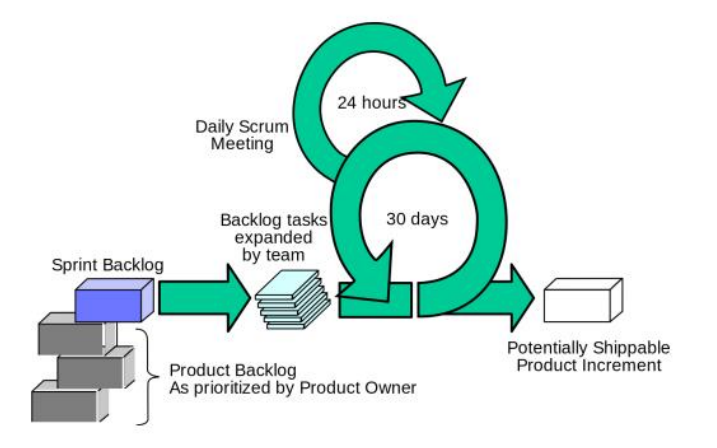

Fuente: Elaborado por Díaz et al (2018).

# - **Productos (También denominados "artefactos"):**

- Incremento de producto: un subconjunto del producto que puede ser entregado, con componentes integrados, que funciona.
- Backlog de producto: la lista de requisitos del producto, ordenadas por su prioridad.
- Backlog del Sprint: el plan detallado para el desarrollo durante el sprint siguiente.
- **Pilares básicos** 
	- Transparencia: los interesados comparten un entendimiento común del proyecto, de la visión, y de lo que significa "hecho"
	- Inspección: a través de los artefactos o entregables (incremento de producto, backlog de producto y backlog del sprint).
	- Adaptación: a través de las reuniones en Scrum

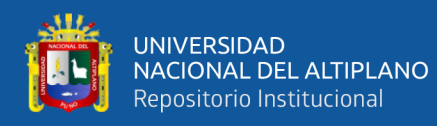

# - **Valores fundamentales de la metodología**

- Personas enfocadas en el resultado
- **Motivación**
- **Transparencia**
- Compromiso
- Respeto

# **d) Reunión Daily Scrum**

Es una reunión con un timebox de 15 minutos, donde el equipo de trabajo sincroniza sus actividades y crea el plan para las siguientes 24 horas. En esta reunión, cada miembro del equipo de trabajo debe responder a 3 preguntas:

- ¿Qué hice ayer?
- ¿Qué haré hoy?
- ¿Hay algún impedimento que me evite conseguir mis objetivos hasta mañana?

# **e) Reunión Sprint Review (también llamada "demo")**

Es la reunión que se mantiene al final de cada Sprint para inspeccionar el Incremento de Producto, y adaptar el Backlog del producto si es necesario. Durante el Sprint Review, el equipo de trabajo muestra al resto de interesados qué se ha conseguido en el sprint. Si los sprints son de un mes, el timebox de la reunión serán 4 horas. Para sprints más cortos, la duración se reduce proporcionalmente.

# **f) Reunión Retrospectiva del Sprint**

Se inspecciona cómo ha ido el sprint, en lo referente a las personas, sus relaciones, el proceso, y las herramientas. Se identifican y ordenan los asuntos más importantes, tanto los que fueron bien, como los que suponen una mejora potencial. Se crea un plan para

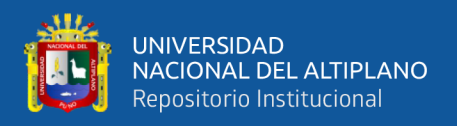

implementar las posibles mejores detectadas. Si los sprints son de un mes, el timebox de la reunión serán 3 horas. Para sprints más cortos, la duración se reduce proporcionalmente. De acuerdo a la figura 3:

**REUNIONES SPRINT** PLANIFICACIÓN DEL SPRINT Ciclo de desarrollo básico de 1 jornada de trabajo. El propietario del producto SCRUM, de duración máxima de explica las prioridades y dudas del equipo. El 30 dias en el que se desarrolla equipo estima el esfuerzo de los requisitos un incremento del producto. prioritarios y se elabora la pila del sprint. El Scrum Manager define en una frase el objetivo del sprint. **REUNIÓN DIARIA** 15 minutos de duración, dirigida por el Scrum **VALORES** Manager, sólo puede intervenir el equipo: ¿Qué<br>hiciste ayer?, ¿Cuál es el trabajo para hoy?, ¿Qué necesitas?. Se actualiza la pila del sprint. - Empowerment y compromiso de las personas **REVISIÓN DEL SPRINT** - Foco en desarrollar lo comprometido - Transparencia y visibilidad del proyecto Informativa, aprox. 4 horas, moderada por el Scrum - Respeto entre las personas Manager, presentación del incremento, planteamiento - Coraje y responsabilidad de sugerencias y anuncio del próximo sprint.

**Figura 3:** Roles y Componentes del marco de trabajo Scrum

Fuente: Elaborado por Díaz et al (2018)

# **2.2.4.1.2 Roles en Scrum**

En un proyecto ágil típicamente bajo metodología Scrum, se distinguen 3 roles (Britto, 2017):

# **A. Product Owner**

- Decide qué se incluye (y qué no) en el backlog del proyecto.
- Ordena los ítems en el backlog en función de su prioridad de negocio Metodología.
- Explica y hace entender al equipo de trabajo en qué consisten esos ítems (historias de usuario).
- Decide cuándo se deben realizar las entregas.

# **B. Scrum Master**

• Representa la figura de líder sirviente.

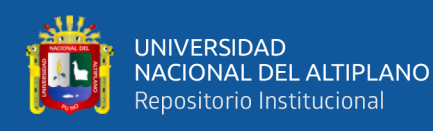

- Es el experto en la metodología, guiando y enseñando al equipo a llevarla a cabo adecuadamente.
- Soluciona problemas y elimina barreras, facilita el trabajo.

# **C. Equipo de desarrollo**

- Realiza el trabajo necesario para construir y entregar el producto final.
- El equipo es un grupo de profesionales con todas las capacidades (en conjunto) para realizar el trabajo.

A continuación, se observa de manera gráfica lo anteriormente mencionado en la

figura 4 y respectivamente:

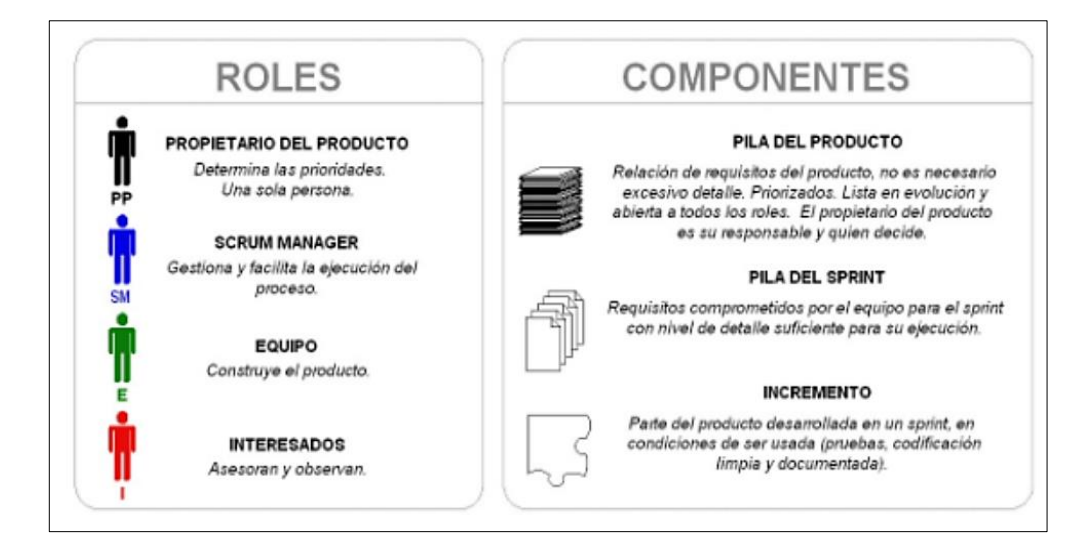

# **Figura 4:**Reuniones, Sprint y Valores en Scrum

Fuente: Elaborado por Britto (2017)

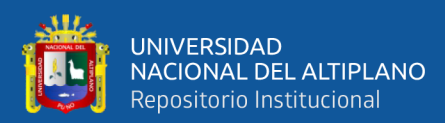

#### **Figura 5:**Proceso en Scrum

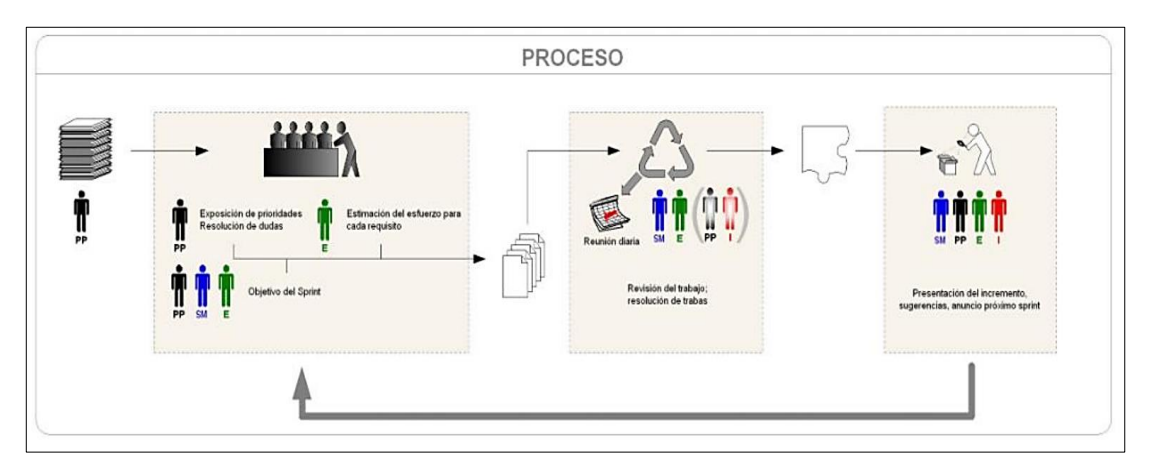

Fuente: Elaborado por Britto (2017)

# **2.3 MARCO CONCEPTUAL**

# **2.3.1 Lenguaje de programación.**

Según Fonden, Stuart y Mavis (2018), el lenguaje de programación debe ser universal. Es decir, cualquier problema debe tener una solución que puede ser programada en el lenguaje y dicha solución ser implementada en cualquier computador. Este requisito es uno de los más fuertes y pocos lenguajes lo poseen.

Se dice que cualquier lenguaje en el cual pueden definirse funciones recursivas se considera universal. De otro lado, un lenguaje sin recursión ni iteración no puede ser universal. Existen ciertos lenguajes de aplicación que no son universales, pero sí podrían ser razonablemente descritos así mismos, como lenguajes de programación.

El lenguaje de programación debe ser implementable en una computadora, es decir; debe ser posible ejecutar un programa en términos del lenguaje en cualquier máquina. La notación matemática generalmente no es implementable porque en su notación es posible formular problemas que no pueden ser resueltos por cualquier computador. Los lenguajes naturales tampoco son implementables por razones totalmente

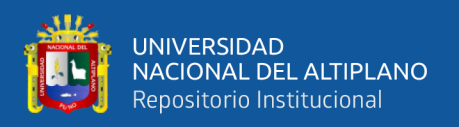

diferentes: ellos son tan imprecisos y tienden a ser muy ambiguo (Fonden, Stuart y Mavis, (2018)

De acuerdo a Briz y Serrano (2018), cada lenguaje tiene sintaxis y semántica:

- La sintaxis de un lenguaje de programación está relacionada con la forma de los programas, por ejemplo, como es que las expresiones, comandos, declaraciones, etc. son puestos juntos en un programa.
- La semántica de un lenguaje de programación está relacionada con el significado de los programas; por ejemplo, cómo ellos se comportarán cuando se ejecutan en una computadora.

La sintaxis de un lenguaje influye en cómo los programas son escritos por el programador, leídos por otro programador y traducidos por el computador. La semántica de un lenguaje determina como los programas son compuestos por el programador, entendidos por otros programadores e interpretados por el computador. La sintaxis es importante; pero la semántica es más importante aún (Briz y Serrano, (2018).

# **2.3.2 Servidor**

Un servidor es un equipo informático que forma parte de una red y provee servicios a otros equipos cliente. Se denomina servidor dedicado, aquel que dedica todos sus recursos a atender solicitudes de los equipos cliente. Sin embargo, un servidor compartido es aquel que no dedica todos sus recursos a servir las peticiones de los clientes, sino que también es utilizado por un usuario para trabajar de forma local. Existen gran cantidad de tipos de servidores o roles que estos pueden desempeñar. En la siguiente relación enumeramos algunos de los más comunes (Grupo Aner, 2016):

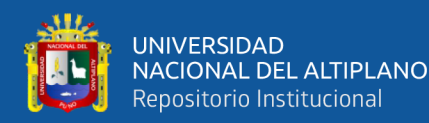

- **Servidor de archivos:** es aquel que almacena y sirve ficheros a equipos de una red.
- **Servidor de Directorio Activo/Dominio:** es el que mantiene la información sobre los usuarios, equipos y grupos de una red.
- **Servidor de Impresión:** se encarga de servir impresoras a los equipos cliente y poner en la cola los trabajos de impresión que estos generan.
- **Servidor de Correo:** se encarga de gestionar el flujo de correo electrónico de los usuarios, envía, recibe y almacena los correos de una organización.
- **Servidor de Fax:** gestiona el envío, recepción y almacenamiento de los faxes.
- Servidor Proxy: su principal función es guardar en memoria caché las páginas web a las que acceden los usuarios de la red durante un cierto tiempo, de esta forma las siguientes veces que estos acceden al mismo contenido, la respuesta es más rápida.
- **Servidor Web:** Almacena contenido web y lo pone al servicio de aquellos usuarios que lo solicitan.
- Servidor de Base de Datos: es aquel que provee servicios de base de datos a otros programas o equipos cliente.
- **Servidor DNS:** permite establecer la relación entre los nombres de dominio y las direcciones IP de los equipos de una red.
- **Servidor DHCP:** este dispone de un rango de direcciones con el cual, asigna automáticamente los parámetros de configuración de red IP a las maquinas cliente cuando estas realizan una solicitud.
- **Servidor FTP:** su función es permitir el intercambio de ficheros entre equipos, normalmente su aplicación va muy ligada a los servidores Web.

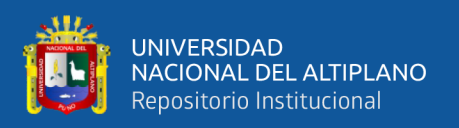

Para la presente investigación se toma el uso de varios servidores como Proxy,Web,Base de datos,Dns,Dhcp y Ftp, si bien es cierto la usabilidad de estos servidores se conglomeran en un solo servicio para la funcionabilidad correcta del sistema de información.

### **2.3.3 Web**

La Word Wide Web, comúnmente conocida como WWW, W3, o la Web es un sistema interconectado de páginas web públicas accesibles a través de [Internet](https://developer.mozilla.org/es/docs/Glossary/Internet) .La Web no es lo mismo que el Internet: la Web es una de las muchas aplicaciones construidas sobre Internet. El sistema que nosotros conocemos hoy como "la Web" tiene varios componentes (Mozilla, 2020)

• El protocolo [HTTP](https://developer.mozilla.org/es/docs/Glossary/HTTP) dirige las transferencias de datos entre el servidor y el cliente, como se demuestra en la figura 6:

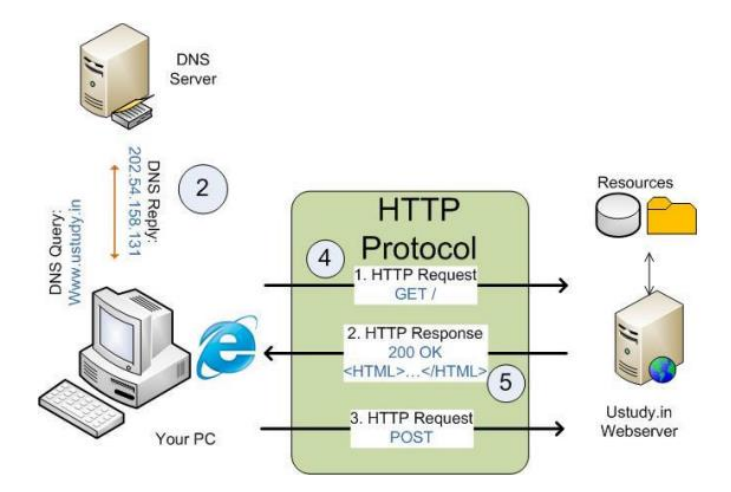

#### **Figura 6:**Protocolo HTTP

Fuente: (Biblioteca de la Universidad de Alicante, 2016)

• Para acceder a un componente de la Web, el cliente proporciona un único identificador universal, llamado [URL](https://developer.mozilla.org/es/docs/Glossary/URL) por sus siglas en inglés de Localizador Uniforme de Recursos (Uniform Resource Locator) o [URI](https://developer.mozilla.org/es/docs/Glossary/URI) por sus siglas en inglés

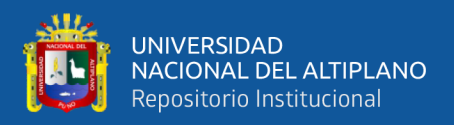

de Identificador Uniforme de Recursos (Uniform Resource Identifier) (formalmente llamado UDI por sus siglas en inglés de Identificador Universal de Documentos (Universal Document Identifier).

• [HTML](https://developer.mozilla.org/es/docs/Glossary/HTML) por sus siglas en inglés de Lenguaje de Marcas de Hipertexto (Hypertext Markup Language) es el formato más común para publicar documentos web.

# **2.3.4 Navegadores Web**

Un navegador web es una aplicación que permite el acceso a internet, interpreta la información de archivos etiquetados en HTML y los presenta en pantalla según las directrices de presentación codificadas en una hoja de estilos CSS (del inglés Cascading Style Sheet, u hoja de estilo en cascada), permitiéndonos interactuar con su contenido, si fuera el caso (Biblioteca Universitaria de Alicante, 2016).

Como ya sabemos, la función básica de un navegador es la de visualizar unos documentos denominados páginas web (compuestos tanto de texto como de todo tipo de elementos multimedia), que usualmente están almacenados en unos ordenadores remotos conectados a internet con un software especial para permitir el acceso, (denominados servidores), y a los que se accede mediante un protocolo (conjunto de reglas y normas que permiten la intercomunicación de dispositivos) conocido como HTTP (Hypertext Transfer Protocol, o Protocolo de transferencia de hipertexto) (Biblioteca Universitaria de Alicante, 2016).

Simplificando mucho, y prescindiendo de mayores detalles técnicos, podemos decir que las principales partes de un navegador web moderno son (Biblioteca Universitaria de Alicante, 2016) se muestran reflejadas en la figura 7:

- La Interfaz de usuario.
- Un layout engine o motor de renderizado (el verdadero núcleo del navegador).

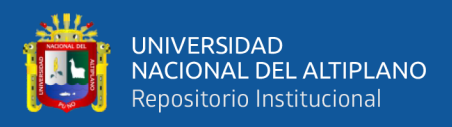

• Un JavaScript engine o intérprete JavaScript.

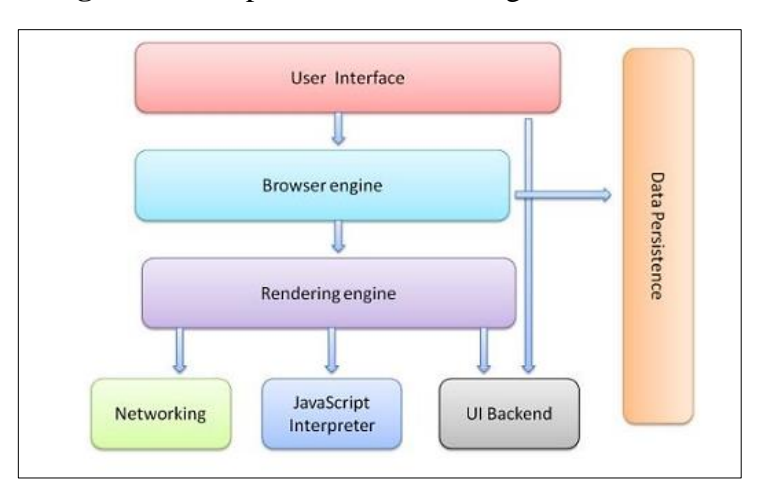

**Figura 7:** Componentes de un navegador moderno.

Fuente: (Biblioteca de la Universidad de Alicante, 2016)

# **2.3.5 IDE**

Un entorno de desarrollo integrado (IDE) es un sistema de software para el diseño de aplicaciones que combina herramientas comunes para desarrolladores en una sola interfaz de usuario gráfica (GUI). Generalmente, un IDE cuenta con las siguientes características (Red Hat, 2019):

- **Editor de código fuente**: editor de texto que ayuda a escribir el código de software con funciones como el resaltado de la sintaxis con indicaciones visuales, el relleno automático específico para el lenguaje y la comprobación de errores a medida que se escribe el código.
- **Automatización de compilaciones locales**: herramientas que automatizan tareas sencillas y repetitivas como parte de la creación de una compilación local del software para su uso por parte del desarrollador, como la compilación del código fuente de la computadora en un código binario, el empaquetado de ese código y la ejecución de pruebas automatizadas.

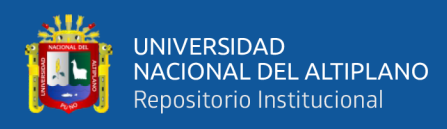

**Depurador**: programa que sirve para probar otros programas y mostrar la ubicación de un error en el código original de forma gráfica.

#### **2.3.6 Base de datos**

Una base de datos es una recopilación organizada de información o datos estructurados, que normalmente se almacena de forma electrónica en un sistema informático. Normalmente, una base de datos está controlada por un [sistema de gestión](https://www.oracle.com/mx/database/what-is-database/#WhatIsDBMS)  [de bases de datos \(DBMS\).](https://www.oracle.com/mx/database/what-is-database/#WhatIsDBMS) En conjunto, los datos y el DBMS, junto con las aplicaciones asociadas a ellos, reciben el nombre de sistema de bases de datos, abreviado normalmente a simplemente base de datos (Oracle, 2021).

Los datos de los tipos más comunes de bases de datos en funcionamiento actualmente se suelen utilizar como estructuras de filas y columnas en una serie de tablas para aumentar la eficacia del procesamiento y la consulta de datos. Así, se puede acceder, gestionar, modificar, actualizar, controlar y organizar fácilmente los datos. La mayoría de las bases de datos utilizan un lenguaje de consulta estructurada (SQL) para escribir y consultar datos (Oracle, 2021).

#### - **Tipos de Base de datos:**

Existen muchos tipos diferentes de bases de datos. La mejor base de datos para una organización específica depende de cómo pretenda la organización utilizar los datos (Oracle, 2021):

• **Bases de datos relacionales.** Las bases de datos se hicieron predominantes en la década de 1980. Los elementos de una base de datos relacional se organizan como un conjunto de tablas con columnas y filas. La tecnología

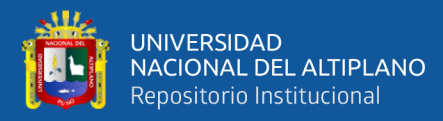

de bases de datos relacionales proporciona la forma más eficiente y flexible de acceder a información estructurada.

- **Bases de datos orientadas a objetos.** La información de una base de datos orientada a objetos se representa en forma de objetos, como en la programación orientada a objetos.
- **Bases de datos distribuidas.** Una base de datos distribuida consta de dos o más archivos que se encuentran en sitios diferentes. La base de datos puede almacenarse en varios ordenadores, ubicarse en la misma ubicación física o repartirse en diferentes redes.
- **Almacenes de datos.** Un repositorio central de datos, una data warehouse es un tipo de base de datos diseñado específicamente para consultas y análisis rápidos.
- **Bases de datos NoSQL.** Una base de datos [NoSQL,](https://www.oracle.com/mx/database/nosql-cloud.html) o base de datos no relacional, permite almacenar y manipular datos no estructurados y semiestructurados (a diferencia de una base de datos relacional, que define cómo se deben componer todos los datos insertados en la base de datos). Las bases de datos NoSQL se hicieron populares a medida que las aplicaciones web se volvían más comunes y complejas.
- **Bases de datos orientadas a grafos.** Una base de datos orientada a grafos almacena datos relacionados con entidades y las relaciones entre entidades.
- **Bases de datos OLTP.** Una base de datos OLTP es una base de datos rápida y analítica diseñada para que muchos usuarios realicen un gran número de transacciones.

Estos son solo algunos de las varias docenas de tipos de bases de datos que se utilizan hoy en día. Otras bases de datos menos comunes se adaptan a funciones

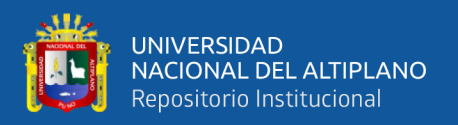

científicas, financieras o de otro tipo muy específicas. Además de los diferentes tipos de bases de datos, los cambios en los enfoques de desarrollo tecnológico y los avances considerables, como la nube y la automatización, están impulsando a las bases de datos en direcciones completamente nuevas. Algunas de las bases de datos más recientes incluyen (Oracle, 2021):

- **Bases de datos de código abierto.** Un sistema de base de datos de código abierto es aquel cuyo código fuente es de código abierto; tales bases de datos pueden ser bases de datos SQL o NoSQL.
- **Bases de datos en la nube.** Una [base de datos en la nube](https://www.oracle.com/mx/database/what-is-a-cloud-database/) es una recopilación de datos, estructurados o no estructurados, que reside en una plataforma de cloud computing privada, pública o híbrida. Existen dos tipos de modelos de bases de datos en la nube: tradicional y base de datos como servicio (DBaaS). Con DBaaS, un proveedor de servicios realiza las tareas administrativas y el mantenimiento.
- **Base de datos multi modelo.** Las bases de datos multi modelo combinan distintos tipos de modelos de bases de datos en un único servidor integrado. Esto significa que pueden incorporar diferentes tipos de datos.
- **Bases de datos de documentos/JSON.** Diseñadas para almacenar, recuperar y gestionar información orientada a los documentos, las bases de datos de documentos son una forma moderna de almacenar los datos en formato JSON en lugar de en filas y columnas.
- **Bases de datos de autogestión.** El tipo de base de datos más nuevo e innovador, las bases de datos de autogestión (también conocidas como bases de datos autónomas) están basadas en la nube y utilizan el machine learning para automatizar el ajuste de la base de datos, la seguridad, las copias de

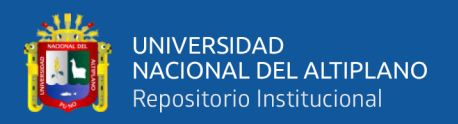

seguridad, las actualizaciones y otras tareas de gestión rutinarias que tradicionalmente realizan los administradores de bases de datos.

En la presente investigación se está usando una base de datos de tipo relacional por ser una de las flexibles y que a la vez favorece el desarrollo e implementación para el tipo de sistema de información.

# **2.3.7 Mysql**

MySQL es un sistema de gestión de bases de datos relacionales de código abierto basado en SQL. Se diseñó y se optimizó para las aplicaciones web y puede utilizarse en cualquier plataforma. A medida que surgían nuevos y diferentes requisitos con Internet, MySQL se convirtió en la plataforma preferida por los desarrolladores web y las aplicaciones basadas en web. Dado que está diseñado para procesar millones de consultas y miles de transacciones, MySQL es una elección popular para las empresas de comercio electrónico que necesitan gestionar múltiples transferencias de dinero. La flexibilidad ondemand es la principal función de MySQL (Oracle, 2021).

MySQL es el DBMS que se encuentra detrás de algunos de los sitios web y aplicaciones basadas en web más importantes del mundo, como Airbnb, Uber, LinkedIn, Facebook, Twitter y YouTube (Oracle, 2021).

#### **2.3.8 Css**

Las Hojas de Estilo en Cascada (del inglés Cascading Style Sheets) o CSS es el lenguaje de [estilos](https://developer.mozilla.org/es/docs/Web/API/StyleSheet) utilizado para describir la presentación de documentos [HTML](https://developer.mozilla.org/es/docs/Web/HTML) o [XML](https://developer.mozilla.org/en-US/docs/Web/XML)  [\(en-US\)](https://developer.mozilla.org/en-US/docs/Web/XML) (incluyendo varios languages basados en XML como [SVG,](https://developer.mozilla.org/es/docs/Web/SVG) [MathML](https://developer.mozilla.org/es/docs/Web/MathML) o [XHTML\)](https://developer.mozilla.org/es/docs/Glossary/XHTML). CSS describe como debe ser renderizado el elemento estructurado en la pantalla, en papel, en el habla o en otros medios (Mozzila, 2020).

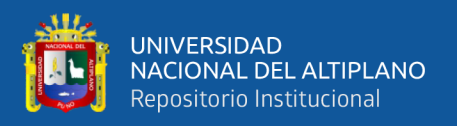

# **2.3.9 Html**

Desde el punto de vista de **HTML** (Lenguaje de Marcas de Hipertexto, del inglés *HyperText Markup Language*) es el componente más básico de la Web. Define el significado y la estructura del contenido web. Además de HTML, generalmente se utilizan otras tecnologías para describir la apariencia/presentación de una página web [\(CSS\)](https://developer.mozilla.org/es/docs/Web/CSS) o la funcionalidad/comportamiento [\(JavaScript\)](https://developer.mozilla.org/es/docs/Web/JavaScript) (Mozzila, 2020).

Un elemento HTML se distingue de otro texto en un documento mediante "etiquetas", que consisten en el nombre del elemento rodeado por "<" y ">". El nombre de un elemento dentro de una etiqueta no distingue entre mayúsculas y minúsculas. Es decir, se puede escribir en mayúsculas, minúsculas o una mezcla (Mozzila, 2020).

# **2.3.10 Angular**

Es un framework opensource desarrollado por [Google](https://angular.io/) para facilitar la creación y programación de aplicaciones web de una sola página, las webs SPA (Single Page Application). Angular separa completamente el [frontend](https://www.qualitydevs.com/2018/12/12/que-es-un-desarrollador-frontend/) y el [backend](https://www.qualitydevs.com/2018/11/19/que-es-un-programador-backend/) en la aplicación, evita escribir código repetitivo y mantiene todo más ordenado gracias a su patrón MVC (Modelo-Vista-Controlador) asegurando los desarrollos con rapidez, a la vez que posibilita modificaciones y actualizaciones (QUALITY DEVS, 2019).

# **2.3.11 Javascript**

Es un lenguaje de programación diseñado en un principio para añadir interactividad a las páginas webs y crear aplicaciones web. A pesar de la similitud en el nombre, no está relacionado con Java. Se emplea en el desarrollo de páginas web para tareas como cambiar automáticamente la fecha de una página, hacer que una página aparezca en una ventana emergente al hacer clic en un enlace o que un texto o imagen cambien al pasar el ratón por encima. También suele emplearse para hacer encuestas y

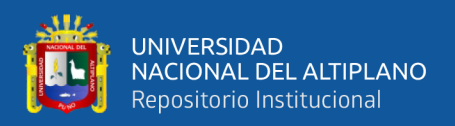

formularios. Se ejecuta en el ordenador del visitante a la web, por lo que no requiere descargas constantes desde el sitio web (Arimetrics, 2021)

JavaScript es un lenguaje de alto nivel, dinámico e interpretado. Se define como orientado a objetos, basado en prototipos, imperativo y débilmente tipado. Junto al *[HTML](https://www.arimetrics.com/glosario-digital/html5)* y a *[CSS](https://www.arimetrics.com/glosario-digital/css)*, es una de las tres tecnologías esenciales en la producción mundial webs: la mayoría de los sitios web la emplean y es compatible con todos los navegadores modernos sin necesidad de *plug-ins*. JavaScript posee una API para trabajar con texto, arrays, fechas y expresiones regulares (Arimetrics, 2021).

# **2.3.12 JQuery**

De acuerdo a Gómez et al (2018), es una biblioteca de JavaScript rápida y concisa que simplifica el documento HTML, manejo de eventos, animación y las interacciones AJAX para el desarrollo web. jQuery, al igual que otras bibliotecas, ofrece una serie de funcionalidades basadas en JavaScript que de otra manera requerirían de mucho más código, es decir, con las funciones propias de esta biblioteca se logran grandes resultados en menos tiempo y espacio.

#### **2.3.13 JQuery UI**

De acuerdo a Gómez et al (2018), jQuery UI proporciona elementos fácilmente programables con interacción y animación, efectos avanzados y de alto nivel, widgets y la posibilidad de aplicarle estilos.

#### **2.3.14 Apache**

Es un software de servidor web gratuito y de código abierto para plataformas Unix con el cual se ejecutan el [46% de los sitios web](https://w3techs.com/technologies/details/ws-apache/all/all) de todo el mundo. Es mantenido y desarrollado por la Apache Software Foundation (B., hostinger, 2021).

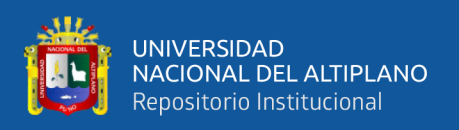

Les permite a los propietarios de sitios web servir contenido en la web y es uno de los servidores más antiguos y confiables, con la primera versión lanzada hace más de 20 años, en 1995. Cuando alguien quiere visitar un sitio web, ingresa un nombre de dominio en la barra de direcciones de su navegador. Luego, el servidor envía los archivos solicitados actuando como un repartidor virtual (B., hostinger, 2021).

# **2.3.15 Bootstrap**

Es un framework CSS de código abierto que favorece el desarrollo web de un modo más sencillo y rápido. Incluye plantillas de diseño basadas en HTML y CSS con la que es posible modificar tipografías, formularios, botones, tablas, navegaciones, menús desplegables, etc. También existe la posibilidad de utilizar extensiones de Javascript adicionales (Arimetrics, 2021).

# **2.3.16 Gestión**

Son guías para orientar la acción, previsión, visualización y empleo de los recursos y esfuerzos a los fines que se desean alcanzar, la secuencia de actividades que habrán de realizarse para logar objetivos y el tiempo requerido para efectuar cada una de sus partes y todos aquellos eventos involucrados en su consecución (González et al, (2019).

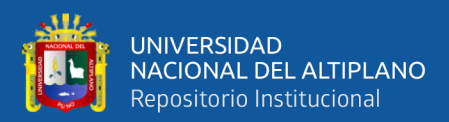

# **CAPITULO III**

# **MATERIALES Y MÉTODOS**

# **3.1 UBICACIÓN GEOGRÁFICA DEL ESTUDIO**

# **3.1.1 Ámbito General**

La delimitación de estudio de esta investigación es en el distrito, provincia y región de Puno:

El departamento de Puno se encuentra georreferenciado al extremo sur este del Perú, siendo el 5to departamento que alberga mayor población lo que representa el 4.4% de la población nacional. (Oficina de Gestión de la Información y Estadística Dirección General Parlamentaria, 2019)

# **3.1.2 Ámbito Especifico**

El presente estudio se realizó en el Centro Odontológico Ortoline Perú ubicado en Urb. Villa del Lago Mz. B Lte 19 (1er piso) de la ciudad de Puno. La atención es de lunes a sábados de 9:00 am – 9:00 pm. Donde se presta todo tipo de tratamientos odontológicos como Odontopediatría Rehabilitación oral, Ortodoncia, Implantología, Estética dental, Endodoncia a cargo del especialista del tratamiento correspondiente y existe personal de asistencia técnica y administrativa.

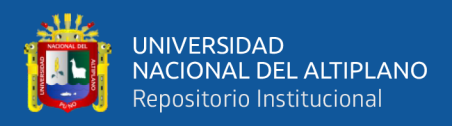

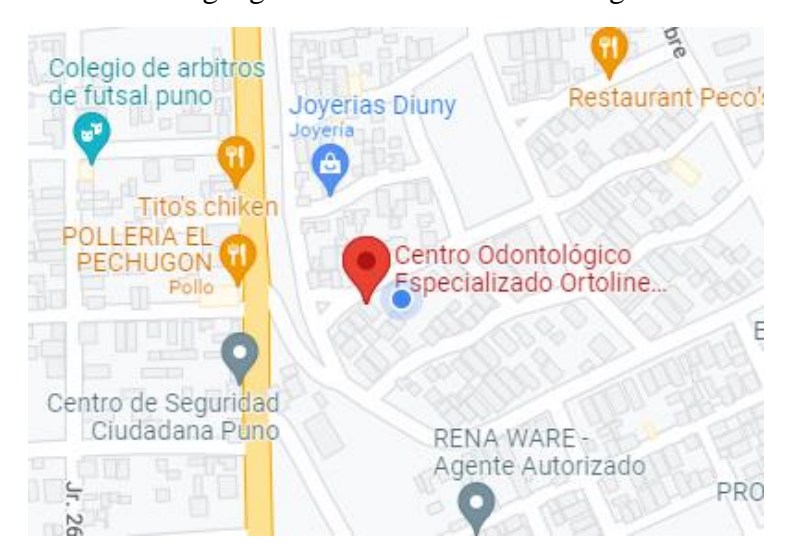

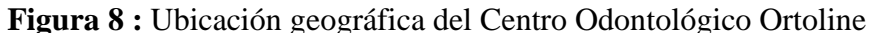

Fuente: Google Maps.

# **3.2 TIPO, MÉTODO Y NIVEL**

# **3.2.1. Tipo de investigación**

Por lo dicho por Vera et al. (2018) refieren que obtener conocimientos de un estudio implementado en donde sumaron conocimientos, es una investigación aplicada por la implicancia y obtención de conocimientos en forma de resultados.

El presente trabajo es del tipo de estudio aplicada, ya que sumaron conocimientos para aplicar un nuevo modelo de procesos englobado en un sistema de información de entorno web, con el objetivo de mejorar la gestión administrativa de los centros odontológicos de la ciudad de Puno y los resultados son los nuevos conocimientos.

# **3.2.2. Método de investigación**

Según Hernández y Mendoza (2018) nos describen que si la investigación posee hipótesis se debe de contrastar en base a los resultados, es un modelo científico del método hipotético y deductivo.

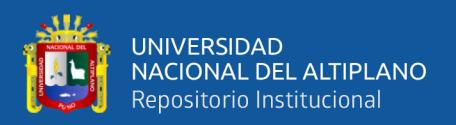

El presente trabajo usa el método hipotético deductivo, porque se parte de una hipótesis y se deduce si las hipótesis se responden en base con el sistema de información web.

# **3.2.3. Nivel de investigación**

Indican Vera et al. (2018) si la investigación posee un diseño de causa y efecto tratando de explicar por qué en base a sus indicadores, es de nivel aplicativo.

El presente trabajo es del nivel aplicativo, por lo que establecen de las hipótesis explicar en base a sus mediciones establecidas de la teoría, por lo que se explica como el sistema de información entorno web mejora la gestión administrativa del centro odontológico.

# **3.2.4. Diseño de Investigación**

Según Hernández y Mendoza (2018) refieren que si la investigación necesariamente realiza una implementación y se desea medir entonces es pre experimental, con lo que basta con un grado mínimo en la medición de la causa y efecto es del tipo de diseño pre experimental.

En este estudio se dará una solución a la problemática detectada en los Centros Odontológicos de Puno, por ello es un diseño experimental, como también el estudio realizado es cuantitativo por que se dará resultados numéricos y prospectivo longitudinal ya que se mide la variable más de una vez.

Se empleó el método Pre-Test y Post-Test a los indicadores ya declarados anteriormente para contrastar las hipótesis, también se le denomina método de diseño en sucesión o en línea, que consiste en:

• Una medición aticipada de la variable dependiente sin haberle aplicado la variable independiente (Pre-Test) en el Centro Odontológico Ortoline Perú.

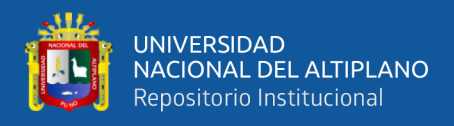

- La aplicación de la variable independiente los sujetos a la muestra
- Una nueva medición de la variable dependiente después de la aplicación de la variable independiente (Post-Test) en el Centro Odontológico Ortoline Perú.

Se grafica de la siguiente forma:

$$
G = 0_0 \rightarrow X \rightarrow O_I
$$

#### **Donde**:

G: Grupo  $= 89$  pacientes.

*O0*: Gestión administrativa del Centro Odontológico, antes de la aplicación del sistema de información web.

X: Sistema de información web.

*O1*: Gestión administrativa del Centro Odontológico, después de la aplicación del sistema de información web.

# **3.3 POBLACIÓN Y MUESTRA**

#### **3.3.1 Población:**

Según (Omachea, 2019) quien hace referencia (Incart,Polpon,Garrido& Delgado,2016) dice que la población o universo es el conjunto de individuos que tienen ciertas características o propiedades que son las que desean estudiar.

Por lo que, se procede a delimitar la población que va a ser estudiada y sobre la cual se pretende generalizar los resultados. Para esta investigación la población estará constituida por los 23 centros odontológicos de la ciudad Puno según fuente de información de la Superintendencia Nacional de Salud- Intendencia de Investigación y Desarrollo 2019.

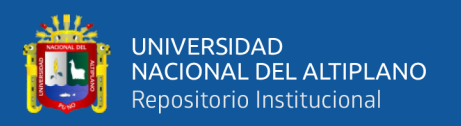

#### **3.3.2 Muestra:**

Para (Omachea, 2019) quien hace referencia a (Hernandez,2010), categoriza las muestras en dos grupos: Muestra probabilística y no probabilística:

Elegir entre una muestra probabilística o una no probabilística depende del planteamiento del estudio, del diseño de investigación y de la contribución que se piense hacer con ella.

Para la presente investigación se optará por la muestra técnica no probabilística, con muestreo por conveniencia donde los sujetos son seleccionados según la conveniencia, por la velocidad, costo, efectividad y facilidad de la muestra para el investigador. Teniendo como muestra al Centro Odontológico Ortoline Perú por ser uno de los que tiene mayor cantidad de pacientes a comparación de otros centros odontológicos.

# **3.4 TÉCNICAS E INSTRUMENTOS DE RECOLECCIÓN DE DATOS**

Respecto a las técnicas que utilizaran para la presente investigación se toma la clasificación realizada por (Belliza, 2015), por lo tanto, las técnicas de recolección de datos usados son los siguientes**:**

# **3.4.1 Técnicas:**

# • **Encuesta**

Según Maldonado (2018) refiere que es un procedimiento para el levantamiento de la información sin la necesidad de influenciar en su entorno y que por lo general es para interpretar como se maneja el proceso actual.

La técnica para el diagnóstico de la variable independiente es la ENCUESTA, para determinar el proceso actual y también diagnosticar las funcionalidades de una implementación y cómo repercute en el estudio.

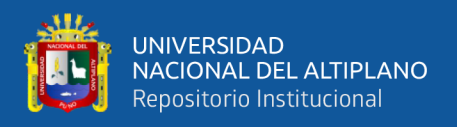

# • **Observación**

Por lo dicho por Piza et al. (2019), indica que la observación es una de las herramientas de recolección de información importante, dependiendo la unidad de estudio, que por lo general es muy utilizada por las mayorías de investigaciones por lo fácil de obtener información ya que depende de los medios de la vista.

Es por la unidad de estudio y por tal motivo que la técnica utilizada es la OBSERVACIÓN DIRECTA, ya que esta técnica fue utilizada para registrar tiempos y las actividades involucradas por los indicadores del estudio.

# **3.4.2 Instrumentos:**

# • **Cuestionario**

Según Sánchez-Martínez (2022) refiere que el cuestionario es el grupo de preguntas del tipo cerrado o abierto, pero con congruencia a sus hipótesis y se maneja en un contexto presencial o por medios como la internet o telefónicamente.

Por el motivo de conseguir información en una muestra considerable y en un momento determinado es determinante para el estudio utilizar el CUESTIONARIO como instrumento de recolección de datos.

# • **Ficha de registro**

Como indica Vera et al. (2018) la ficha de registro es un instrumento que reconoce a la observación de manera directa, por lo que se necesita para los procedimientos de registrar la información que se observó.

Para el presente estudio se determinó como otro instrumento más de recolección de datos las fichas de registro, por la importancia que involucra detallar los tiempos ayudado por un cronómetro para luego tomar acciones.

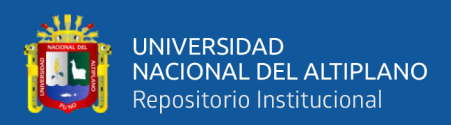

# **3.4.3 Detalles de los instrumentos**

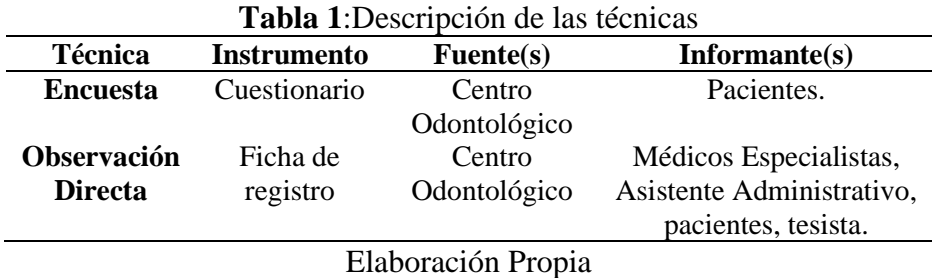

Detalle de los indicadores con sus instrumentos

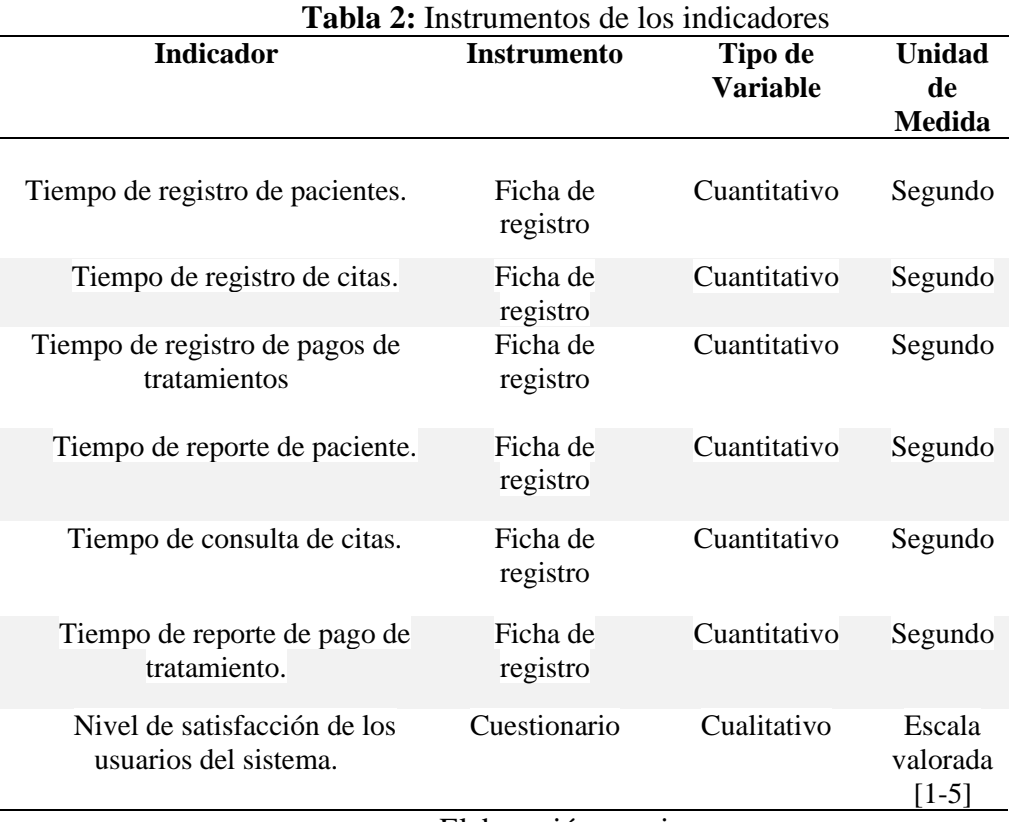

Elaboración propia.

# **3.5 MÉTODO DE ANÁLISIS DE DATOS**

Para la prueba de hipótesis se utilizará las pruebas estadísticas parametrizadas según la tabla siguiente:

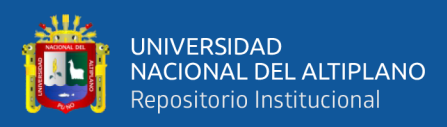

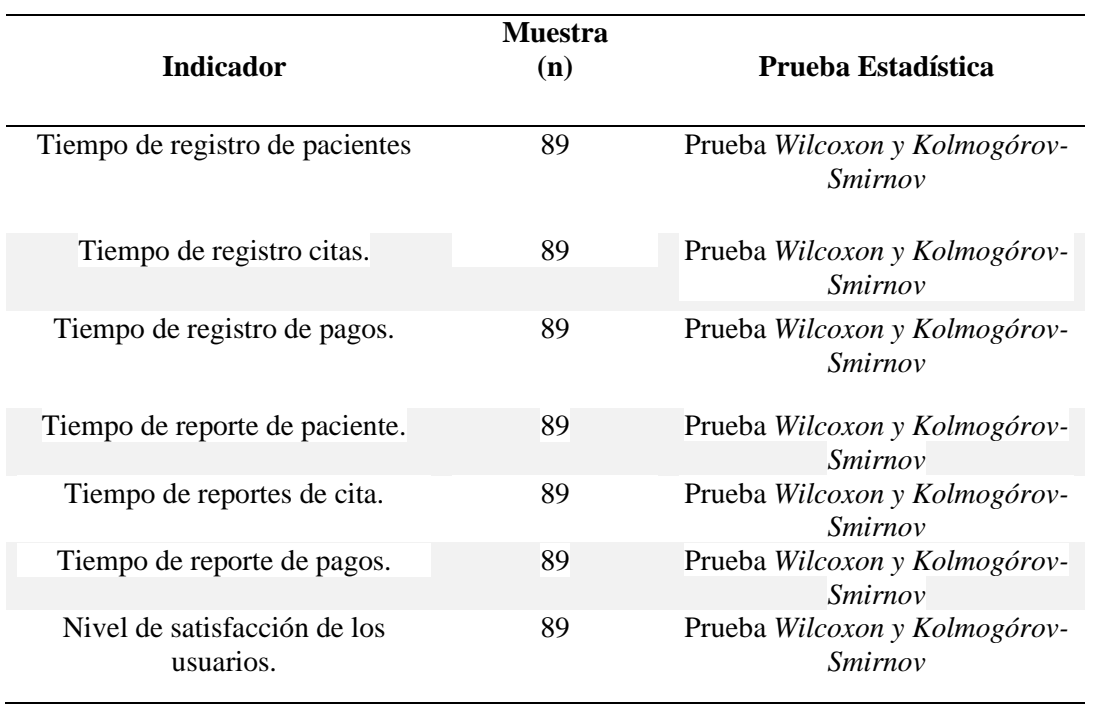

# **Tabla 3:** Confiabilidad de cada indicador

# Elaboración propia.

La prueba de los rangos con signo de Wilcoxon es una prueba alternativa a la prueba t de Student cuando no se puede suponer la normalidad de dichas muestras. Es una prueba no paramétrica de comparación de dos muestras relacionadas y por lo tanto no necesita una distribución específica. Se utiliza para comparar dos mediciones relacionadas y determinar si la diferencia entre ellas se debe al azar o no.

$$
z_T = \frac{T - \mu_T}{\sigma_T} (1)
$$

# **Dónde:**

- : suma de rangos positivos
- $\mu$ <sub>T</sub>: promedio de T
- $\sigma_T$ : desviación estándar de T

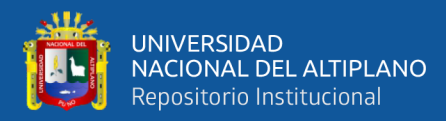

$$
\mu_T = \frac{N(N+1)}{4} \ (2) \ \sigma_T = \sqrt{\frac{N(N+1)(2N+1)}{24}} \ (3)
$$

**Dónde:**

N: Muestra.

# **3.6 PROCEDIMIENTO**

Teniendo en cuenta las variables definidas y los indicadores establecidos, se procede con la recolección de datos del estado actual para demostrar los criterios críticos que generan problemas para la empresa, para luego general un sistema de información que genere solución, a continuación, definimos las variables.

# • **Definición de Variables.**

# **Variable independiente:**

Sistema de información web

# **Variable dependiente**

Gestión administrativa del Centro Odontológico

Acotación para su medición:

Ia= Indicador del Sistema Actual (PRE).

 $I_p$ = Indicador del Sistema Propuesto (POST).

# • **Hipótesis Estadística.**

Como mediremos tiempos, trabajamos nuestra hipótesis nula de la siguiente manera:

# **Hipótesis Nula (Ho):**

$$
H_o = I_a - I_p > 0
$$

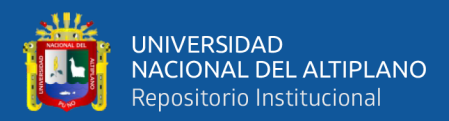

No hay una diferencia significativa entre el control de gestión administrativa del sistema actual con el sistema propuesto.

# **Hipótesis Alternativa (Ha):**

$$
H_a = I_a - I_p < 0
$$

Si hay una diferencia significativa entre el control de gestión administrativa del sistema actual con el sistema propuesto.

# • **Nivel de Significancia.**

 $X=5\%$  (Error)

Nivel de confiabilidad:  $1 - X = 95\%$ .

- **Valor crítico**  $(t_a)$ : Hallamos el valor de la tabla Z (tabular) y el nivel de significancia.
- **Estadística de Prueba:**

$$
z_T = \frac{T - \mu_T}{\sigma_T}
$$

# • **Región de Rechazo.**

La región de rechazo es zt<za, dónde zc es el valor wilcoxon, y za es el valor tabular en la tabla z.

• **Promedio.**

$$
\mu_T=\frac{N(N+1)}{4}
$$

• **Desviación Estándar.**

$$
\sigma_T = \sqrt{\frac{N(N+1)(2N+1)}{24}}
$$

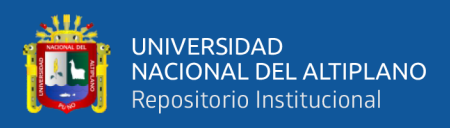

# **3.7 ANÁLISIS E INTERPRETACIÓN**

Con respecto al análisis de datos se empleó el software estadístico SPSS en su versión 26, en el cual se realizó el análisis descriptivo; posterior a ello, se realizó el análisis inferencial, realizando un análisis de normalidad mediante la prueba de Kolmogórov-Smirnov, además se aplicó la prueba no paramétrica de Wilcoxon, esta última para contrastar las hipótesis y generar las conclusiones.

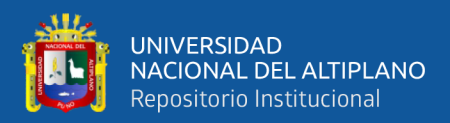

# **CAPITULO IV**

# **RESULTADOS Y DISCUSIÓN**

# **4.1 PLANEAR EL SISTEMA DE INFORMACIÓN PARA MEJORAR LA GESTIÓN ADMINISTRATIVA**

Se dará paso al planeamiento de qué manera y con que se desarrollara el sistema de información teniéndose en cuenta que en esta fase se da la mayor importancia se le da al desarrollo de los requerimientos funcionales, las cuales son la base para el desarrollo del sistema de información web, contemplados en el plan de actividades para posterior generar los project Charter y como se rige netamente al software no se precisa los requerimientos no funcionales.

#### **4.1.1 Criterio de selección**

#### **a) Métodos**

Para el desarrollo del sistema de información Web, se tomó en consideración los marcos de trabajo para el desarrollo ágiles como las AUP ("Agile Unified Process"), SCRUM y XP ("Extreme Programming") y según los criterios en base a lo que se requiere para el producto, se determina de la siguiente manera:

Para la evaluación, se consideró una calificación en escala Likert, de la cual sirve para determinar en un parámetro de 5 alternativas una posible respuesta pre establecida en la encuesta, por lo que es más práctico para su análisis. Los parámetros de la escala Likert son las siguientes:

- $1 = \text{Totalmente desacuerdo}$
- $2 =$ En desacuerdo
- $3 = Ni$  de acuerdo ni en desacuerdo
- $4 = De$  acuerdo

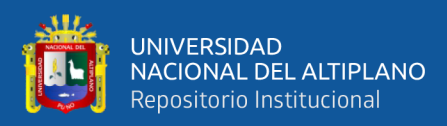

# 5 = Totalmente de acuerdo.

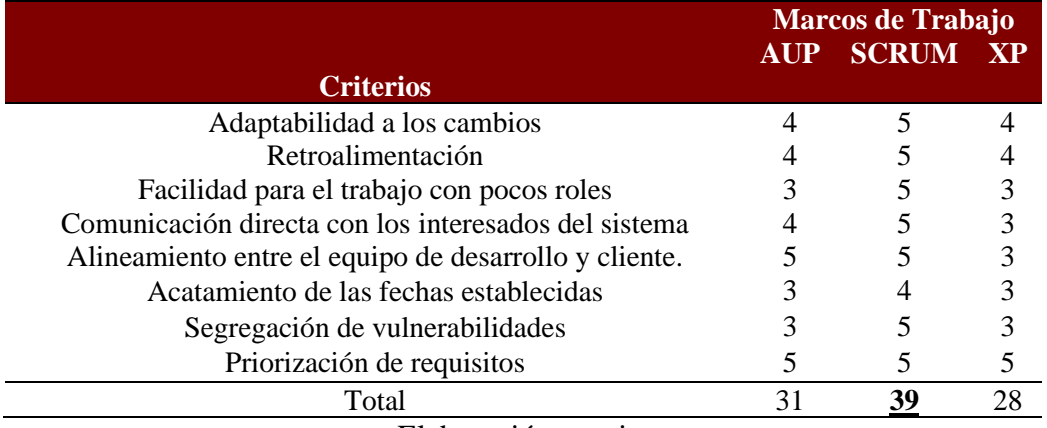

# **Tabla 4***:*Selección del marco de trabajo SCRUM

#### Elaboración propia.

En el presente trabajo de investigación utilizaremos el marco de trabajo ágil SCRUM, principalmente porque es una metodología flexible que nos permite ajustarlo al propósito del trabajo, y además ofrece muchas ventajas para el desarrollo de la aplicación, así como:

• Los cambios que quiera realizar el cliente van a tener un menor impacto, ya que se va a entregar en un pequeño intervalo de tiempo un avance del proyecto al cliente, y si este quiere cambiarlo, solo se habrá perdido unas semanas de trabajo. Con las metodologías tradicionales las entregas al cliente se realizaban tras la realización de una gran parte del proyecto, eso quiere decir que el equipo ha estado trabajando meses para que luego un mínimo cambio que quiera realizar el cliente, conlleve la pérdida de todo ese trabajo.

#### **4.1.2 Marco de trabajo y Recursos del sistema de información**

# **a) Actividades del SCRUM en el proyecto**

En base al desarrollo del sistema web se sigue las fases que emplea el marco de trabajo SCRUM, de las cuales se determinó en 4 sprint, lo que genera 4 entregables. En

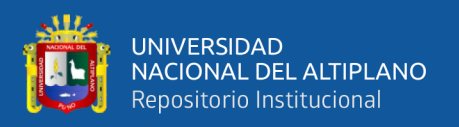

la metodología SCRUM se clasifica bajo ciertas fases basados por la norma técnica peruana 29110, la cual indica la calidad en el desarrollo software y la buena gestión del proyecto, está aprobado y recibe la nomenclatura NTP- ISO/IEC RT 29110, sus fases se describen a continuación:

- **Fase de planeación:** en esta fase se planifica el Scrum Master con Product Owner para determinar los recursos, esfuerzos y posibles riesgos; esto genera los project charter como artefacto.
- **Fase de análisis:** se determina los requerimientos funcionales que el cliente los califica como necesarios y para su especificación se demuestra en las historias de usuarios y resulta en el proceso de los Sprint como módulos o etapas entregables.
- **Fase de diseño:** en esta fase se realizan los posibles prototipos determinados de los Sprint y genera un diagrama de base de datos con sus respectivos diccionarios de datos.
- **Fase de desarrollo:** para esta fase se toma las historias de usuarios y los prototipos a elaborar mediante un lenguaje que mejor se adapte para el funcionamiento del sistema se codifica los módulos del software.
- **Fase de prueba:** en esta fase se testea los módulos desarrollados para determinar las funcionalidades del sistema y que se integre todos en la misma base de datos.
- **Fase de despliegue:** O también llamada fase de cierre, para la fase última se determina el despliegue del sistema web Ortoline Perú, desde el servidor propiamente web para la cual los pacientes y los especialistas del Centro Odontológico, podrán acceder en cualquier dispositivo con conexión a internet de forma gratuita.

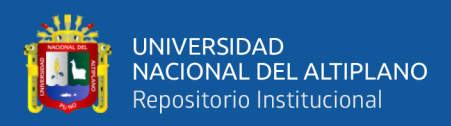

# **b) Herramientas del desarrollo del software**

Para el desarrollo del Sistema de información, se usará el conjunto de subsistemas de software para el desarrollo de aplicaciones, y páginas web dinámicas, que están basadas, cada una de estas en el popular lenguaje de programación conocido como PHP, para la base de datos se utilizará MySQL y para el servidor web utilizaremos Apache.

#### **c) Recursos humanos**

A continuación, se detallan los responsables de todo el equipo que se involucra con la implementación del sistema web del Centro Odontológico Ortoline Perú.

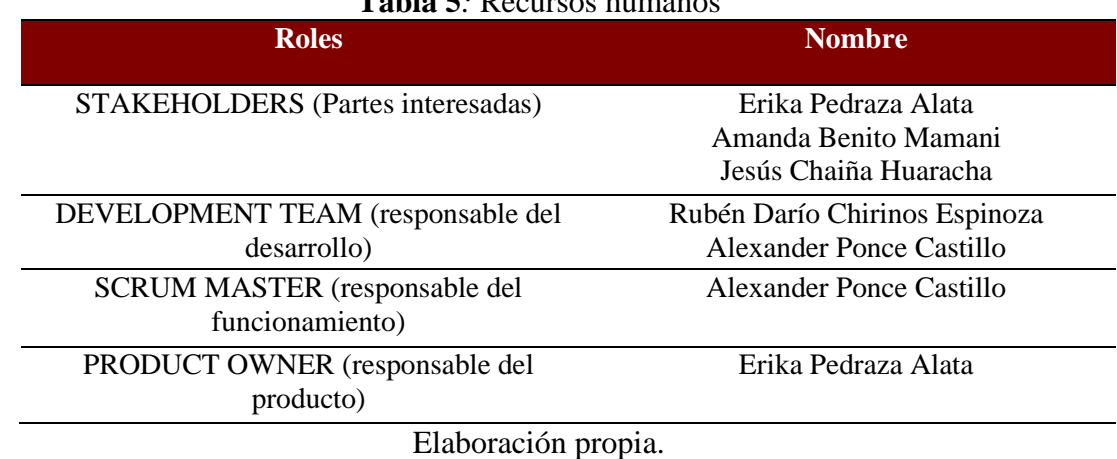

# **Tabla 5***:* Recursos humanos

#### **d) Costo del sistema**

Para el desarrollo del sistema web genera costos de hardware, software y mano de obra que son los costos directos y los costos indirectos vienen ser los medios de viáticos y pasajes, para una mayor descripción se determina en la Tabla 7 y en la Tabla 6, se muestra el resumen de los costos totales del sistema a desarrollarse.

En primera instancia se demuestra en la siguiente tabla 6 y 7 el análisis de costos en total, que significa el resumen de los costos totales del desarrollo del sistema de información web y generó un total de S/. 8.905,20 nuevos soles.

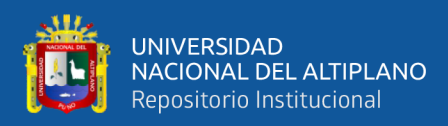

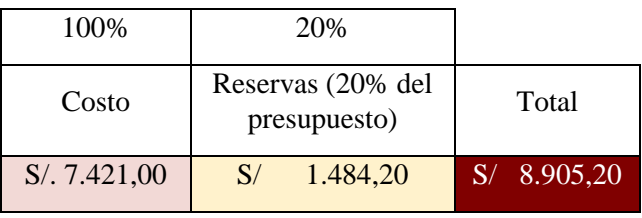

**Tabla 6:** Costo totales del sistema

Elaboración propia.

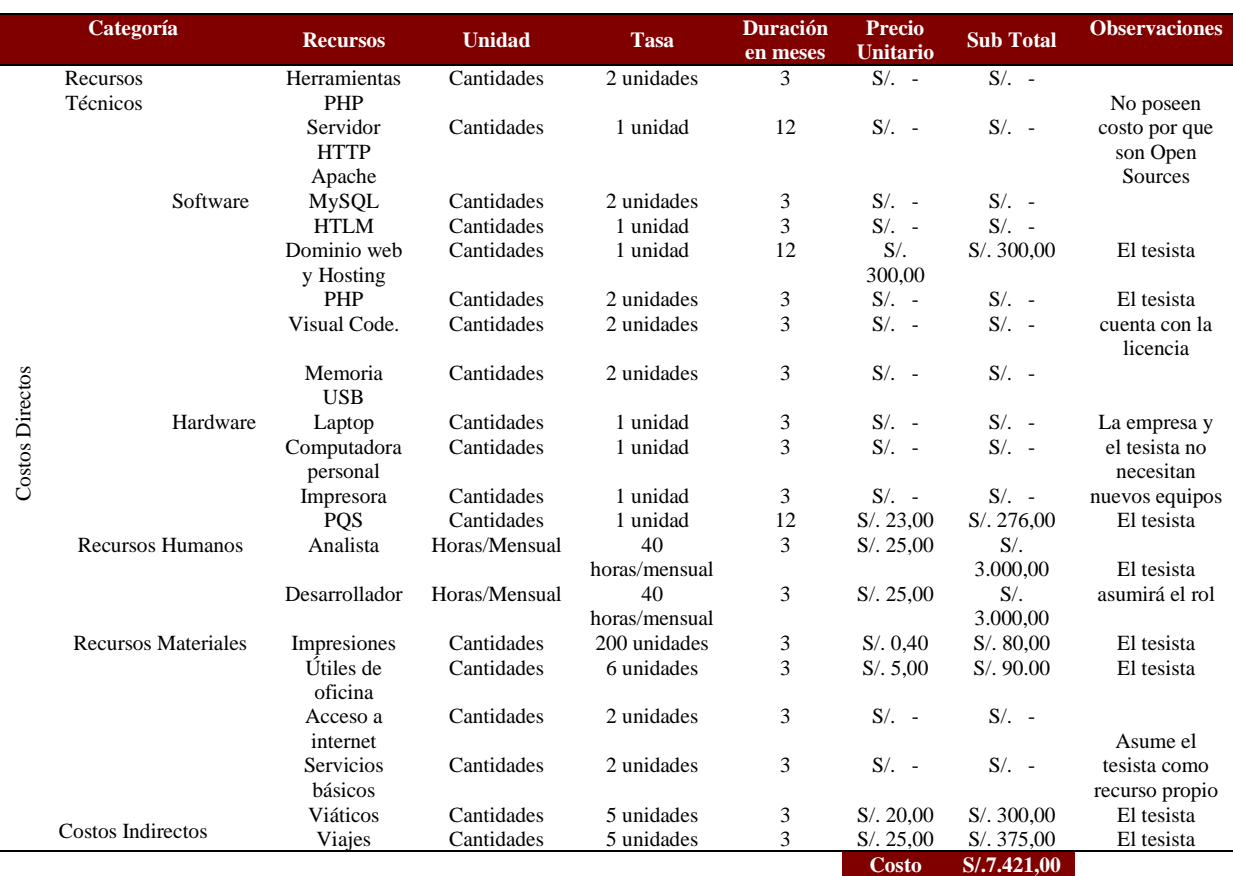

# **Tabla 7***:*Análisis de costos

# Elaboración propia.

El marco de trabajo SCRUM sigue ciertas fases determinadas bajo la Norma

Técnica Peruana NTP- ISO/IEC RT 29110 para la calidad del desarrollo,

implementación del sistema web y gestión administrativa del Centro Odontológico que

se desarrollan a continuación.

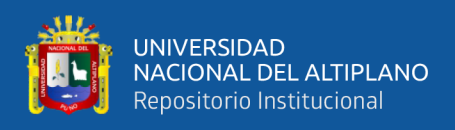

# **4.1.3 Planeación de requerimientos**

En la presente fase se desarrollan los requerimientos funcionales, las cuales son la base para el desarrollo del sistema de información web, contemplados en el plan de actividades para posterior generar los project Charter y como se rige netamente al software no se precisa los requerimientos no funcionales.

# **4.1.3.1 Requerimientos funcionales**

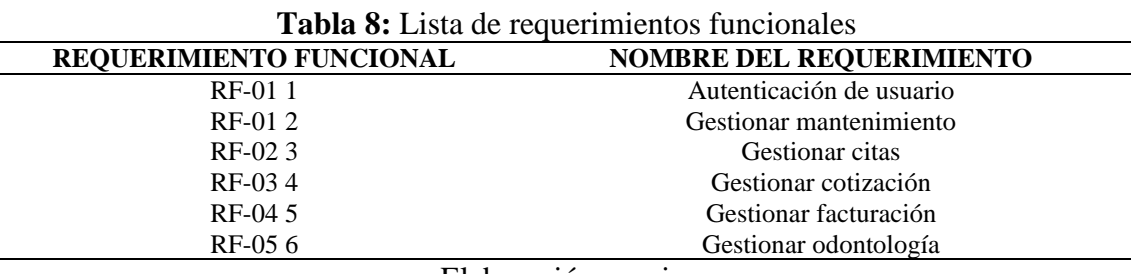

Elaboración propia.

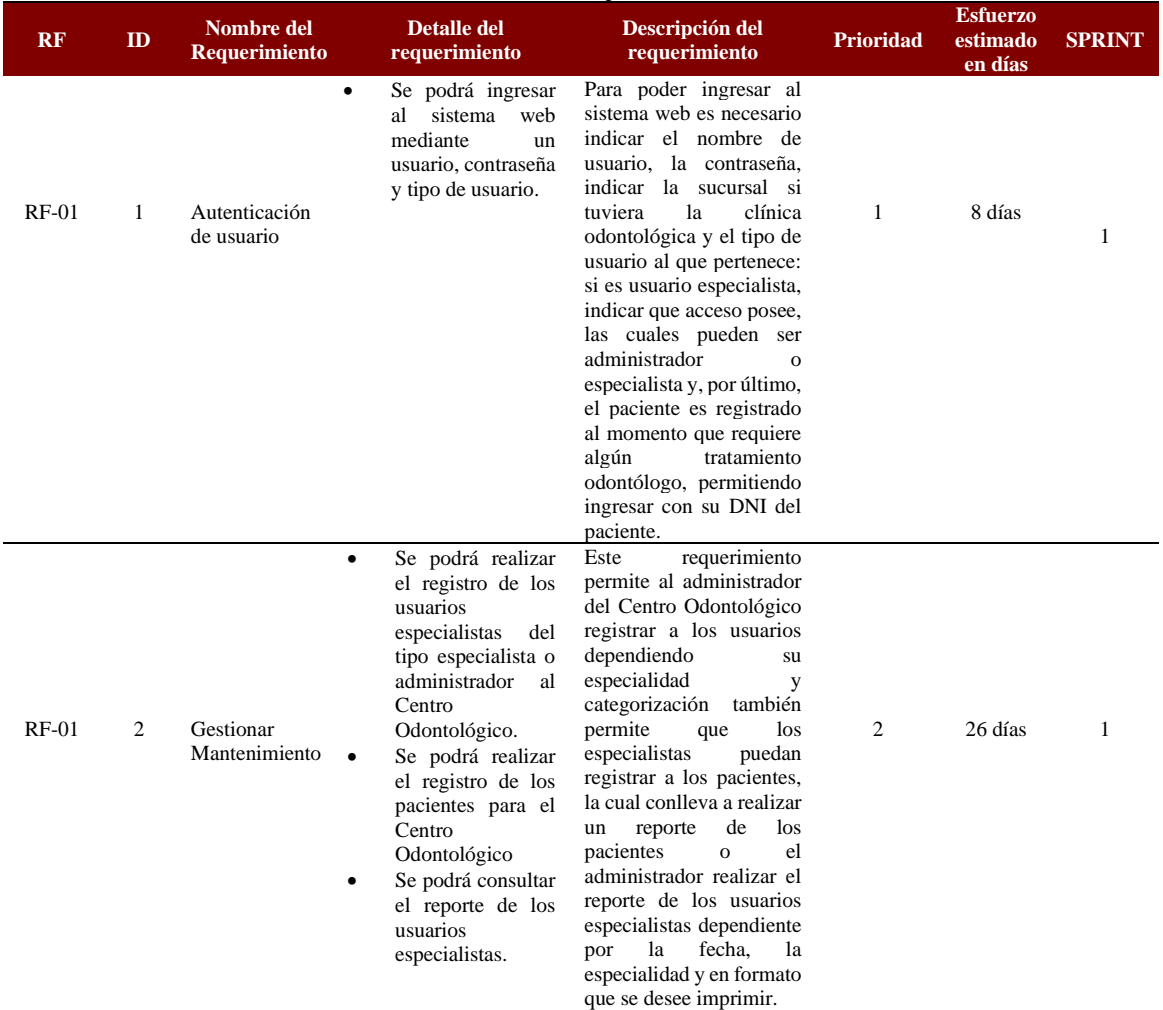

#### **Tabla 9:** Plan de Trabajo de Actividades

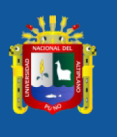

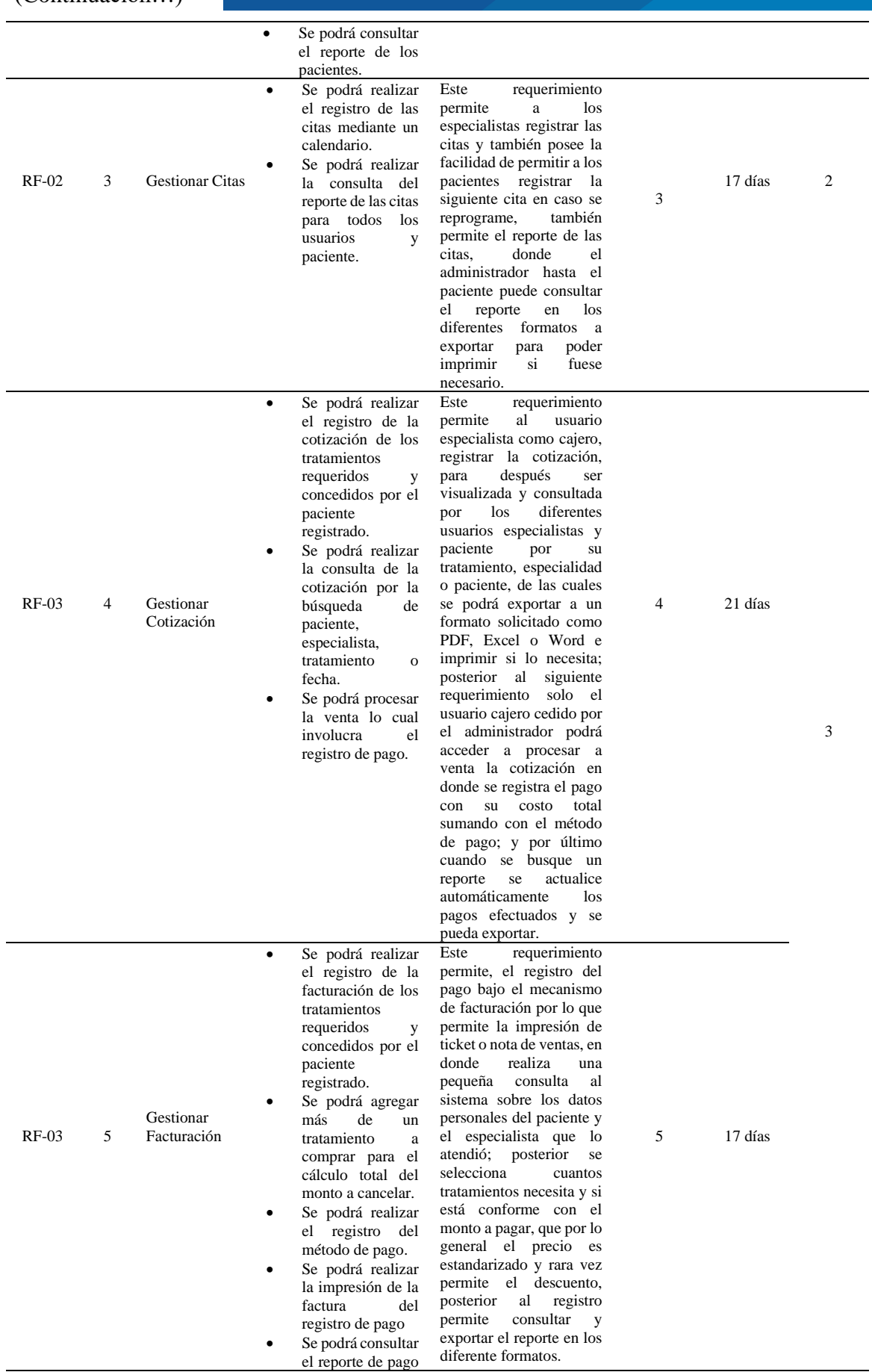
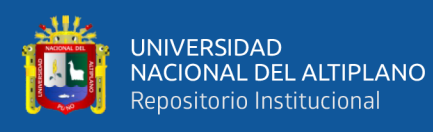

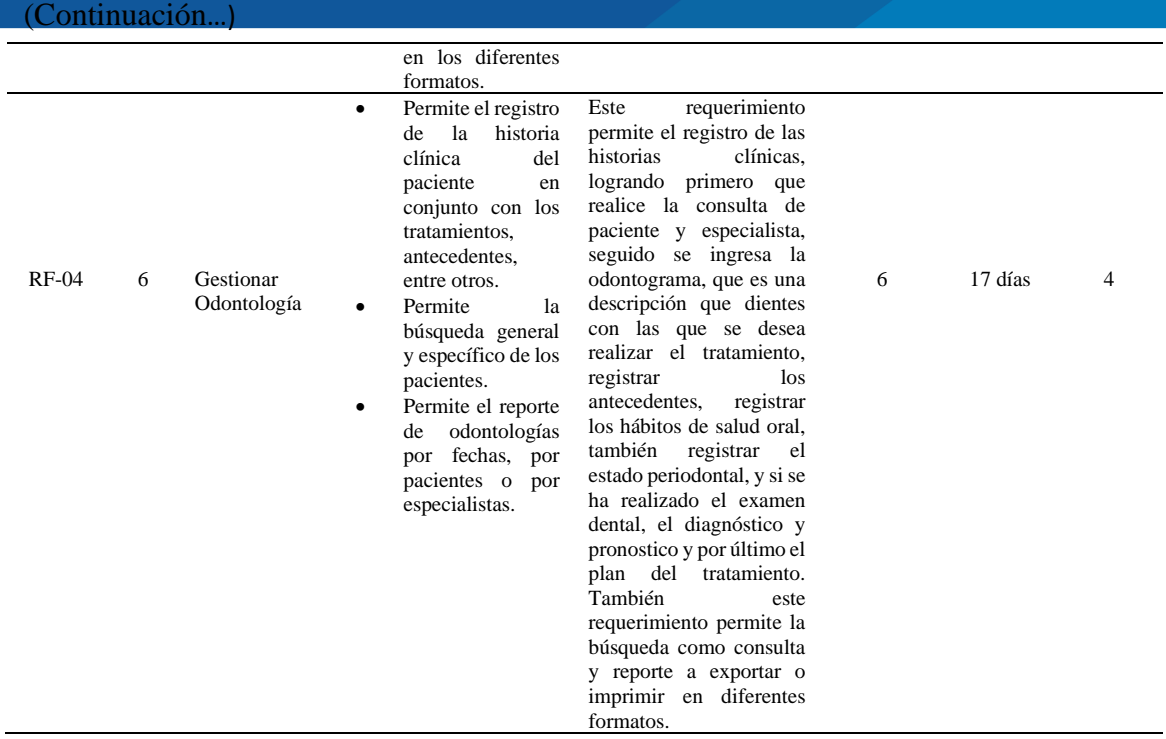

Elaboración propia del investigador.

#### **4.1.3.2 Actividades Macro (GANTT)**

A continuación, se demuestra mediante las actividades macro, los tiempos de

desarrollo y los entregables, según el marco de trabajo elegido de desarrollo de software

en la figura 9 ,10 y 11 respectivamente:

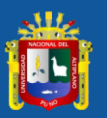

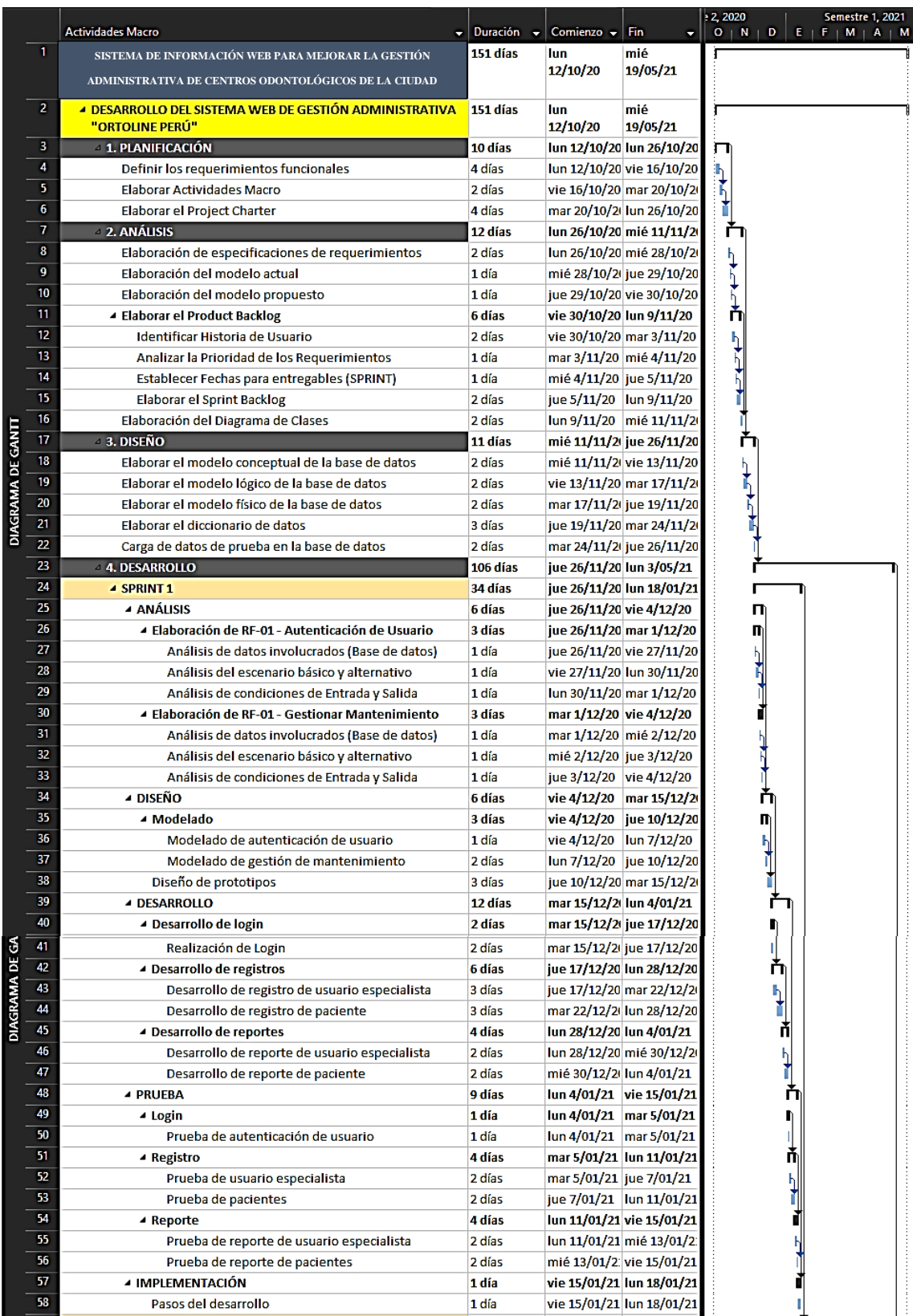

# **Figura 9:** Actividades macro parte 1

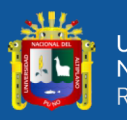

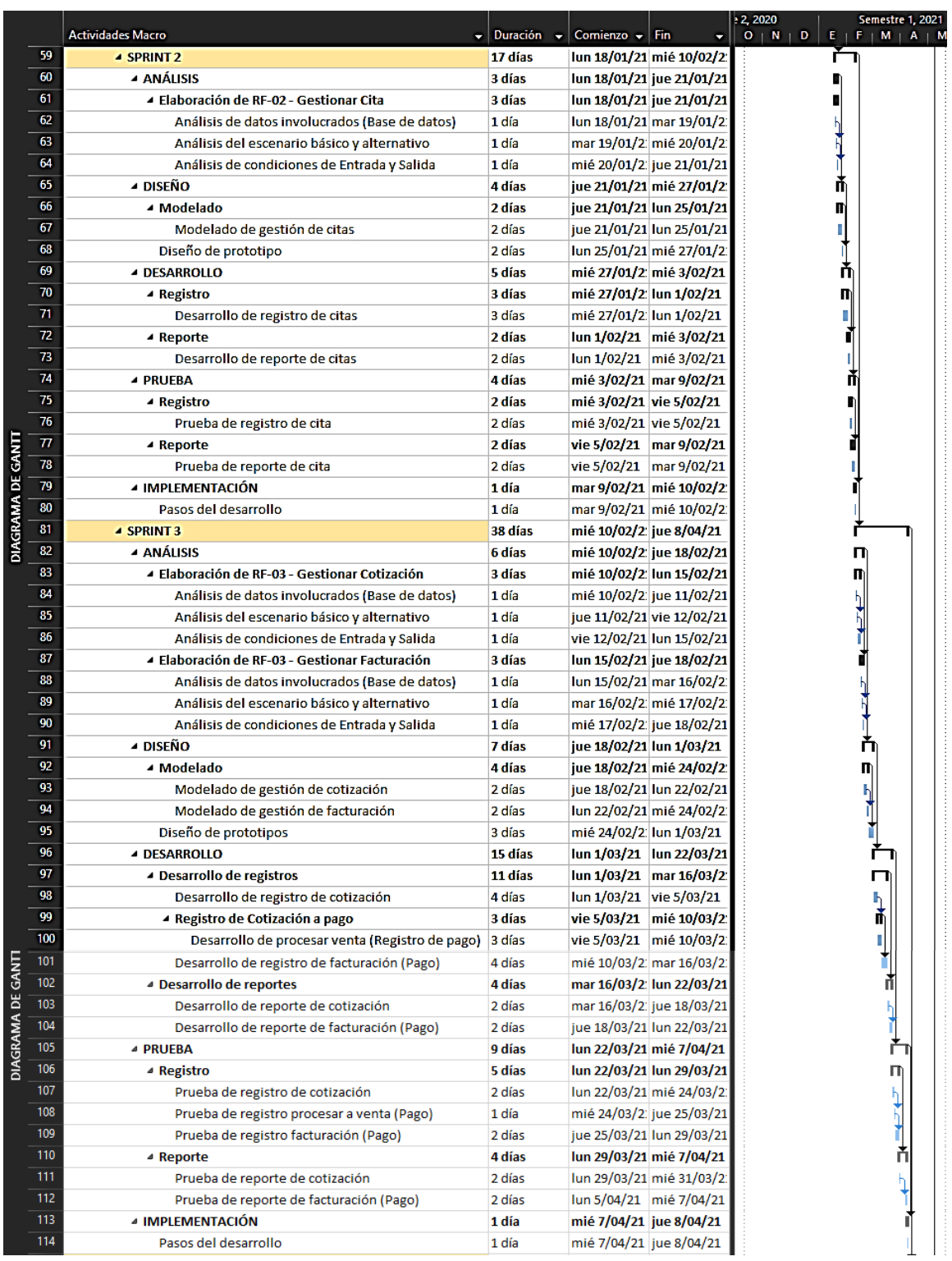

# **Figura 10** :Actividades macro parte 2**.**

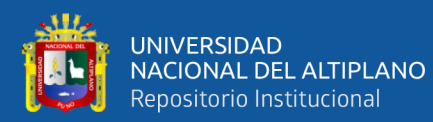

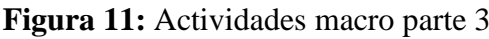

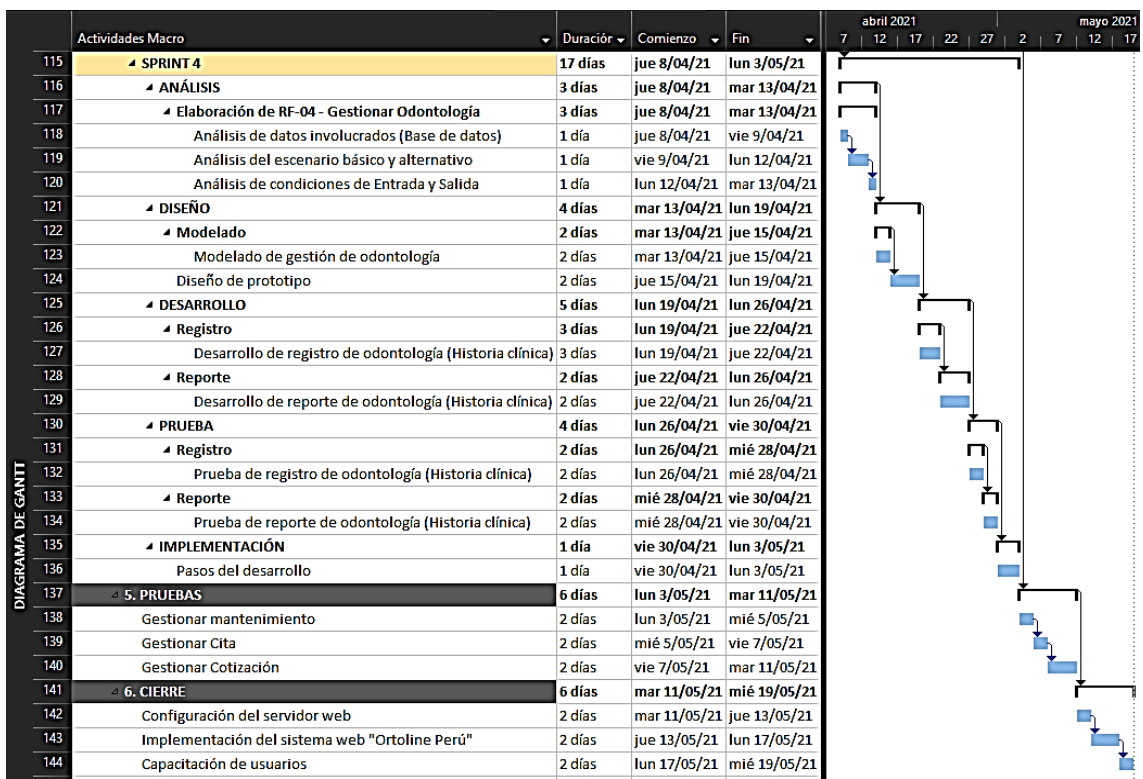

Elaboración propia del investigador.

# **4.1.3.3 Project Chárter**

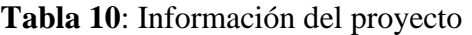

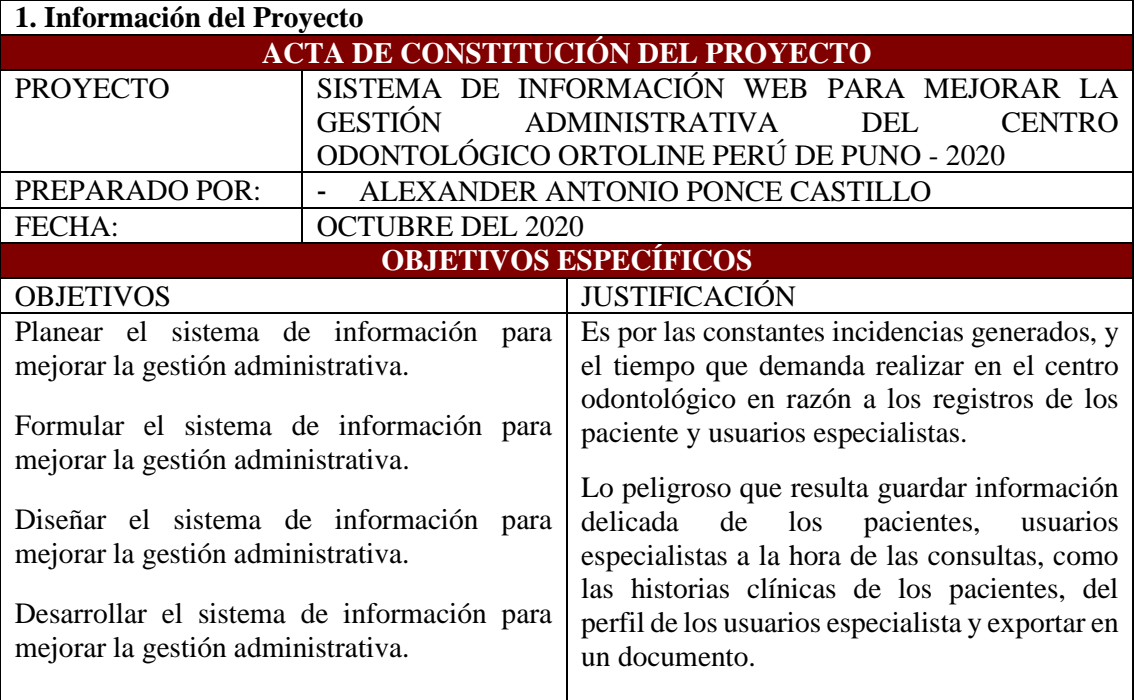

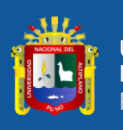

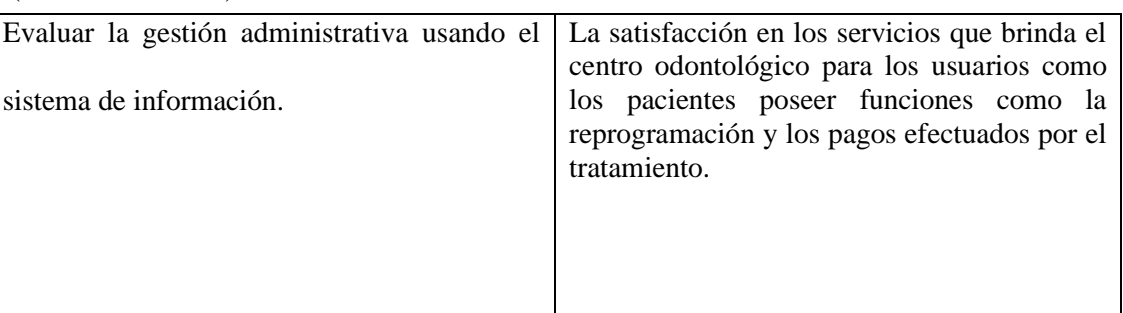

Elaboración propia

#### **Tabla 11:**Descripción del proyecto

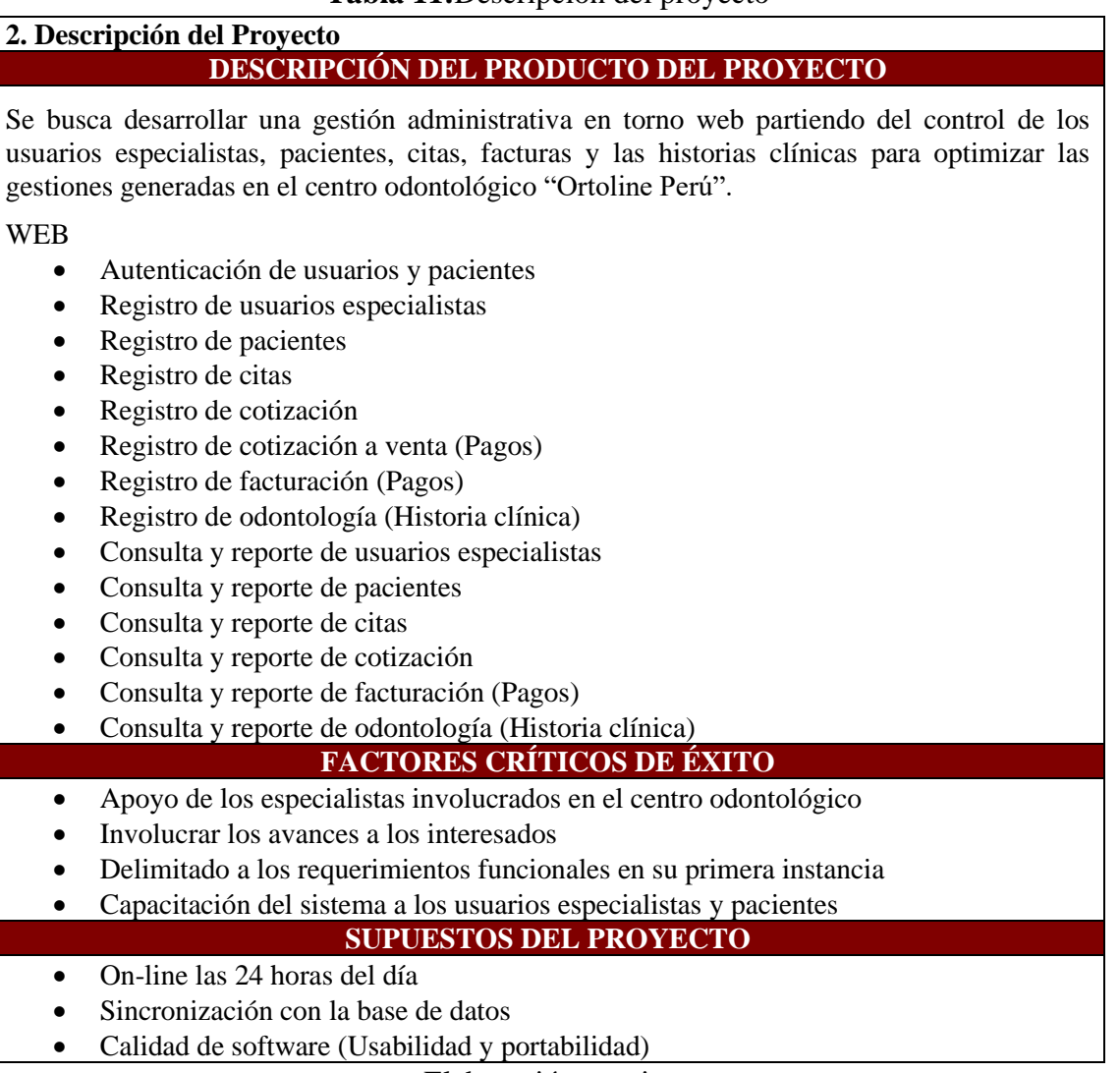

Elaboración propia.

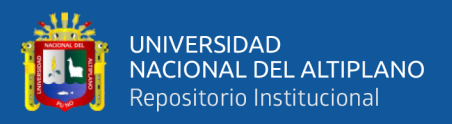

# **4.2 FORMULAR EL SISTEMA DE INFORMACIÓN PARA MEJORAR LA GESTIÓN ADMINISTRATIVA**

A continuación, se desarrolla los artefactos del marco de trabajo de las cuales estarán constituidos por los "Product Backlog", como también la "Pila de los Sprint", por consiguiente, las "Historias de usuarios".

#### **4.2.1 Especificación de los requerimientos**

El Centro Odontológico Ortoline Perú, tiene procesos de especialistas, paciente, citas, pagos e historias clínicas de manera manual, de la cual inicia con los requerimientos de los pacientes, para posterior el encargado de caja le genera un cotización por el tipo de tratamiento, por lo que involucra la cita al especialista y esto a su vez le diagnostica y genera su receta y la cita de evaluación del paciente, por consiguiente el paciente también puede decidir y si todo se concuerdan le indica al encargado de caja realizar el pago; por otro lado los reportes son muy tediosos como perdidos, y es un grave problema con respecto a las historias clínicas poseer de manera manual y la conservación emana gastos para su conservación de los expedientes de forma física, para una mayor descripción del modelado a continuación, se ilustra en la Figura 11.

#### **4.2.2 Modelo Actual del Centro Odontológico**

A continuación, en la figura 12 se presenta el modelo actual del centro odontológico diagramado en la notación de BPMN de la gestión de procesos BPM, la cual es Bizagi Studio, en donde indica el sistema de manera completamente manual y que los problemas acrecientan cada vez más.

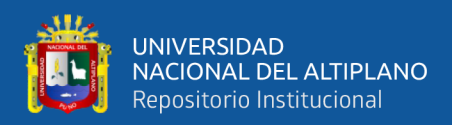

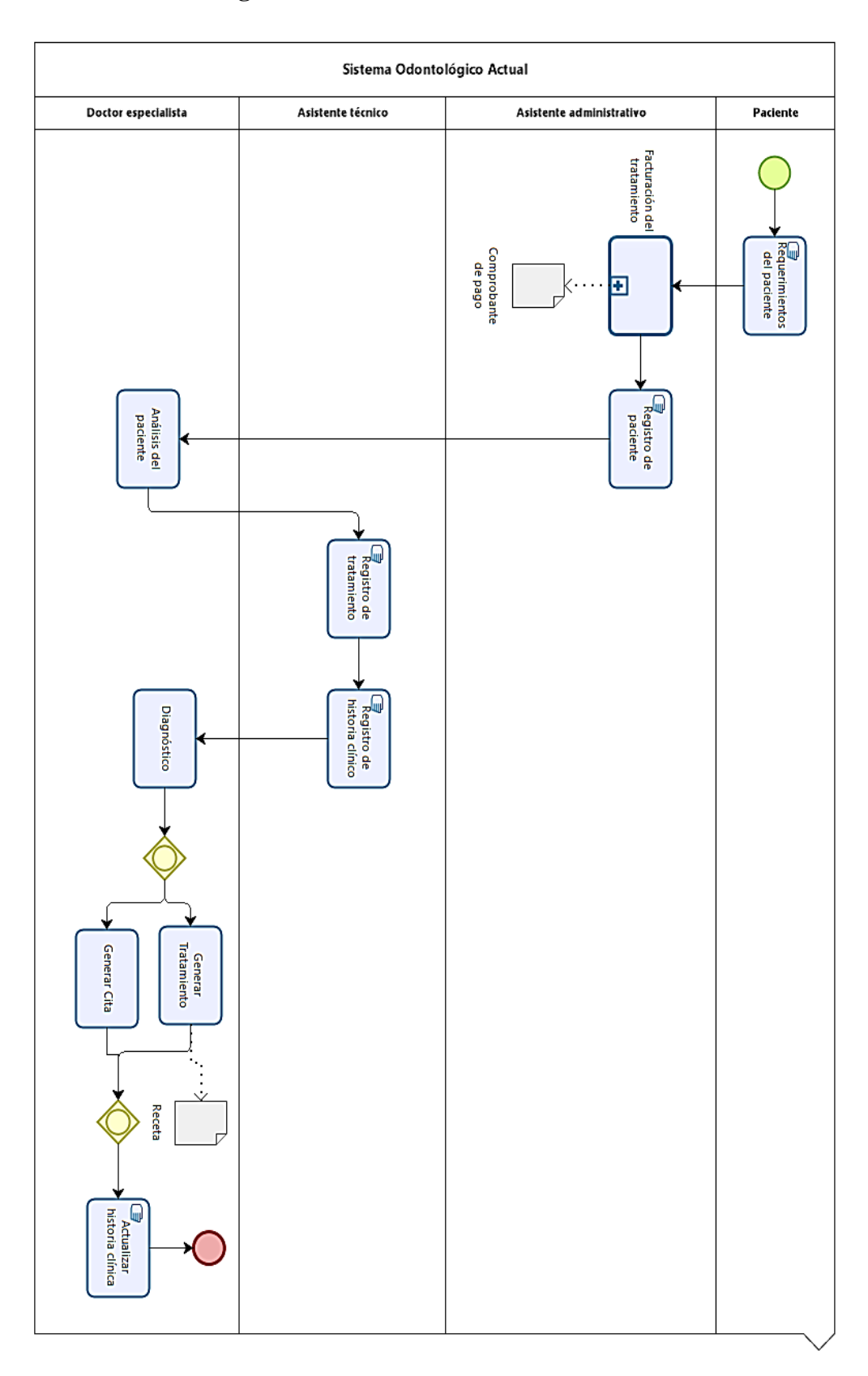

# **Figura 12 :** Gestión administrativa Actual

Elaboración propia (2021). Sistema actual del Ortoline Perú.

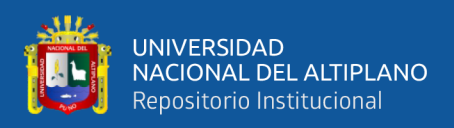

#### **4.2.3 Modelo propuesto del Centro Odontológico**

Para la propuesta de mejora se determinó un sistema de información con un nuevo modelo de procesos en torno web para mejorar la gestión administrativa del Centro Odontológico Ortoline Perú, como se muestra en la Figura 13. De la cuales será mayor la gestión de los usuarios especialista, como también la gestión de los pacientes, inclusive los pacientes mismo podrán ingresar al sistema una vez registrados, donde podrán visualizar los registros de citas y los cronogramas de pago según el tratamiento que se haya optado en comunicación con su médico usuario especialista, esto permite reducir las largas colas para entablar o reprogramar una cita, para un tratamiento o para generar un pago; por otro lado como todo es automatizado las actualizaciones de las historias clínicas son automáticas y los reportes en cuestión de segundos, por lo que le conviene a los interesado del centro odontológico como a los pacientes gestionar mejor para un buena toma de decisiones

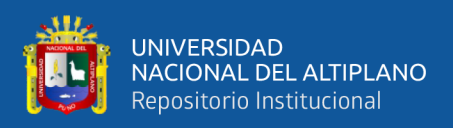

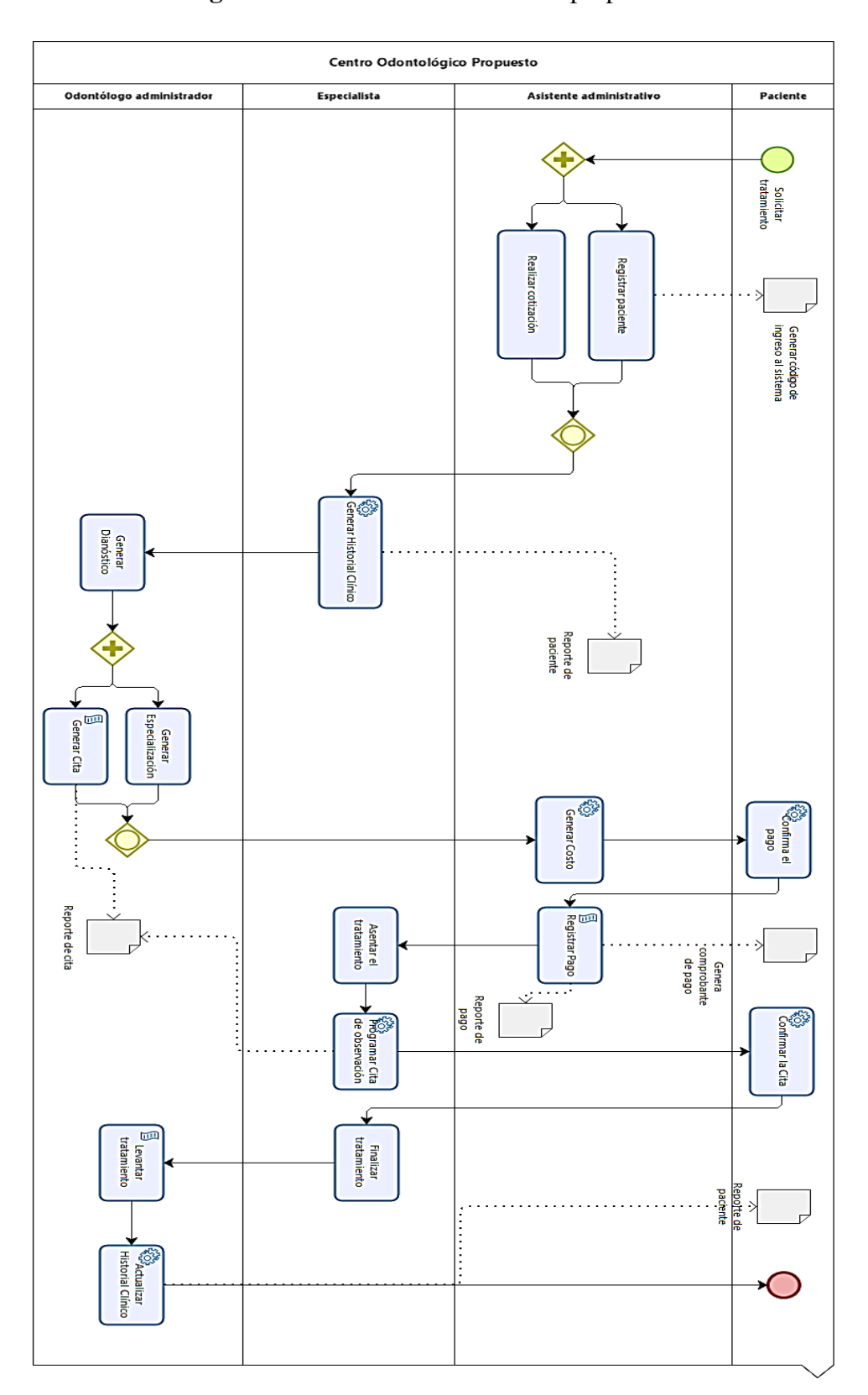

# **Figura 13:** Gestión Administrativa propuesto.

Elaboración propia en Bizagi Studio (2021). Sistema propuesto Ortoline Perú.

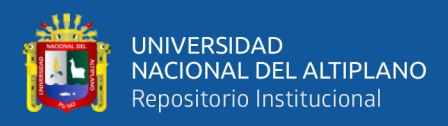

# **4.2.4 Product Baklog**

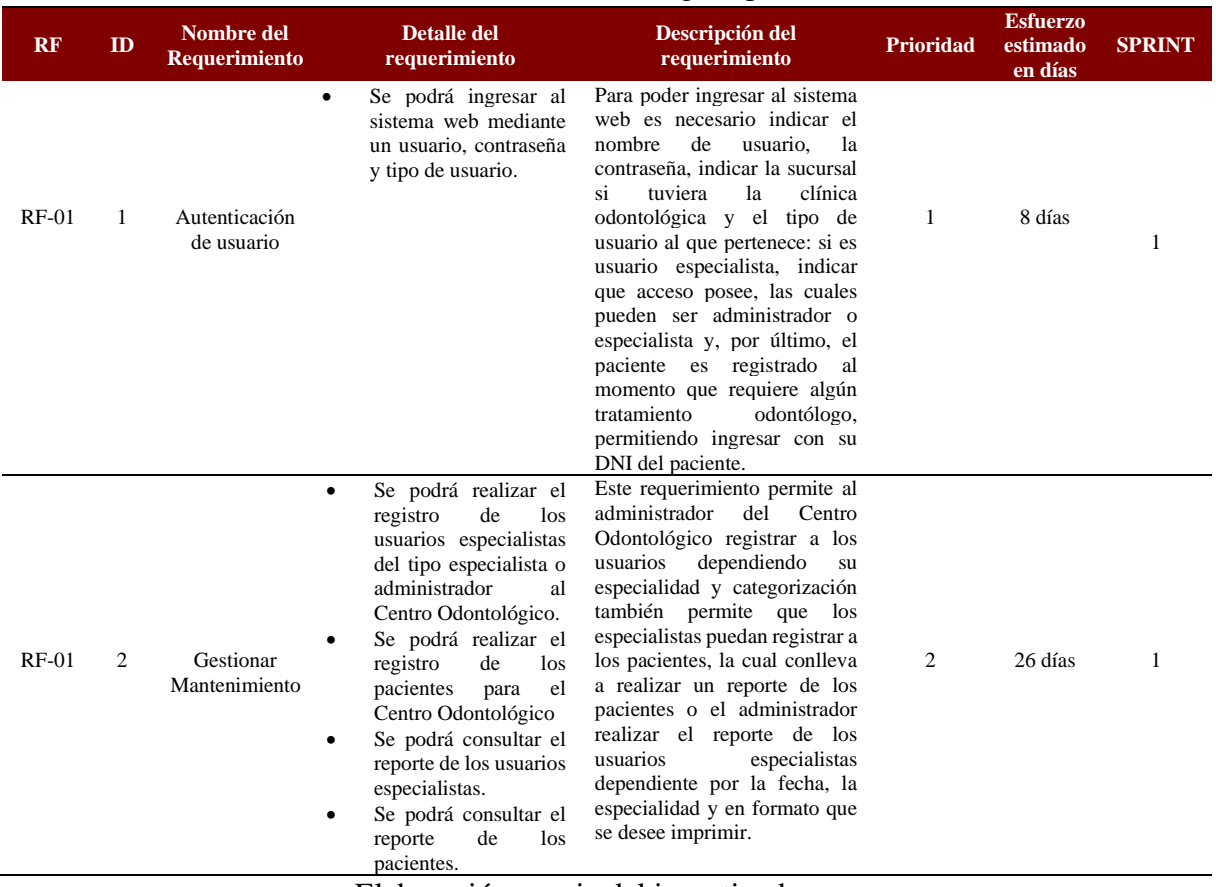

# **Tabla 12**: Product Backlog – Sprint 1

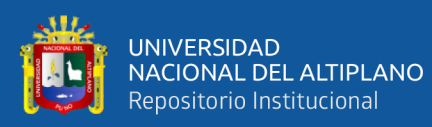

 $\overline{a}$ 

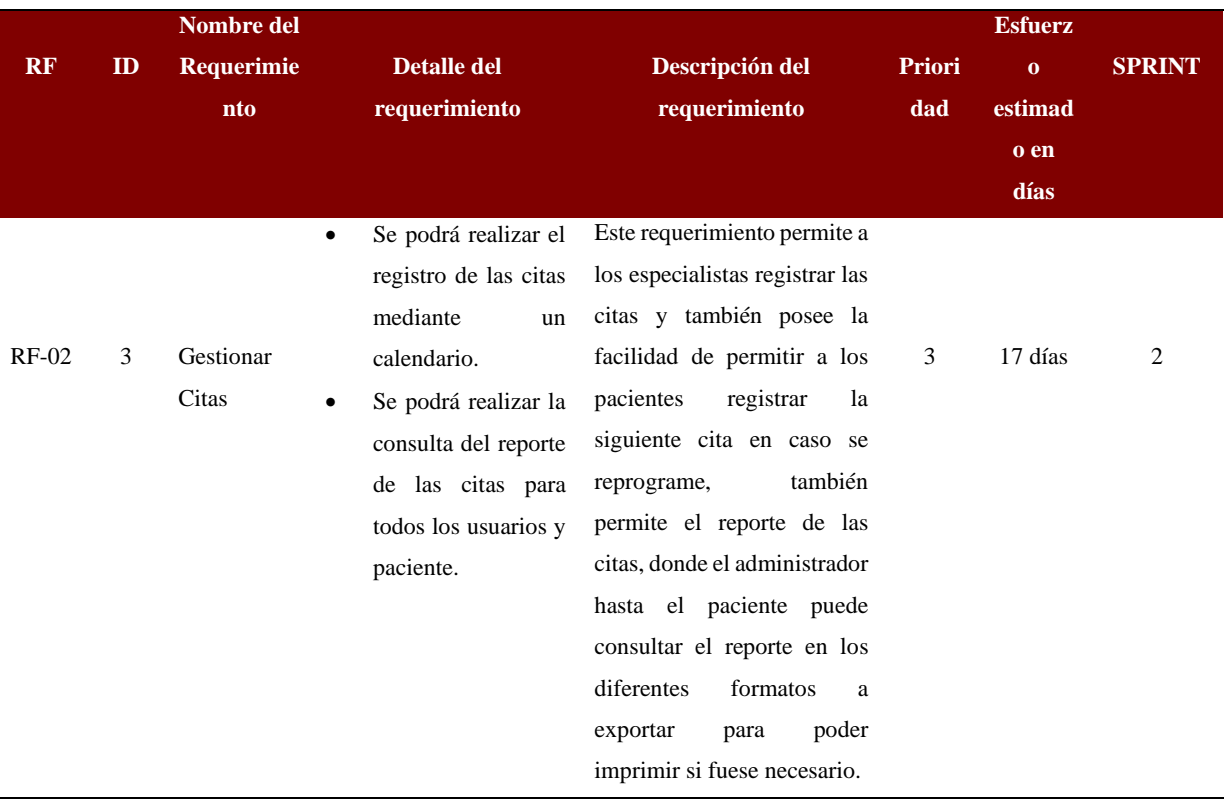

# **Tabla 13***:* Product Baklog – Sprint 2

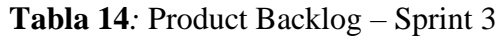

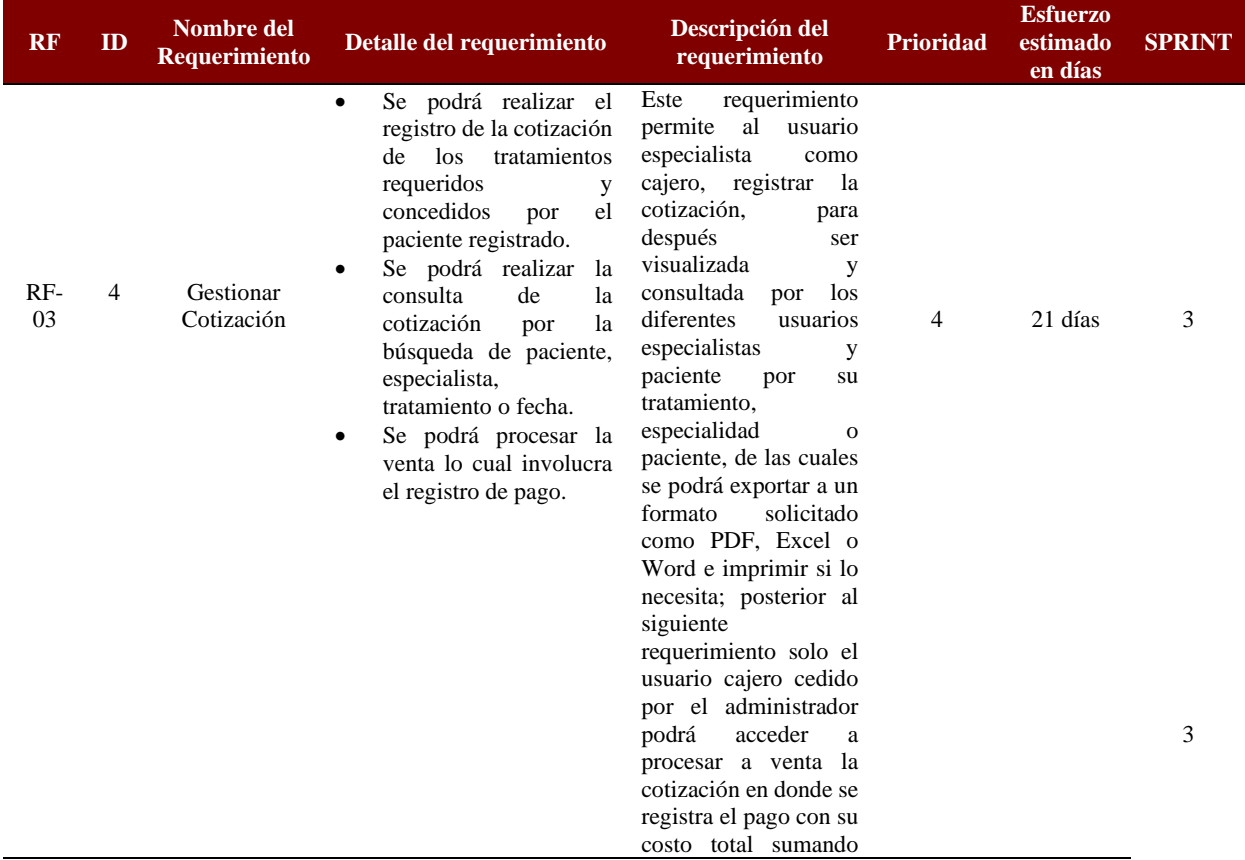

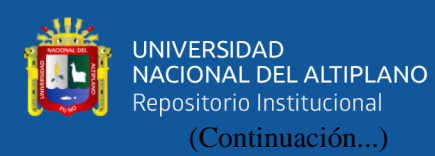

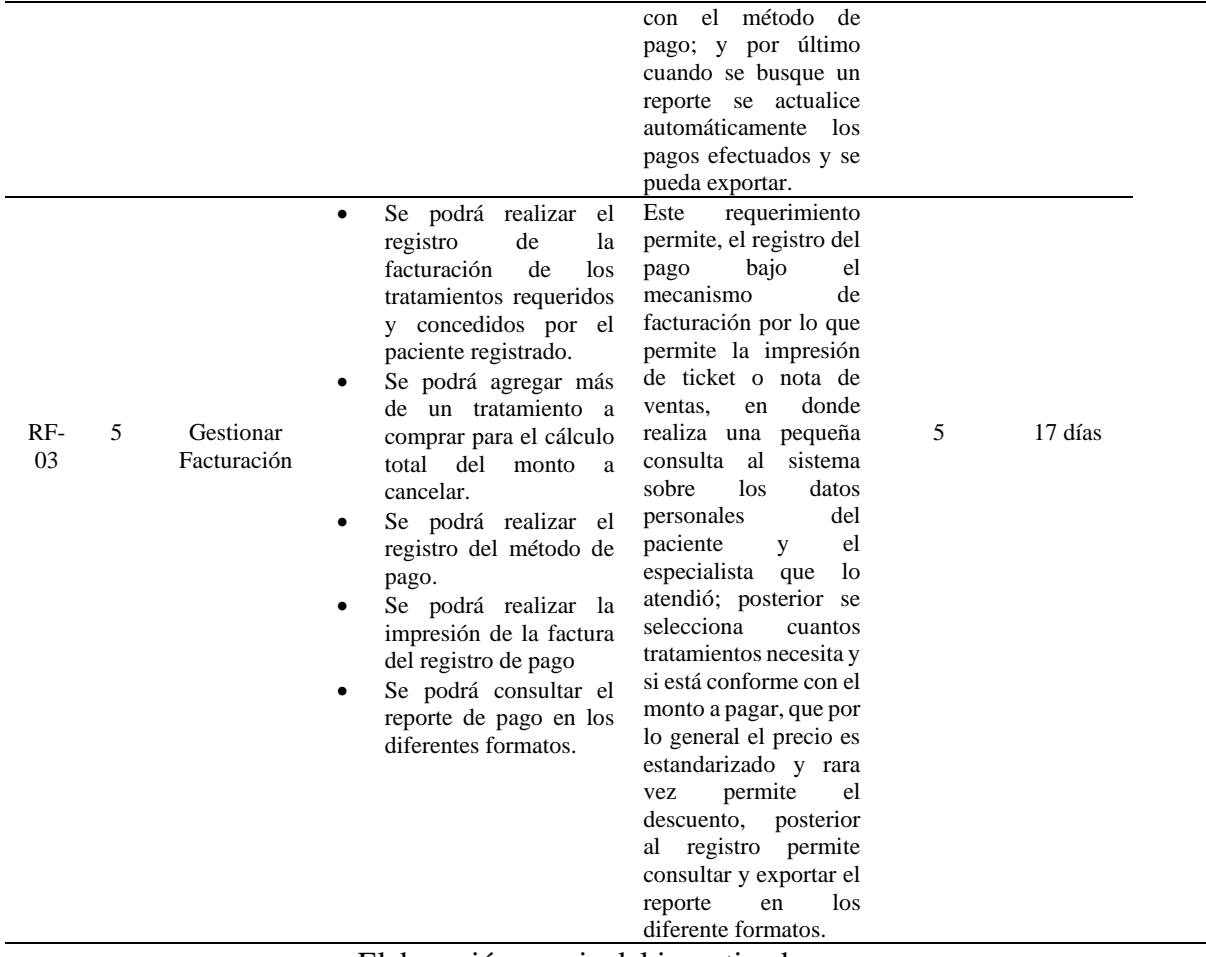

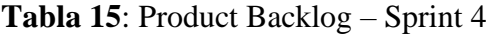

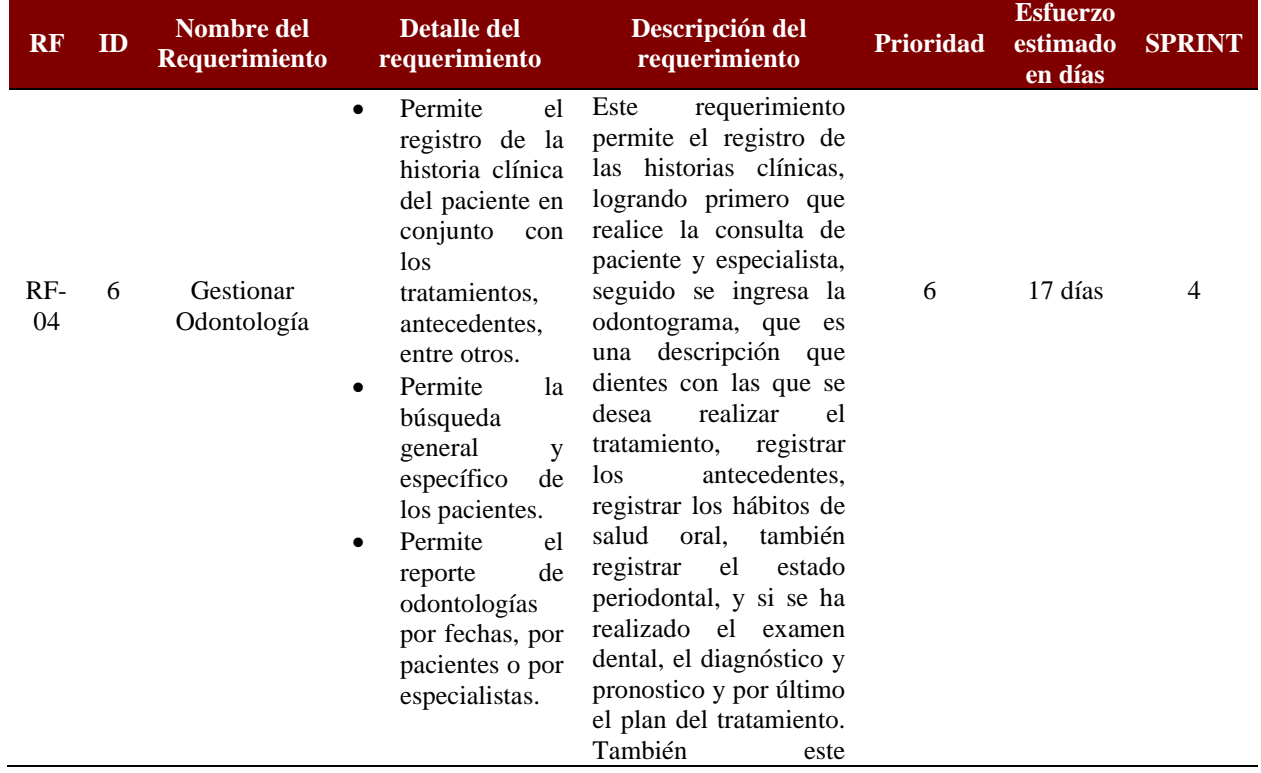

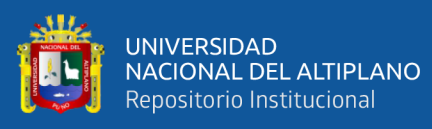

(Continuación…)

requerimiento permite la búsqueda como consulta y reporte a exportar o imprimir en diferentes formatos.

### Elaboración propia del investigador

# **4.2.5 Pila del Sprint**

# **Tabla 16** : Pila de los Sprint

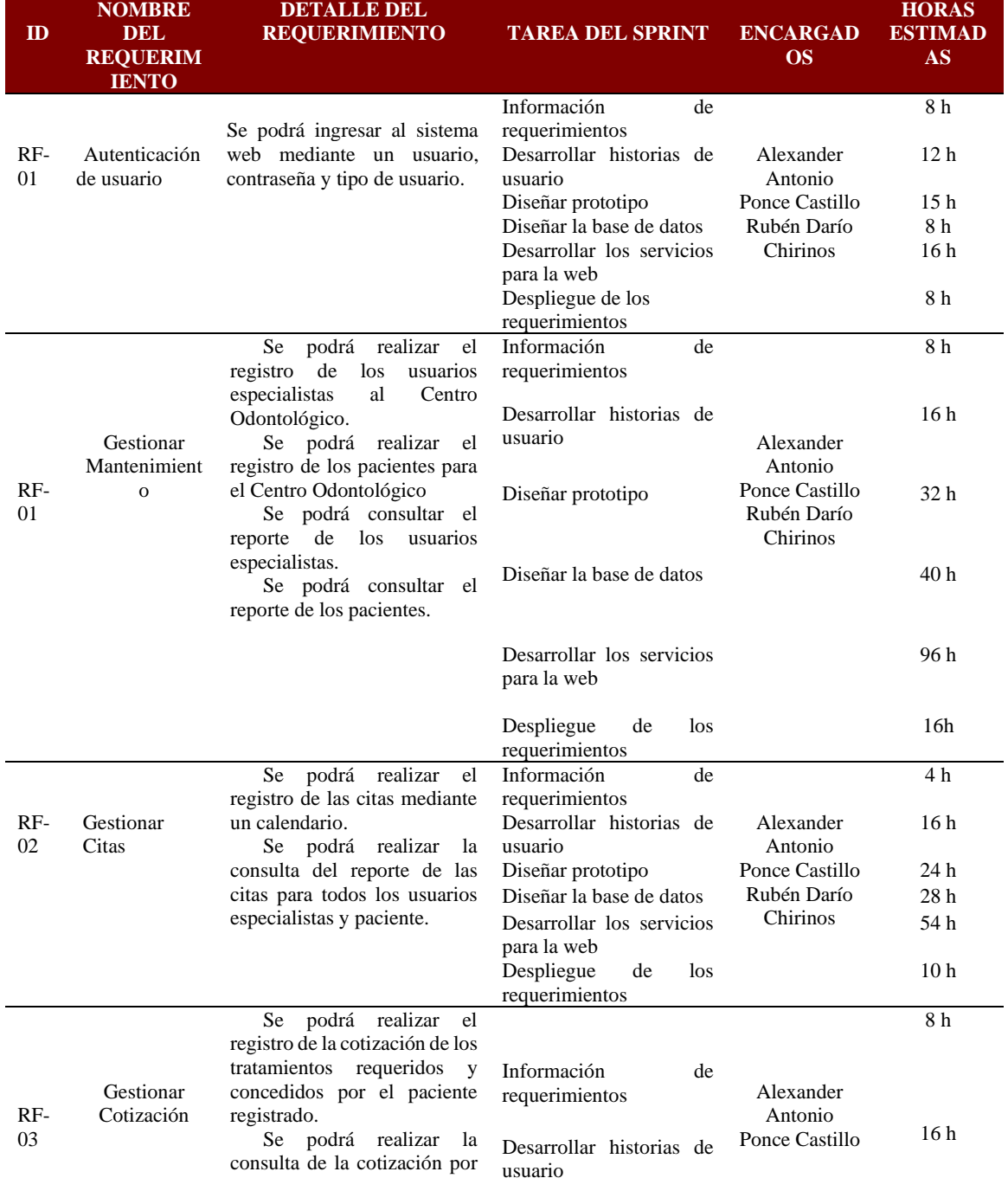

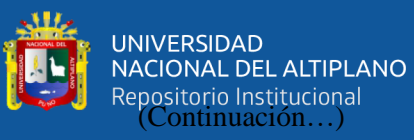

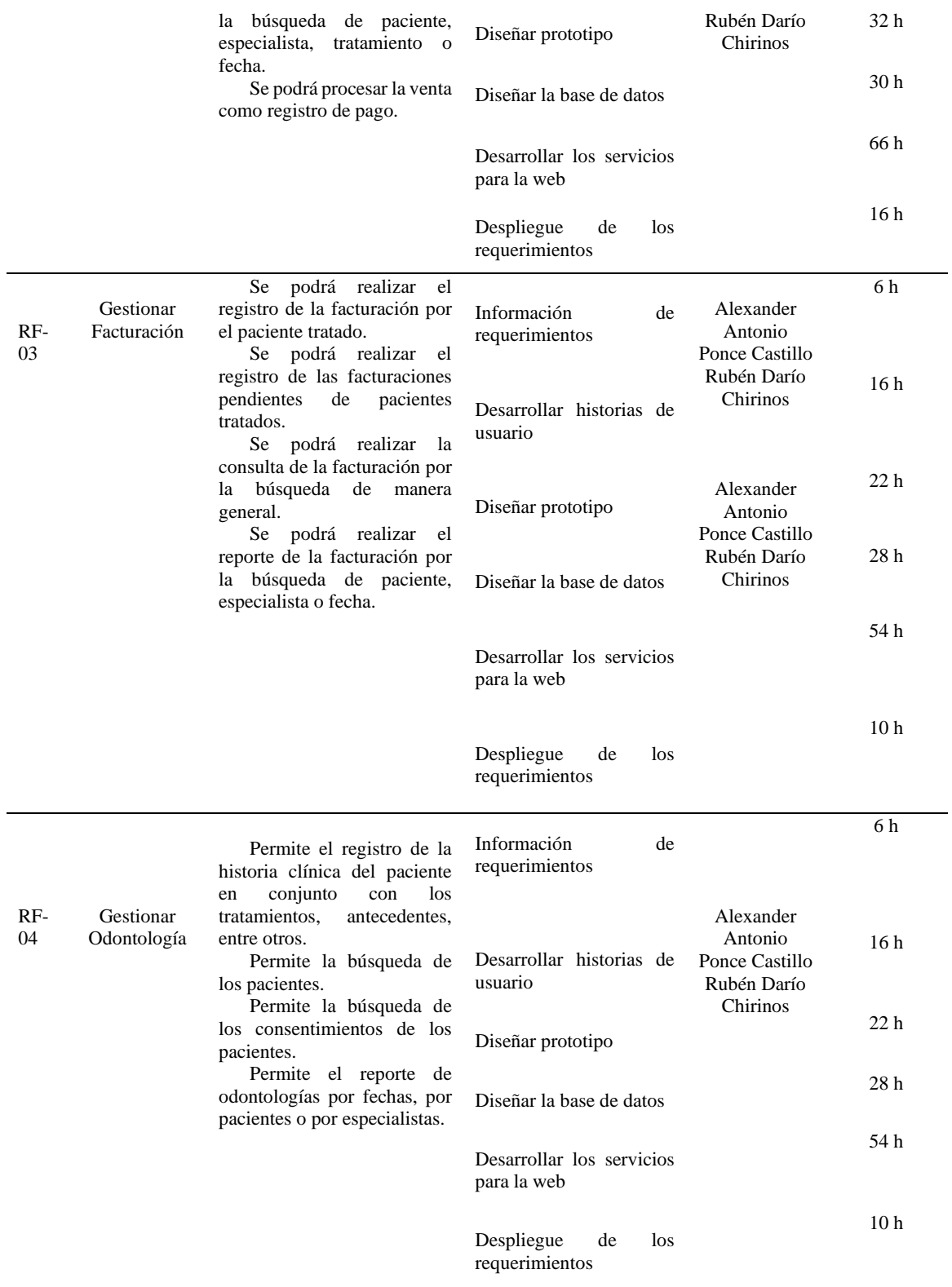

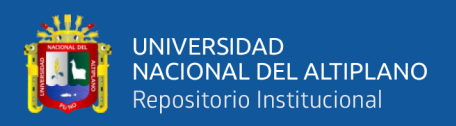

#### **4.2.6 Historia de Usuario**

En las historias de usuarios, se divide en tres tipos de Sprint acorde a la presente investigación, de la cual el Sprint 1 se realiza la siguiente historia de acuerdo al módulo siguiente.

#### - **SPRINT 1**

#### • **Módulo de ingreso**

En el presente módulo corresponde a la autenticación de los usuarios que son registrados por el administrador por lo que necesita un usuario y una contraseña correspondiente, tanto para los usuarios especialistas como para los pacientes, en el caso de los pacientes se genera en cuanto se registran en el sistema para su tratamiento.

| <b>HISTORIA DE USUARIO</b>                                   |                                                                                                    |                                                                                                    |
|--------------------------------------------------------------|----------------------------------------------------------------------------------------------------|----------------------------------------------------------------------------------------------------|
| <b>CODIGO</b>                                                | <b>RF01-01</b>                                                                                                    |                                                                                                    |
| <b>NOMBRE</b>                                                | Autenticación de Usuario                                                                                                    |                                                                                                    |
| <b>DESCRIPCIÓN</b>                                           | Permite el acceso al sistema de información web mediante un nombre                                                                                                    |                                                                                                    |
|                                                              | de usuario y contraseña.                                                                                                    |                                                                                                    |
| <b>PRIORIDAD</b>                                             | Alta                                                                                                    |                                                                                                    |
| <b>PUNTUACIÓN</b>                                            | 5                                                                                                    |                                                                                                    |
| <b>RIESGO ESTIMADO</b>                                       | Alta                                                                                                    |                                                                                                    |
| <b>DEPENDIENTE</b>                                           | $---$                                                                                                    |                                                                                                    |
|                                                              | <b>CONDICIÓN</b>                                                                                                    | <b>RESULTADO</b>                                                                                                    |
| <b>CRITERIO DE</b><br><b>ACEPTACIÓN</b>                      | El sistema de información web<br>necesita de un nombre usuario<br>sumado a una contraseña para ser<br>validado.<br>usuario especialista<br>El<br>los<br>V<br>pacientes ingresan por la misma<br>autenticación. | El sistema de información web,<br>verifica en la base de datos y si<br>está los datos correctos, acepta y<br>imprime<br>un<br>mensaje<br>sino<br>"Usuario o clave incorrecta".<br>Ingresando al sistema especifica<br>el tipo de usuario especialista o<br>paciente y los privilegios que le<br>accede el sistema de información |
| <b>OBSERVACIONES</b>                                         | web.<br>Para poder ingresar el usuario especialista debe de estar correctamente                                                                                                    |                                                                                                    |
|                                                              | registrado en la base de datos por el administrador.                                                                                                    |                                                                                                    |
|                                                              | En caso de olvidarse el nombre de usuario o clave, el usuario deberá                                                                                                    |                                                                                                    |
|                                                              | informar al administrador para que lo validad para refrescar su nombre                                                                                                    |                                                                                                    |
| de usuario o clave, si fuera el caso poder cambiar de clave. |                                                                                                    |                                                                                                    |
| $\Gamma$ lahanaaián nuania                                   |                                                                                                    |                                                                                                    |

**Tabla 17**: Módulo de Autenticación de usuario

Elaboración propia.

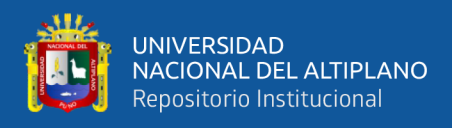

#### • **Prototipo**

A continuación, se muestra en la figura 13 el prototipo de autenticación de usuario.

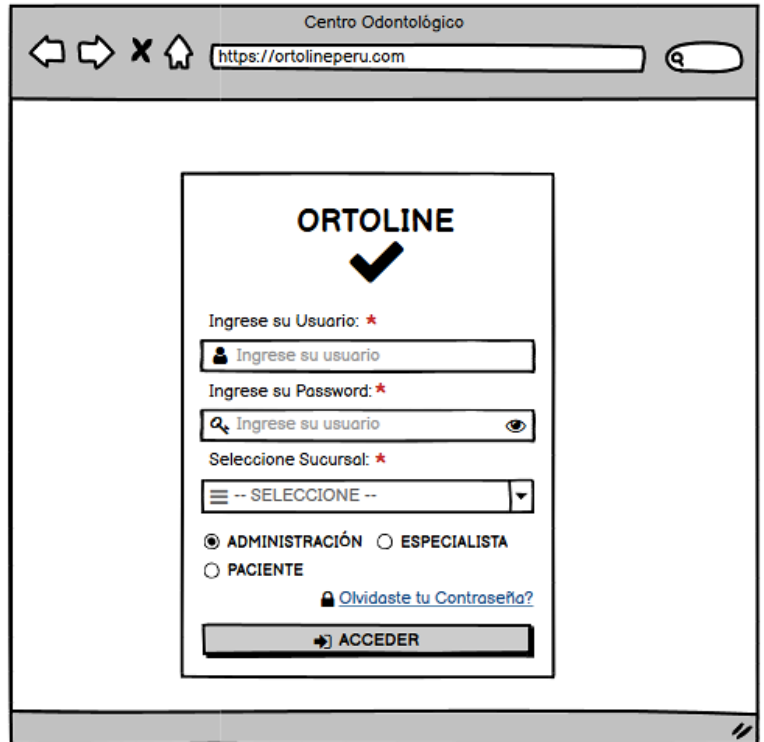

**Figura 14:**Prototipo de autenticación de usuario

Elaboración propia por el investigador

#### • **Módulo de Mantenimiento**

En el presente módulo corresponde registro y consulta de los reportes de los usuarios especialistas, que por condiciones de políticas del Centro Odontológico solo el sistema debe permitir al administrador general, registrar a los usuarios especialistas, después para la consulta del reporte si se puede ejecutar por todos los usuarios especialistas del Centro Odontológico.

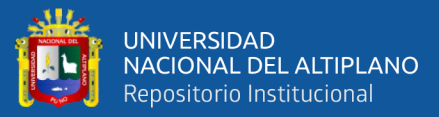

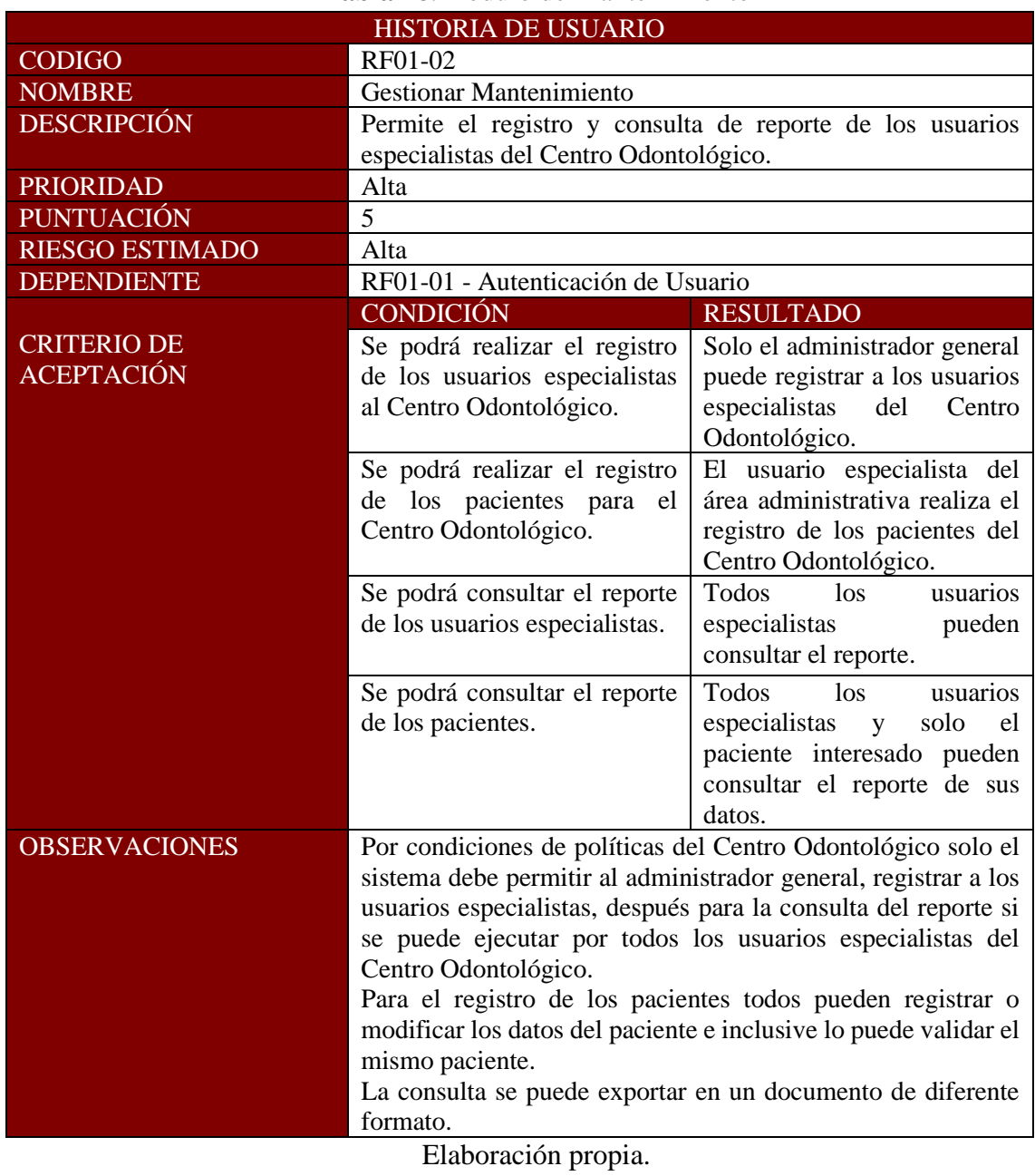

#### **Tabla 18***:*Módulo de Mantenimiento

# - **Prototipo**

A continuación, se muestra en la figura 15,16 ,17 y 18 el prototipo de Gestionar

Mantenimiento:

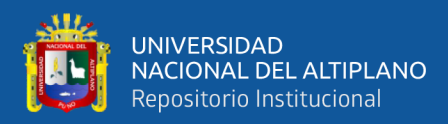

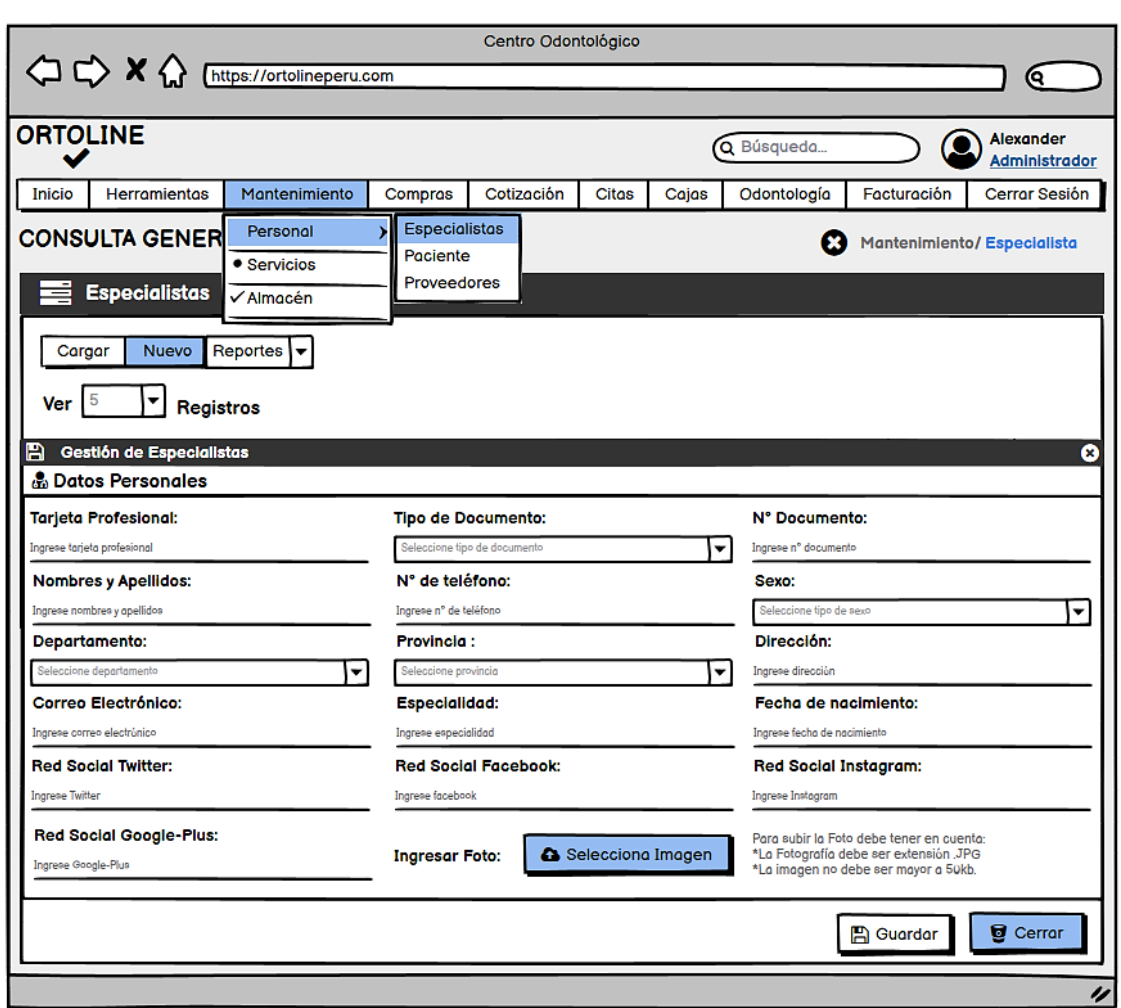

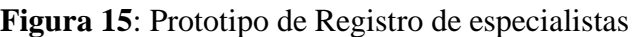

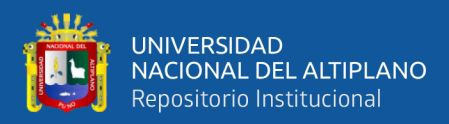

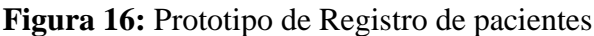

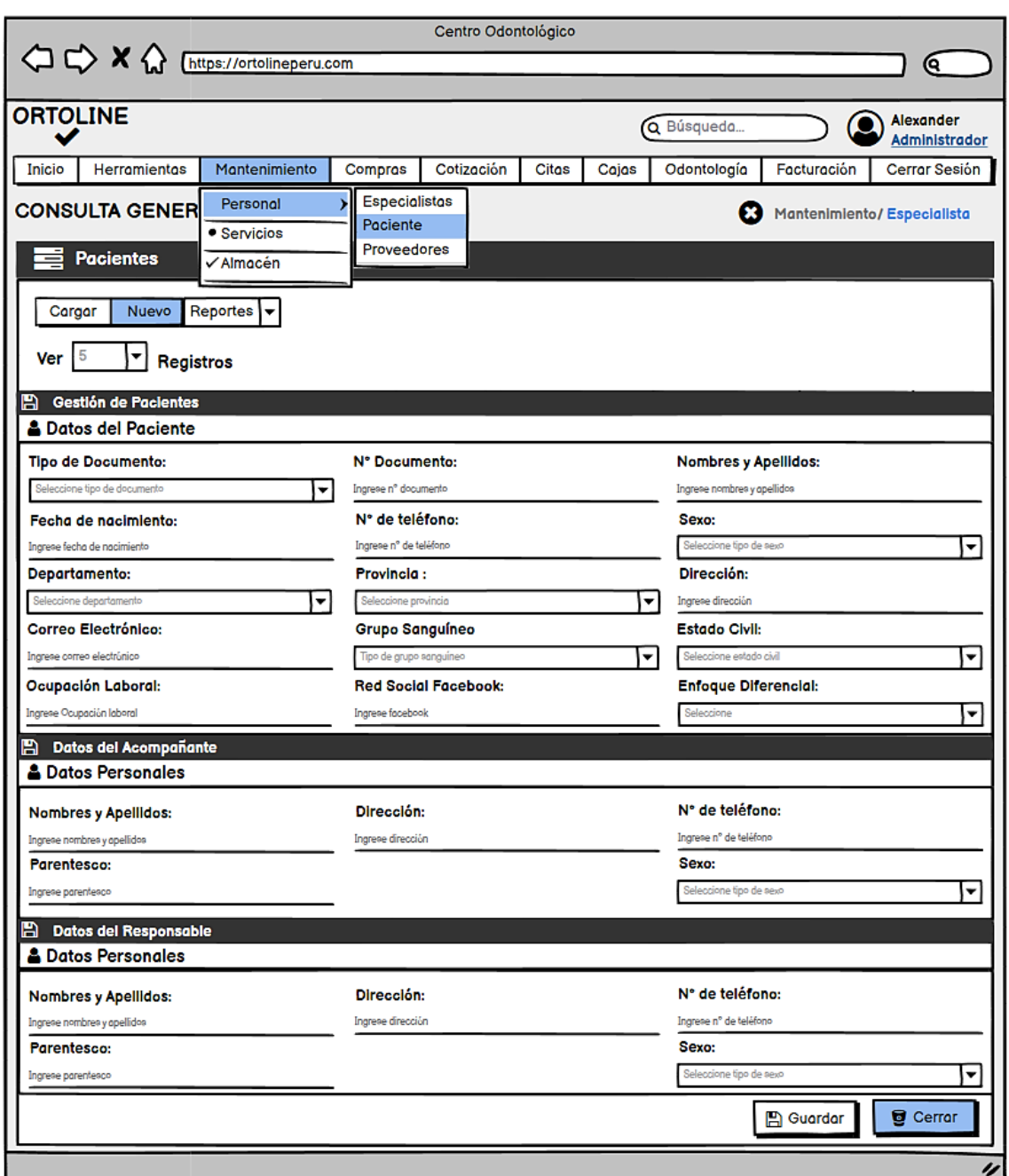

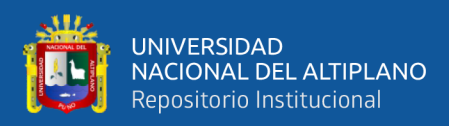

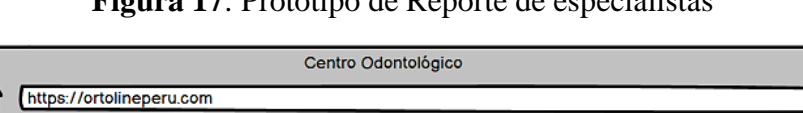

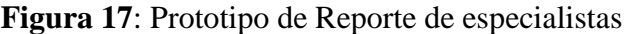

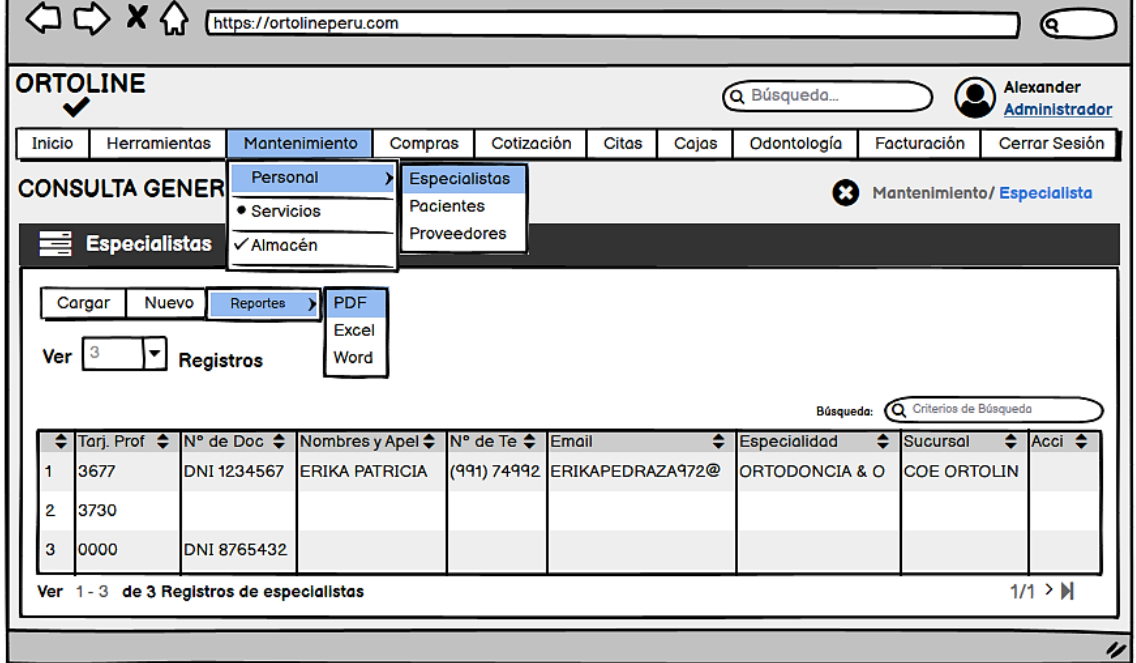

Elaboración propia por el investigador.

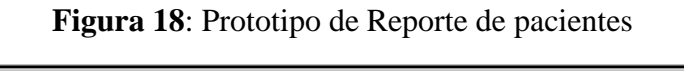

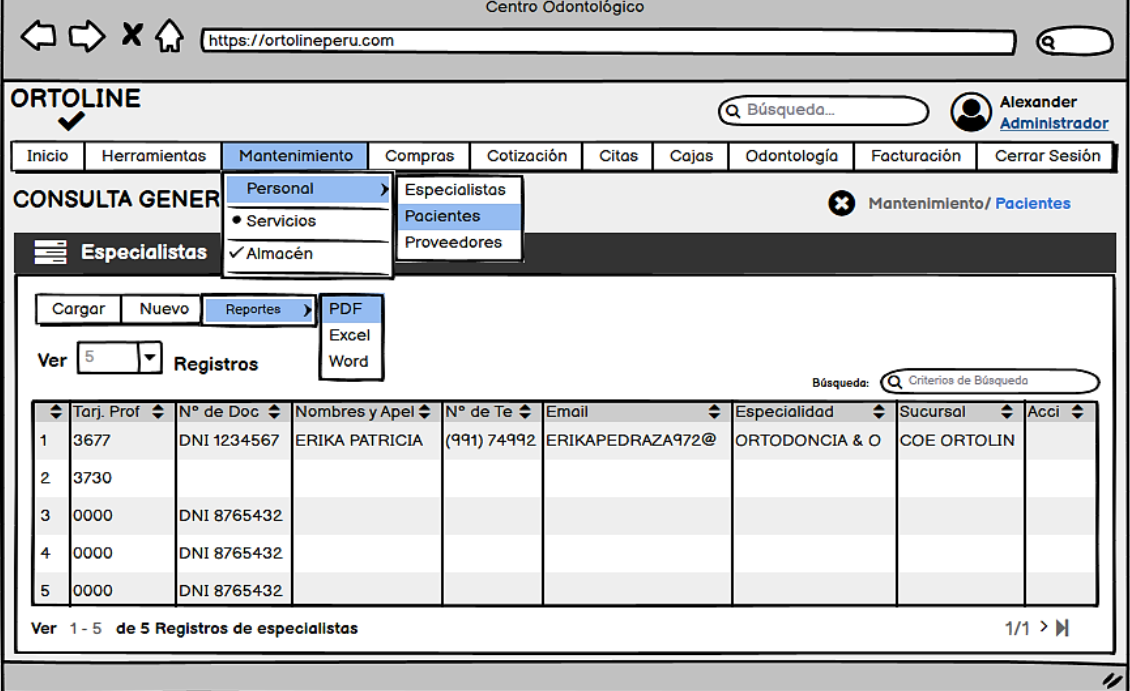

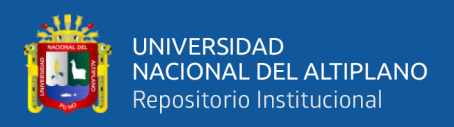

#### - **SPRINT 2**

#### • **Módulo de Citas**

En el presente módulo de citas corresponde al registro y consulta de los reportes de las citas de los pacientes, en donde el médico especialista después de una previa conversación con el paciente establece la cita de análisis, otra manera de registro de la cita sucede cuando el paciente requiere el análisis de una intervención y posterior para el tratamiento registran las citas periódicas donde el paciente interviene en las fechas.

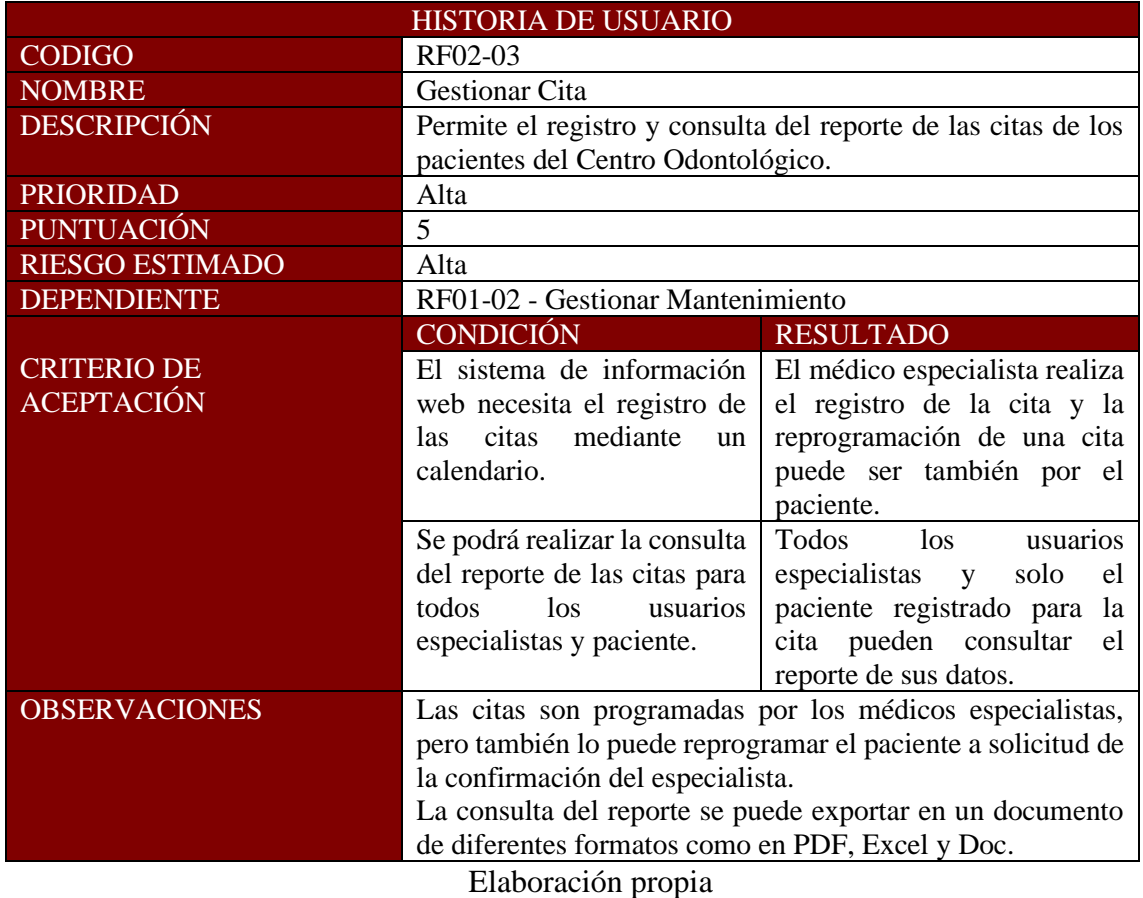

#### **Tabla 19**:Módulo de Citas

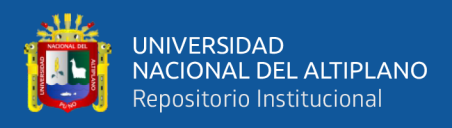

#### - **Prototipo**

A continuación, se muestra en la figura 19 el prototipo de Gestionar Citas:

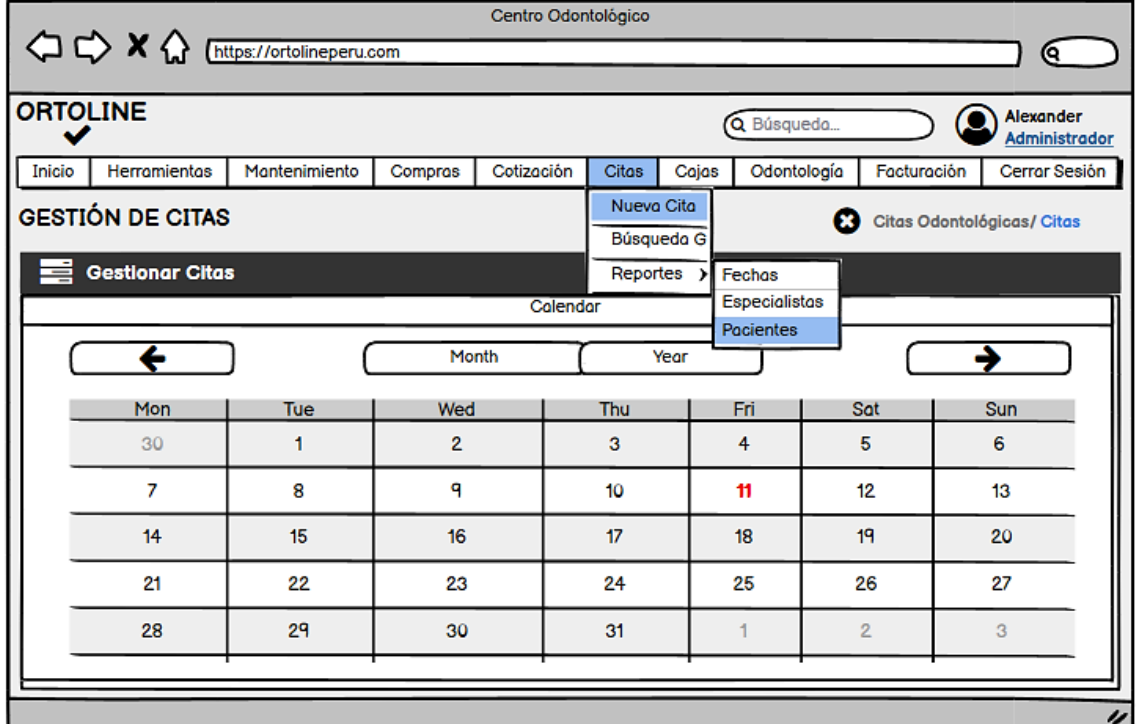

#### **Figura 19:** Prototipo de Gestión de Citas

Elaboración propia por el investigador

#### - **SPRINT 3**

#### • **Módulo de Cotización**

En el presente módulo de cotización corresponde al registro, consulta de los reportes de las cotizaciones de los pacientes y procesar a venta que viene a realizar el registro de pago, en donde el asistente administrativo, genera el registro de la cotización del tratamiento que realiza el paciente y de acuerdo al diagnóstico del médico especialista la cotización puede aumentar, lo que implica a que el paciente acepte el pago total de todo el tratamiento o por parte, de acuerdo a las cesiones solicitadas por el paciente, esto a su vez el asistente administrativo culmina con el proceso de venta que viene ser el registro de la venta.

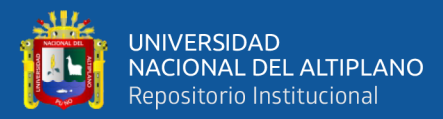

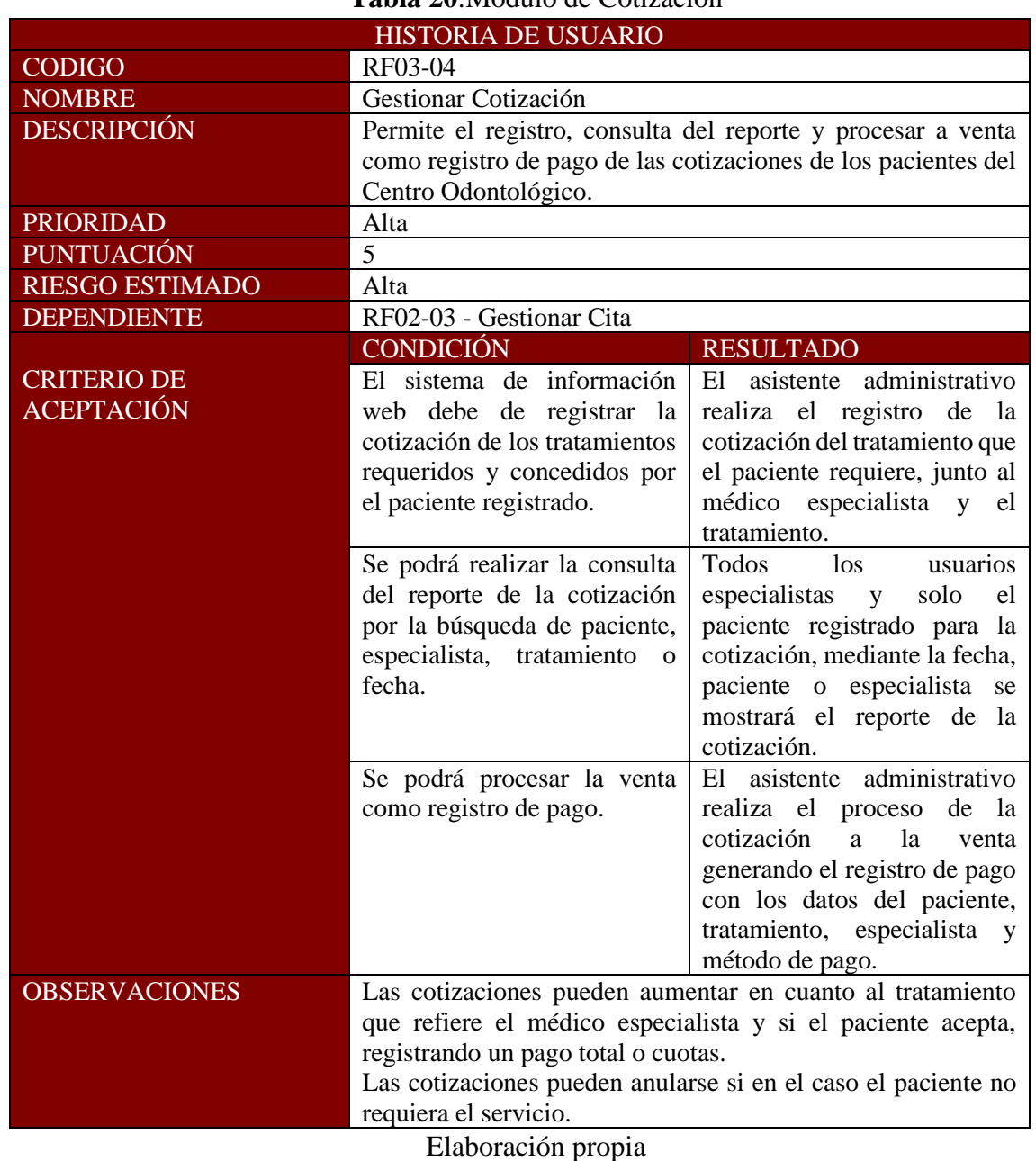

#### **Tabla 20**:Módulo de Cotización

# - **Prototipo**

A continuación, se muestra en la figura 19 el prototipo de Gestionar Cotización:

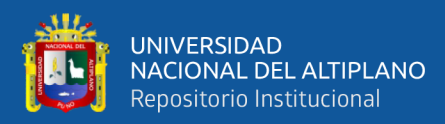

#### **Figura 20**: Prototipo de Gestión de Cotización

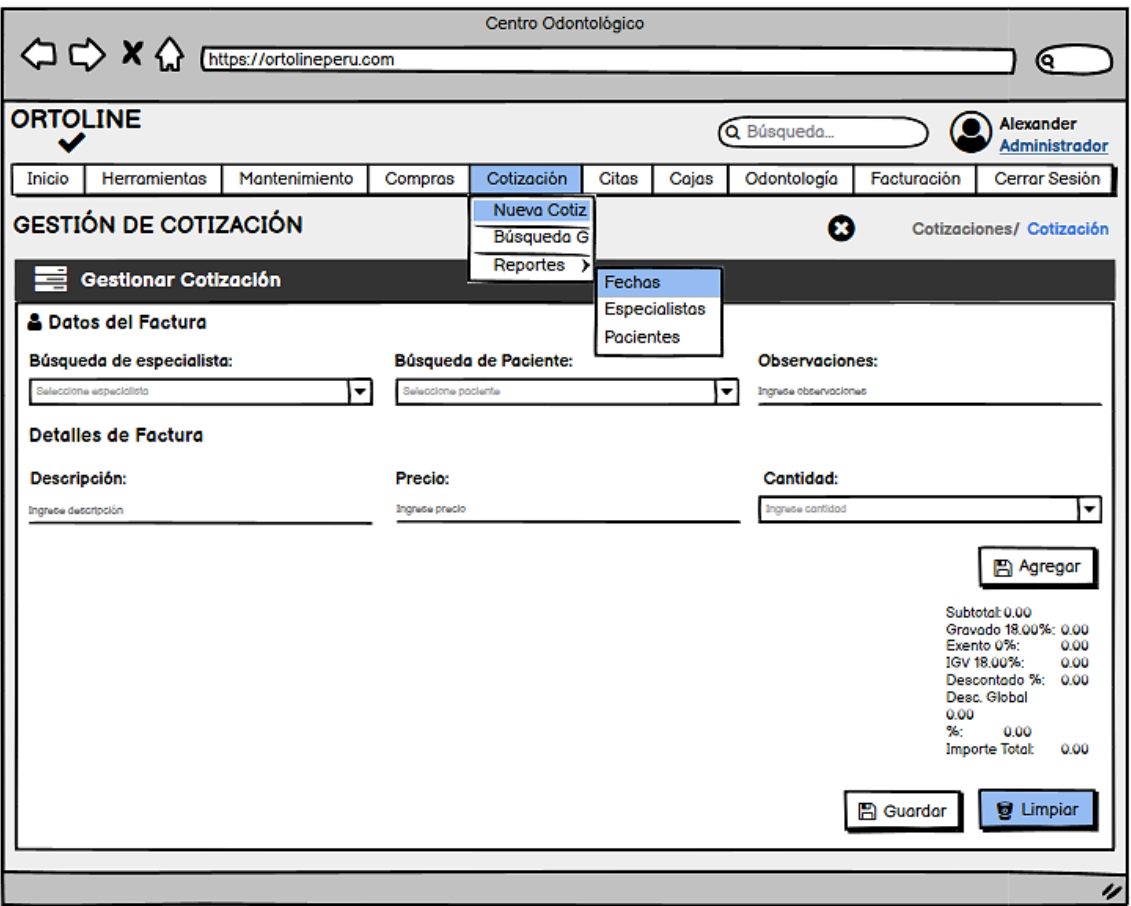

Elaboración propia por el investigador.

#### • **Módulo de Facturación**

En el presente módulo de facturación corresponde al registro, búsqueda de las facturaciones pendientes y la consulta de los reportes de las facturaciones de los pacientes; aquí es donde el asistente administrativo, genera el registro de la facturación del tratamiento que realiza el paciente, en ese sentido, de acuerdo al diagnóstico del médico especialista y la confirmación del paciente del pago se realiza la facturación, esto implica que ya no es necesario realizar la cotización, sino más bien generar el registro de pago del tratamiento, en el caso de tener facturas pendientes, este módulo las busca y las concreta; y por último la consulta del reporte de la facturación por parte de paciente y usuarios especialistas.

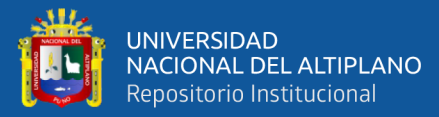

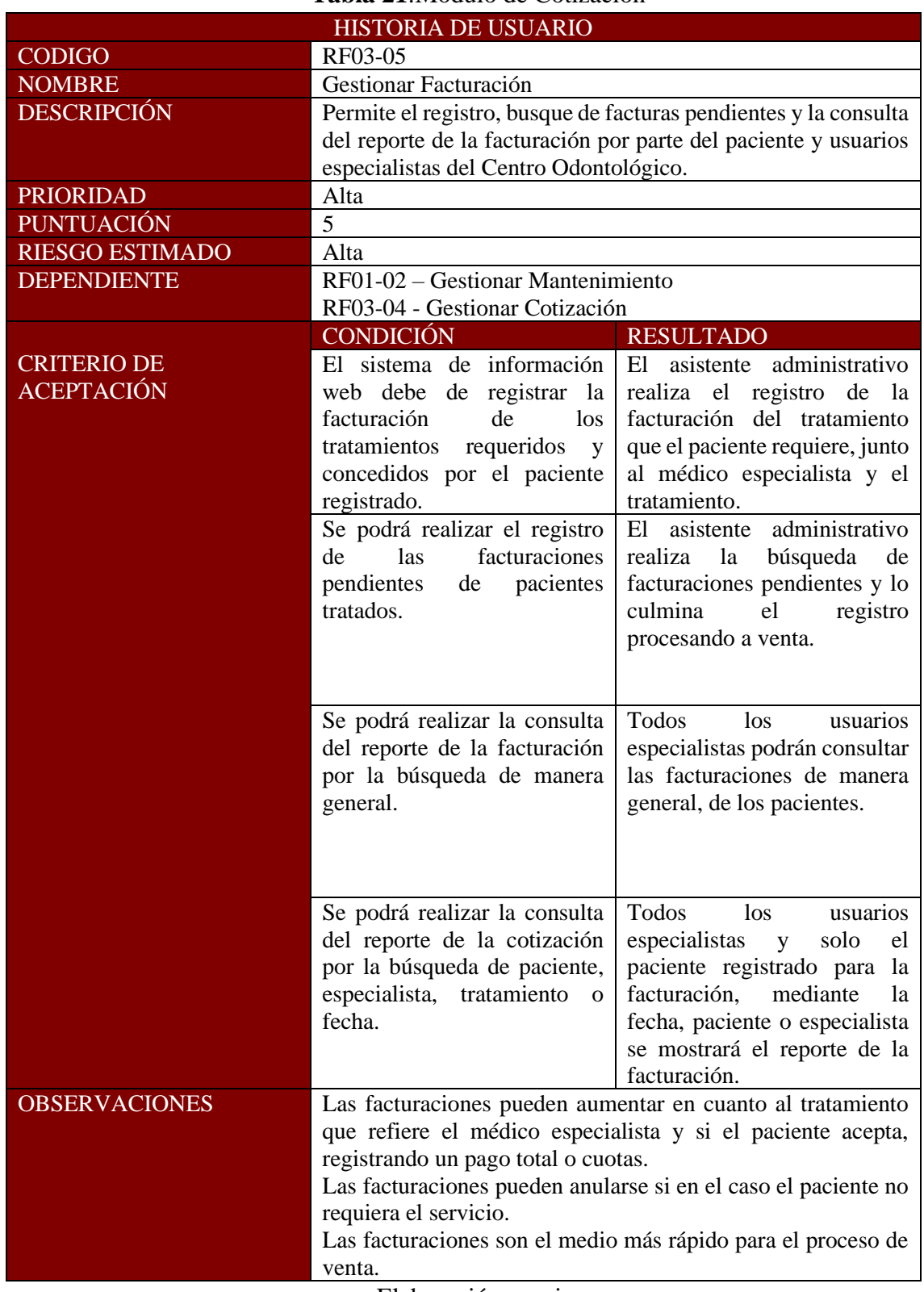

#### **Tabla 21**:Módulo de Cotización

Elaboración propia.

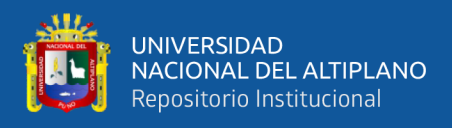

#### - **Prototipo**

A continuación, se muestra en la figura 20 el prototipo de Gestionar Cotización:

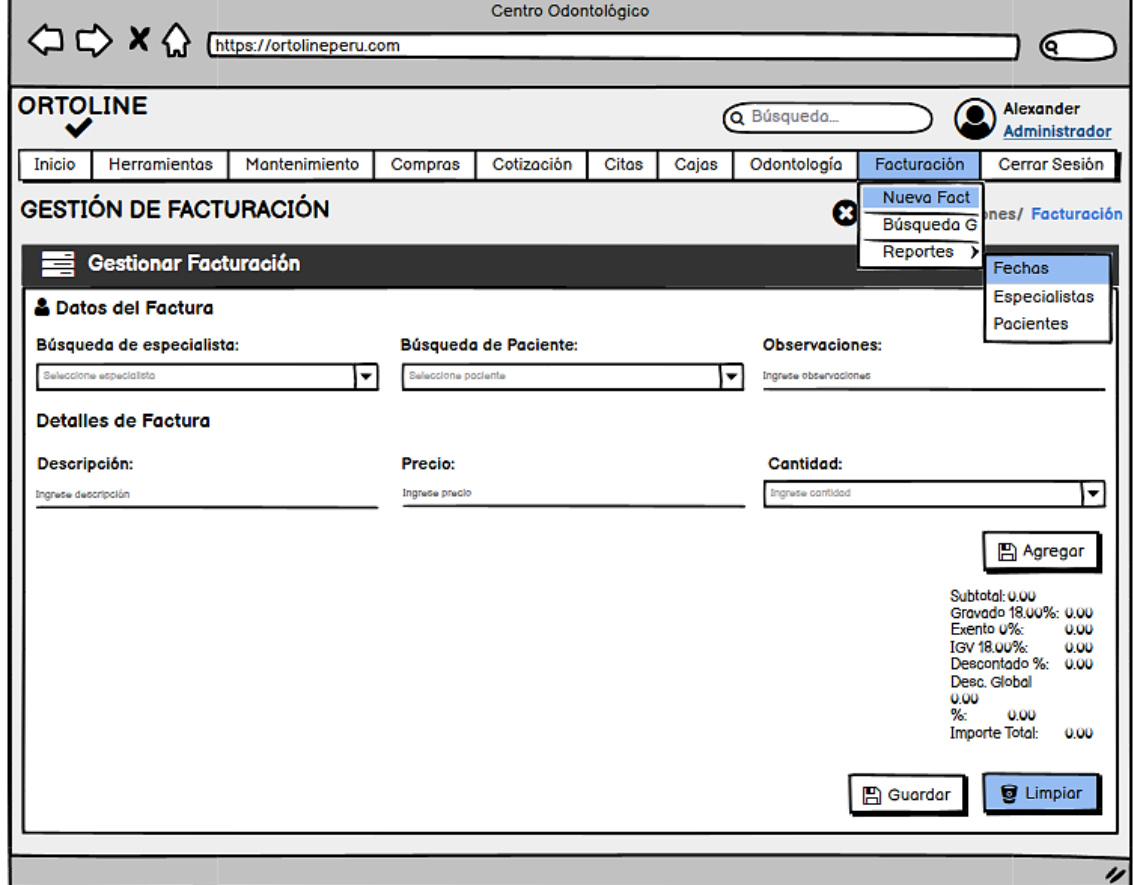

**Figura 21**: Prototipo de Gestión de Facturación

Elaboración propia por el investigador

### - **SPRINT 4**

#### • **Módulo de Odontología**

En el presente módulo de odontología corresponde al registro de historias clínicas, búsqueda general de los tratamientos de los pacientes, consulta de los consentimientos de los pacientes para ser tratados en el centro odontológico Ortoline Perú y las consultas de los reportes de las historias clínicas de los pacientes clasificados por fecha, tratamiento o médico especialista, que a su vez posee la función de exportar en diferentes formatos como PDF, Excel y Doc.

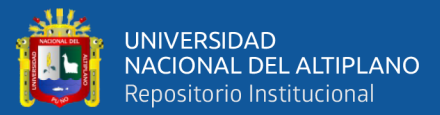

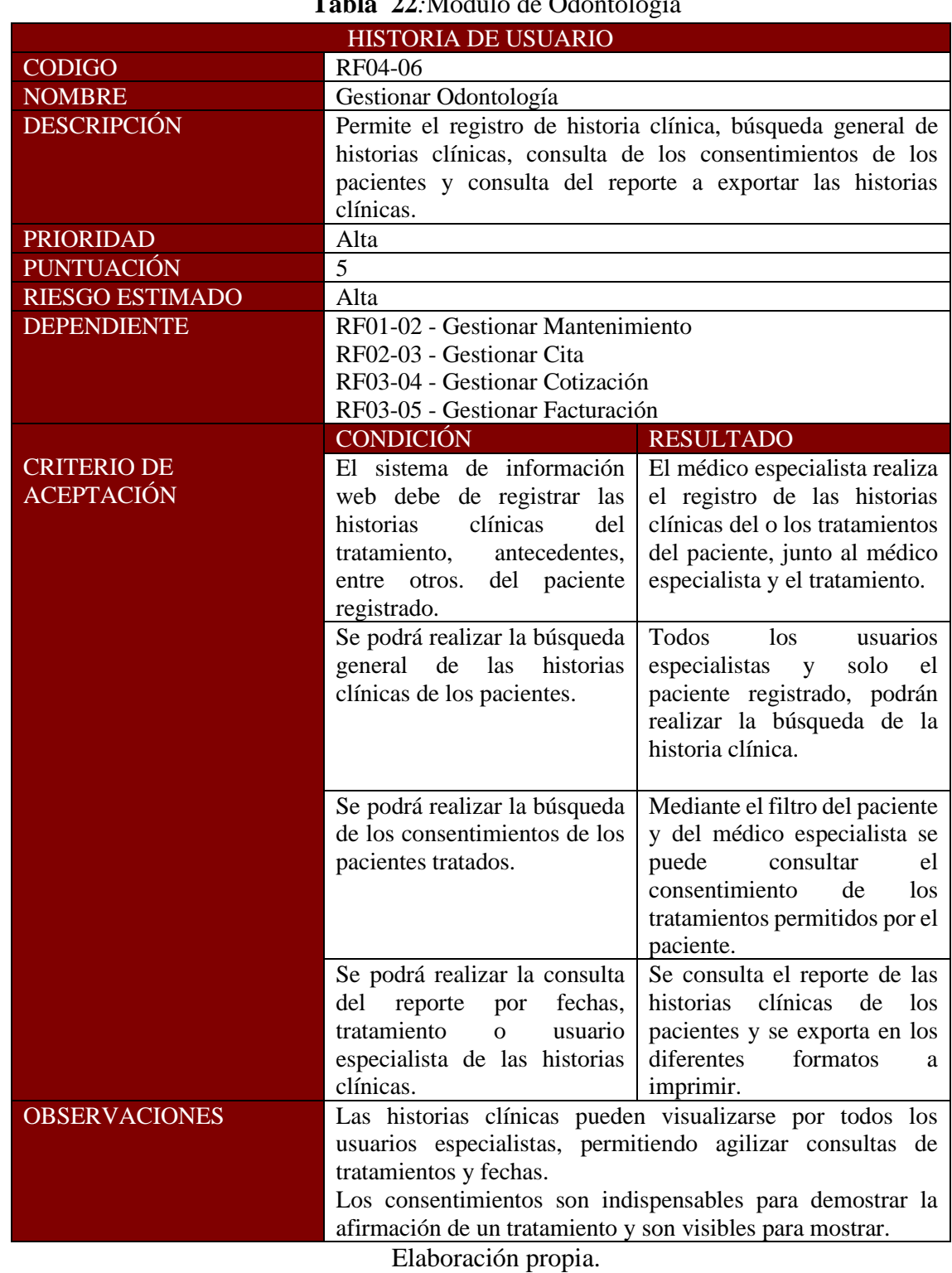

# **Tabla 22***:*Módulo de Odontología

# - **Prototipo**

A continuación, se muestra en la figura 22 el prototipo de Gestionar Cotización:

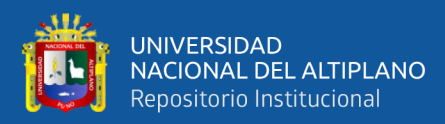

# **Figura 22**: Prototipo de Gestión de Odontología

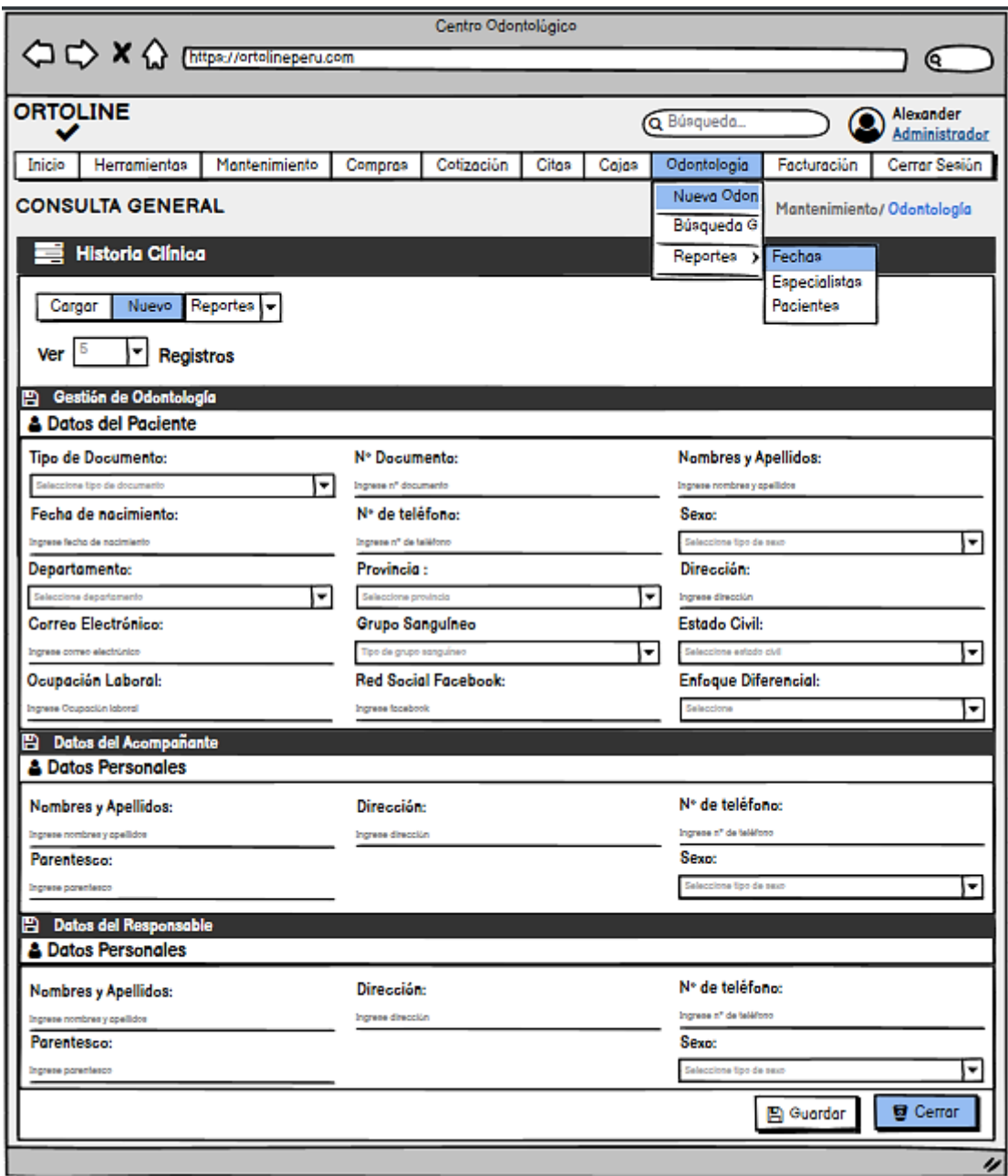

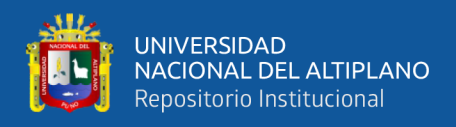

# **4.3 DISEÑAR EL SISTEMA DE INFORMACIÓN PARA MEJORAR LA GESTIÓN**

### **ADMINISTRATIVA**

#### **4.3.1 Diagrama de clases**

A continuación, se muestra en la figura 23 reflejándose el diagrama de clases.

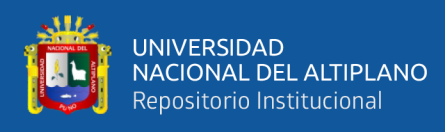

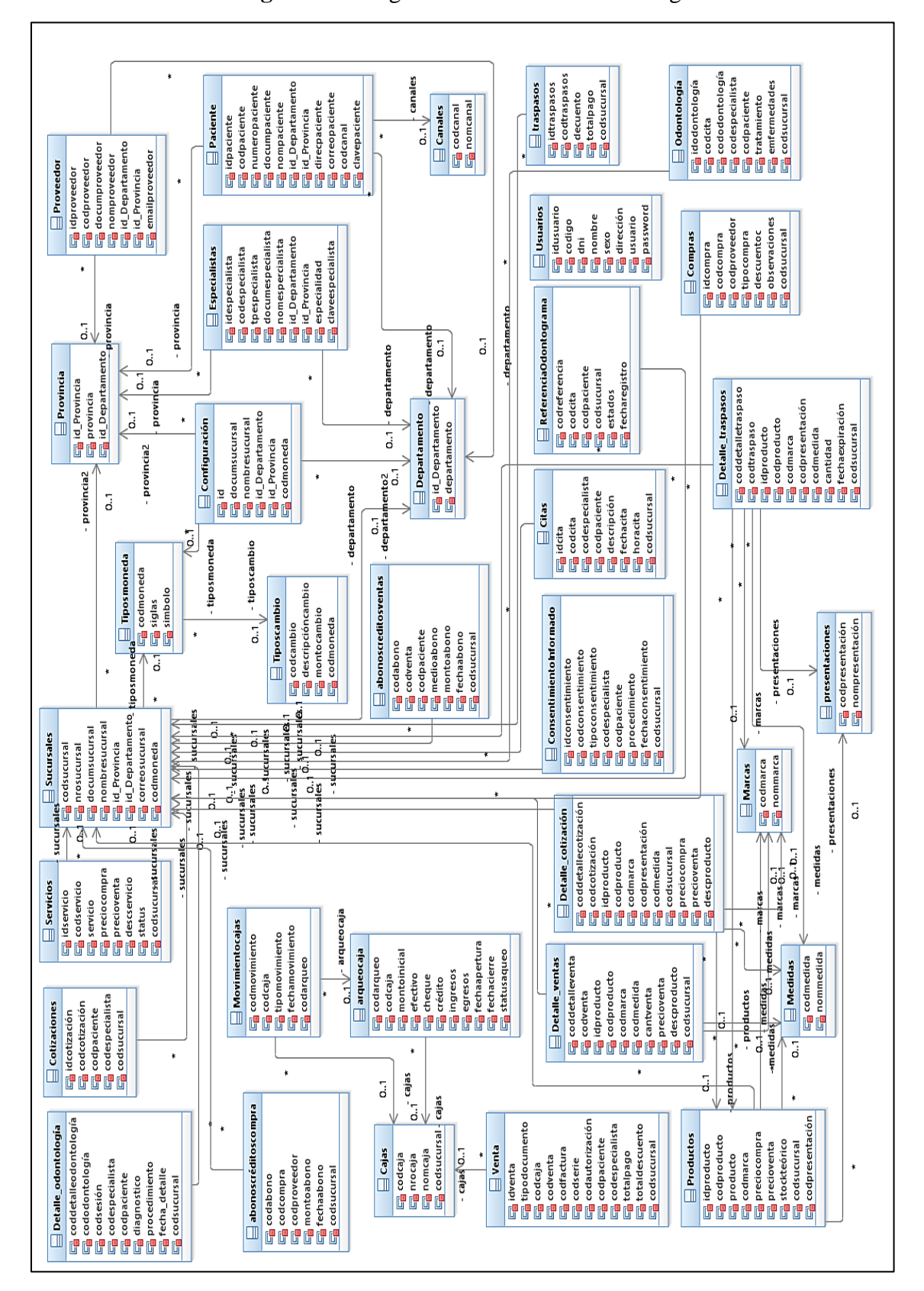

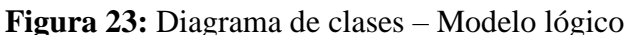

Elaboración propia en IBM Rational (2021). Centro Odontológico Ortoline Perú.

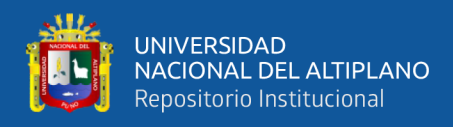

#### **4.3.2 Base de datos**

A continuación, en la figura 23, 24 y 26 se pasa a detallar la base de datos del proyecto

realizado.

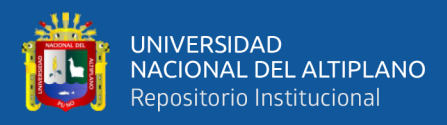

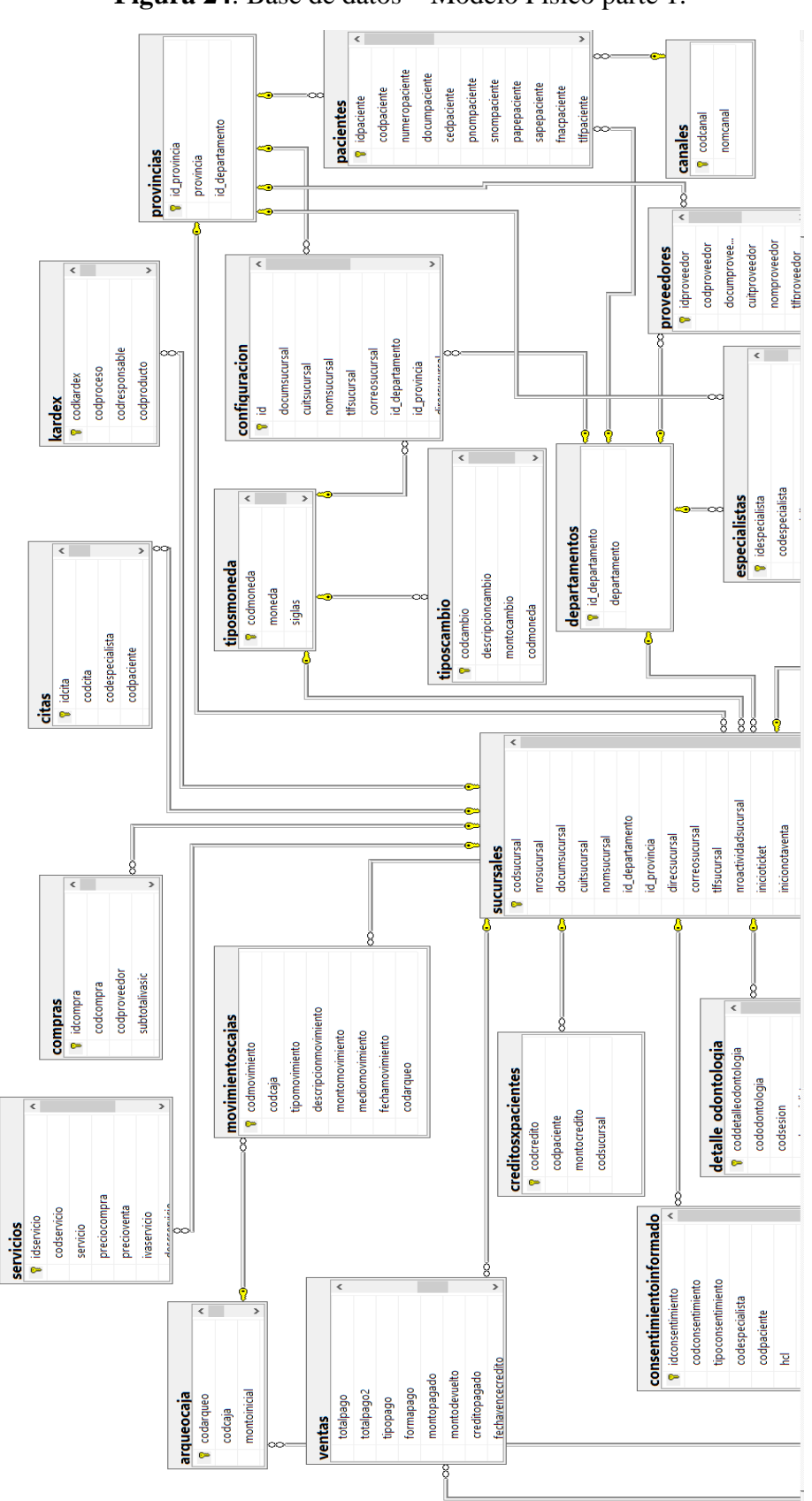

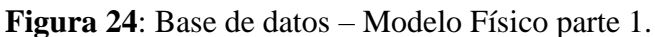

Elaboración propia en SQL Server Management Studio (2021). Centro Odontológico Ortoline Perú

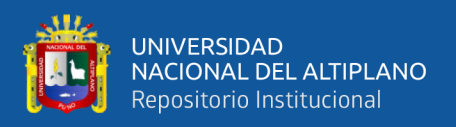

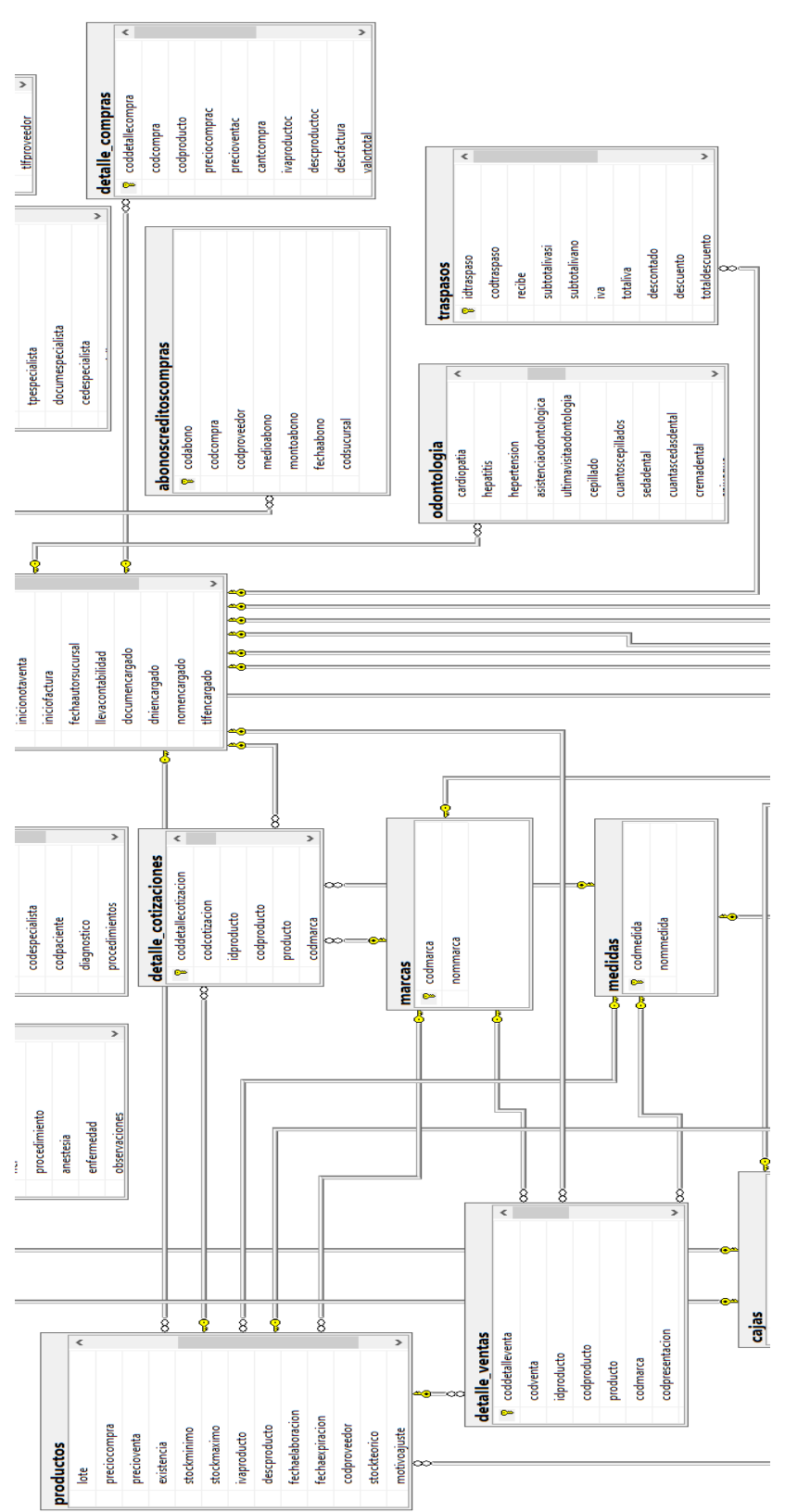

**Figura 25:** Base de datos - Modelo Físico parte 2

Elaboración propia en SQL Server Management Studio (2021). Centro Odontológico Ortoline Perú.

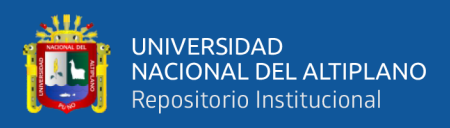

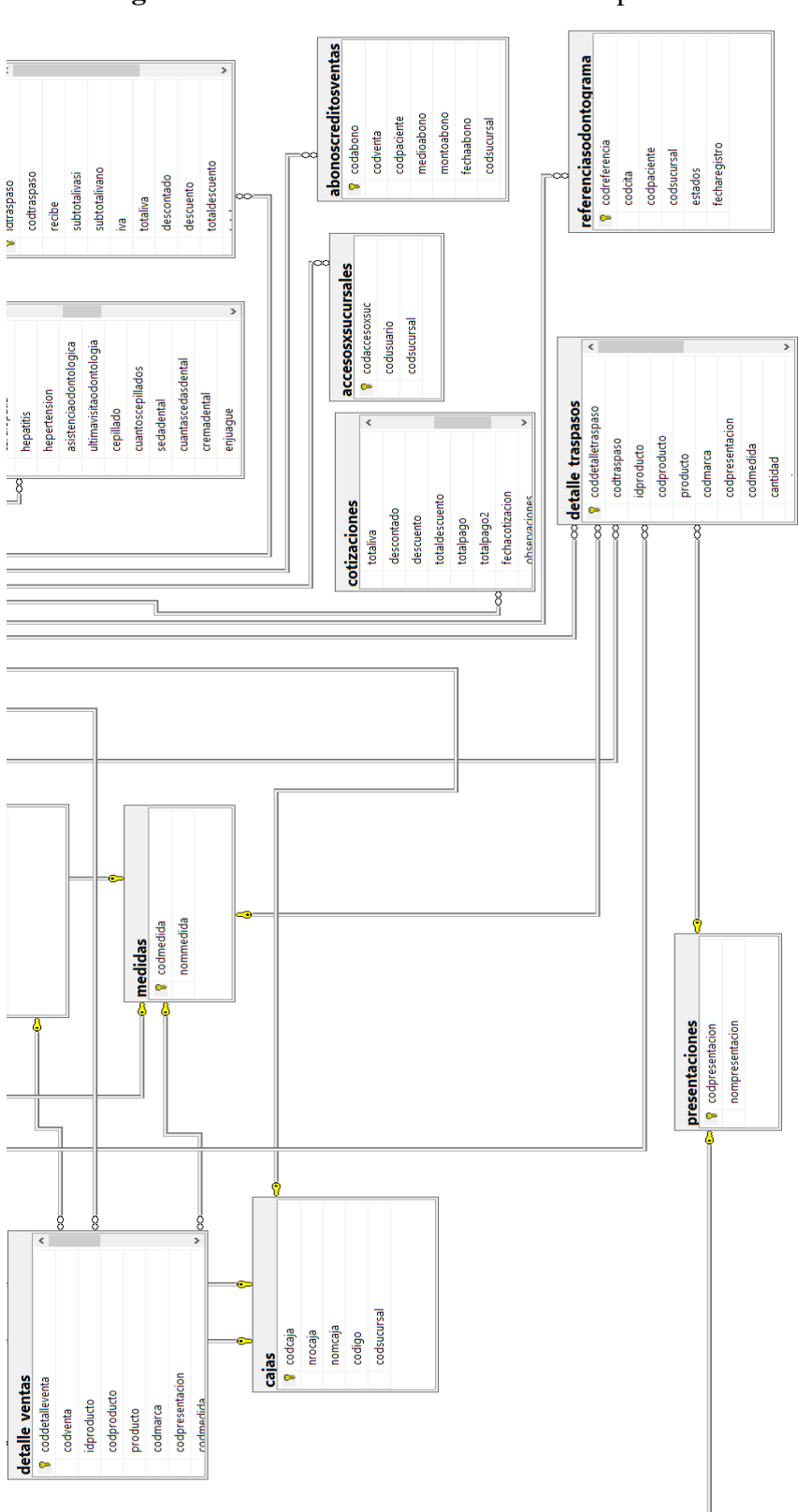

**Figura 26:** Base de datos - Modelo Físico parte 3

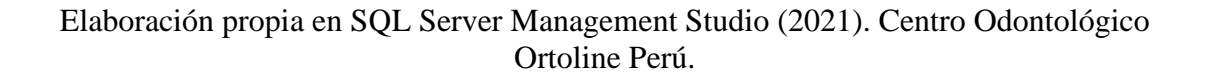

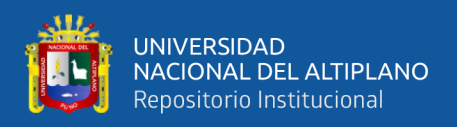

#### **4.3.3 Diccionario de datos**

A continuación, en las figuras 27 al 64, se presentan los diccionarios de datos, de las cuales se describen el tipo de datos, los tamaños de los datos, si los valores son nulos y sus atributos.

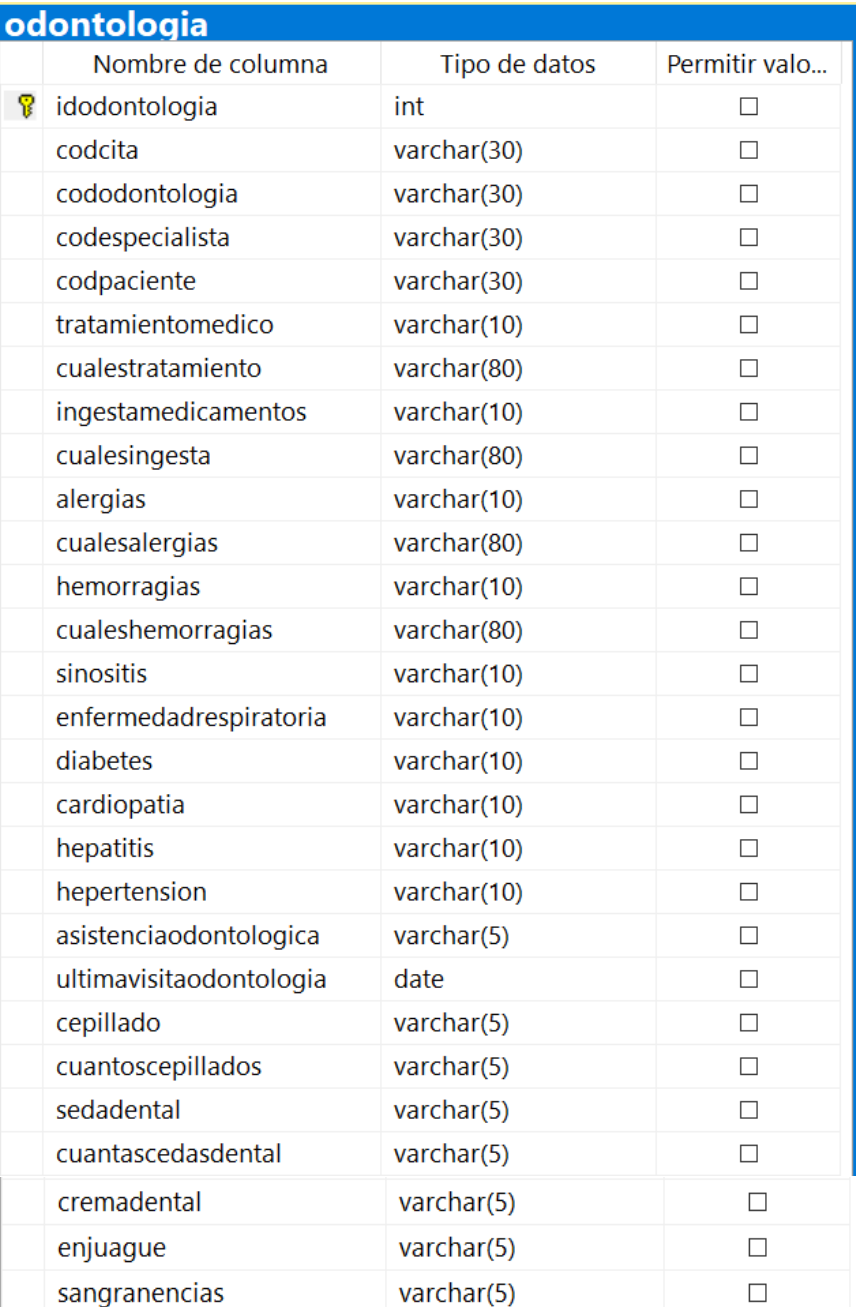

### **Figura 27**: Diccionario de datos – Odontología parte 1

Elaboración propia en SQL Server Management Studio.

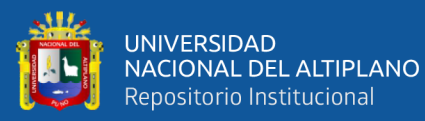

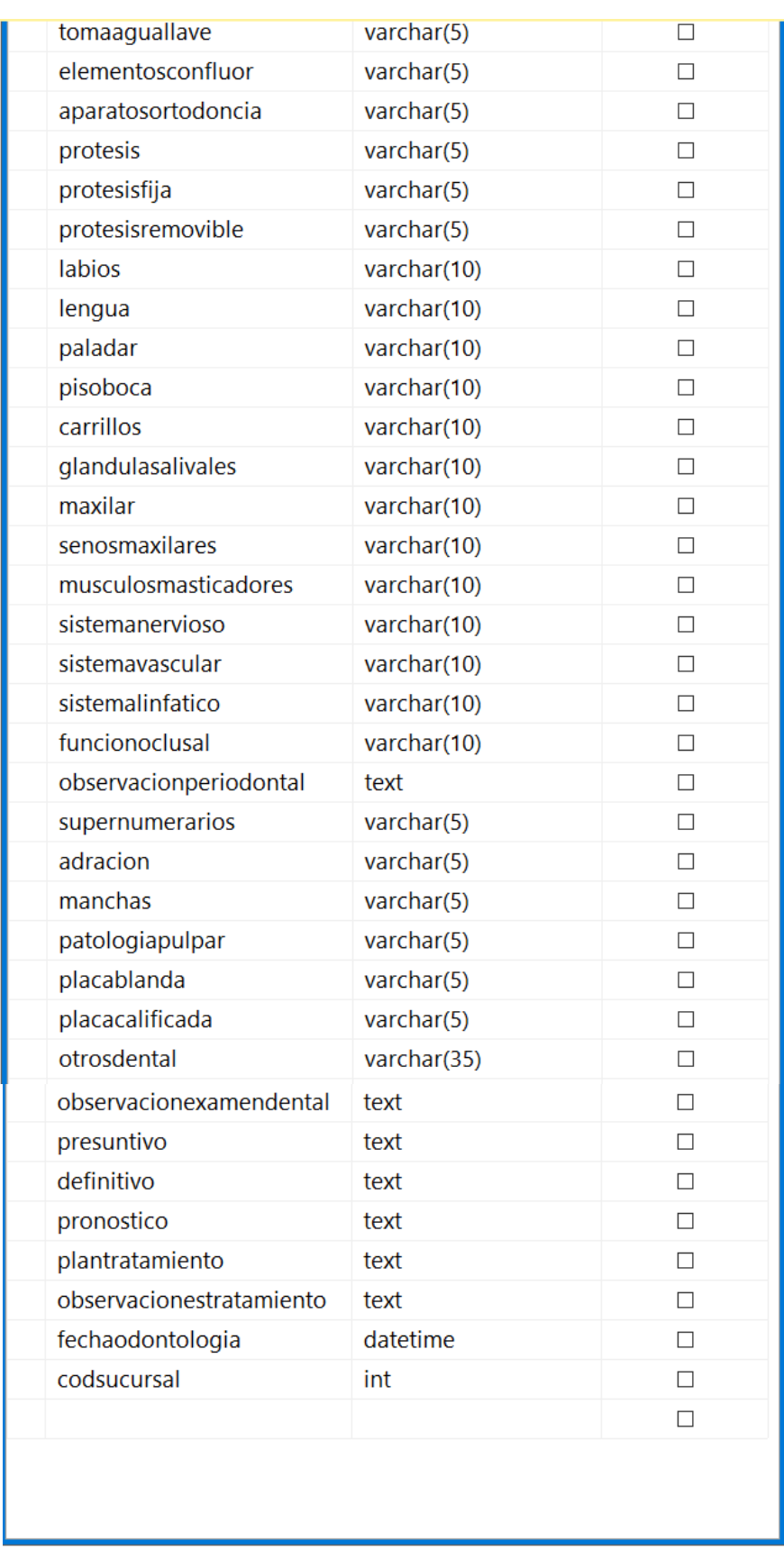

# **Figura 28**: Diccionario de datos – Odontología parte 2

Elaboración propia en SQL Server Management Studio.
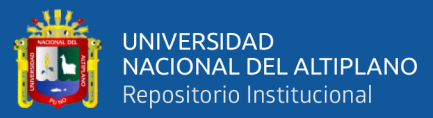

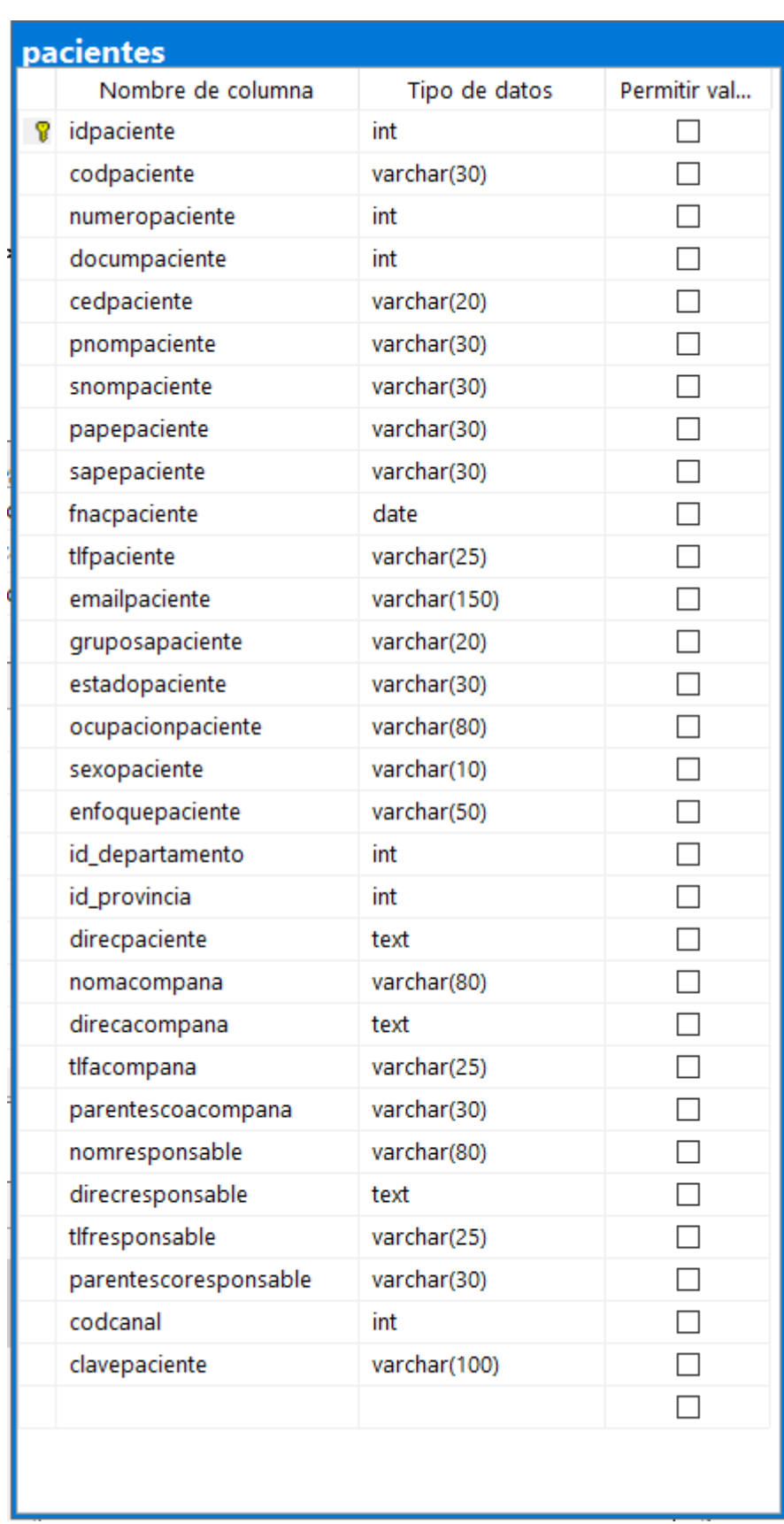

# **Figura 29**: Diccionario de datos – Pacientes

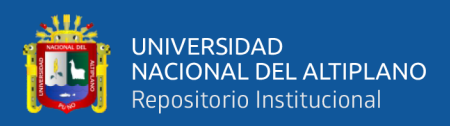

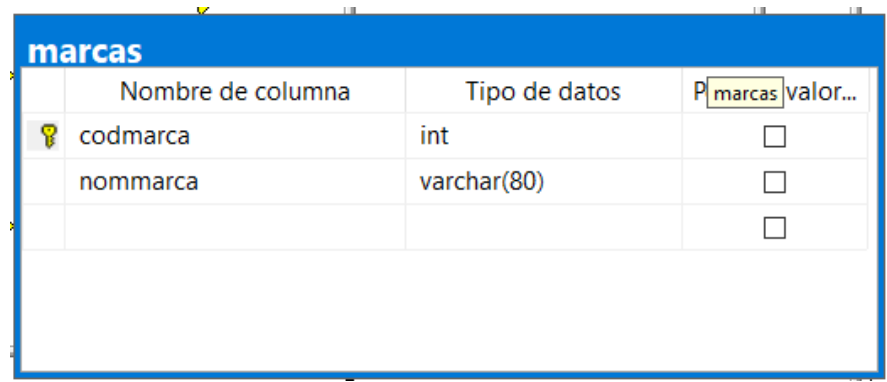

# **Figura 30:** Diccionario de datos – Marcas

Elaboración propia en SQL Server Management Studio.

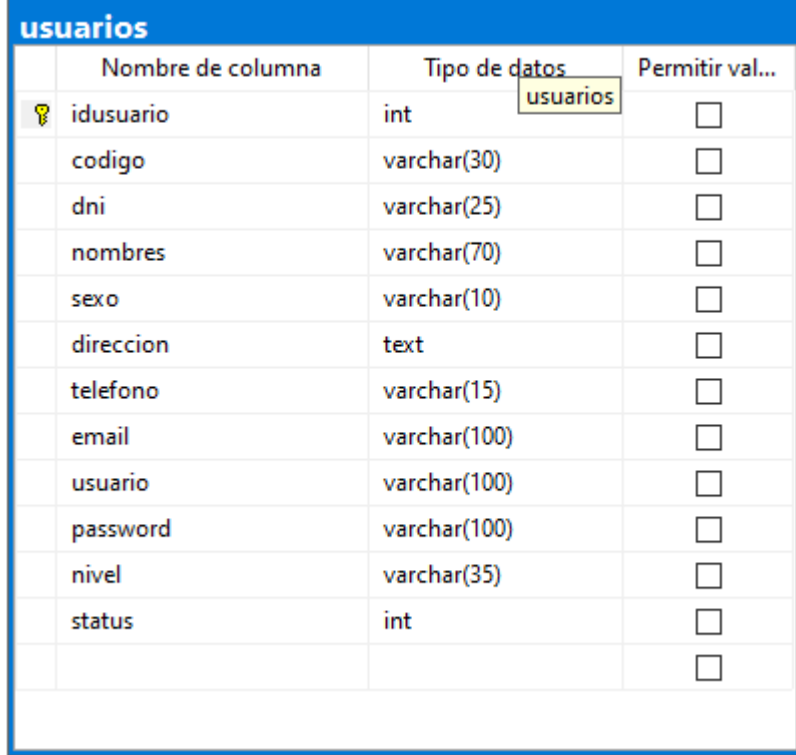

**Figura 31**: Diccionario de datos – Usuarios

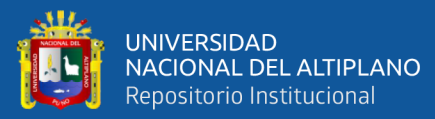

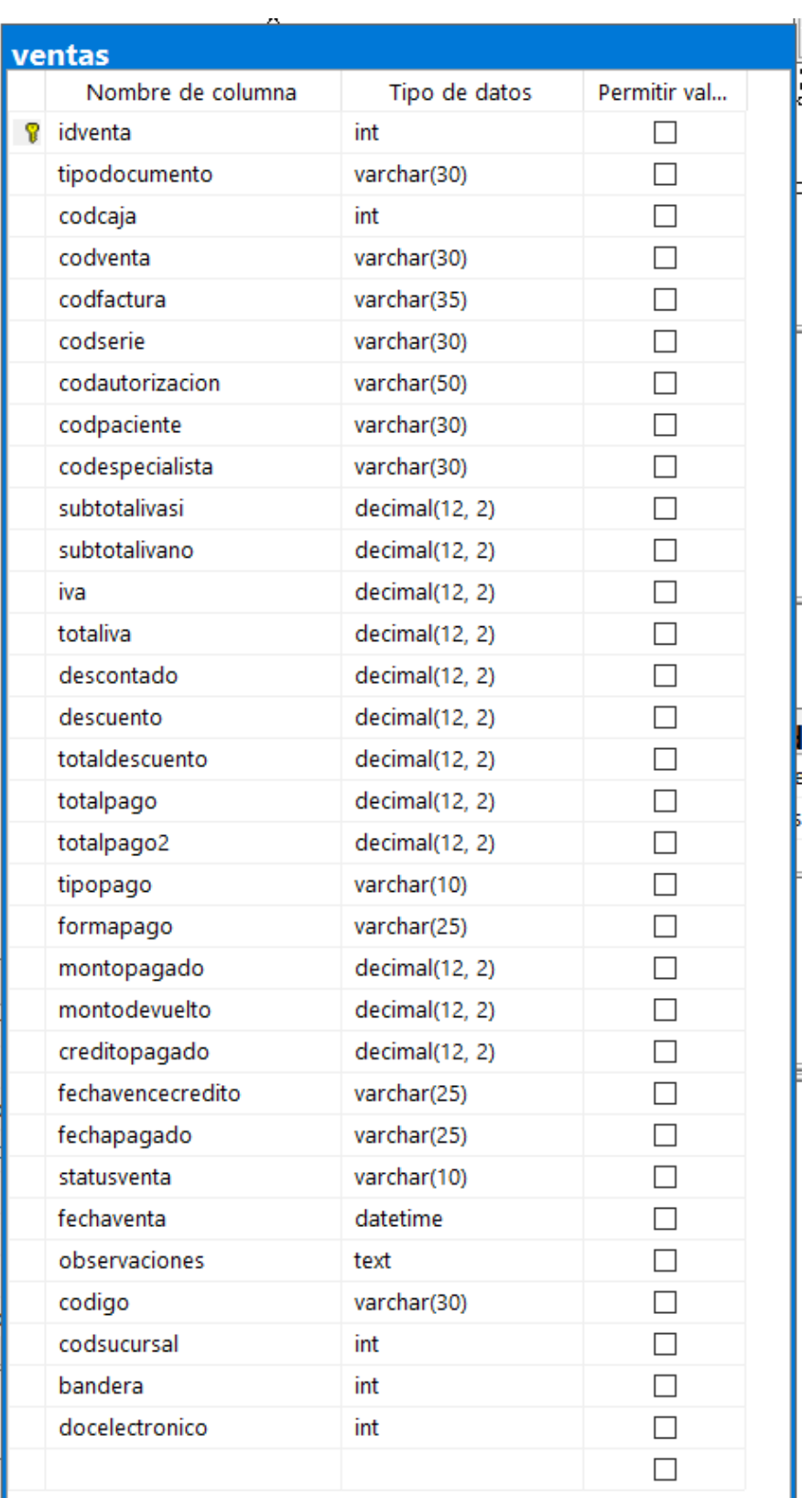

# **Figura 32**: Diccionario de datos – Ventas

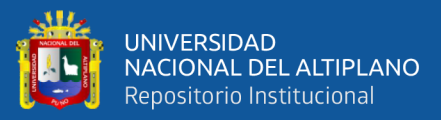

|    | detalle_odontologia   |               |              |
|----|-----------------------|---------------|--------------|
|    | Nombre de columna     | Tipo de datos | Permitir val |
| P. | coddetalleodontologia | int           |              |
|    | cododontologia        | varchar(30)   |              |
|    | codsesion             | int           |              |
|    | codespecialista       | varchar(30)   |              |
|    | codpaciente           | varchar(30)   |              |
|    | diagnostico           | text          |              |
|    | procedimientos        | text          |              |
|    | prescripciones        | text          |              |
|    | fecha_detalle         | date          |              |
|    | codsucursal           | int           |              |
|    |                       |               |              |
|    |                       |               |              |
|    |                       |               |              |
|    |                       |               |              |
|    |                       |               |              |

**Figura 33** : Diccionario de datos – Detalle Odontología

Elaboración propia en SQL Server Management Studio.

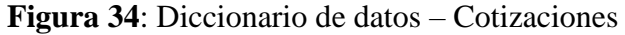

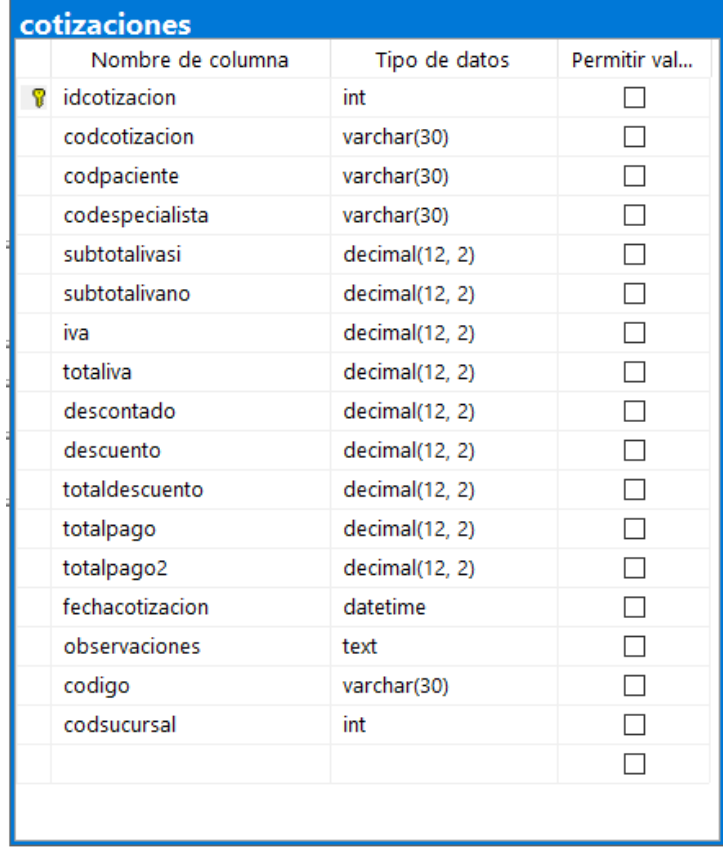

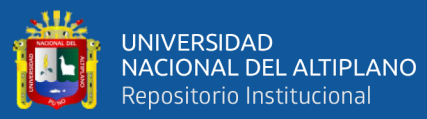

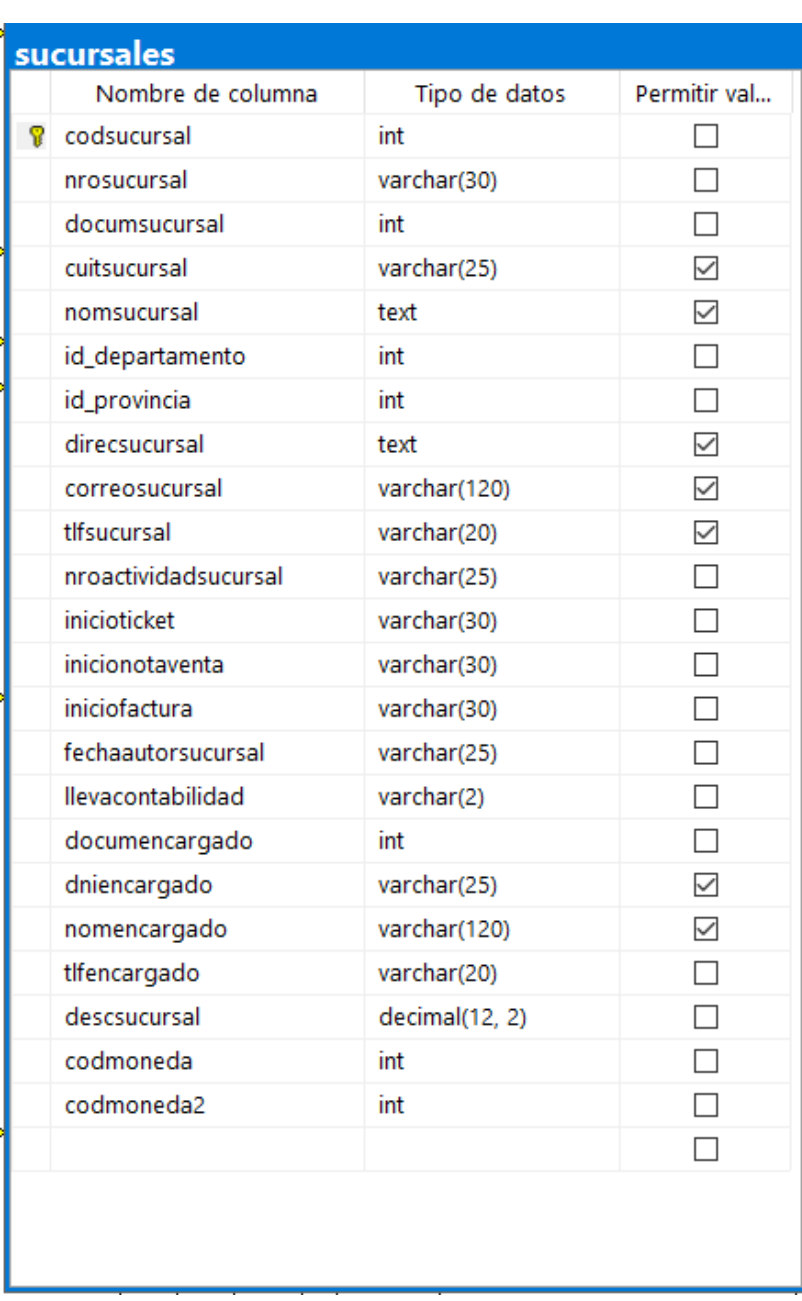

# **Figura 35**: Diccionario de datos – Cotizaciones

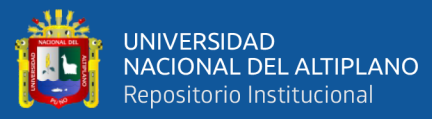

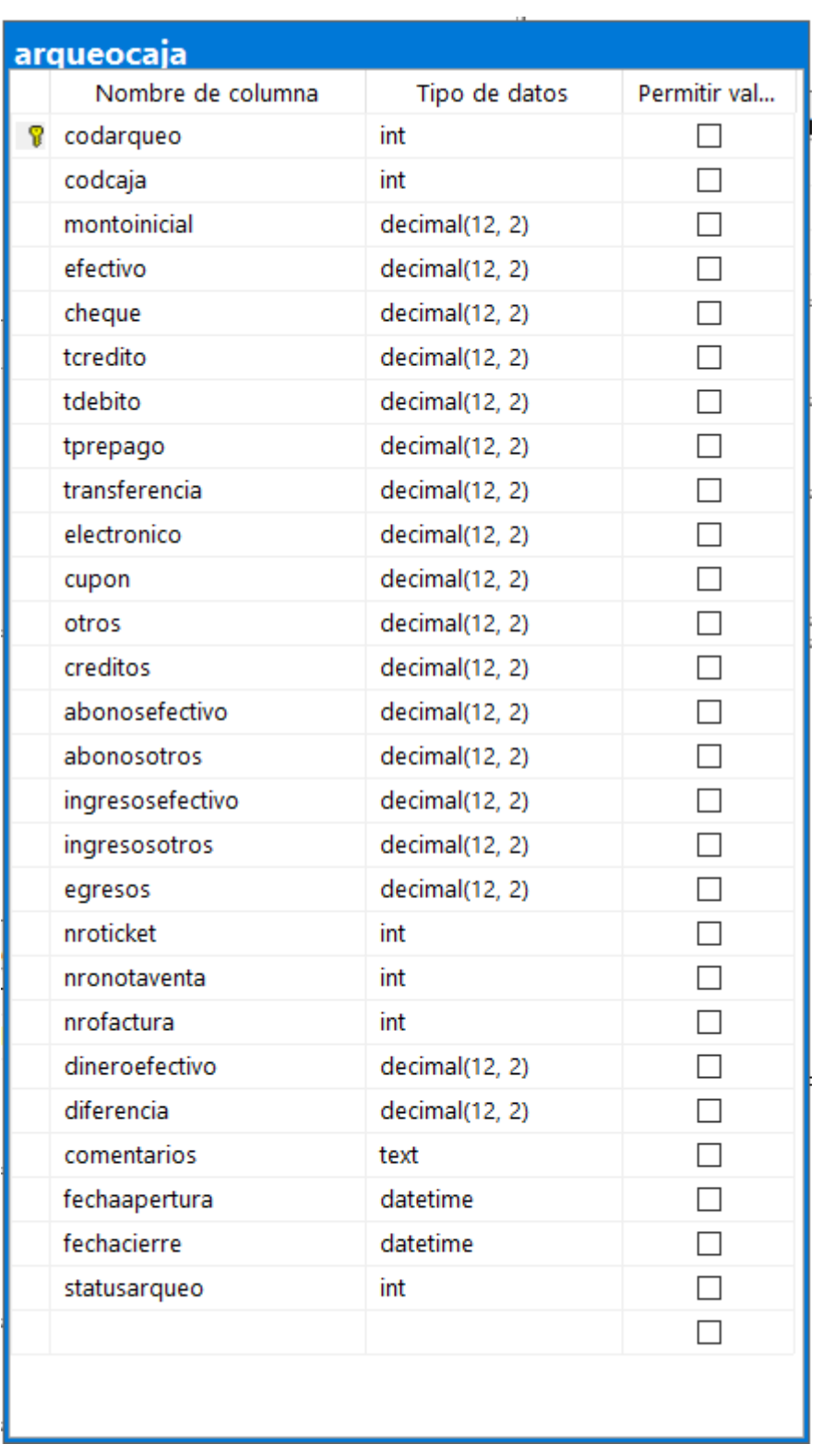

# **Figura 36**: Diccionario de datos – Arqueo Caja

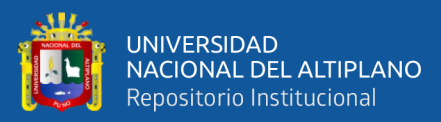

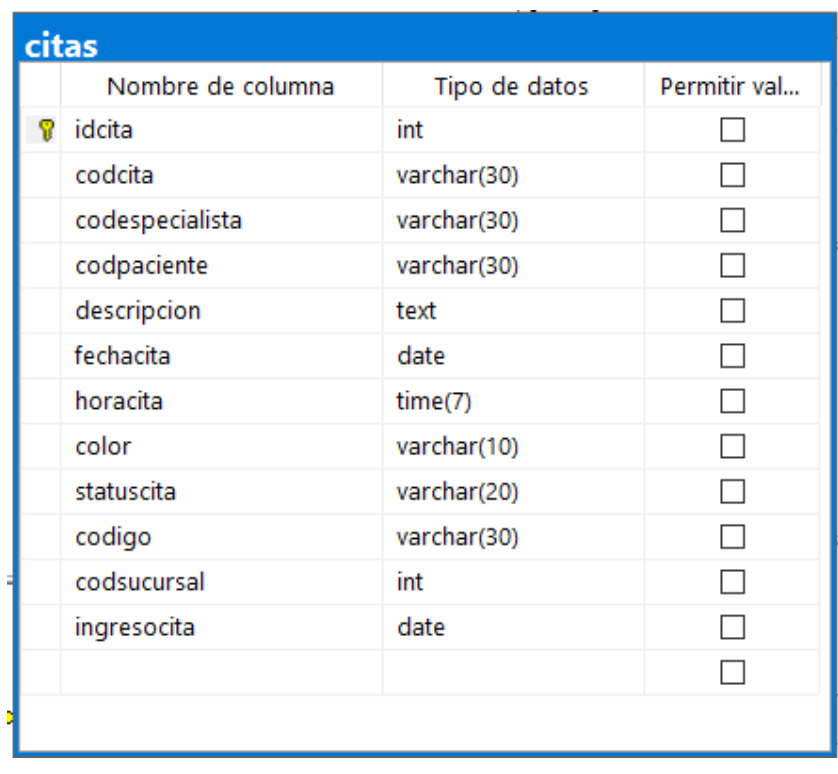

**Figura 37**: Diccionario de datos – Citas

Elaboración propia en SQL Server Management Studio.

| servicios |                   |                |              |
|-----------|-------------------|----------------|--------------|
|           | Nombre de columna | Tipo de datos  | Permitir val |
|           | idservicio        | int            |              |
|           | codservicio       | varchar(15)    |              |
|           | servicio          | text           |              |
|           | preciocompra      | decimal(12, 2) |              |
|           | precioventa       | decimal(12, 2) |              |
|           | ivaservicio       | varchar(2)     |              |
|           | descservicio      | decimal(12, 2) |              |
|           | status            | int            |              |
|           | codsucursal       | int            |              |
|           |                   |                |              |
|           |                   |                |              |

**Figura 38** : Diccionario de datos – Servicios

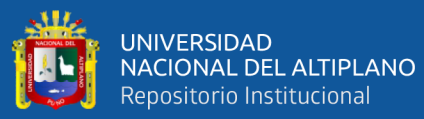

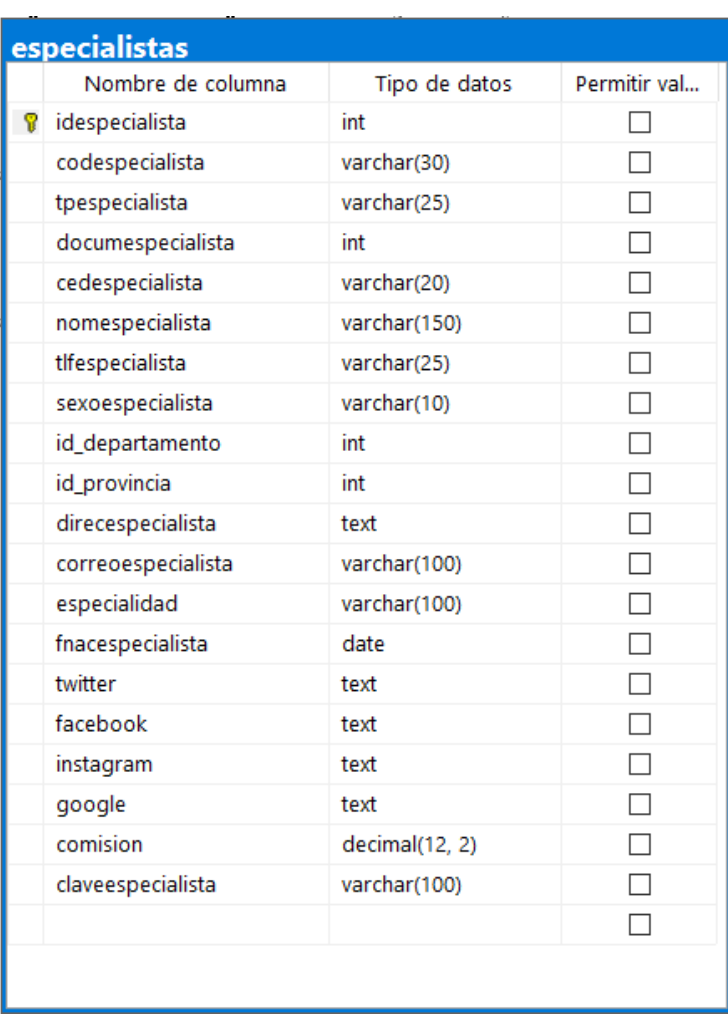

# **Figura 39**: Diccionario de datos – Especialistas

Elaboración propia en SQL Server Management Studio.

**Figura 40**: Diccionario de datos – Cajas

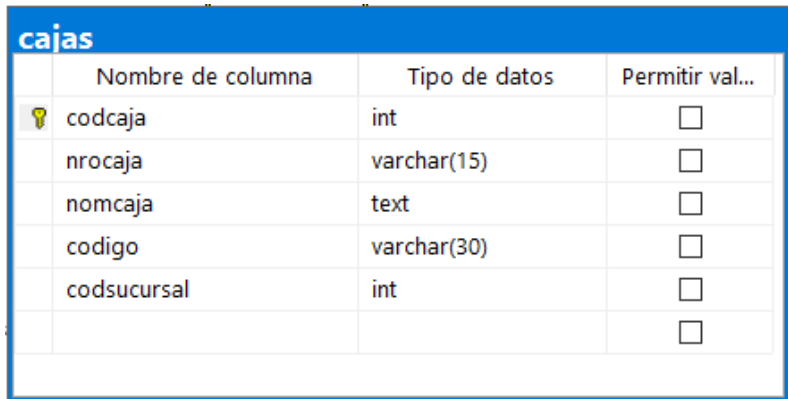

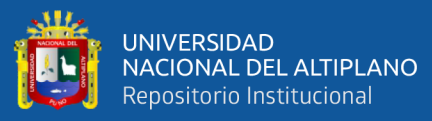

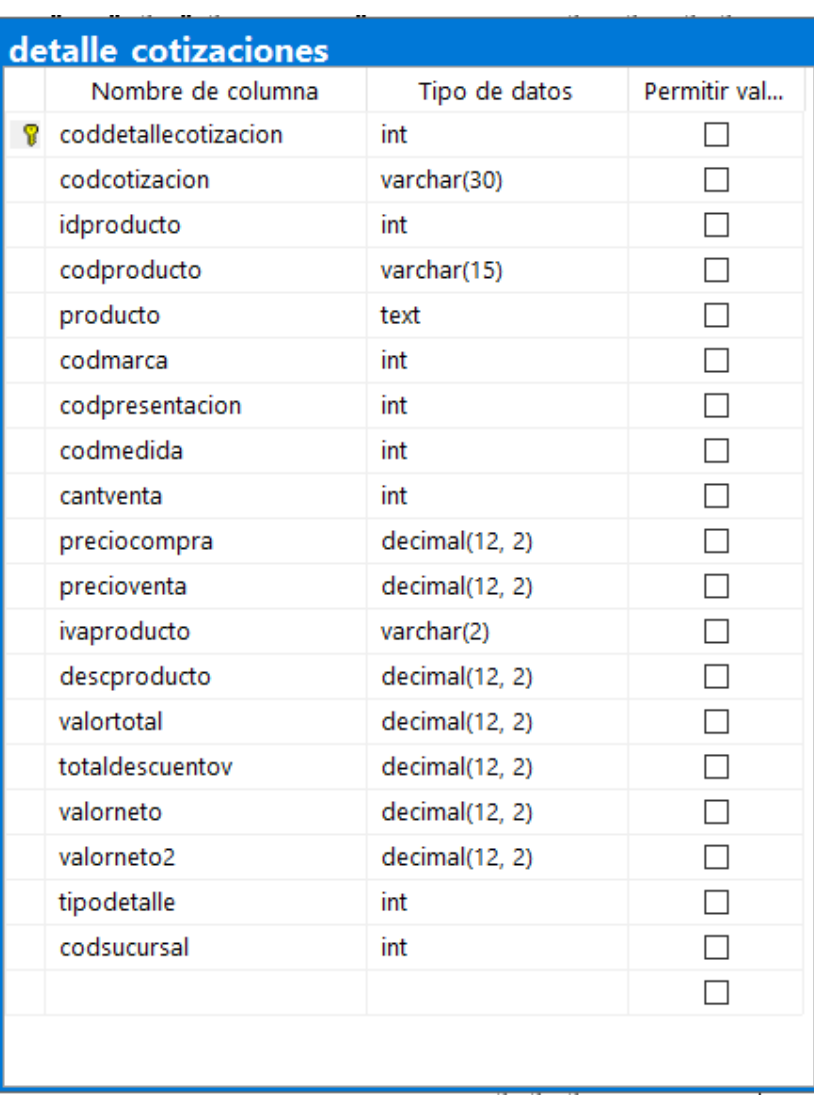

# **Figura 41**: Diccionario de datos – Detalle Cotización

Elaboración propia en SQL Server Management Studio.

**Figura 42**: Diccionario de datos – Tratamientos

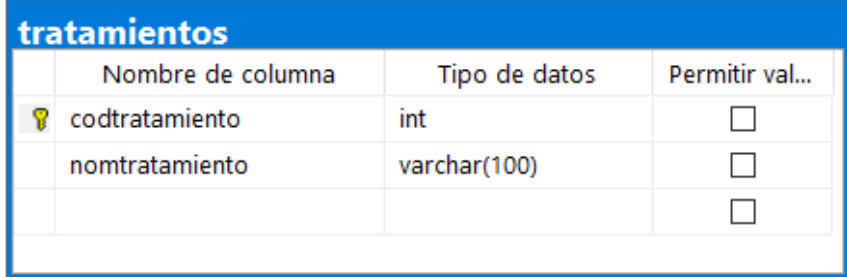

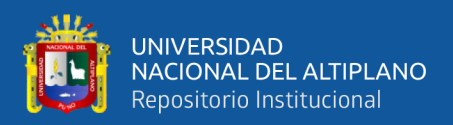

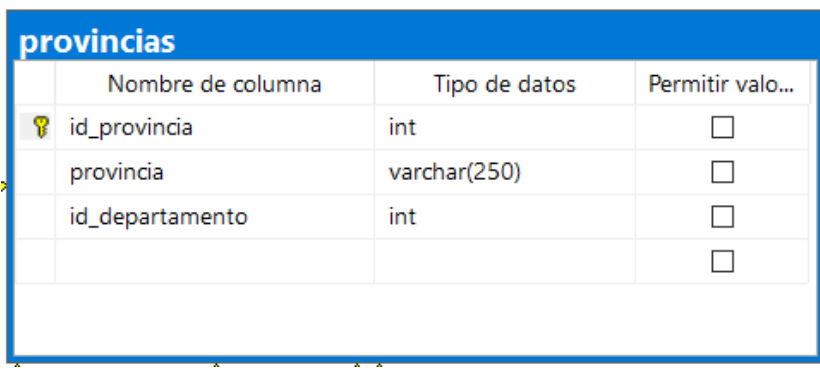

# **Figura 43**: Diccionario de datos – Provincias

Elaboración propia en SQL Server Management Studio.

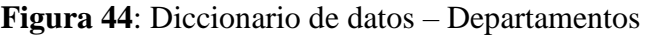

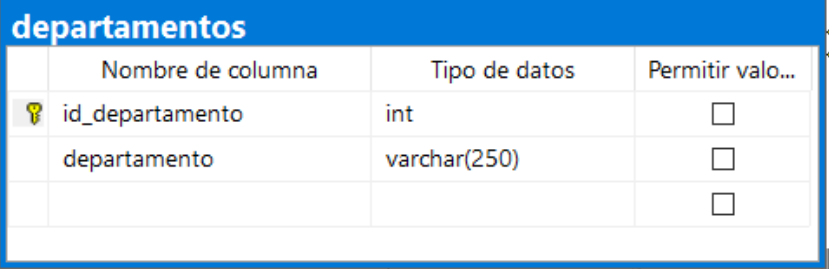

Elaboración propia en SQL Server Management Studio.

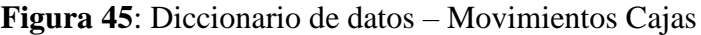

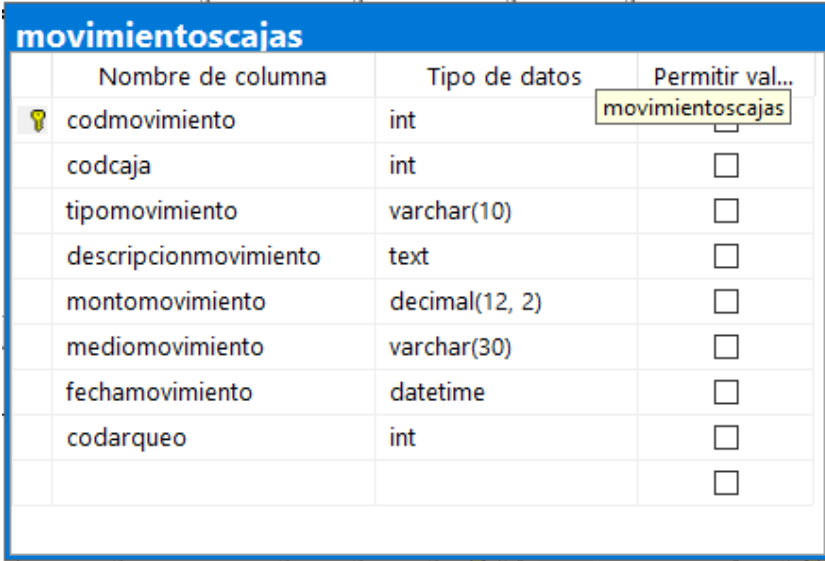

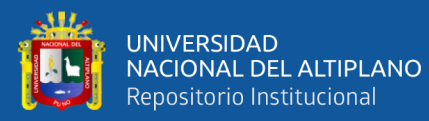

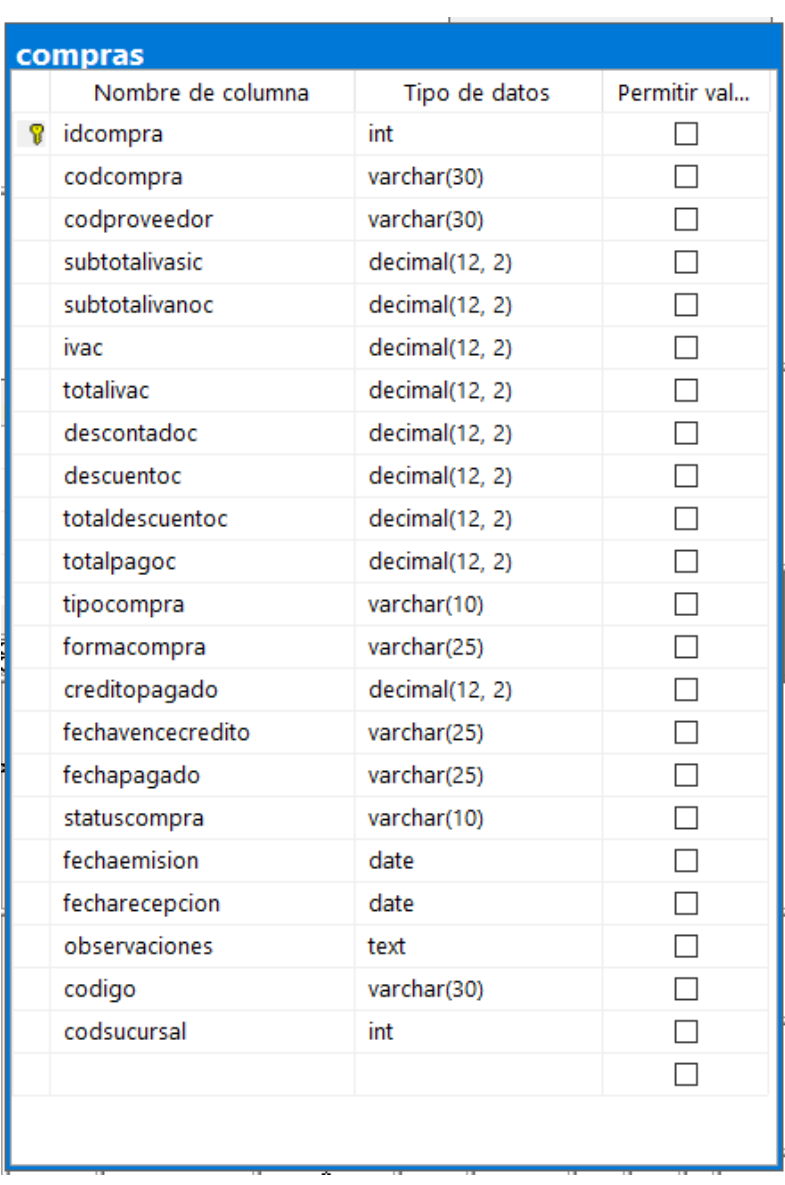

# **Figura 46**:Diccionario de datos – Compras

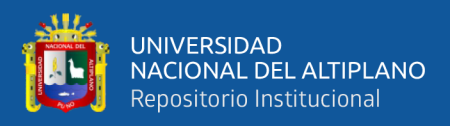

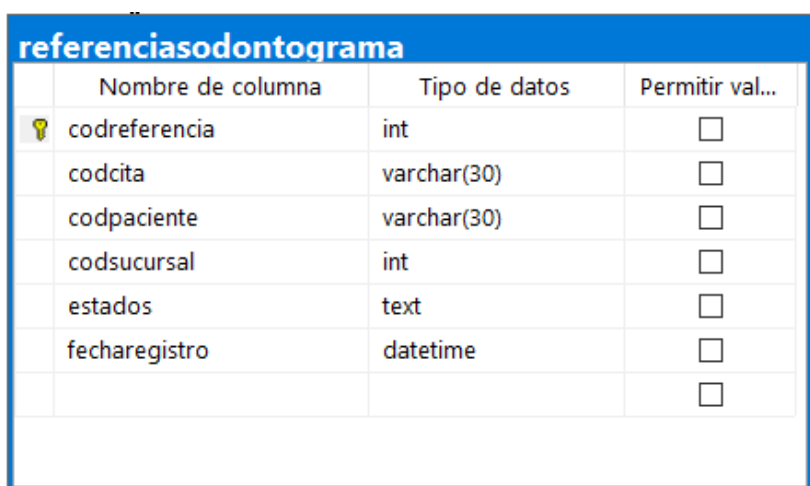

**Figura 47** :Diccionario de datos – Referencias Odontograma

Elaboración propia en SQL Server Management Studio.

**Figura 48**: Diccionario de datos – Abonos Créditos Compras

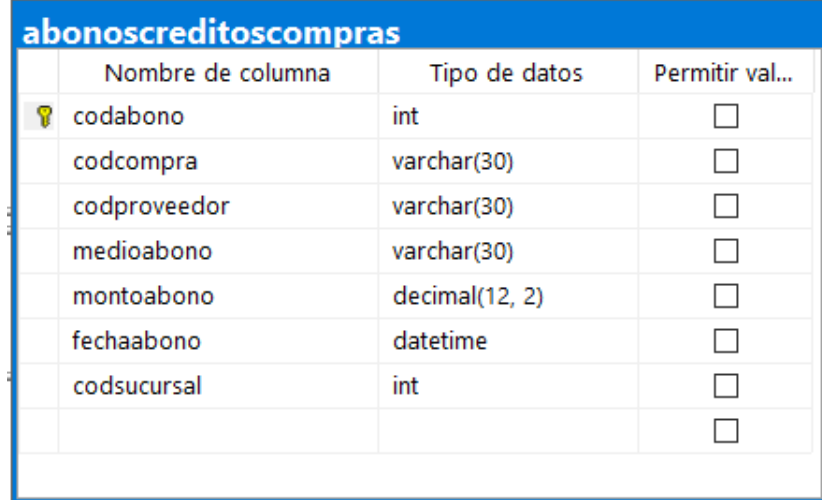

Elaboración propia en SQL Server Management Studio.

**Figura 49**: Diccionario de datos – Medidas

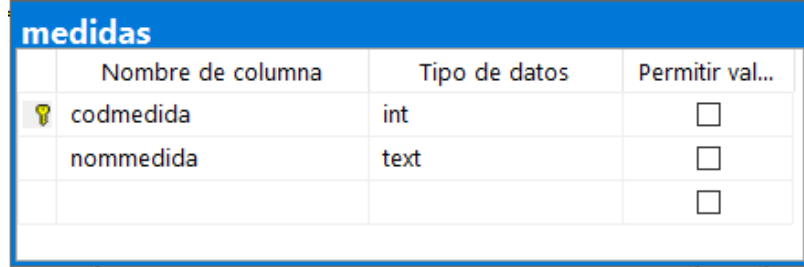

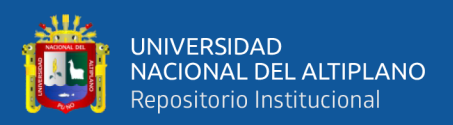

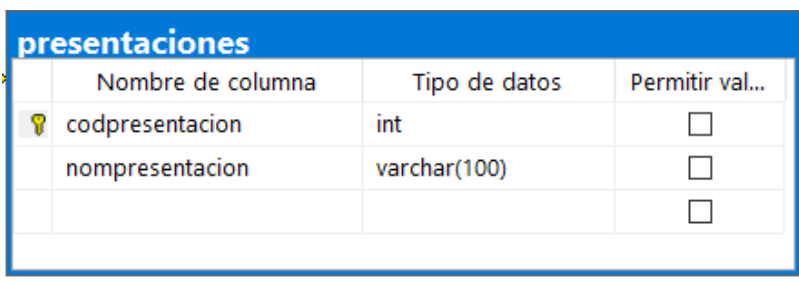

**Figura 50**:Diccionario de datos – Presentaciones

Elaboración propia en SQL Server Management Studio.

**Figura 51**: Diccionario de datos – Detalle Compras

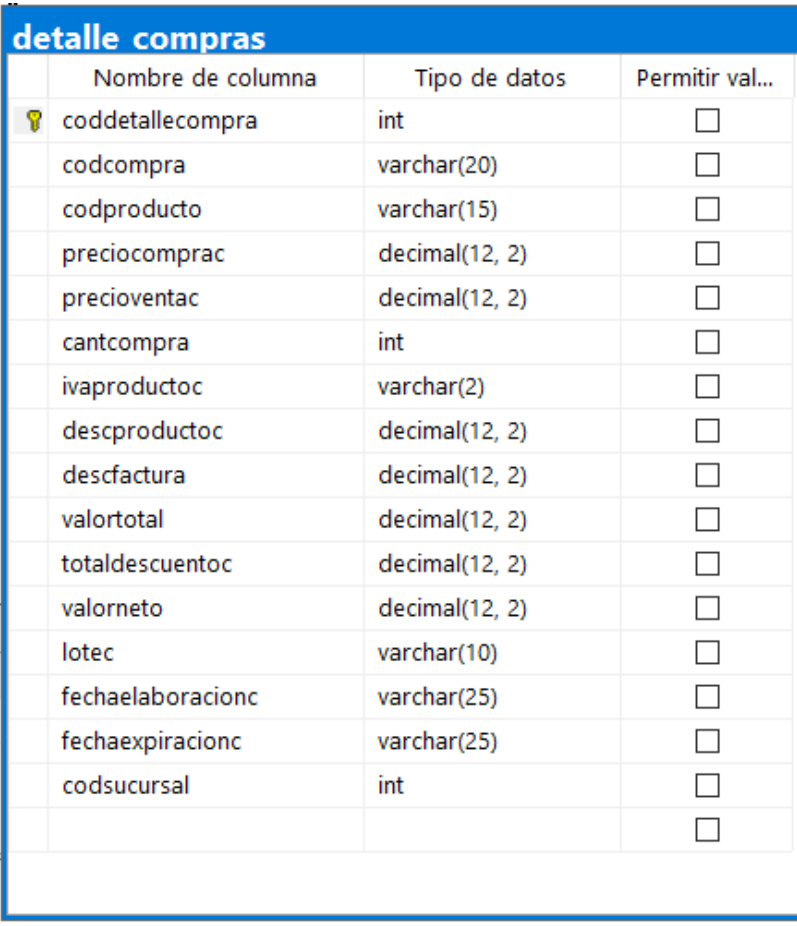

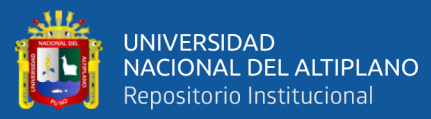

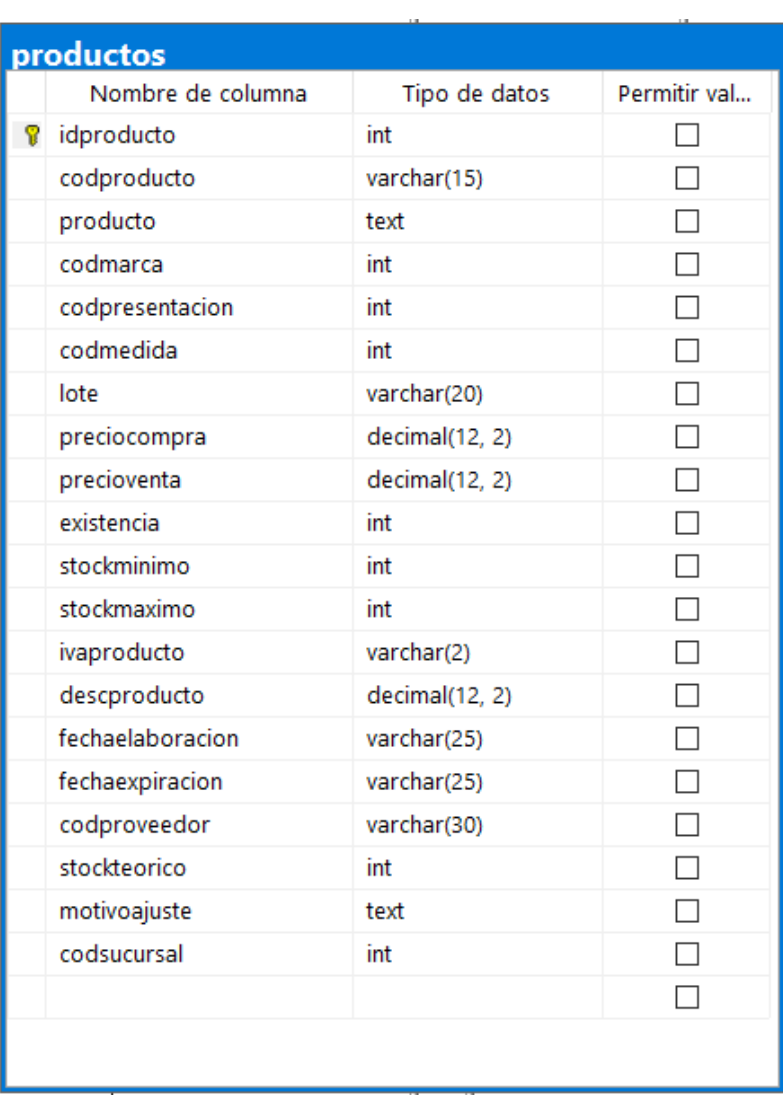

# **Figura 52**: Diccionario de datos – Productos

Elaboración propia en SQL Server Management Studio.

**Figura 53**: Diccionario de datos – Tipos de Moneda

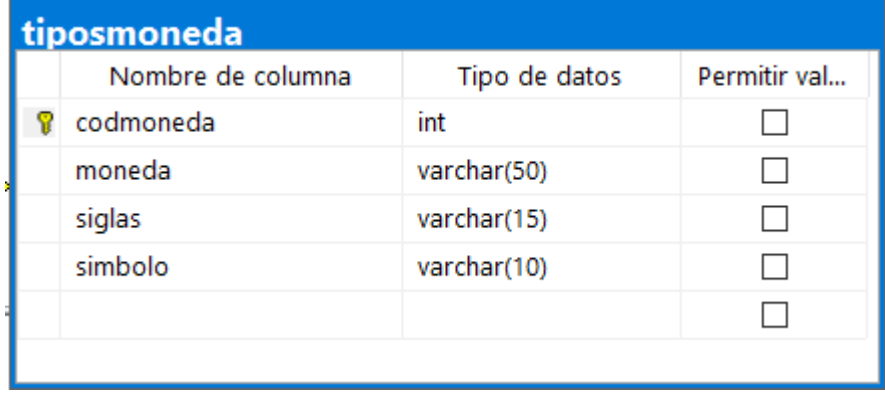

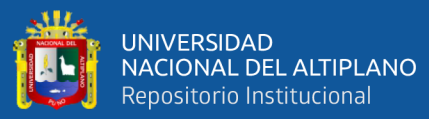

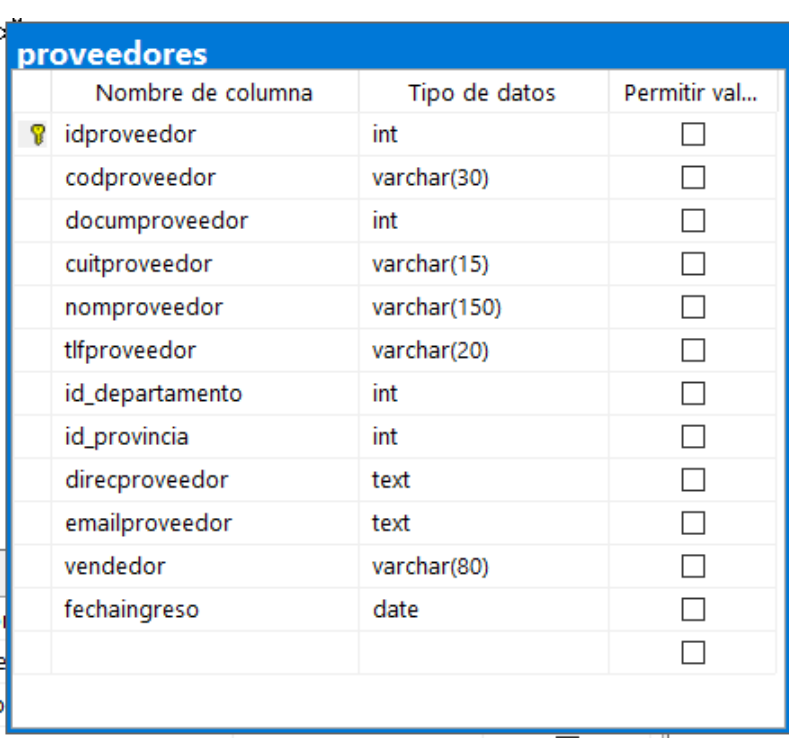

# **Figura 54**: Diccionario de datos – Proveedores

Elaboración propia en SQL Server Management Studio.

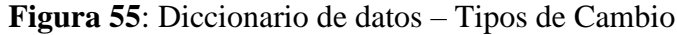

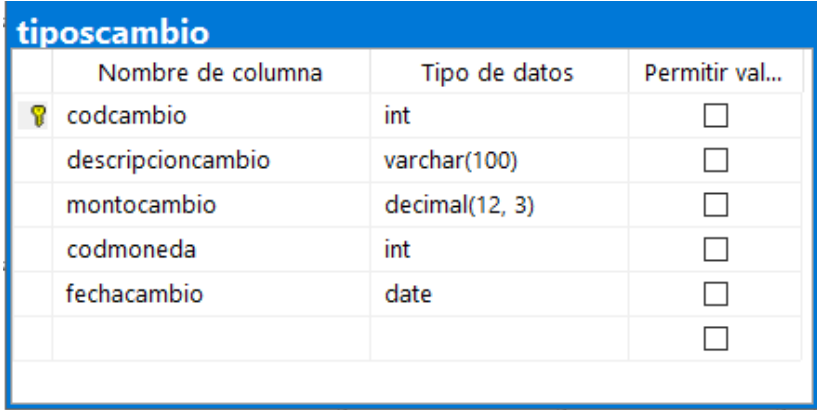

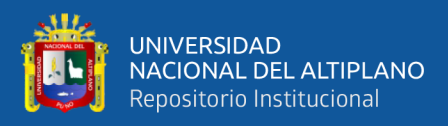

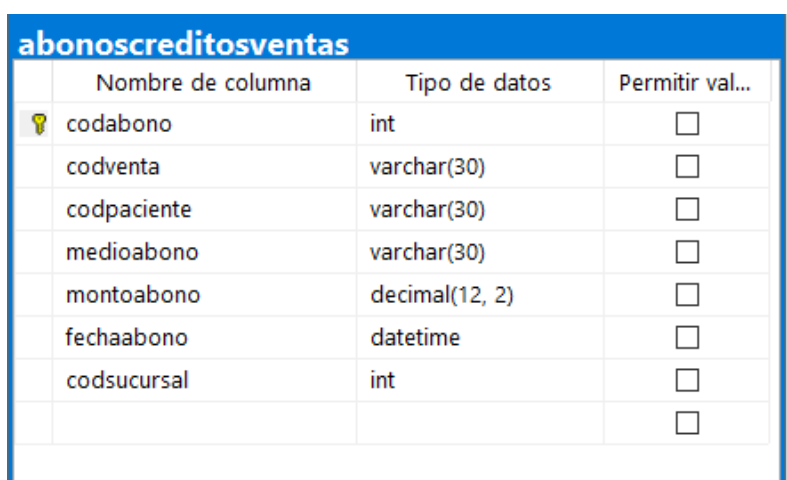

**Figura 56**: Diccionario de datos – Abonos Créditos de Venta

Elaboración propia en SQL Server Management Studio.

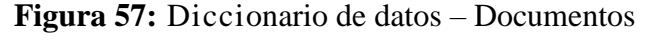

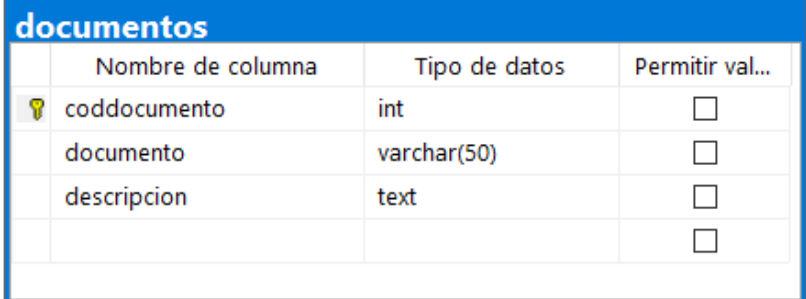

Elaboración propia en SQL Server Management Studio.

**Figura 58 :**Diccionario de datos – Accesos por Sucursales

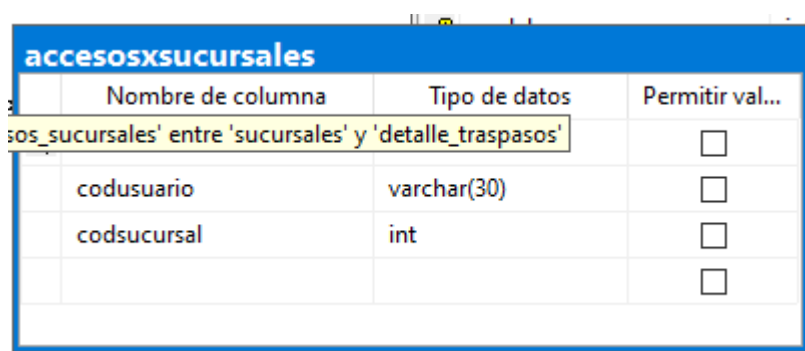

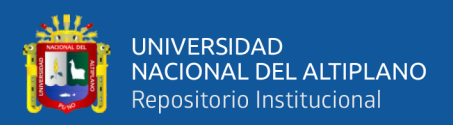

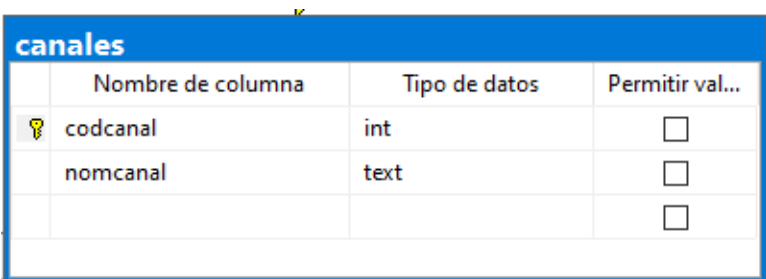

# **Figura 59 :**Diccionario de datos – Canales

Elaboración propia en SQL Server Management Studio.

**Figura 60:** Diccionario de datos – Detalle de ventas

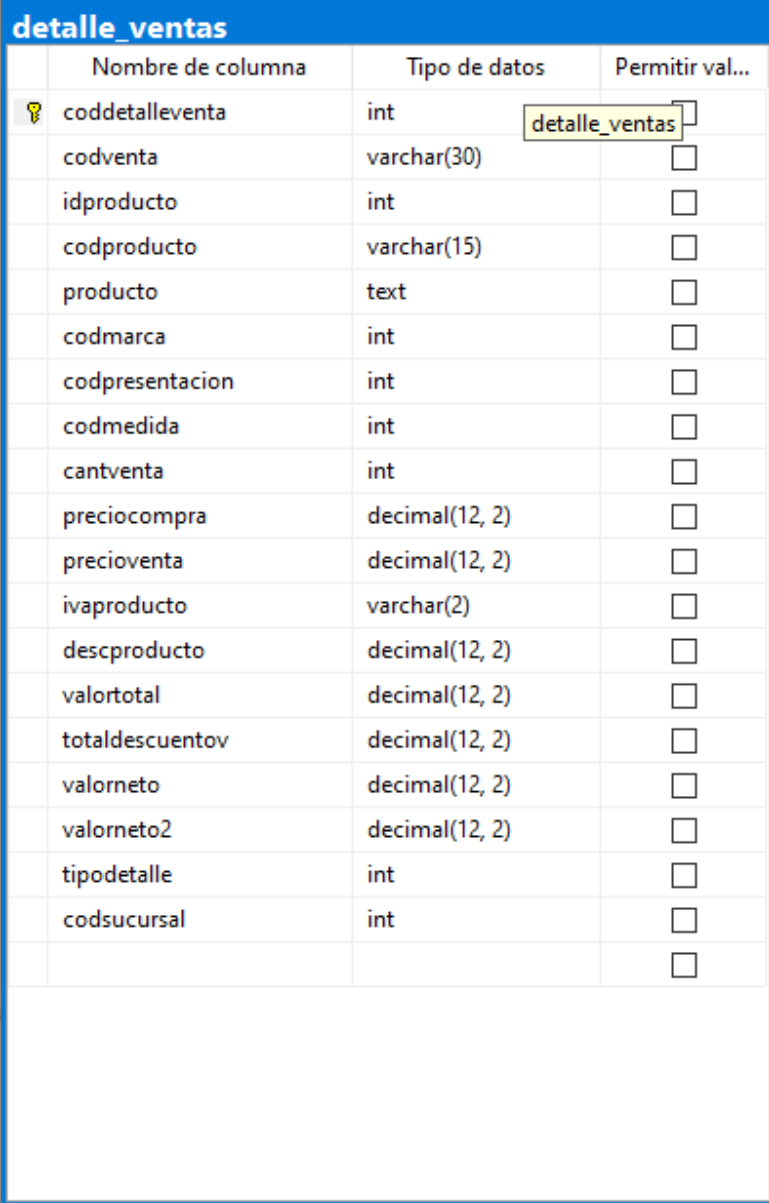

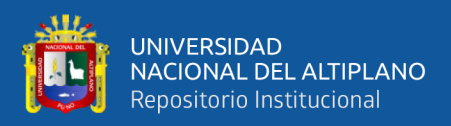

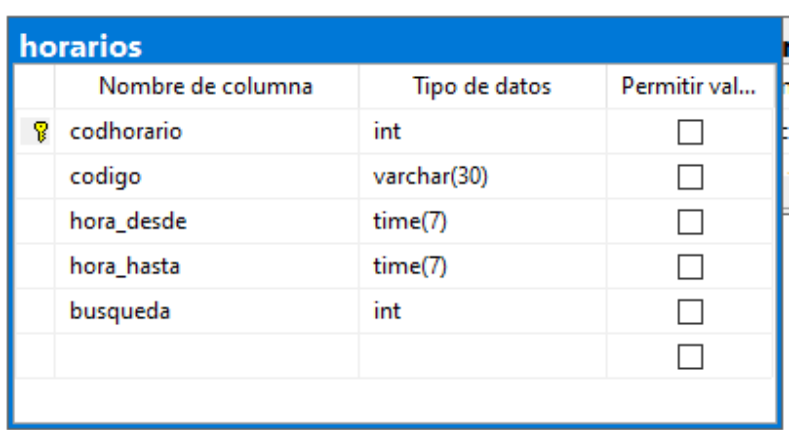

# **Figura 61:** Diccionario de datos – Horarios

Elaboración propia en SQL Server Management Studio.

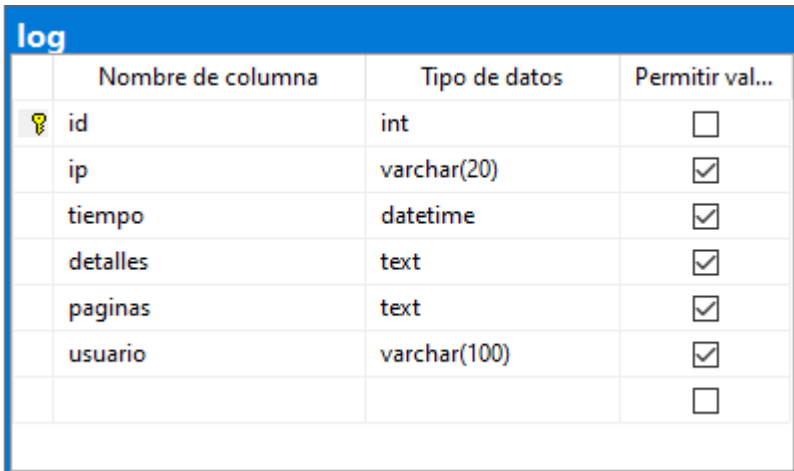

# **Figura 62**: Diccionario de datos – Log

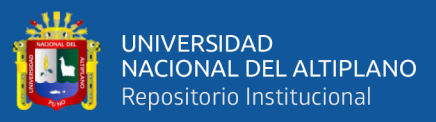

| configuracion |                   |               |              |
|---------------|-------------------|---------------|--------------|
|               | Nombre de columna | Tipo de datos | Permitir val |
|               | id                | int           |              |
|               | documsucursal     | int           |              |
|               | cuitsucursal      | varchar(25)   | ✓            |
|               | nomsucursal       | text          | ✓            |
|               | tlfsucursal       | varchar(20)   |              |
|               | correosucursal    | varchar(120)  | ▽            |
|               | id_departamento   | int           |              |
|               | id_provincia      | int           |              |
|               | direcsucursal     | text          | ▽            |
|               | documencargado    | int           |              |
|               | dniencargado      | varchar(25)   | ▽            |
|               | nomencargado      | varchar(120)  | ▽            |
|               | tlfencargado      | varchar(20)   |              |
|               | codmoneda         | int           |              |
|               | pagina_web        | text          |              |
|               |                   |               |              |
|               |                   |               |              |

**Figura 63:** Diccionario de datos – Configuración

Elaboración propia en SQL Server Management Studio.

| kardex |                   |                |              |
|--------|-------------------|----------------|--------------|
|        | Nombre de columna | Tipo de datos  | Permitir val |
| ହ      | codkardex         | int            |              |
|        | codproceso        | varchar(30)    |              |
|        | codresponsable    | varchar(30)    |              |
|        | codproducto       | varchar(15)    |              |
|        | movimiento        | varchar(35)    |              |
|        | entradas          | int            |              |
|        | salidas           | int            |              |
|        | devolucion        | int            |              |
|        | stockactual       | int            |              |
|        | ivaproducto       | varchar(2)     |              |
|        | descproducto      | decimal(12, 2) |              |
|        | precio            | decimal(12, 2) |              |
|        | documento         | text           |              |
|        | fechakardex       | date           |              |
|        | tipokardex        | int            |              |
|        | codsucursal       | int            |              |
|        |                   |                |              |
|        |                   |                |              |

**Figura 64:** Diccionario de datos – Kardex

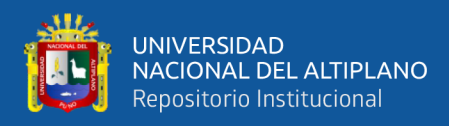

#### **4.4 DESARROLLAR EL SISTEMA DE INFORMACIÓN PARA MEJORAR LA**

# **GESTIÓN ADMINISTRATIVA**

#### • **Código fuente de accesibilidad al sistema de información web**

Para iniciar sesión es necesario definir a la clase de conexión y las funciones para el caso de algún tipo de error como se muestra en la figura 65.

**Figura 65:** Código de acceso al sistema web.

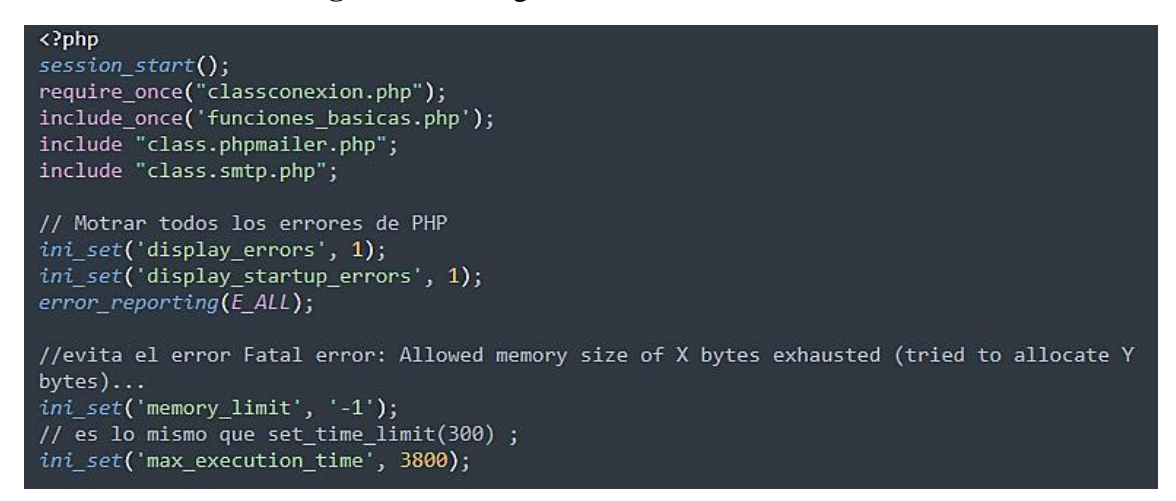

Elaboración propia en PHP.

#### • **Código de validación del tipo de usuario**

En primera instancia, definimos el login para los diferentes usuarios que pueden ingresar, por lo tanto, pasan por la validación a la base de datos, sino se encuentran registrados devuelve error de ingreso y por último en el caso de inactividad la sesión se cerrará como se muestra en la figura 66.

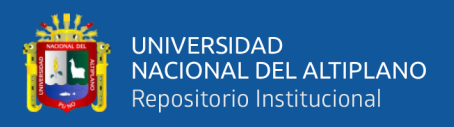

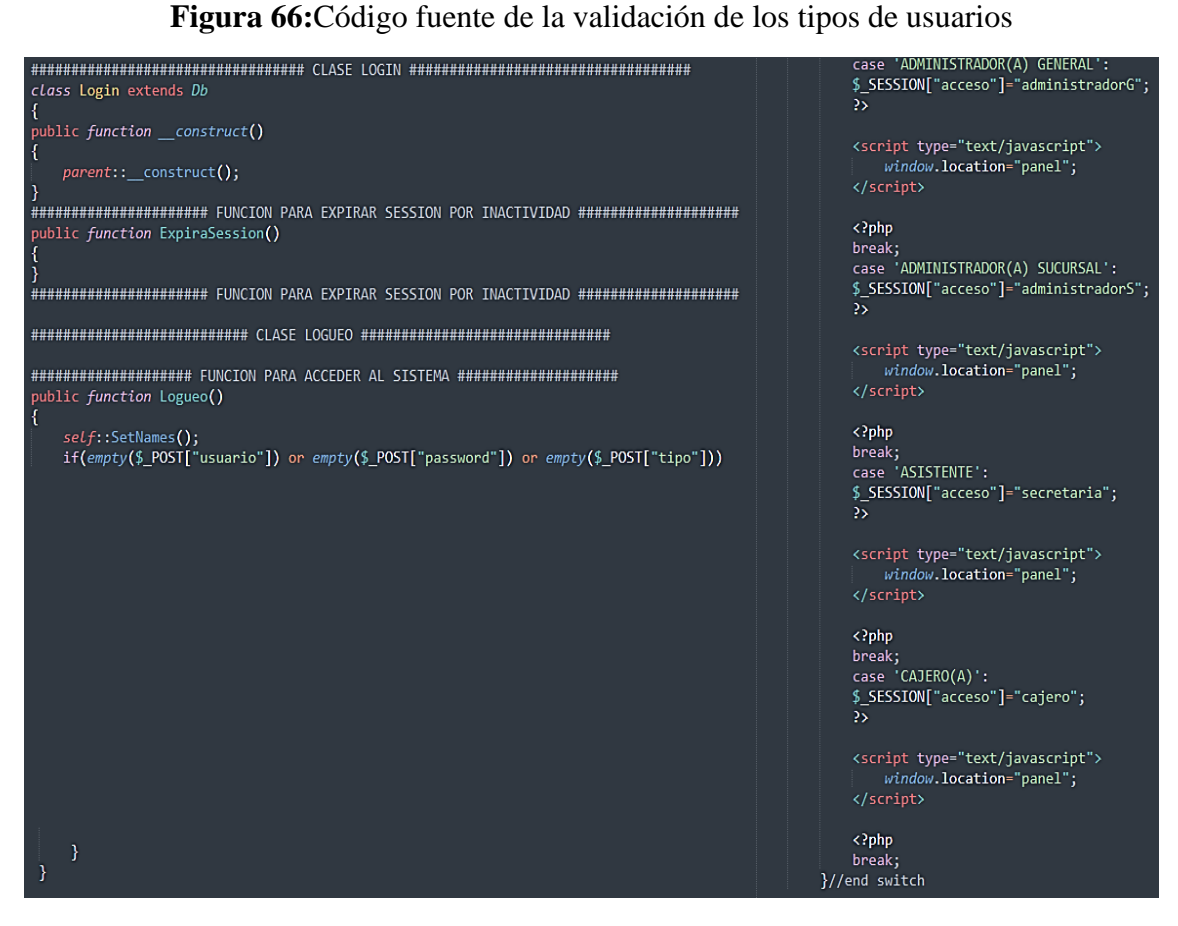

Elaboración propia en PHP.

#### • **Función registrar usuarios**

Para poder registrar a los usuarios especialistas, solo el administrador posee la función de registrar y categorizar el tipo de usuario y por último genera automáticamente al momento de guardar el reporte del nuevo usuario registrado por la consulta habilitada, como se muestra en la figura 67.

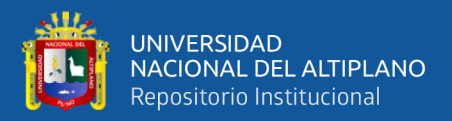

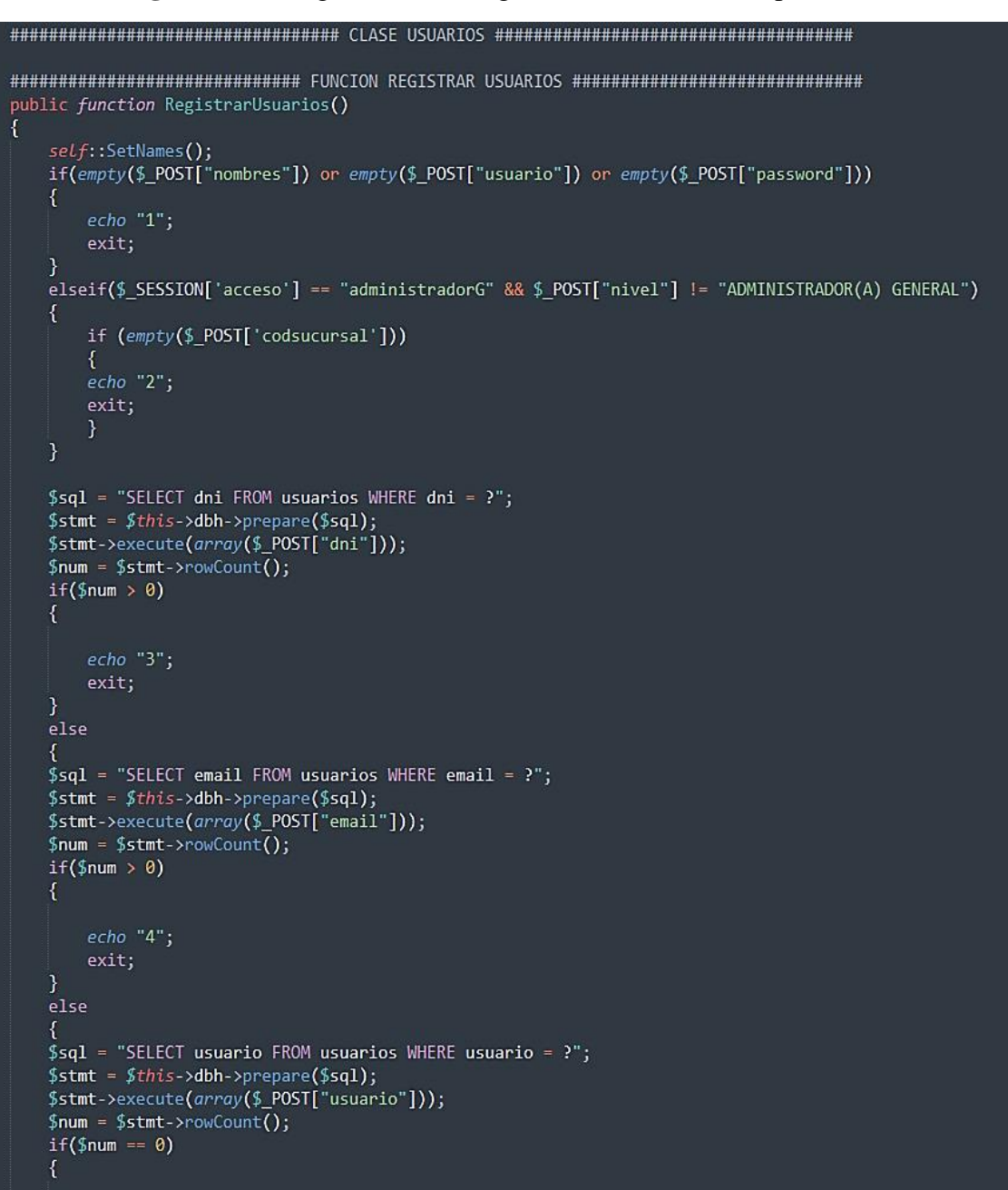

**Figura 67:** Código fuente del registro de los usuarios especialistas

Elaboración propia en PHP.

#### • **Función registrar Pacientes**

Para poder registrar a los usuarios pacientes, el administrador y el usuario es especialistas con acceso al sistema posee la función de registrar al usuario y por último genera automáticamente al momento de guardar el reporte del nuevo usuario registrado por la consulta habilitada, como se muestra en la figura 68.

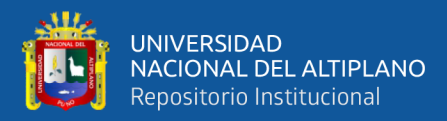

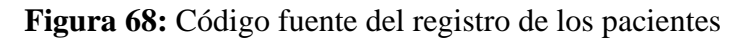

```
WHUNUHUHUHUHUHUHUHUHUHUH## FUNCION REGISTRAR PACIENTES ###UHUHUHUHUHUHUHUHUHUHU
public function RegistrarPacientes()
ł
   self::SetNames();<br>if(empty($_POST["numeropaciente"]) or empty($_POST["cedpaciente"]) or empty($_POST["<br>pnompaciente"]) or empty($_POST["papepaciente"]) or empty($_POST["gruposapaciente"])<br>exactive contribution of the contr
        or empty($_POST["estadopaciente"]) or empty($_POST["ocupacionpaciente"]) or empty($
        _POST["sexopaciente"]) or empty($_POST["enfoquepaciente"]))
    \overline{\mathcal{E}}echo "1":
        exit;
    \overline{\phantom{a}}$sql = "SELECT codpaciente FROM pacientes ORDER BY idpaciente DESC LIMIT 1";
    foreach ($this->dbh->query($sql) as $row){
        $id=$row["codpaciente"];
    if(empty(\$id))Scodpaciente = "P1";
    \} else {
        $resto = substr($id, 0, 1);$count = strlen($resto);= substr($id, $coun);
        $num$codigo = $num + 1;$codpace = "P".\codigo;
    ŋ
    $sql = "SELECT numeropaciente FROM pacientes WHERE numeropaciente = ?";
    $stmt = $this ->dbh->prepare($sql);
    $stmt->execute(array($_POST["numeropaciente"]));
    $num = $stmt - \text{rowCount}();if($num > 0)
    \{echo "2";
        exit;
    \mathcal{E}e]se
    К
    $sql = " SELECT cedpaciente FROM pacientes WHERE cedpaciente = ?";
    $stmt = $this->dbh->prepare($sq1);$stmt->execute(array($_POST["cedpaciente"]));
    $num = $stmt->rowCount();
    if(\$num == 0)€
```
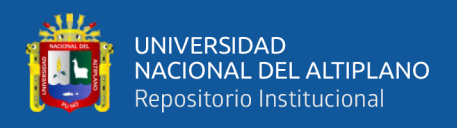

#### • **Función registrar Citas**

Permite registrar las citas a todos los usuarios pacientes siempre y cuando posee acceso al sistema, posterior se guarda con la fecha y hora, para después ser visualizado como reporte el usuario con la cita como muestra en la figura 69.

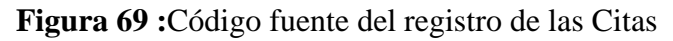

```
public function RegistrarCitas()
   \mathcal{L}_{\mathcal{L}}self::SetNames();
       if(empty($_POST["codpaciente"]) or empty($_POST["codespecialista"]) or empty($_POST["
           descripcion"]) or empty($_POST["color"]) or empty($_POST["fechacita"]) or empty($
           _POST["horacita"]))
        ₹
           echo "1";
           exit;
       <sup>1</sup>
       $hora_cita = strtotime($_POST['horacita']); //hora cita
       $hora_actual = strtotime(date("H:i")); //hora actual h:i:s<br>$hora_actual = strtotime(date("H:i")); //hora actual h:i:s<br>$fecha_cita = date("Y-m-d",strtotime($_POST['fechacita'])); //fechacita
       $fecha_actual = date("Y-m-d"); //fechaactual
       if (strtotime($fecha_cita) < strtotime($fecha_actual)) {
        echo "2";
        exit;
       } else if ((strtotime($fecha cita) == strtotime($fecha actual)) && ($hora cita < $
           hora_actual)){
        echo "3";
        exit;
       } else \{$sql = "SELECT codcita FROM citas ORDER BY idcita DESC LIMIT 1";
       foreach ($this->dbh->query($sql) as $row){
           $id=$row["codcita"];
       if(empty(\$id))₹
           %codcita = '01';} else \{$resto = substr($id, 0, 1);$count = strlen($resto);= substr($id, $coun);
           $num= $num + 1;$codigo$codcita = "0".$codigo;
```
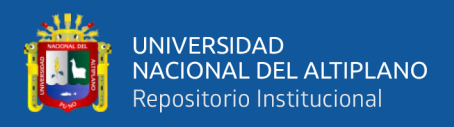

#### • **Función registrar Pagos**

Esta función llama al objeto arqueo caja para consultar los datos del cajero, para poder registrar el cliente llamando con el código, después la venta que requiere el cliente con respecto a los servicios de la Odontología y se verifica el monto incluido con los descuentos de IGV y posterior al guardar y emitir el comprobante, como se muestra en la figura 70 y 71.

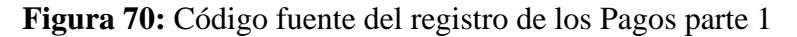

```
public function RegistrarPago()
   €
   self::SetNames();
   $sq1 = "SELECT * FROM arqueocaja"INNER JOIN cajas ON arqueocaja.codcaja = cajas.codcaja
   INNER JOIN usuarios ON cajas.codigo = usuarios.codigo
   WHERE usuarios.codigo = ? AND arqueocaja.statusarqueo = 1";
   $stmt = $this->dbh->prepare($sq1);$stmt->execute(array($_SESSION["codigo"]));
   $num = $stmt->rowCount();if({$num==0})₹
       echo "1";
       exit;
   \} else \{if($row = $stmt->fetch(PDO::FETCH_ASSOC))
       К
          $this->p[] = $row;$codarqueo = $row['codarqueo'];$codcaja = $row['codcaja'];
   Þ
   if(empty($_POST["codpaciente"]) or empty($_POST["codventa"]) or empty($_POST["montoabono"
       1)K
       echo "2";
       exit;
   ľ
   else if($_POST["montoabono"] > $_POST["totaldebe"])
       echo "3";
       exit;
   } else \{################## VERIFICO MONTO DEL CLIENTE ######################
   $sql = "SELECT montocredito FROM creditosxpacientes
   WHERE codpaciente = '".limpiar(decrypt($_POST['codpaciente']))."'
   AND codsucursal = '".limpiar(decrypt($_POST['codsucursal']))."'";
   foreach ($this->dbh->query($sql) as $row)
       $this->p[] = $row;$monto = (empty($row['montocredito']) ? "0.00" : $row['montocredito']);
```
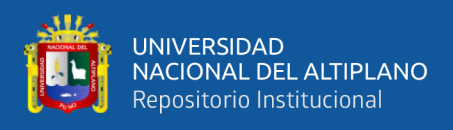

En esta parte, comprueba si se hizo el pago anticipado o si los pagos se desean realizar

por cuotas y por último eligiendo el método de pago.

**Figura 71:** Código fuente del registro de los Pagos parte 2

```
############## ACTUALIZAMOS EL STATUS DE LA FACTURA ###################
    if ($p-POST["montoabono"] == $_POST["totaldebe"]) {
        $sq1 = "UPDATE ventas set "
        $sql = "UPDAIL ventas"<br>." creditopagado = ?,<br>" ctatusyonta = ?
         . creditopagado – ?<br>." statusventa = ?,<br>." fechapagado = ? "
         ." WHERE
         ." codventa = ? AND codsucursal = ?;
        $stmt = $this -> dbh -> prepare ($sq1);$stmt->bindParam(1, $creditopagado);
        $stmt->bindParam(2, $statusventa);
        $stmt->bindParam(3, $fechapagado);<br>$stmt->bindParam(4, $codventa);
        $stmt->bindParam(5, $codsucursal);
        $creditopagado = number_format($_POST["totalabono"] + $_POST["montoabono"], 2, '.',
        \overline{\cdots});
         $statusventa = limpiar("PAGADA");
        $fechapagado = limpiar(date("Y-m-d"));<br>$fechapagado = limpiar(date("Y-m-d"));<br>$codventa = limpiar(decrypt($_POST["codventa"]));
         $codsucursal = limpiar(decrypt($_POST["codsucursal"]));
         $stmt->execute();\} else {
        $sq\bar{1} = "UPDATE ventas set "
         \cdot " creditopagado = ? "
         ." WHERE
         ." codventa = ? AND codsucursa1 = ?;$stmt = $this->dbh->prepare($sq1);$stmt->bindParam(1, $creditopagado);
        $stmt->bindParam(2, $codventa);
         $stmt->bindParam(3, $codsucursal);
         $creditopagado = number format($ POST["totalabono"] + $ POST["montoabono"], 2, '.',
        \overline{\cdots});
         $codventa = limpiar(decrypt($ POST["codventa"]));
        $codsucursal = limpiar(decrypt($_POST["codsucursal"]));
        $stmt->execute();
    HHHHHHHHHHHH ACTUALIZAMOS EL STATUS DE LA FACTURA ###################
echo "<span class='fa fa-check-square-o'></span> EL ABONO A LA FACTURA HA SIDO REGISTRADA
EXITOSAMENTE <a href='reportepdf?codventa=".encrypt($codventa)."&
codsucursal=".encrypt($codsucursal)."&tipo=".encrypt("TICKETCREDITO")."' class='on-default'
data-placement='left' data-toggle='tooltip' data-original-title='Imprimir Documento' target='
_black' rel='noopener noreferrer'><font color='black'><strong>IMPRIMIR TICKET</strong></font
color></a></div>";
echo "<script>window.open('reportepdf?codventa=".encrypt($codventa)."&codsucursal=".encrypt($co
dsucursal). "&tipo=".encrypt("TICKETCREDITO"). "', '_blank');</script>";
    exit:
   Þ
```
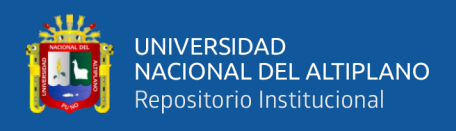

#### • **Función reporte de usuarios**

En esta función lo que realiza es la consulta de los usuarios especialistas de Ortoline,

para el visualizarse a los usuarios especialistas y administrador, esto se ve en la figura 72.

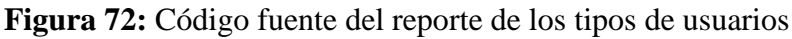

```
public function ListarTiposUsuarios()
₹
   self::SetNames();
   if (\frac{6}{3} SESSION['acceso'] == "administradorG") {
   $sq1 = "SELECTusuarios.idusuario,
   usuarios.codigo,
   usuarios.dni,
   usuarios.nombres,
   usuarios.sexo,
   usuarios.direccion,
   usuarios.telefono,
   usuarios.email,
   usuarios.usuario,
   usuarios.password,
   usuarios.nivel,
   usuarios.status
   GROUP_CONCAT(DISTINCT sucursales.codsucursal SEPARATOR ', ') AS gruposid,<br>GROUP_CONCAT(DISTINCT sucursales.nomsucursal SEPARATOR ', ') AS gruposnombres
   FROM usuarios LEFT JOIN accesosxsucursales ON usuarios.codigo = accesosxsucursales.codusuario
   LEFT JOIN sucursales ON accesosxsucursales.codsucursal = sucursales.codsucursal
   WHERE usuarios.nivel != 'ADMINISTRADOR(A) GENERAL'
   GROUP BY usuarios.codigo";
   foreach ($this->dbh->query($sql) as $row)
   Χ
       $this->p[] = $row;return $this->p;
   $this->dbh=null;
   P
```
Elaboración propia en PHP.

#### • **Función reporte de pacientes**

En esta función lo que realiza es la consulta de los usuarios pacientes de Ortoline, para el visualizarse a los usuarios especialistas, administrador y para el propio paciente registrado, como se puede ver la codificación en la figura 73.

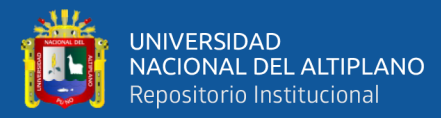

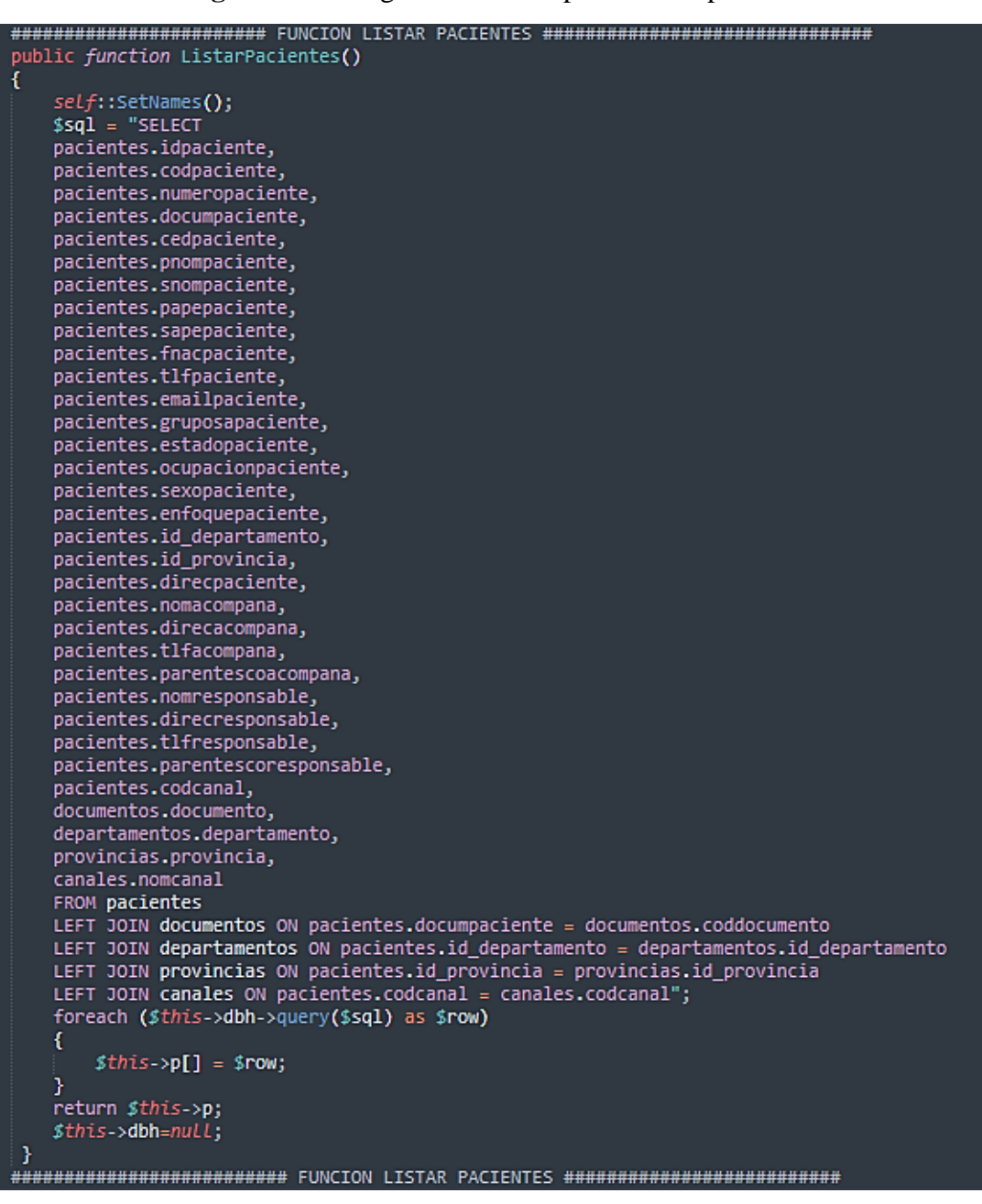

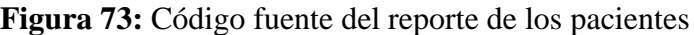

Elaboración propia en PHP.

#### • **Función reporte de citas**

En esta función lo que realiza es la consulta de los reportes de las citas de Ortoline, para el visualizarse a los usuarios especialistas, administrador y usuario registrado, como se muestra en la figura 74 y 75.

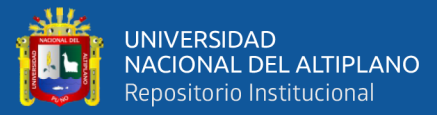

# **Figura 74:** Código fuente del reporte de citas parte 1

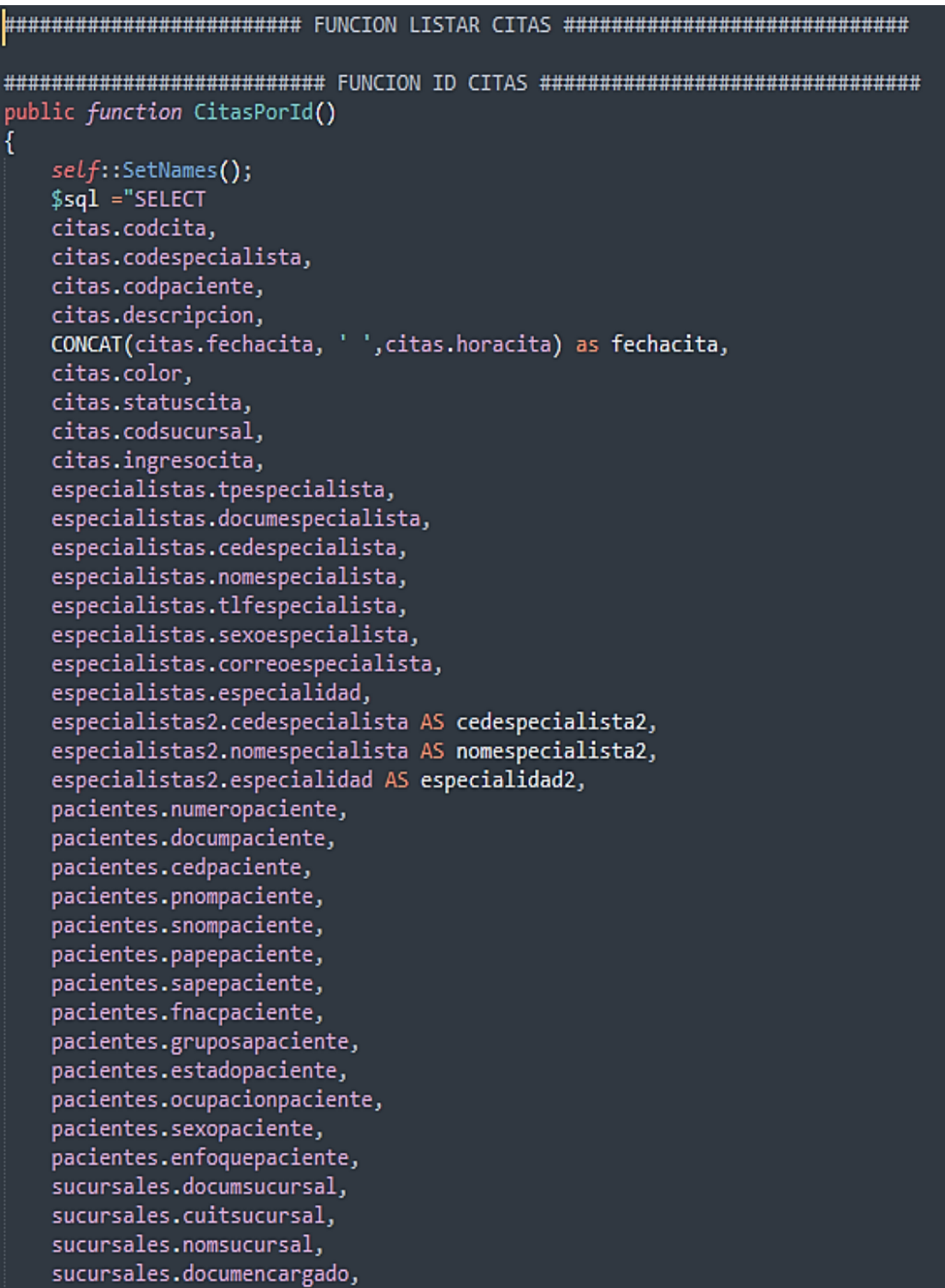

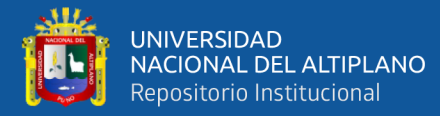

#### **Figura 75:** Código fuente del reporte de citas parte 2

sucursales.documencargado, sucursales.dniencargado, sucursales.nomencargado. sucursales.codmoneda. sucursales.codmoneda2. documentos.documento, documentos2.documento AS documento2, documentos3.documento AS documento3, documentos4.documento AS documento4, provincias.provincia, departamentos.departamento, usuarios.dni, usuarios.nombres FROM citas LEFT JOIN sucursales ON citas.codsucursal = sucursales.codsucursal LEFT JOIN documentos ON sucursales.documsucursal = documentos.coddocumento LEFT JOIN documentos AS documentos2 ON sucursales.documencargado = documentos2.coddocumento LEFT JOIN departamentos ON sucursales.id departamento = departamentos.id departamento LEFT JOIN provincias ON sucursales.id\_provincia = provincias.id\_provincia LEFT JOIN especialistas ON citas.codespecialista = especialistas.codespecialista LEFT JOIN documentos AS documentos3 ON especialistas.documespecialista = documentos3.coddocumento LEFT JOIN pacientes ON citas.codpaciente = pacientes.codpaciente LEFT JOIN documentos AS documentos4 ON pacientes.documpaciente = documentos4.coddocumento LEFT JOIN usuarios ON citas.codigo = usuarios.codigo LEFT JOIN especialistas AS especialistas2 ON citas.codigo = especialistas2.codespecialista WHERE citas.codcita =  $?$ ";  $$stmt = $this~>\forall bh~> prepare ($sq1);$ \$stmt->execute(array(decrypt(\$ GET["codcita"])));  $$num = $stmt->rowCount()$ ;  $if(\$num==0)$ ₹ echo<sup>""</sup>; ł else € if(\$row = \$stmt->fetch(PDO::FETCH ASSOC))  $$this~>p[] = $row;$ return \$this->p; \$this->dbh=null; ٦ 

Elaboración propia en PHP.

#### • **Función registro de pagos**

En la función de datos de arqueo es realizar la consulta de los registros de pagos realizados, con lo que se puede filtrar por el cajero, fecha o por el estado del pago, como se muestra en la figura 76.

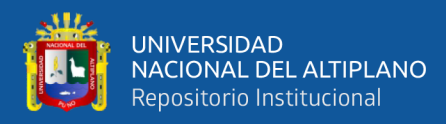

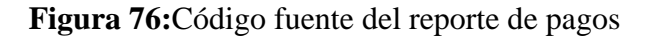

 $$sq1 = "SELECT$ efectivo, cheque, tcredito, tdebito, tprepago, transferencia, electronico, cupon, otros, creditos, nroticket. nronotaventa, nroffactura FROM arqueocaja WHERE codarqueo = "".limpiar(\$codarqueo)."' AND statusarqueo = 1"; foreach (\$this->dbh->query(\$sql) as \$row) K  $$this->p[] = $row;$ ;<br>\$efectivo = (\$row['efectivo']== "" ? "0.00" : \$row['efectivo']);<br>\$cheque = (\$row['cheque']== "" ? "0.00" : \$row['cheque']); \$tcredito =  $(\frac{2}{3}row['tcredito'] == "" ? "0.00" : $row['tcredito'])$ ; \$tdebito =  $(\frac{2}{3}row['tdebito'] == "" ? "0.00" : $row['tdebito']);$ \$tprepago = (\$row['tprepago']== "" ? "0.00" : \$row['tprepago']);<br>\$transferencia = (\$row['transferencia']== "" ? "0.00" : \$row['transferencia']); \$electronico =  $(\frac{2}{3}row['electronic') = \frac{1}{3}$  "0.00" : \$row['electronico']); \$cupon = (\$row['cupon']== "" ? "0.00" : \$row['cupon']);<br>\$otros = (\$row['otros']== "" ? "0.00" : \$row['otros']);  $$credito = ($row['creditos'] == "" ? "0.00" : $row['creditos']);$  $$nroticket = $row['nroticket'];$  $$n$ ronotaventa =  $$row['n$ ronotaventa'];  $$nrolfactual = $row['nrofactual'];$ 

Elaboración propia en PHP.

# **4.5 EVALUAR LA GESTIÓN ADMINISTRATIVA USANDO EL SISTEMA DE INFORMACIÓN**

#### **4.5.1 Prueba**

Se muestra las pruebas realizadas en el sistema para el óptimo funcionamiento, de las

cuales se describen en el cuadro siguiente alineados con los criterios de aceptación.

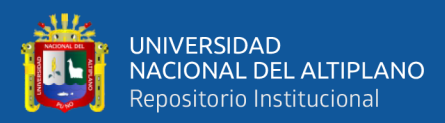

# **Tabla 23**:Fase de prueba

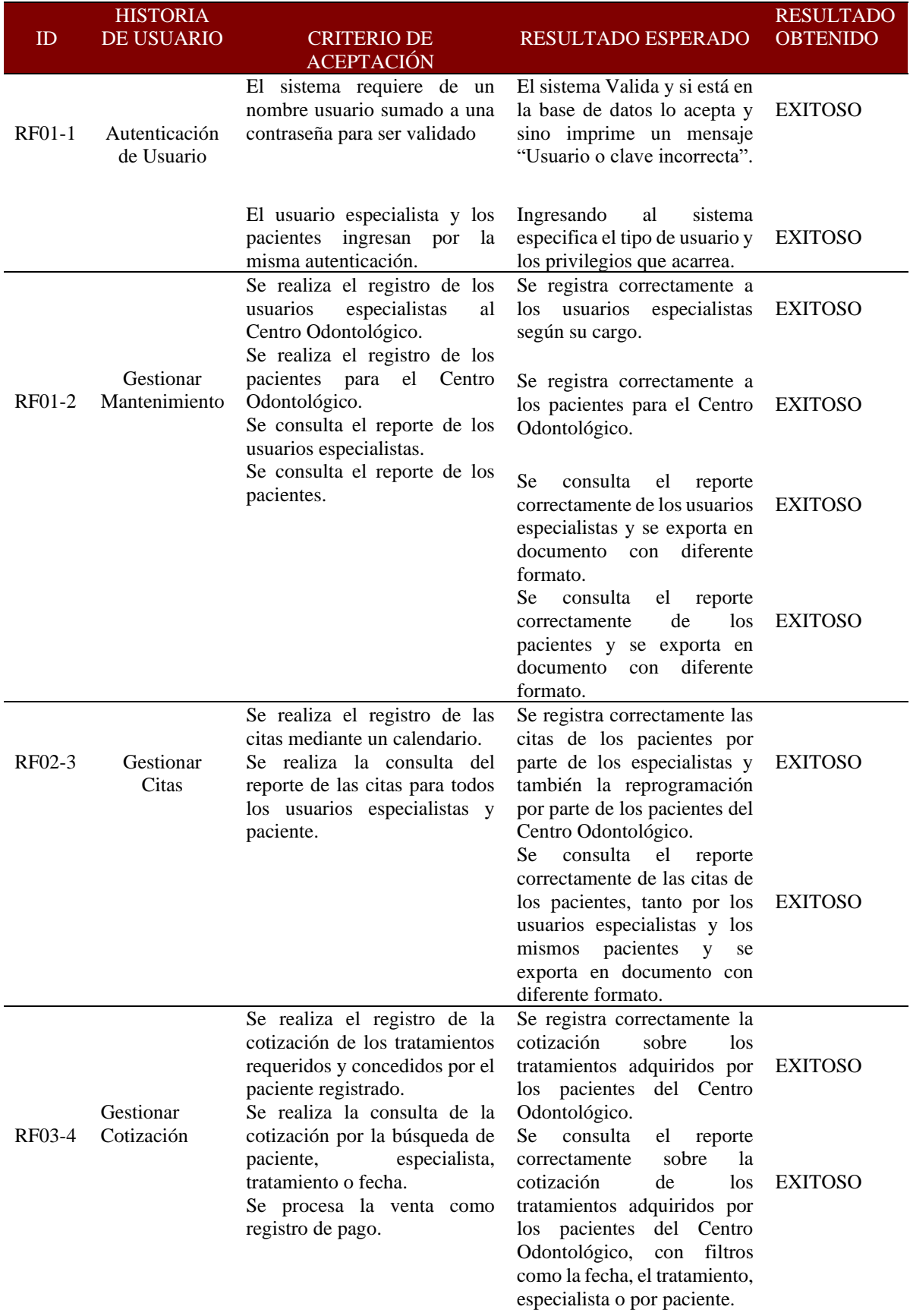

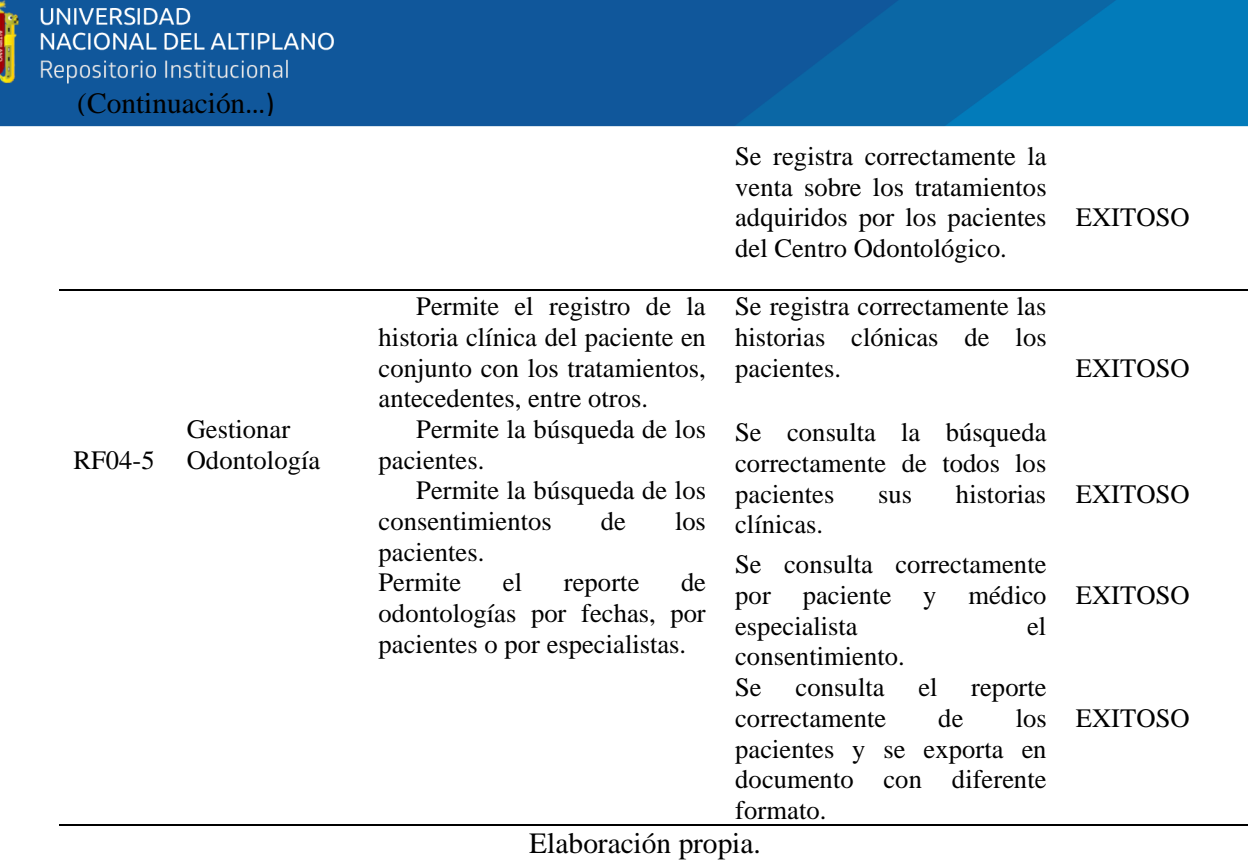

# • **Manual de Usuario**

ăЩ.

Para el manual de usuario del sistema de información Web del Centro Odontológico

"Ortoline Perú" se encuentra en el Anexo E.

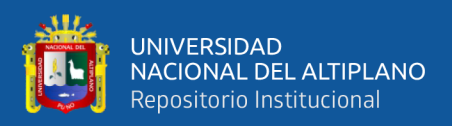

#### **4.5.2 Despliegue**

En esta última fase, en donde el sistema de información entorno Web está disponible para poder acceder a todos los requerimientos, con la condición de ser usuario registrado por el centro odontológico "Ortoline Perú" y permitido por el administrador del sistema de información web lo que indica estar registrado en la base de datos. Para poder acceder se debe de ingresar en el siguiente link: ["http://www.ortolineperu.com/"](http://www.ortolineperu.com/).

#### **4.5.3 Resultados Estadísticos**

Para dar respuesta a la hipótesis de esta investigación se presenta los resultados de los indicadores plasmados tanto en su etapa de Pre test y Post test que nos dieron aplicando las diferentes pruebas estadísticas como son la de Kolmogórov-Smirnov, Wilcoxon "análisis inferencial" como también el análisis descriptivo.

#### **4.5.3.1 Análisis descriptivo**

#### **4.5.3.1.1 Indicador tiempo de registro de pacientes**

|                               |                 | Tiempo de Registro<br>de Pacientes PRE<br><b>TEST</b> | Tiempo de<br>Registro de<br>Pacientes POST<br><b>TEST</b> |
|-------------------------------|-----------------|-------------------------------------------------------|-----------------------------------------------------------|
| Media                         |                 | 0:03:29                                               | 0:01:15                                                   |
| 95% de intervalo de confianza | Límite inferior | 0:03:25                                               | 0:01:15                                                   |
| para la media                 | Límite superior | 0:03:32                                               | 0:01:16                                                   |
| Media recortada al 5%         |                 | 0:03:28                                               | 0:01:15                                                   |
| Mediana                       |                 | 0:03:27                                               | 0:01:15                                                   |
| Varianza                      |                 | 263.115                                               | 12.396                                                    |
| Desviación estándar           |                 | 0:00:16                                               | 0:00:03                                                   |
| Mínimo                        |                 | 0:03:01                                               | 0:01:10                                                   |
| Máximo                        |                 | 0:03:59                                               | 0:01:30                                                   |
| Rango                         |                 | 0:00:58                                               | 0:00:20                                                   |
| Rango intercuartil            |                 | 0:00:25                                               | 0:00:04                                                   |
| Asimetría                     |                 | 0.166                                                 | 1.310                                                     |
| Curtosis                      |                 | $-0.966$                                              | 3.737                                                     |

**Tabla 24:**Análisis descriptivo del tiempo de registro de pacientes

Elaboración propia en IBM SPSS 26.

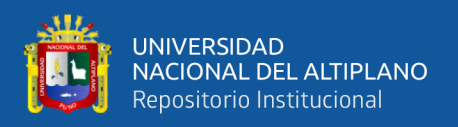

Tal como se puede apreciar en la tabla anterior, luego de realizar el análisis descriptivo del tiempo de registro de pacientes, antes de implementar el sistema de información web, que el tiempo promedio fue de 03 minutos con 29 segundos, pero al realizar la implementación, el tiempo promedio fue de 01 minuto con 15 segundos, además la desviación estándar fue de 00:00:16 para el tiempo de registro de pacientes antes de implementar el sistema web y 00:00:03 después de implementar el sistema web.

#### **4.5.3.1.2 Indicador de tiempo de registro de citas**

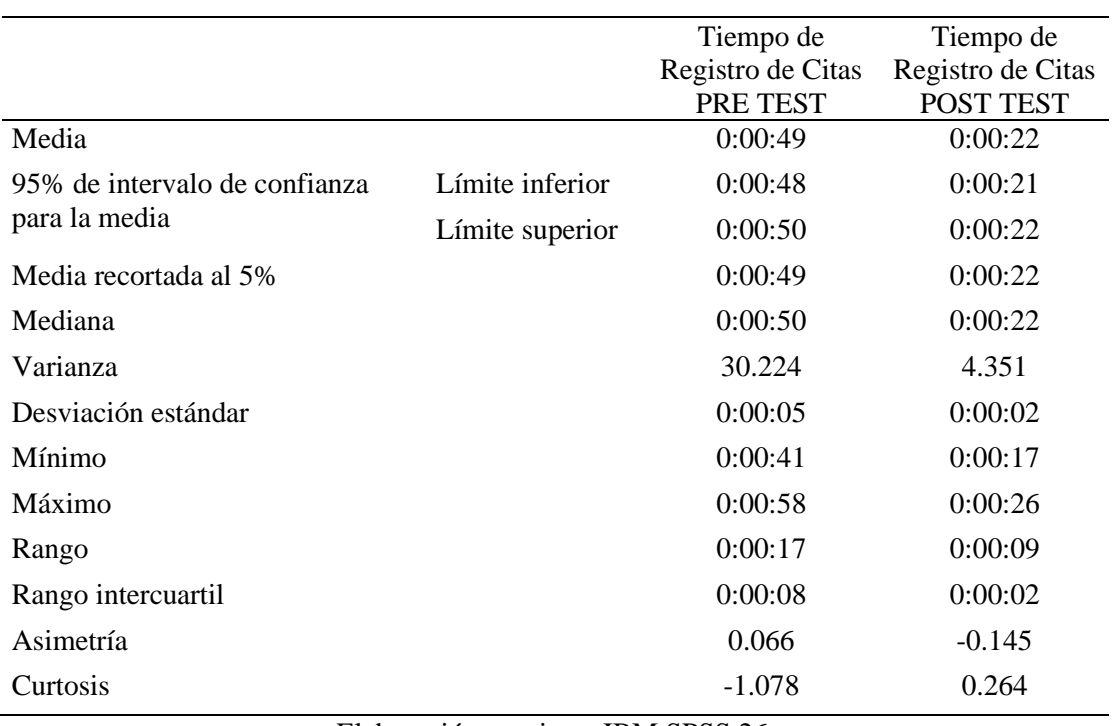

**Tabla 25:**Análisis descriptivo del tiempo de registro de citas

Elaboración propia en IBM SPSS 26.

Tal como se puede apreciar en la tabla anterior, luego de realizar el análisis descriptivo del tiempo de registro de citas, antes de implementar el sistema de información web, que el tiempo promedio fue de 49 segundos, pero al realizar la implementación, el tiempo promedio fue de 22 segundos, además la desviación estándar fue de 00:00:05 para el tiempo de registro de citas antes de implementar el sistema web y 00:00:02 después de implementar el sistema web.

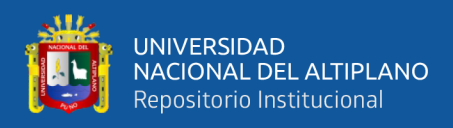

#### **4.5.3.1.3 Indicador de tiempo de registro de pagos**

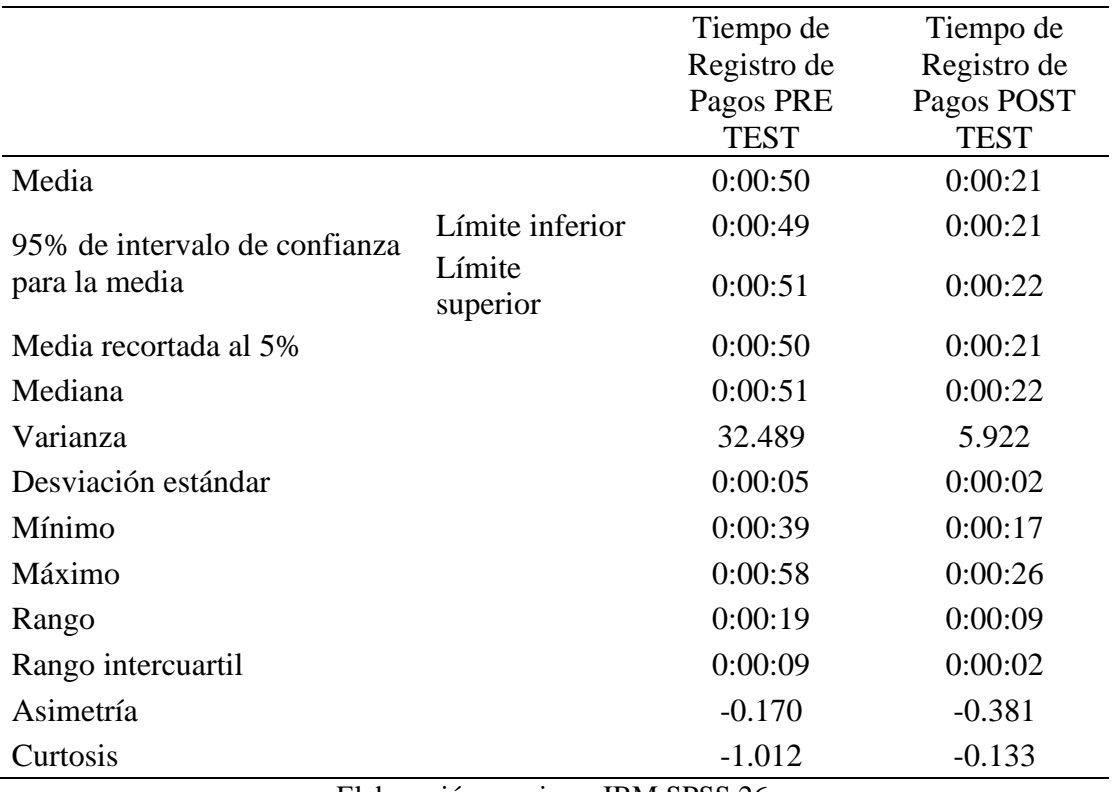

**Tabla 26:**Análisis descriptivo del tiempo de registro de pagos

Elaboración propia en IBM SPSS 26.

Tal como se puede apreciar en la tabla anterior, luego de realizar el análisis descriptivo del tiempo de registro de pagos, antes de implementar el sistema de información web, que el tiempo promedio fue de 50 segundos, pero al realizar la implementación, el tiempo promedio fue de 21 segundos, además la desviación estándar fue de 00:00:05 para el tiempo de registro de pagos antes de implementar el sistema web y 00:00:02 después de implementar el sistema web.
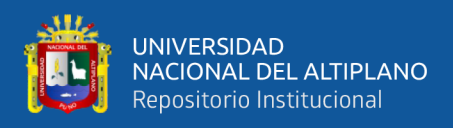

### **4.5.3.1.4 Indicador de tiempo de reporte de paciente**

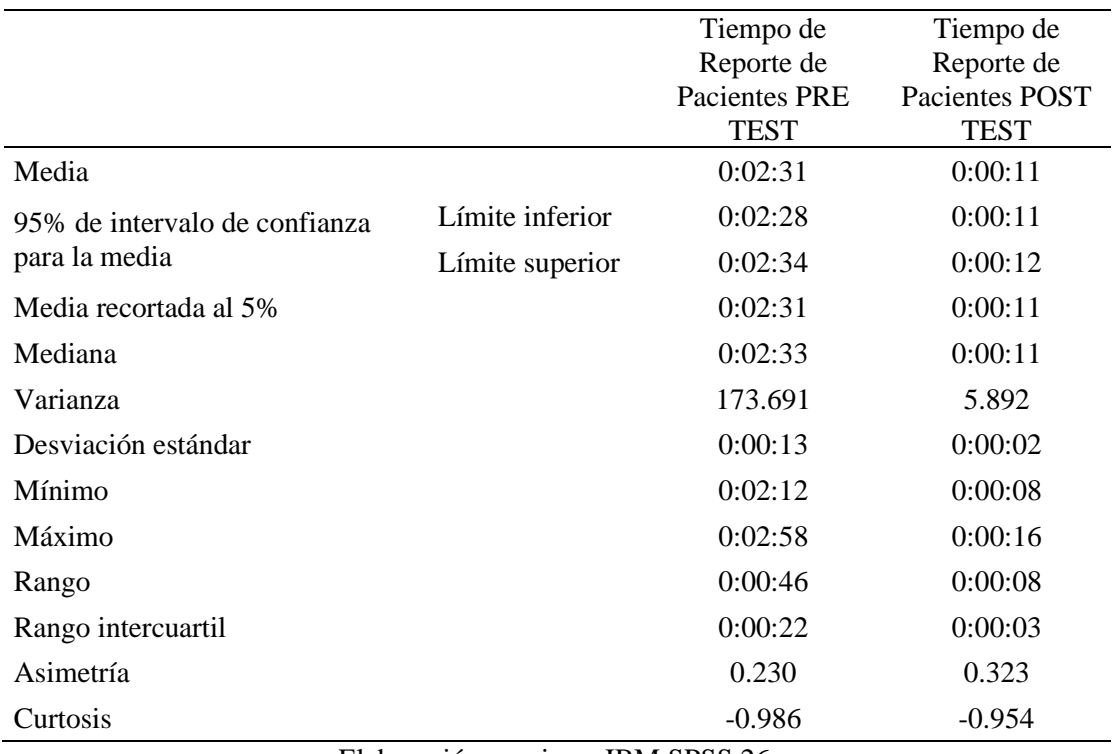

**Tabla 27:**Análisis descriptivo del tiempo de reporte de pacientes

Elaboración propia en IBM SPSS 26.

Tal como se puede apreciar en la tabla anterior, luego de realizar el análisis descriptivo del tiempo de reporte de pacientes, antes de implementar el sistema de información web, que el tiempo promedio fue de 02 minutos con 31 segundos, pero al realizar la implementación, el tiempo promedio fue de 11 segundos, además la desviación estándar fue de 00:00:13 para el tiempo de reporte de pacientes antes de implementar el sistema web y 00:00:02 después de implementar el sistema web.

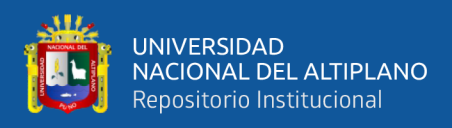

### **4.5.3.1.5 Indicador de tiempo de reporte de citas**

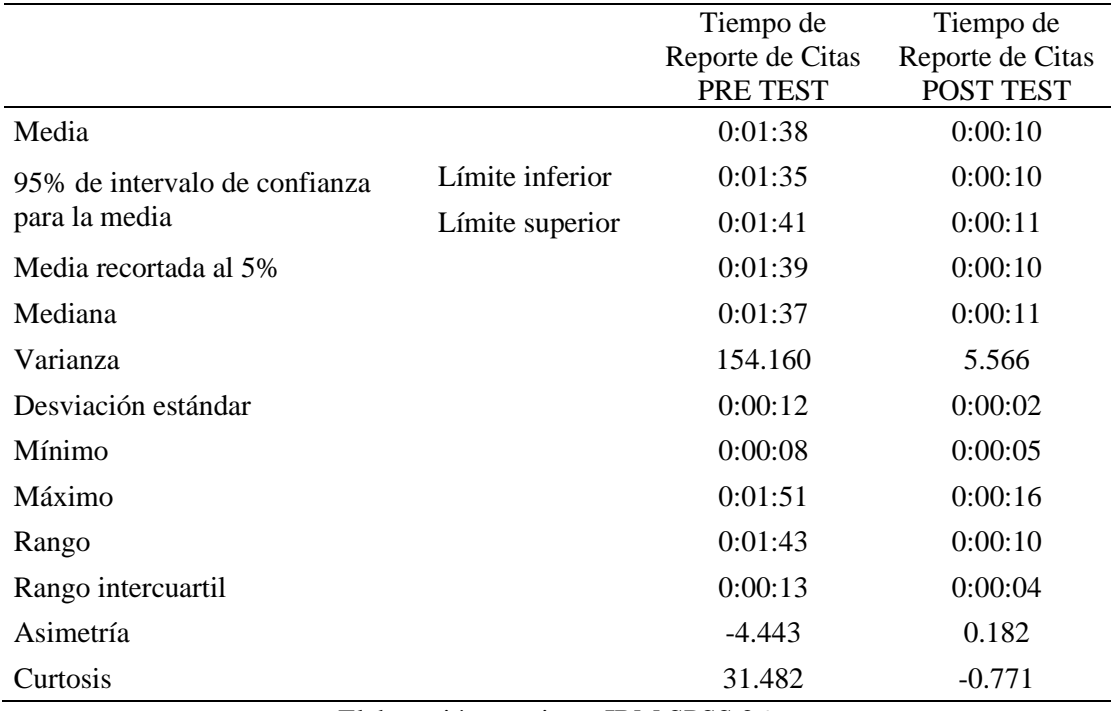

**Tabla 28:**Análisis descriptivo del tiempo de reporte de citas

Elaboración propia en IBM SPSS 26.

Tal como se puede apreciar en la tabla anterior, luego de realizar el análisis descriptivo del tiempo de reporte de citas, antes de implementar el sistema de información web, que el tiempo promedio fue de 01 minuto con 38 segundos, pero al realizar la implementación, el tiempo promedio fue de 10 segundos, además la desviación estándar fue de 00:00:12 para el tiempo de reporte de citas antes de implementar el sistema web y 00:00:02 después de implementar el sistema web.

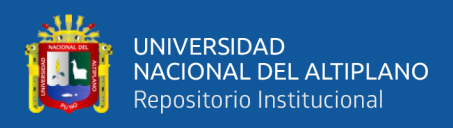

### **4.5.3.1.6 Indicador de tiempo de reporte de pagos**

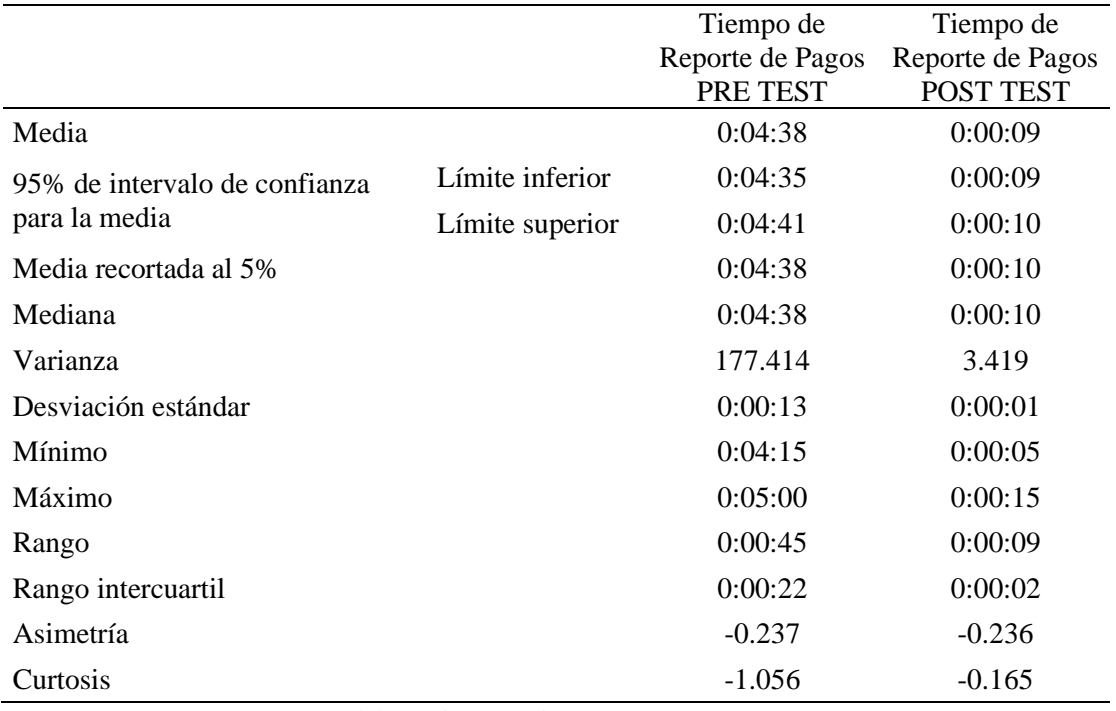

**Tabla 29:**Análisis descriptivo del tiempo de reporte de pagos

Elaboración propia en IBM SPSS 26.

Tal como se puede apreciar en la tabla anterior, luego de realizar el análisis descriptivo del tiempo de reporte de pagos, antes de implementar el sistema de información web, que el tiempo promedio fue de 04 minutos con 38 segundos, pero al realizar la implementación, el tiempo promedio fue de 9 segundos, además la desviación estándar fue de 00:00:13 para el tiempo de reporte de pagos antes de implementar el sistema web y 00:00:01 después de implementar el sistema web.

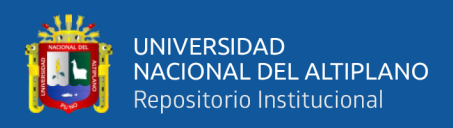

### **4.5.3.1.7 Indicador nivel de satisfacción de los usuarios**

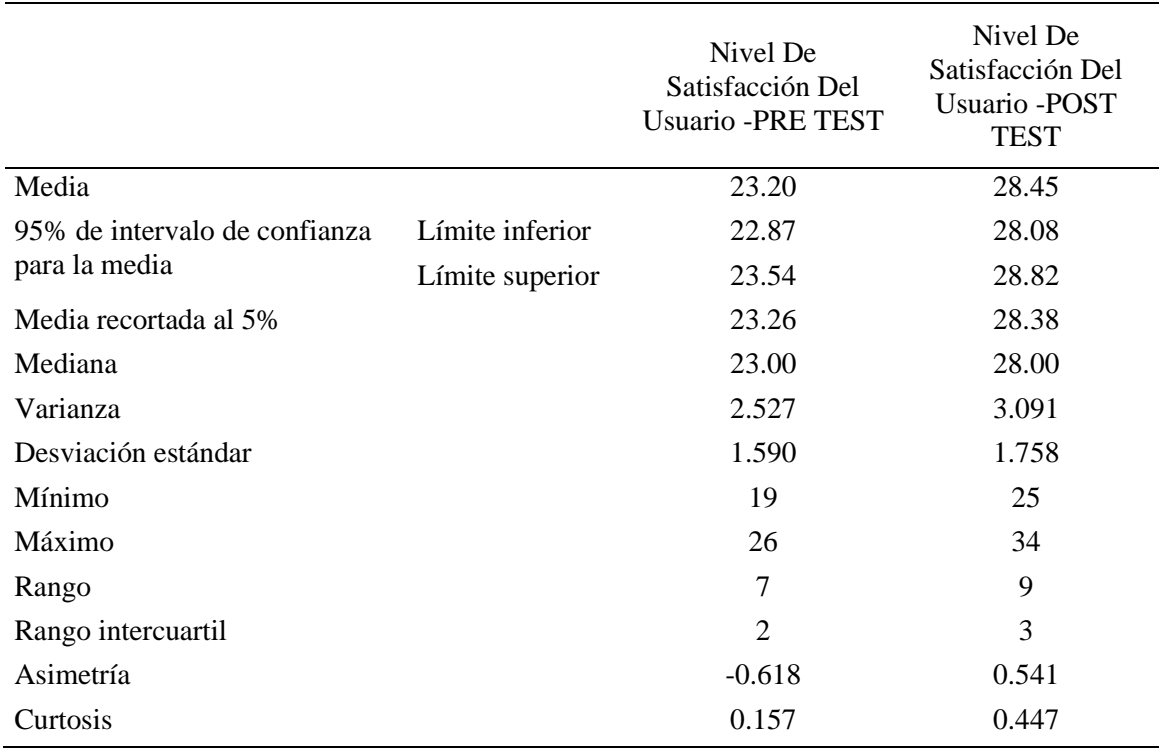

**Tabla 30:**Análisis descriptivo del nivel de satisfacción del usuario

Elaboración propia en IBM SPSS 26.

Tal como se puede apreciar en la tabla anterior, luego de realizar el análisis descriptivo del nivel de satisfacción del usuario, antes de implementar el sistema de información web, el nivel de satisfacción promedio era de 23.2, pero al realizar la implementación, el promedio del nivel de satisfacción fue de 28.45, además la desviación estándar fue de 1.59 para la satisfacción antes de implementar el sistema web y 1.76 para la satisfacción después de implementar el sistema web.

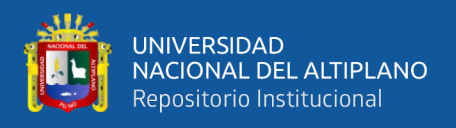

### **4.5.3.2 Análisis inferencial**

## **4.5.3.2.1 Indicador de tiempo de registro de pacientes**

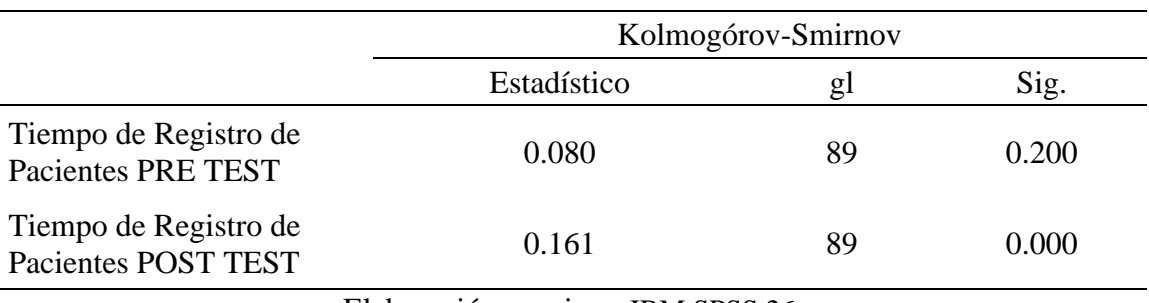

**Tabla 31:** Prueba de normalidad para el tiempo de registro de pacientes

Elaboración propia en IBM SPSS 26.

En la tabla 31 se presenta la prueba de normalidad, la cual arroja una significancia mayor a 0.05 para el tiempo de registro de pacientes antes de implementar el sistema de información web, en cambio, para el tiempo de registro de pacientes después de implementar el sistema de información web arroja una significancia menor a 0.05, esto quiere decir que no hay una distribución normal, por lo que se utilizó la prueba estadística de Wilcoxon.

**Tabla 32:**Prueba de Wilcoxon para el tiempo de registro de pacientes

|                                    | Tiempo de Registro de |  |
|------------------------------------|-----------------------|--|
|                                    | Pacientes POST TEST - |  |
|                                    | Tiempo de Registro de |  |
|                                    | Pacientes PRE TEST    |  |
|                                    | $-8.193$              |  |
| Sig. asin. (bilateral)             | 0.000                 |  |
| Elaboración propia en IBM SPSS 26. |                       |  |

En la tabla 32 se realizó la prueba de Wilcoxon, la cual arrojo una significancia menor a 0.05, por lo tanto, se concluye que existe diferencia en el tiempo de registro de pacientes antes y después de implementar el sistema de información web.

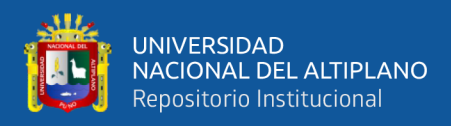

### **4.5.3.2.2 Indicador de tiempo de registro de citas**

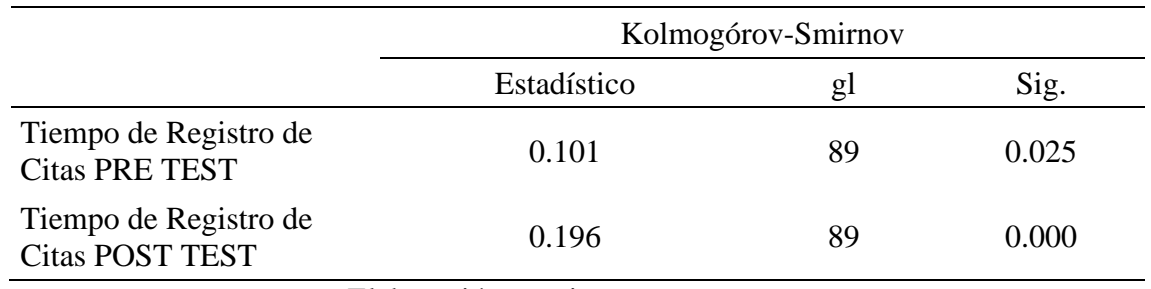

**Tabla 33:**Prueba de normalidad para el tiempo de registro de citas

Elaboración propia en IBM SPSS 26.

En la tabla 33 se presenta la prueba de normalidad, la cual arroja una significancia menor a 0.05 para el tiempo de registro de citas antes de implementar el sistema de información web, igual para el tiempo de registro de citas después de implementar el sistema de información web arroja una significancia menor a 0.05, esto quiere decir que no hay una distribución normal, por lo que se utilizó la prueba estadística de Wilcoxon.

**Tabla 34:**Prueba de Wilcoxon para el tiempo de registro de citas

|                        | Tiempo de Registro de Citas |
|------------------------|-----------------------------|
|                        | POST TEST - Tiempo de       |
|                        | Registro de Citas PRE TEST  |
|                        | $-8.197$                    |
| Sig. asin. (bilateral) | 0.000                       |
| T111                   | <b>TDJ E ODOO A C</b>       |

Elaboración propia en IBM SPSS 26

En la tabla 34, se realizó la prueba de Wilcoxon, la cual arrojo una significancia menor a 0.05, por lo tanto, se concluye que existe diferencia en el tiempo de registro de citas antes y después de implementar el sistema de información web.

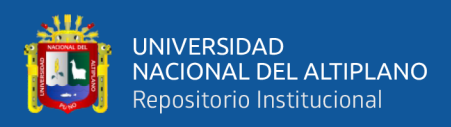

### **4.5.3.2.3 Indicador de tiempo de registro de pagos**

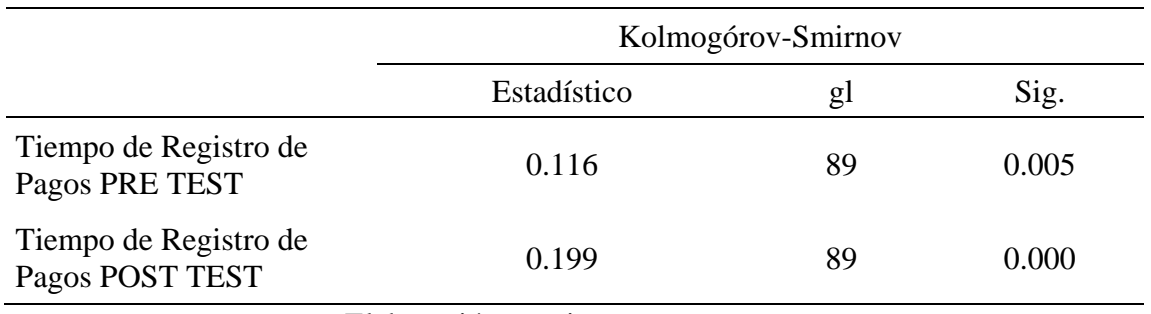

**Tabla 35:**Prueba de normalidad para el tiempo de registro de pagos

Elaboración propia en IBM SPSS 26.

En la tabla 35 se presenta la prueba de normalidad, la cual arroja una significancia menor a 0.05 para el tiempo de registro de pagos antes de implementar el sistema de información web, igual para el tiempo de registro de pagos después de implementar el sistema de información web arroja una significancia menor a 0.05, esto quiere decir que no hay una distribución normal, por lo que se utilizó la prueba estadística de Wilcoxon.

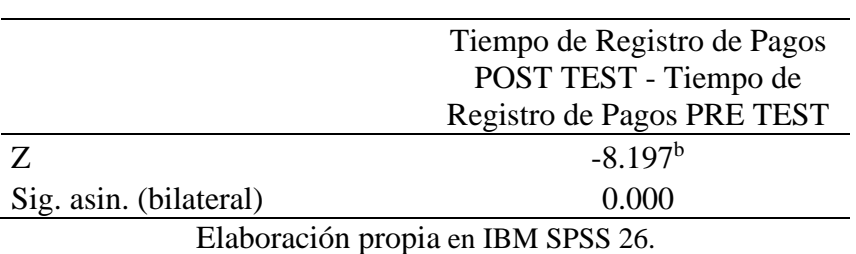

**Tabla 36:**Prueba de Wilcoxon para el tiempo de registro de pagos

En la tabla 36, se realizó la prueba de Wilcoxon, la cual arrojo una significancia menor a 0.05, por lo tanto, se concluye que existe diferencia en el tiempo de registro de pagos antes y después de implementar el sistema de información web.

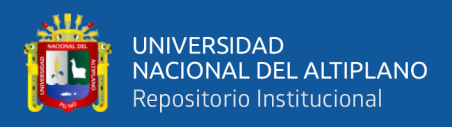

### **4.5.3.2.4 Indicador de tiempo de reporte de pacientes**

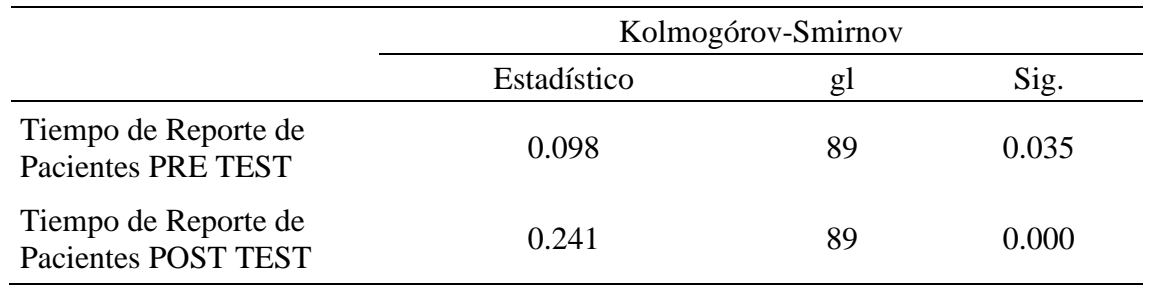

**Tabla 37:**Prueba de normalidad para el tiempo de reporte de pacientes

Elaboración propia en IBM SPSS 26.

En la tabla 37 se presenta la prueba de normalidad, la cual arroja una significancia menor a 0.05 para el tiempo de reporte de pacientes antes de implementar el sistema de información web, igual para el tiempo de registro de pacientes después de implementar el sistema de información web arroja una significancia menor a 0.05, esto quiere decir que no hay una distribución normal, por lo que se utilizó la prueba estadística de Wilcoxon.

|                        | Tiempo de Reporte de      |
|------------------------|---------------------------|
|                        | Pacientes POST TEST -     |
|                        | Tiempo de Reporte de      |
|                        | <b>Pacientes PRE TEST</b> |
|                        | $-8.194^{b}$              |
| Sig. asin. (bilateral) | 0.000                     |

**Tabla 38:**Prueba de Wilcoxon para el tiempo de reporte de pacientes

En la tabla 38, se realizó la prueba de Wilcoxon, la cual arrojo una significancia menor a 0.05, por lo tanto, se concluye que existe diferencia en el tiempo de reporte de pacientes antes y después de implementar el sistema de información web.

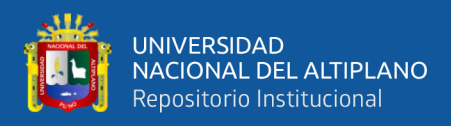

### **4.5.3.2.5 Indicador de tiempo de reporte de citas**

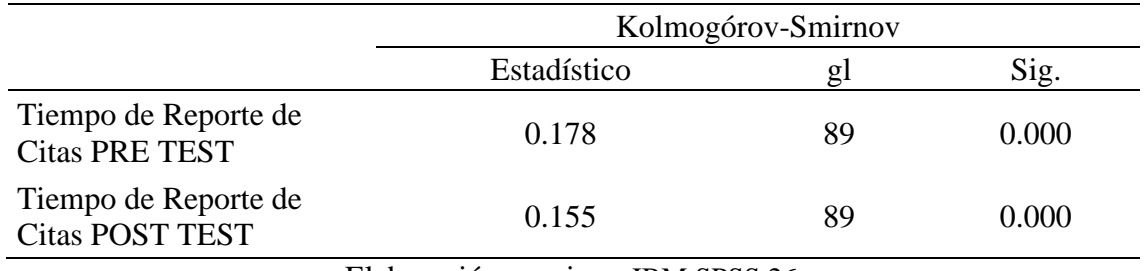

**Tabla 39:** Prueba de normalidad para el tiempo de reporte de citas

Elaboración propia en IBM SPSS 26.

En la tabla 39 se presenta la prueba de normalidad, la cual arroja una significancia menor a 0.05 para el tiempo de reporte de citas antes de implementar el sistema de información web, igual, para el tiempo de reporte de citas después de implementar el sistema de información web arroja una significancia menor a 0.05, esto quiere decir que no hay una distribución normal, por lo que se utilizó la prueba estadística de Wilcoxon.

**Tabla 40:**Prueba de Wilcoxon para el tiempo de reporte de citas

|                                   | Tiempo de Reporte de Citas |  |
|-----------------------------------|----------------------------|--|
|                                   | POST TEST - Tiempo de      |  |
|                                   | Reporte de Citas PRE TEST  |  |
| Z                                 | $-8.191b$                  |  |
| Sig. asin. (bilateral)            | 0.000                      |  |
| Elaboración propia en IRM SPSS 26 |                            |  |

Elaboración propia en IBM SPSS 26.

En la tabla 40, se realizó la prueba de Wilcoxon, la cual arrojo una significancia menor a 0.05, por lo tanto, se concluye que existe diferencia en el tiempo de reporte de citas antes y después de implementar el sistema de información web.

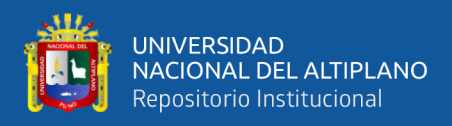

### **4.5.3.2.6 Indicador de tiempo de reporte de pagos**

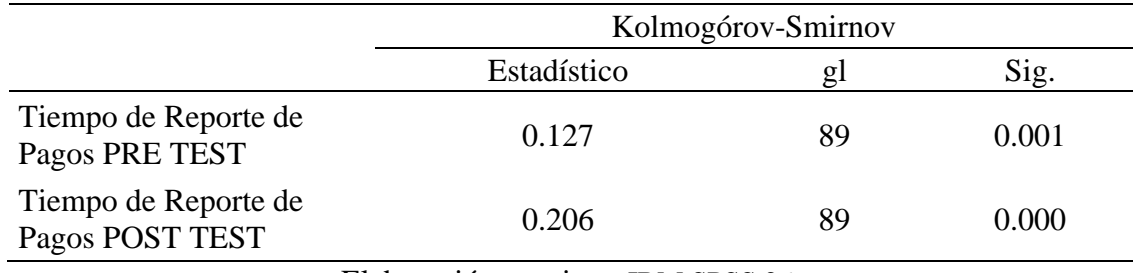

**Tabla 41:** Prueba de normalidad para el tiempo de reporte de pagos

Elaboración propia en IBM SPSS 26.

En la tabla 41 se presenta la prueba de normalidad, la cual arroja una significancia menor a 0.05 para el tiempo de reporte de pagos antes de implementar el sistema de información web, igual para el tiempo de reporte de citas después de implementar el sistema de información web arroja una significancia menor a 0.05, esto quiere decir que no hay una distribución normal, por lo que se utilizó la prueba estadística de Wilcoxon.

Tiempo de Reporte de Pagos POST TEST - Tiempo de Reporte de Pagos PRE TEST  $Z \t -8.194^b$ Sig. asin. (bilateral) 0.000 Elaboración propia en IBM SPSS 26.

**Tabla 42:**Prueba de Wilcoxon para el tiempo de reporte de pagos

En la tabla 42, se realizó la prueba de Wilcoxon, la cual arrojo una significancia

menor a 0.05, por lo tanto, se concluye que existe diferencia en el tiempo de reporte de pacientes antes y después de implementar el sistema de información web.

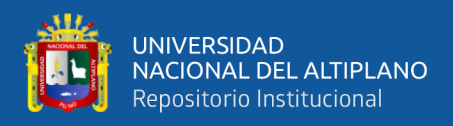

### **4.5.3.2.7 Indicador de nivel de satisfacción de los usuarios**

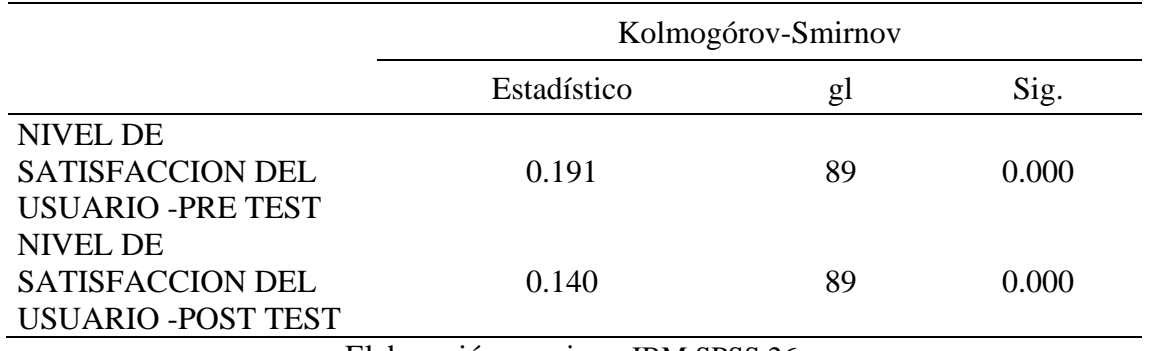

**Tabla 43:**Prueba de normalidad para el nivel de satisfacción del usuario

Elaboración propia en IBM SPSS 26.

En la tabla 43 se presenta la prueba de normalidad, la cual arroja una significancia menor a 0.05 para el nivel de satisfacción del usuario antes de implementar el sistema de información web, igualmente para el nivel de satisfacción del usuario después de implementar el sistema de información web arroja una significancia menor a 0.05, esto quiere decir que no hay una distribución normal, por lo que se utilizó la prueba estadística de Wilcoxon.

|                                      | NIVEL DE SATISFACCION         |  |
|--------------------------------------|-------------------------------|--|
|                                      | <b>DEL USUARIO -POST TEST</b> |  |
|                                      | - NIVEL DE SATISFACCION       |  |
|                                      | DEL USUARIO -PRE TEST         |  |
|                                      | $-8.125^{b}$                  |  |
| Sig. asin. (bilateral)               | 0.000                         |  |
| $E$ loborgaión propio en IDM CDCC 26 |                               |  |

**Tabla 44**:Prueba de Wilcoxon para el nivel de satisfacción del usuario

Elaboración propia en IBM SPSS 26.

En la tabla 44, se realizó la prueba de Wilcoxon, la cual arrojo una significancia menor a 0.05, por lo tanto, se concluye que existe diferencia en el nivel de satisfacción del usuario antes y después de implementar el sistema de información web.

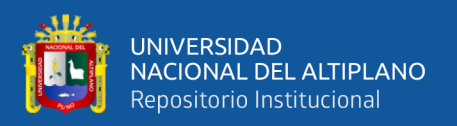

#### **4.6 Discusión**

A partir de los resultados encontrados, aceptamos la hipótesis general que establece que: El Sistema de Información web mejora significativamente la gestión administrativa de los Centros Odontológicos de la ciudad de Puno, en la cual se tuvo en cuenta a 3 marcos de trabajo para su desarrollo: SCRUM, AUP Y XP, seleccionando por su flexibilidad y otros beneficios al marco de desarrollo SCRUM, estableciéndose 4 sprint. Asimismo; Aranda y Veliz (2020) en su trabajo de investigación quienes seleccionaron la marco de desarrollo SCRUM para el desarrollo de su sistema web; sin embargo, Márquez (2017) en su trabajo de investigación utilizó la metodología RUP para el desarrollo de un sistema web y; aunque ambos marcos de trabajo ágiles, esta última no es tan flexible como la SCRUM, la cual justifica su uso por tener un menor impacto si existen cambios.

Por otro lado, de acuerdo a Aranda y Veliz (2020) el desarrollo de un sistema web influye en un 44.7% en la gestión de historias clínicas; mientras que Diaz (2018) afirma que desarrollar un apropiado sistema web mejora la gestión de control en las historias clínicas. Se observa que las investigaciones anteriores se enfocan en la gestión de historias clínicas; mientras que, en esta investigación, el desarrollo del software está enfocado en mejorar la gestión administrativa implantando un nuevo modelo de procesos; por ello para saber su efectividad, se utiliza diferentes indicadores que toman en cuenta el tiempo de registro y tiempo de reporte en pacientes, citas y pagos.

La implementación del Sistema de Información Web mejoró los registros en la gestión administrativa en sus 3 indicadores; en cuanto al tiempo de registro de pacientes se redujo en un 65%, el tiempo de registro de citas en un 55.1% y el tiempo de registro de pagos en un 58%; mientras que Diaz (2018) afirma que la implementación de un sistema web reduce el porcentaje de duplicidad de las historias clínicas en un 45% y la

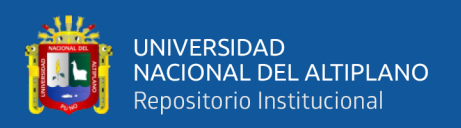

proporción de errores de localización en un 65%. Asimismo; la implementación del sistema de información web mejoró los reportes en la gestión administrativa, teniendo en cuenta 3 indicadores: tiempo de reporte de paciente, tiempo de reporte de cita y tiempo de reporte de pago, los cuales se redujeron en un 95.2%, 92.8% y 97.9% respectivamente; mientras que Marquez (2017) disminuyó la duplicidad de historias clínicas en un 47% y la proporción de errores de localización en un 7%, gracias a la implementación de un sistema web. De igual manera, la diferencia de indicadores se atribuye a la diferencia en la variable dependiente; ya que, la presente investigación se enfoca en los tiempos de la gestión administrativas y no en la gestión de historias clínicas.

Finalmente, la implementación del sistema de información web mejoró la satisfacción de usuarios en la gestión administrativa, aumentando su nivel de satisfacción de un 23.2% a 28.4%; lo cual es apoyado por la investigación de Falero (2016) quien obtuvo que el desarrollo de un sistema web incrementa la satisfacción de los usuarios; ya que simplifica el trabajo y lo convierte en algo más dinámico.

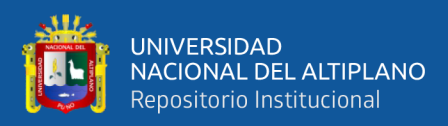

# **V. CONCLUSIONES**

### **PRIMERO**

Se planifico el sistema de información tomando a consideración el costo que iba implicar su desarrollo, como también que marco de trabajo que haría su posible implementación que fue SCRUM; llevándose así la el desarrollo del cronograma de actividades bajo el macro Gantt como también se desarrolló el Acta de constitución del proyecto donde se determinó específicamente los objetivos, los factores críticos de éxito, la justificación, como también la descripción del producto. Dándose así la planificación de los requerimientos funcionales a desarrollar.

### **SEGUNDO**

Se determinó que la formulación del nuevo modelo de procesos para la gestión administrativa propuesto que incluyo el Product Backlog e Historias de usuarios estos con un prototipo especifico fueron eficaces como también esto fue alimentado con información del Product Owner el cual fue la pieza clave para su correcta formulación para así evitar la variabilidad de modificaciones posteriores y la pérdida de tiempo.

#### **TERCERO**

Se determinó que el diseño que se elaboró tanto de la base de datos sustentado con el diccionario de datos de 37 tablas, como también el diagrama de clases; son funcionales para el sistema de información implementado tendiéndose así la captura correcta de información de los usuarios los cuales introducen y consultan en cada funcionabilidad que ofrece este sistema de información**.**

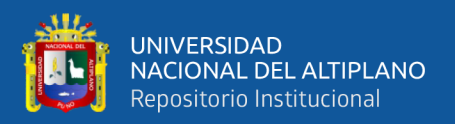

# **CUARTO**

Se determinó que el desarrollo de código fuente fue correctamente programado; alineándose a cada requerimiento de cada sprint, cumpliendo así con el desarrollo de cada módulo como son el de Mantenimiento, Citas, Cotizaciones, Facturación y Odontología los cuales representan el nuevo modelo de procesos para una gestión administrativa más eficaz.

### **QUINTO**

Se determinó que en la evaluación de cada módulo desarrollado cumple con procesar la información correctamente en todos los perfiles de usuario, donde el sistema de información clasificada cada funcionabilidad para estos perfiles teniéndose así el correcto registro y reporte de cada módulo.

Como también se determina que el sistema de información web mejora la gestión administrativa respecto a los 7 indicadores plasmados que contemplan los registros en la gestión administrativa; debido a que reduce el tiempo de registro de pacientes de 3.29 min a 1.15 min, el tiempo de registro de citas de 49 segundos a 22 segundos y el tiempo de registro de pagos de 50 segundos a 21 segundos, lo cual se traduce en una reducción del 65%, 55.1% y 58% respectivamente. Además, con una significancia de 0.000 para los 3 primeros indicadores, se afirma lo mencionado anteriormente.

En cuanto a los 3 indicadores de reportes en la gestión administrativa; mejora debido a que reduce el tiempo de reporte de pacientes de 2.31 min a 11 segundos, el tiempo de reporte de citas de 1.38 min a 10 segundos y el tiempo de reporte de pagos de 4.38 min a 9 segundos, lo cual se traduce en una reducción del 95.2%, 92.8% y 97.9% respectivamente. Además, con una significancia de 0.000 para los 3 indicadores siguientes, se afirma lo mencionado anteriormente.

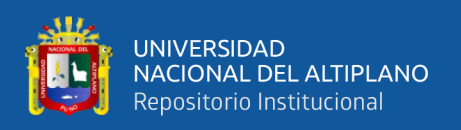

Por último, indicador clave donde se refleja la mejora la satisfacción de usuarios, en la gestión administrativa del centro odontológico Ortoline Perú en un 5.3%; pasando de 23.2% a 28.4%; además con una significancia de 0.000 se acepta esta afirmación.

Se concluye que, el nuevo modelo de procesos plasmado en esta investigación llevándose a su implementación de forma de Sistema de Información, el cual da mejora a la gestión administrativa del Centro Odontológico Ortoline Perú y por ende de forma generalizada a los 23 centros odontológicos, en cuanto a los tiempos de registros y reporte de pacientes, citas y pagos, reduciéndolos en un porcentaje significativo; a su vez, que mediante la prueba inferencial se determina la aceptación de la hipótesis general de la investigación.

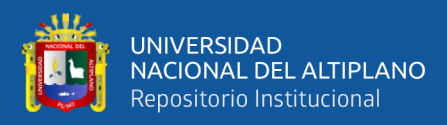

# **VI. RECOMENDACIONES**

### **PRIMERO**

El desarrollo e implementación de un sistema de información como el de este proyecto debe llevarse de la mano con el cliente ya que este posee toda la información y las necedades del producto a desarrollar, si se logra ello el proyecto tendrá mayor porcentaje de éxito.

#### **SEGUNDO**

Sensibilizar las nuevas funciones del sistema desarrollado para obtener disponibilidad, integridad y confidencialidad en la información manejada, para así evitar en el personal descontentos, etc.

### **TERCERO**

La mejora continuista a este software debe basarse a las características contenidas en la ISO /IEC 25010 con el cual cuenta este sistema de información desarrollado e implementado.

#### **CUARTO**

Se recomienda la implementación de un algoritmo de inteligencia artificial para la predicción de determinación de tratamientos odontológicos básicos.

### **QUINTO**

Finalmente, es propicio continuar con el desarrollo del sistema información web para la gestión, como la implementación de facturación electrónica vinculada al sistema de la Superintendencia Nacional de Aduanas y de Administración Tributaria con sus lineamientos establecidos, para así tener una funcionabilidad mayor en la emisión de

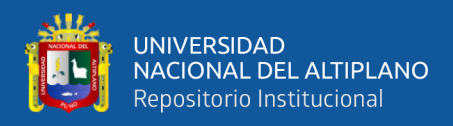

boletas y facturas electrónicas, para un mejor comportamiento de los ingresos económicos

y satisfactorios del servicio al paciente.

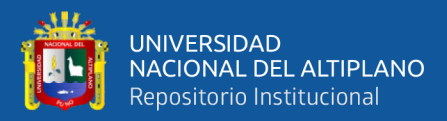

# **VII. REFERENCIAS BIBLIOGRÁFICAS**

- Aranda & Veliz, S. E. (2020). DESARROLLO DE UN SISTEMA WEB Y SU INFLUENCIA EN EL PROCESO DE GESTIÓN DE HISTORIAS CLÍNICAS DEL CENTRO ODONTOLÓGICO ILUMIDENT 2018. *Universiada Privado del Norte*, 56-57-65-78. Recuperado el 2021-04-27
- Arimetrics. (2021). *Arimetrics*. Recuperado el 23 de Mayo de 2021, de Arimetrics: https://www.arimetrics.com/glosario-digital/javascript
- Ayala, D., Hernández, Y., Álvarez, C., Álvarez, Y., & Rodríguez, M. (29 de Noviembre de 2017). Software de gestion para la historia clinica de Estomatologia General Integral. *Revista de Ciencias Médicas de Pinar del Río, 20*(6), 707-713. Recuperado el 07 de Abril de 2020, de http://scielo.sld.cu/scielo.php?script=sci\_arttext&pid=S1561- 31942016000600007
- B., G. (23 de febrero de 2021). *hostinger*. Obtenido de hostinger: https://www.hostinger.es/tutoriales/que-es-apache/
- B., G. (23 de febrero de 2021). *Hostinger*. Obtenido de https://www.hostinger.es/tutoriales/que-es-apache/
- Belliza, M. Q. (2015). *Tecnicas de Recoleccion de Datos e Instrumentos de Medicion.* Lima: EO-FAP.
- Biblioteca de la Universidad de Alicante. (2016). *Navegadores.* Alicante: Biblioteca Universitaria de Alicante. Recuperado el 2021 de mayo de 20, de https://rua.ua.es/dspace/bitstream/10045/46501/3/ci2\_basico\_2014- 15\_Navegadores.pdf

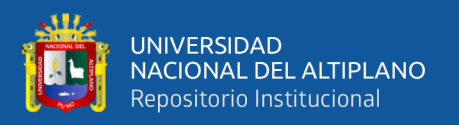

- Biblioteca Universitaria de Alicante. (2016). *Navegadores.* Alicante: Biblioteca Universitaria de Alicante. Recuperado el 2021 de mayo de 20, de https://rua.ua.es/dspace/bitstream/10045/46501/3/ci2\_basico\_2014- 15\_Navegadores.pdf
- Britto, J. (2017). Comparación de metodologías ágiles y procesos de desarrollo de software mediante un instrumento basado en CMMI. *Scientia Et Technica, 21*(2), 150-155. Obtenido de https://www.redalyc.org/articulo.oa?id=84950866007
- Briz, Á., & Serrano, Á. (2018). Aprendizaje de las matemáticas a través del lenguaje de programación R en Educación Secundaria. *Educación matemática, 30*(1), 133- 162. Obtenido de

https://www.redalyc.org/journal/405/40557513006/40557513006.pdf

- Camargo, D. (2020). SISTEMA DE INFORMACIÓN PARA LA GESTIÓN CLÍNICA DEL CENTRO ODONTOLÓGICO OR'DENT. *UNIVERSIDAD NACIONAL DEL CENTRO DEL PERÚ*, 43-46. Recuperado el 19 de abril de 2021, de T010\_73328953\_T-2022.pdf
- Camargo, D. (2020). SISTEMA DE INFORMACIÓN PARA LA GESTIÓN CLÍNICA DEL CENTRO ODONTOLÓGICO OR'DENT. *UNIVERSIDAD NACIONAL DEL CENTRO DEL PERÚ*, 43-46. Recuperado el 19 de abril de 2021, de T010\_73328953\_T-2022.pdf
- Diaz, J. L. (2018). *SISTEMA WEB PARA EL CONTROL DE HISTORIAS CLÍNICAS EN EL CENTRO ODONTOLÓGICO SAN FERNANDO".* Lima: Universidad César Vallejo. Recuperado el 26 de marzo de 2021, de https://repositorio.ucv.edu.pe/handle/20.500.12692/34843

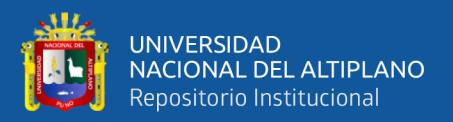

- Díaz, M., Castro, A., González, E., & Cosgaya, B. (2018). Automatización de las Evaluaciones Diagnósticas a Gran Escala por Medio de la Metodología SCRUM. *Conciencia Tecnológica, 1*(56), 1-11. Obtenido de https://www.redalyc.org/journal/944/94457671005/94457671005.pdf
- Díaz, P., Muñoz, J., & Contreras, D. (Septiembre-Febrero de 2021). Herramientas digitales para la obtención de registros, posicionamiento y articulación virtual de modelos. *Odontol. Sanmarquina*, *XXIV*(1), 75-84. doi:http://dx.doi.org/10.15381/os.v24i1.19699
- Falero, D. M. (11 de Noviembre de 2016). Diseño del software de gestion "Mediacal Records Orthodont-Soft". (C. M. Rio., Ed.) *Ciencias Medicas de Pinar del Rio, 20*, págs. 577-583. Recuperado el 07 de Abril de 2020
- Fonden, J., Stuart, M., & Rodríguez, L. (2018). La algoritmización: requisito necesario para la solución de problemas con el empleo de un lenguaje de programación. *Luz, 17*(3), 30-40. Obtenido de https://www.redalyc.org/journal/5891/589167671004/589167671004.pdf
- Fuentes, C. A. (Noviembre de 2013). ¿Qué es jQuery? *Northware software Development*, 1-5. Recuperado el 23 de mayo de 2021, de https://www.northware.mx/wpcontent/uploads/2021/04/que-es-jquery.pdf
- GAIBOR, L. H. (2011). GESTION, LIDERAZGO Y VALORES EN LA ADMINISTRACIÓN DE LA UNIDAD EDUCATIVA "SAN JUAN DE BUCAY" DEL CANTON GENERAL ANTONIO ELIZALDE ( BUCAY). *Universidad tecnica particular de Loja*, 13-14. Recuperado el 23 de mayo de 2021, de

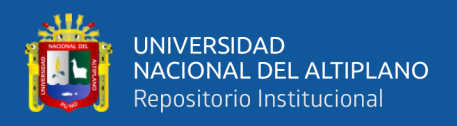

https://dspace.utpl.edu.ec/bitstream/123456789/2039/3/Benavides Gaibor Luis Hernan.pdf

- Gallardo Echenique, E. (2017). *Metodología de la Investigación: Manual Autoformativo Interactivo.* Huancayo, Perú: Universidad Continental. Obtenido de https://repositorio.continental.edu.pe/bitstream/20.500.12394/4278/1/DO\_UC\_E G\_MAI\_UC0584\_2018.pdf
- Gómez, J., Rubio, M., Creagh, Y., & Puente, P. (2018). Suite de componentes para la visualización de textos. *Revista Cubana de Ciencias Informáticas, 12*(1), 147-157. Obtenido de https://www.redalyc.org/journal/3783/378360709013/378360709013.pdf

González, A., Leal, L., Martínez, D., & Morales, D. (2019). Herramientas para la gestión por procesos. *Cuadernos Latinoamericanos de Administración, 15*(28), 1-11. Obtenido de https://www.redalyc.org/journal/4096/409659500003/409659500003.pdf

- Grupo Aner. (03 de Enero de 2016). *onyxsystems*. Recuperado el 2021 de mayo de 20, de onyxsystems: https://www.onyxsystems.es/que-es-un-servidor.html
- Guevara, D., Flores, K., Maturrano, A., & Mattos, M. (Junio-Septiembre de 2021). Educación virtual en Odontología durante la pandemia de Covid 19. *Revista Científica Odontológica, IX*(3), 1-7. doi:10.21142/2523-2754-0903-2021-078
- Hernández, R., & Mendoza, C. (2018). *Metodología de la investigación. Las rutas cuantitativa, cualitativa y mixta.* México: McGraw Hill Education.

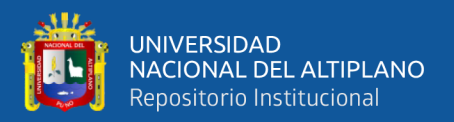

- Hernández, R., & Mendoza, C. (2018). *Metodología de la investigación. Las rutas cuantitativa,cualitativa y mixta.* México: Mc Graw Hill Education. Obtenido de https://virtual.cuautitlan.unam.mx/rudics/?p=2612
- Hernández-Sampieri, R., & Mendoza, C. (2018). *Metodología de la investigación. Las rutas cuantitativa, cualitativa y mixta.* México: McGraw-Hill. Interamericana Editores S.A. Obtenido de https://www.academia.edu/44551333/METODOLOGIA\_DE\_LA\_INVESTIGA CI%C3%93N\_LAS\_RUTAS\_CUANTITATIVA\_CUALITATIVA\_Y\_MIXTA
- Huancollo, E. A. (2019). Desarrollo de un aplicacion web para el control y registro de pacientes del centro odontologico dental plus de la ciudad de juliaca. *Universidad Andina Nestor Caceres Velasquez*, 30-30. Recuperado el 2021 de abril de 25, de T036\_43738351\_T-andina-2022.pdf
- Ingenieria Industria Innovacion. (2013). Metodologia Agiles y Scrum. *Incubic*, 5-11. Recuperado el 29 de Julio de 2020, de file:///D:/2020 i/recursosteisis/DocumentacionScrum.pdf
- Lavalle, J. (2018). *"SISTEMA WEB PARA EL CONTROL DE HISTORIAS CLÍNICAS EN EL CENTRO ODONTOLÓGICO SAN FERNANDO.* Lima: Universidad César Vallejo. Recuperado el 19 de Abril de 2021, de https://repositorio.ucv.edu.pe/handle/20.500.12692/34843
- Lavalle, J. (2018). "SISTEMA WEB PARA EL CONTROL DE HISTORIAS CLÍNICAS EN EL CENTRO ODONTOLÓGICO SAN FERNANDO. *Universidad Cesar Vallejo*, 12. Recuperado el 19 de Abril de 2021, de Lavalle\_DJL-2022.pdf

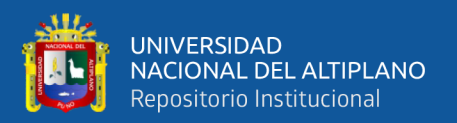

Maldonado, J. E. (2018). *Metodología de la Investigación Social.* Bogota: Ediciones de

la la U. Obtenido de https://books.google.com.pe/books?id=FTSjDwAAQBAJ&printsec=frontcover &dq=Metodolog%C3%ADa+de+la+Investigaci%C3%B3n+Maldonado&hl=es-419&sa=X&ved=2ahUKEwjx6tubwq3uAhXixlkKHTsfAEsQ6AEwAHoECAY QAg#v=onepage&q&f=false

- Marquez, A. (2017). *SISTEMA WEB PARA EL PROCESO DE GESTION DE HISTORIAS CLINICAS DE LA CLINICA ODONTOLOGICA "RED ODONTOLOGICA DE LIMA".* Lima: Universidad César Vallejo. Recuperado el 12 de agosto de 2022, de https://repositorio.ucv.edu.pe/bitstream/handle/20.500.12692/2959/Marquez\_RA A.pdf?sequence=1&isAllowed=y
- Martín, S., & Lafuente, V. (2017). Referencias bibliográficas: indicadores para su evaluación en trabajos científicos. *Investigación bibliotecológica, 31*(71), 151- 180. Obtenido de http://www.scielo.org.mx/scielo.php?script=sci\_arttext&pid=S0187- 358X2017000100151
- Mejias, B., Nuñez, C., & Nazur, L. (2022). Procedimiento para implantar el ambiente de control en organizaciones. *Ciencias Holguín, 28*(1), 1-11. Obtenido de https://www.redalyc.org/journal/1815/181570010002/181570010002.pdf
- Mozilla. (8 de diciembre de 2020). *World Wide Web*. Recuperado el 2021 de mayo de 20, de https:// developer.mozilla.org/es/docs/Glossary/World\_Wide\_Web
- Mozzila. (8 de diciembre de 2020). *World Wide Web*. Recuperado el 2021 de mayo de 20, de https:// developer.mozilla.org/es/docs/Glossary/World\_Wide\_Web

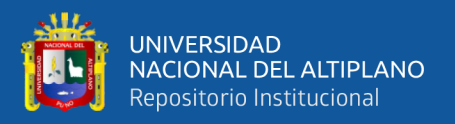

- Obando, J., Ramírez, A., & Vergara, J. (2020). El debido proceso en las actuaciones administrativas de las fotomultas. *Iusta, 1*(52), 147-161. Obtenido de https://www.redalyc.org/journal/5603/560365773007/560365773007.pdf
- Oficina de Gestión de la Información y Estadística Dirección General Parlamentaria. (2019). CARPETA GEORREFERENCIAL REGION PUNO PERU. *CARPETA GEORREFERENCIAL REGION PUNO PERU*, 5-6. Obtenido de https://www.congreso.gob.pe/Docs/DGP/GestionInformacionEstadistica/files/i-21-puno.pdf
- Omachea, R. H. (2019). SISTEMA INTEGRAL UTILIZANDO MEAN STACK PARA LA GESTION DE INFORMACION DE LA INSTITUCION EDUCATIVA PRIVADA SAN IGNACION DE LOYOLA. *Repositorio UNAP*, 59-60. Recuperado el 30 de 07 de 2020, de file:///D:/2020 i/recursosteisis/Mu%C3%B1oz\_Ormachea\_Rudy\_Humberto.pdf
- Oracle. (2021). *oracle.com*. Recuperado el 23 de mayo de 2022, de oracle.com: https://www.oracle.com/mx/database/what-is-database/
- Panosso, A., Espejo, M., Camacho, R., & Abbas, K. (2020). Influência das prioridades estratégicas na adoção de ferramentas de controle gerencial e no desempenho: um estudo empírico em empresas industriais paranaenses. *Enfoque: Reflexão Contábil, 39*(2), 1-25. Obtenido de https://www.redalyc.org/journal/3071/307164513001/307164513001.pdf
- Paucar, M. I. (2017). Gestión Administrativa y Clima Institucional según el personal del Área de Gestión Administrativa UGEL 07 Lima 2014. *Universidad Cesar Vallejo*, 25-28. Recuperado el 2021 de abril de 26, de

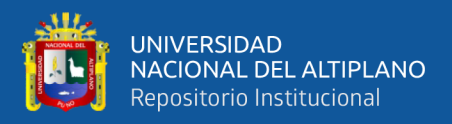

https://repositorio.ucv.edu.pe/bitstream/handle/20.500.12692/15542/P%c3%a9re z  $PMI.pdf?$ sequence=1&isAllowed=y

- Peralta, P., Cervantes, V., Salgado, R., & Espinoza, A. (2020). Dirección estratégica para la innovación en pequeñas y medianas empresas de la ciudad de Barranquilla – Colombia. *Revista Venezolana de Gerencia, 25*(89), 229-240. Obtenido de https://www.redalyc.org/journal/290/29062641016/29062641016.pdf
- Pérez, M. (2017). *Gestión Administrativa y Clima Institucional según el personal del Área de Gestión Administrativa UGEL 07 Lima 2014.* Lima: Universidad César Vallejo. Recuperado el 2021 de abril de 26, de https://repositorio.ucv.edu.pe/bitstream/handle/20.500.12692/15542/P%c3%a9re z  $PMI.pdf?$ sequence=1&isAllowed=y
- Piza, N., Amaiquema, F., & Beltrán, G. (2019). Métodos y técnicas en la investigación cualitativa. Algunas precisiones necesarias. *Revista Conrado, 15*(70). Obtenido de http://scielo.sld.cu/scielo.php?pid=S1990- 86442019000500455&script=sci\_arttext&tlng=pt
- Pressman, R. S. (2010). *Ingeniería del software Enfoque practico* (Vol. VII). (M. T. Terrazas, Ed.) Mexico: McGRAW-HILL INTERAMERICANA EDITORES, S.A. DE C.V. Recuperado el 26 de Mayo de 2021, de http://cotana.informatica.edu.bo/downloads/ld-

Ingenieria.de.software.enfoque.practico.7ed.Pressman.PDF

QUALITY DEVS. (16 de septiembre de 2019). *QUALITY DEVS*. Obtenido de https://www.qualitydevs.com/2019/09/16/que-es-angular-y-para-que-sirve/

Red Hat. (8 de enero de 2019). *redhat*. Recuperado el 2021 de mayo de 23, de redhat: https://www.redhat.com/es/topics/middleware/what-is-ide

- Ruiz, E. L. (2001). LENGUAJES DE PROGRAMACIÓN: CONCEPTOS Y PARADIGMAS. *Industrial Data*, 71-74. Recuperado el 2021 de mayo de 20, de https://sisbib.unmsm.edu.pe/bibvirtual/publicaciones/indata/v04\_n1/lenguajes.ht m
- Saldarini, J., Calloni, J., Carrizo, C., Solís, I., Rivara, L., Salgado, C., . . . Peralta, M. (Septiembre de 2021). Requisitos de Calidad del Software: Una Estrategia para su definición en Procesos de Licitación. *Revista Cubana de Ciencias Informáticas, XV*, 252-267. Obtenido de https://rcci.uci.cu/?journal=rcci&page=article&op=view&path%5B%5D=2311& path%5B%5D=1013
- Sánchez & Bravo, V. A. (2020). DESARROLLO DE UN SISTEMA WEB Y SU INFLUENCIA EN EL PROCESO DE GESTIÓN DE HISTORIAS CLÍNICAS DEL CENTRO ODONTOLÓGICO ILUMIDENT. *Universidad Privada del Norte*, 13-14. Recuperado el 19 de abril de 2021, de Tesis%20Bravo-Sanchez%20Final-2022.pdf
- Sánchez, M., & Mariño, S. (2021). Implementación de un repositorio para apoyo a la gestión administrativa. *Palabra Clave (La Plata), 10*(2), 1-13. Obtenido de https://www.redalyc.org/journal/3505/350566284016/350566284016.pdf
- Sánchez-Martínez, D. (05 de Enero de 2022). Técnicas e instrumentos de recolección de datos en investigación. *TEPEXI Boletín Científico De La Escuela Superior Tepeji Del Río, IX*(17), 38-39. doi:https://doi.org/10.29057/estr.v9i17.7928

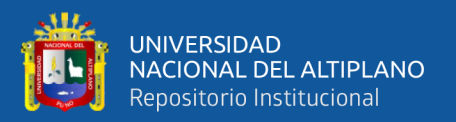

- Santos, J. (2018). Ingeniería de Software Médico. Un meta-modelo de validación. *Revista Cubana de Ciencias Informáticas, 12*(4), 66-77. Obtenido de https://www.redalyc.org/journal/3783/378365912006/378365912006.pdf
- Suasnabas, L., Campos, O., Rivera, C., Zumba, R., & Escudero, W. (Abril de 2019). Una mirada de las tecnologías de información y la comunicación en odontología. *Revista científica Dominio de las Ciencias, V*(2), 497-522. doi:http://dx.doi.org/10.23857/dc.v5i2.917
- Ulloa, J., Alarcón, M., & Zambrano, D. (Diciembre-Marzo de 2018). Administración y los nuevos emprendimientos. *Revista Científica Mundo de la Investigación y el Conocimiento, II*(2), 451-463. doi:https://doi.org/10.26820/recimundo/2.(2).2018.451-463
- Vera, J., Castaño, R., & Torres, Y. (2018). *Fundamentos de metodología de la investigación científica.* Ediciones Grupo Compás. Obtenido de http://142.93.18.15:8080/jspui/bitstream/123456789/274/3/libro.pdf

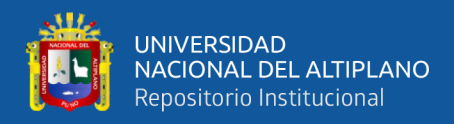

# **ANEXOS**

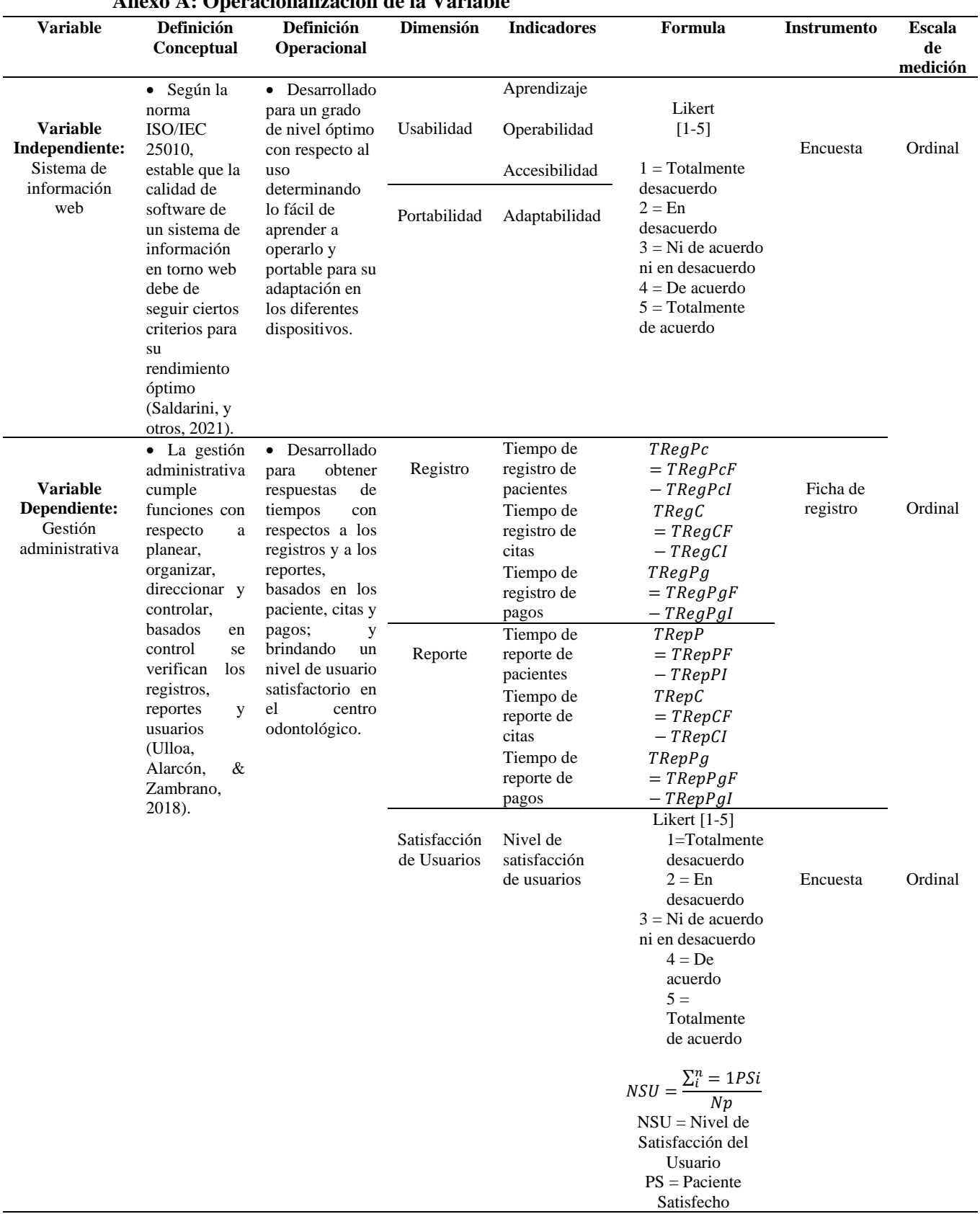

### **Anexo A: Operacionalización de la Variable**

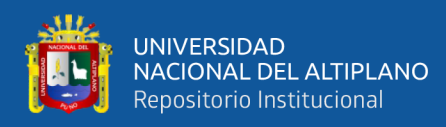

Np = Número de paciente

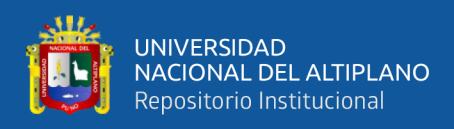

# **Anexo B: Herramientas de recolección de datos**

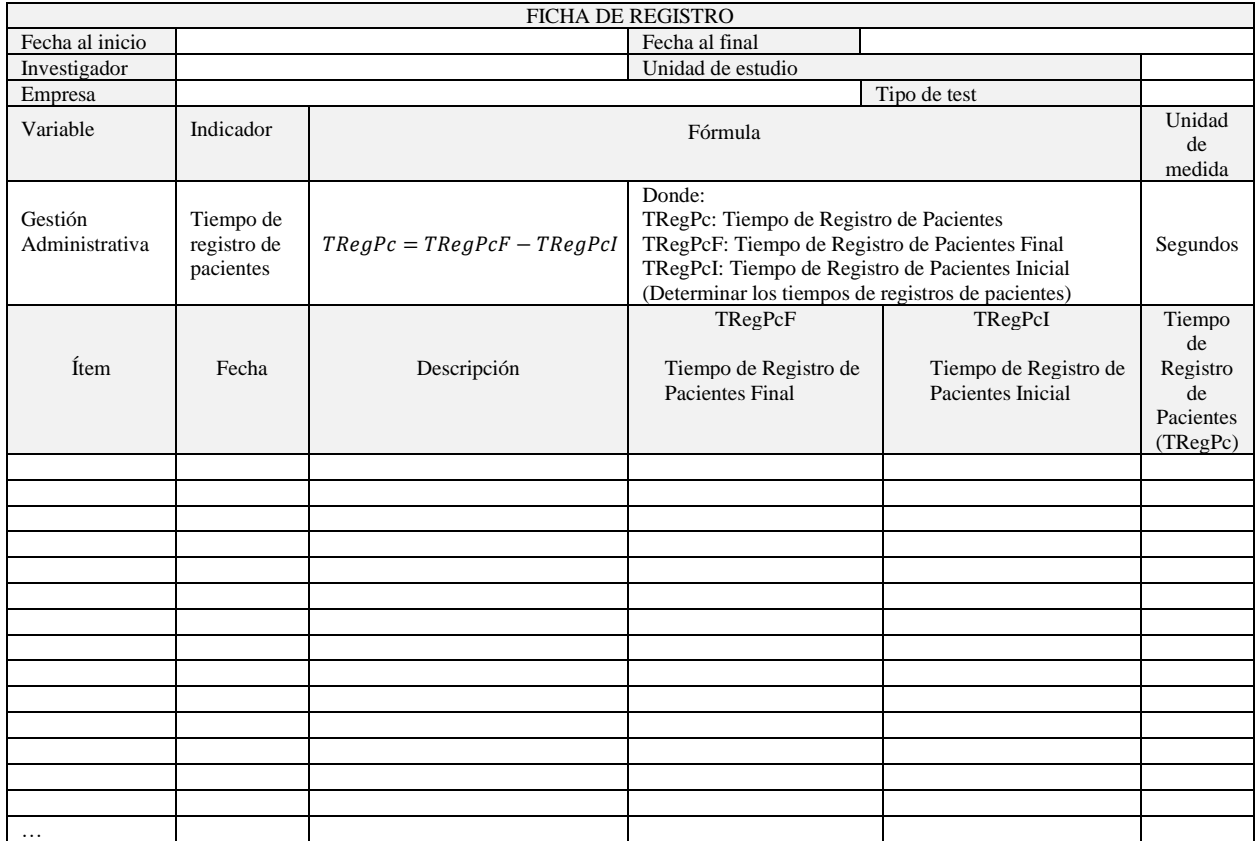

# **Ficha de Registro – Tiempo de Registro de Pacientes**

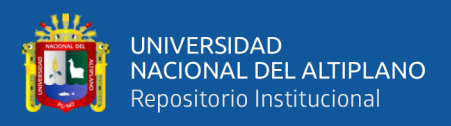

# **Cuestionario – Nivel de Satisfacción del Usuario**

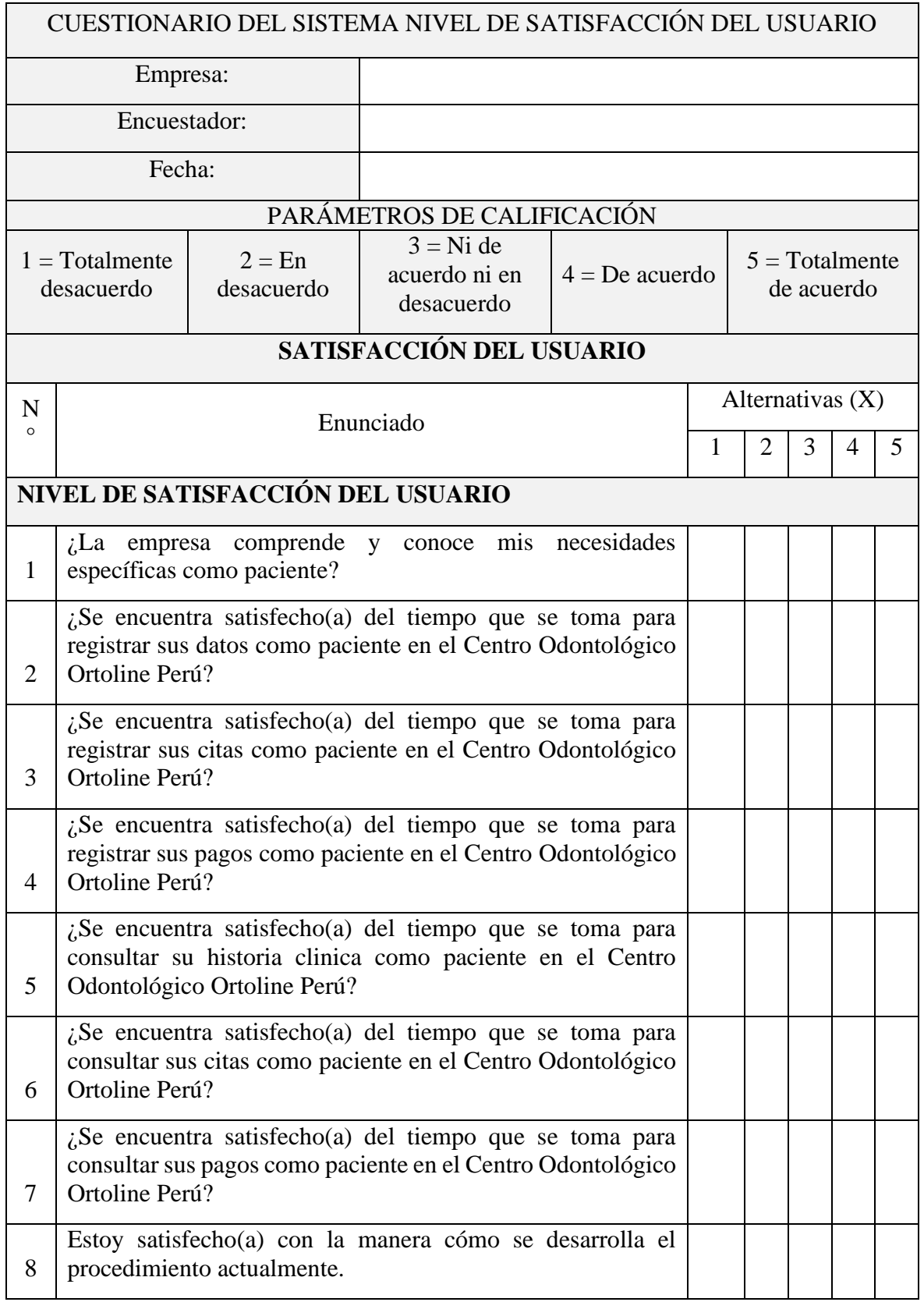

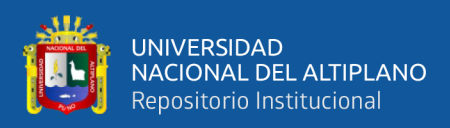

# **Anexo C: Herramientas de recolección de datos Pre Test**

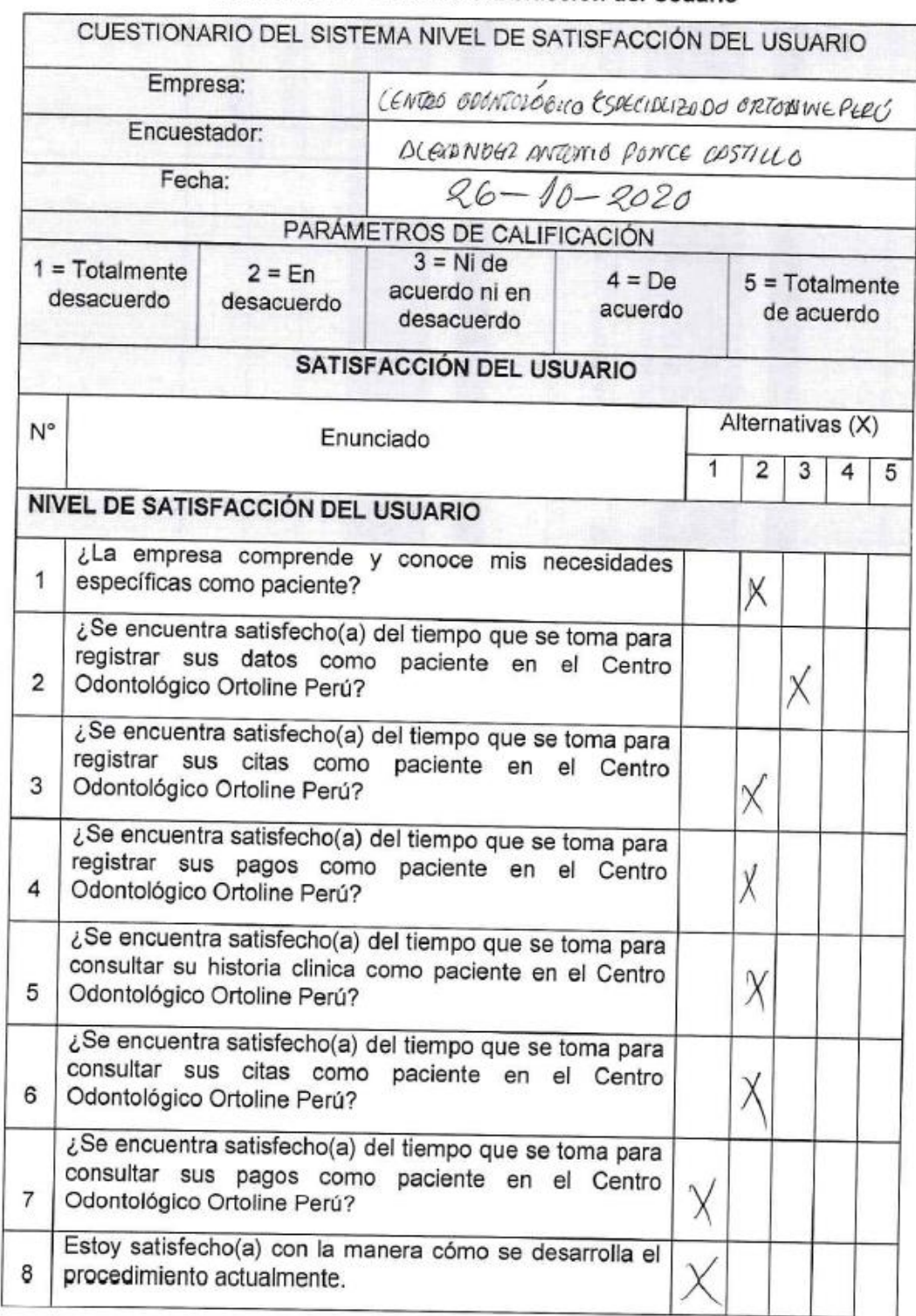

# Cuestionario - Nivel de Satisfacción del Usuario

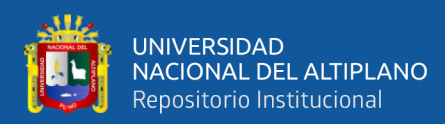

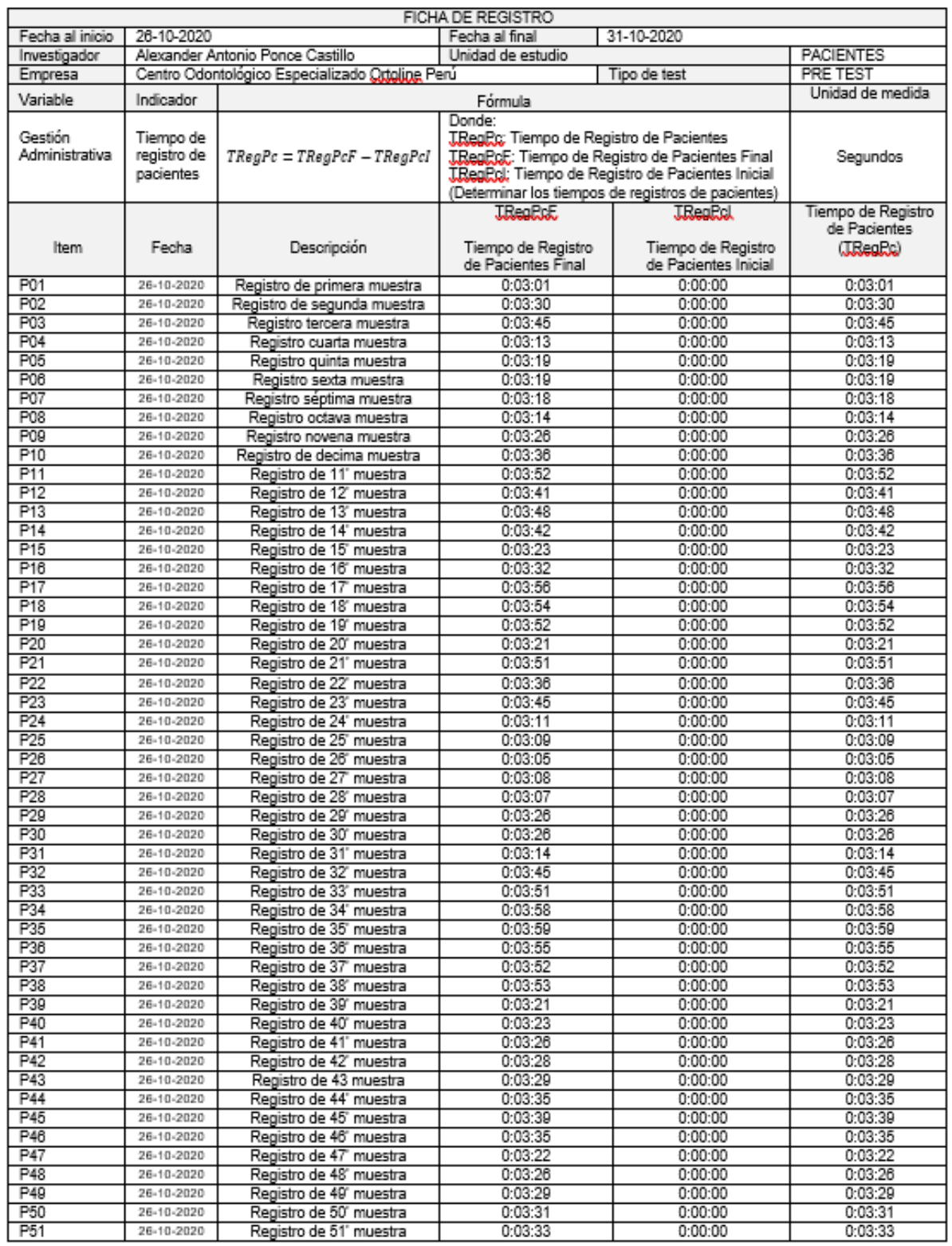

# Ficha de Registro - Tiempo de Registro de Pacientes

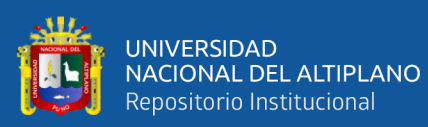

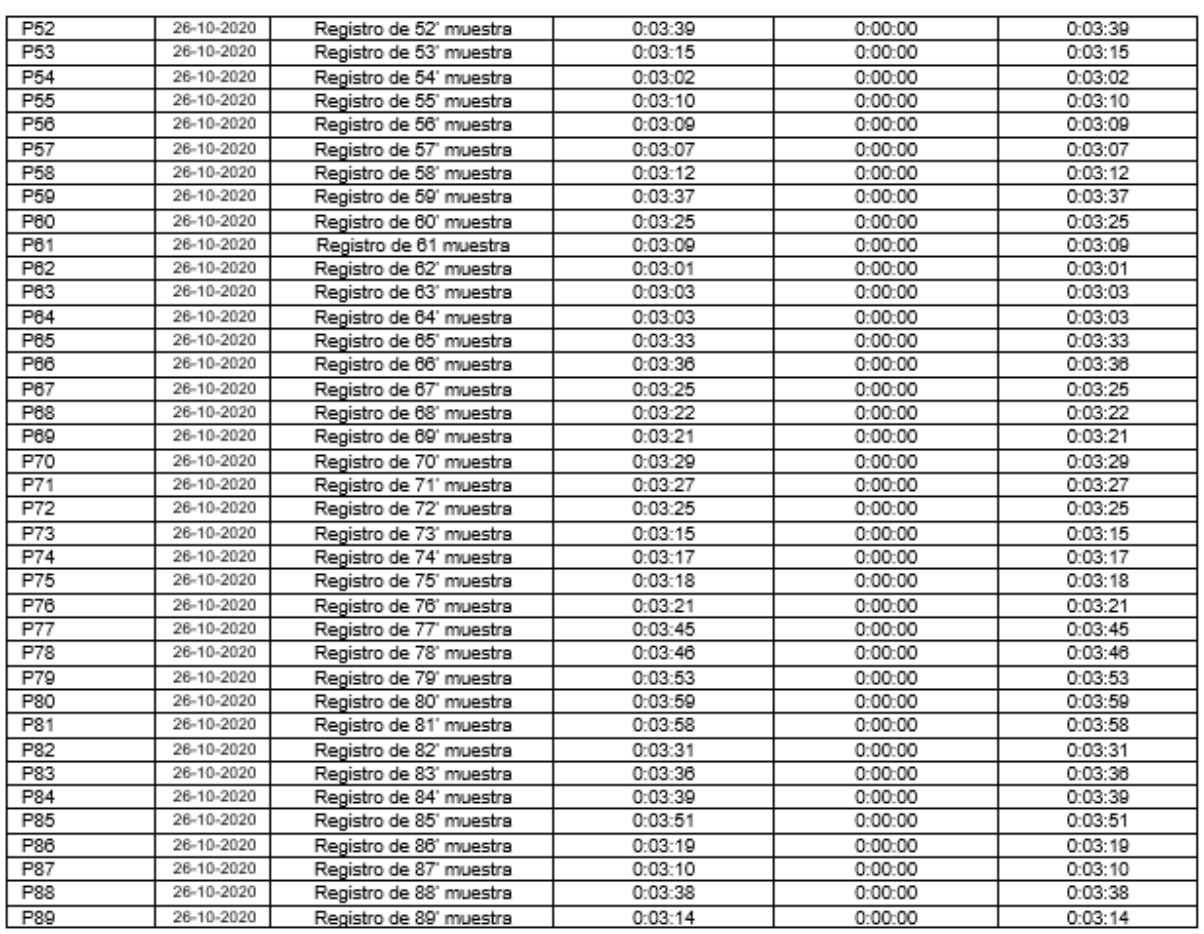

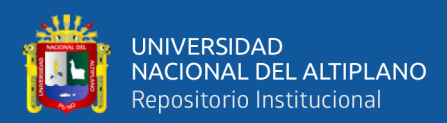

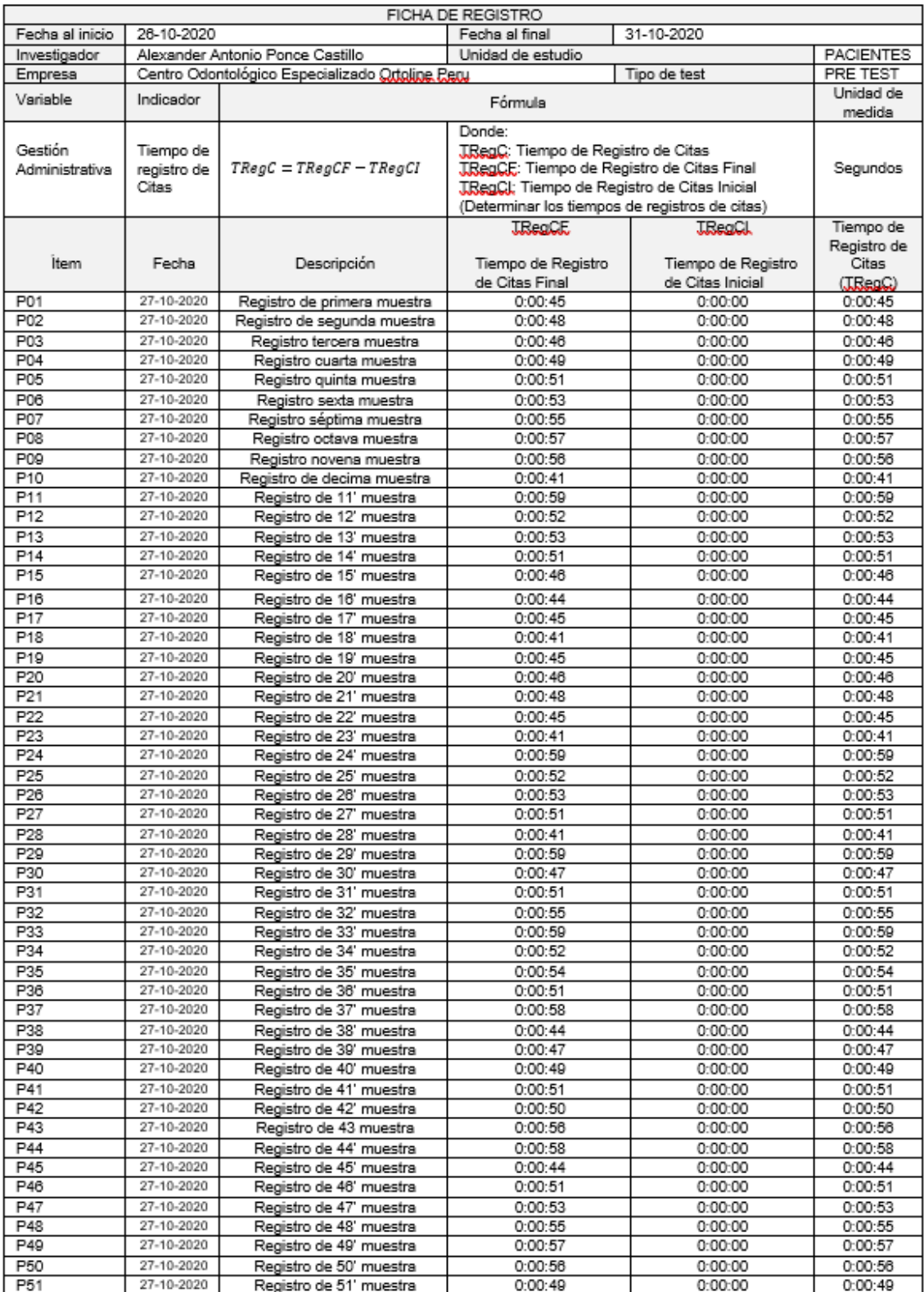

### Ficha de Registro - Tiempo de Registro de Citas
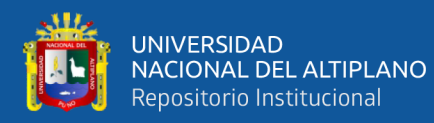

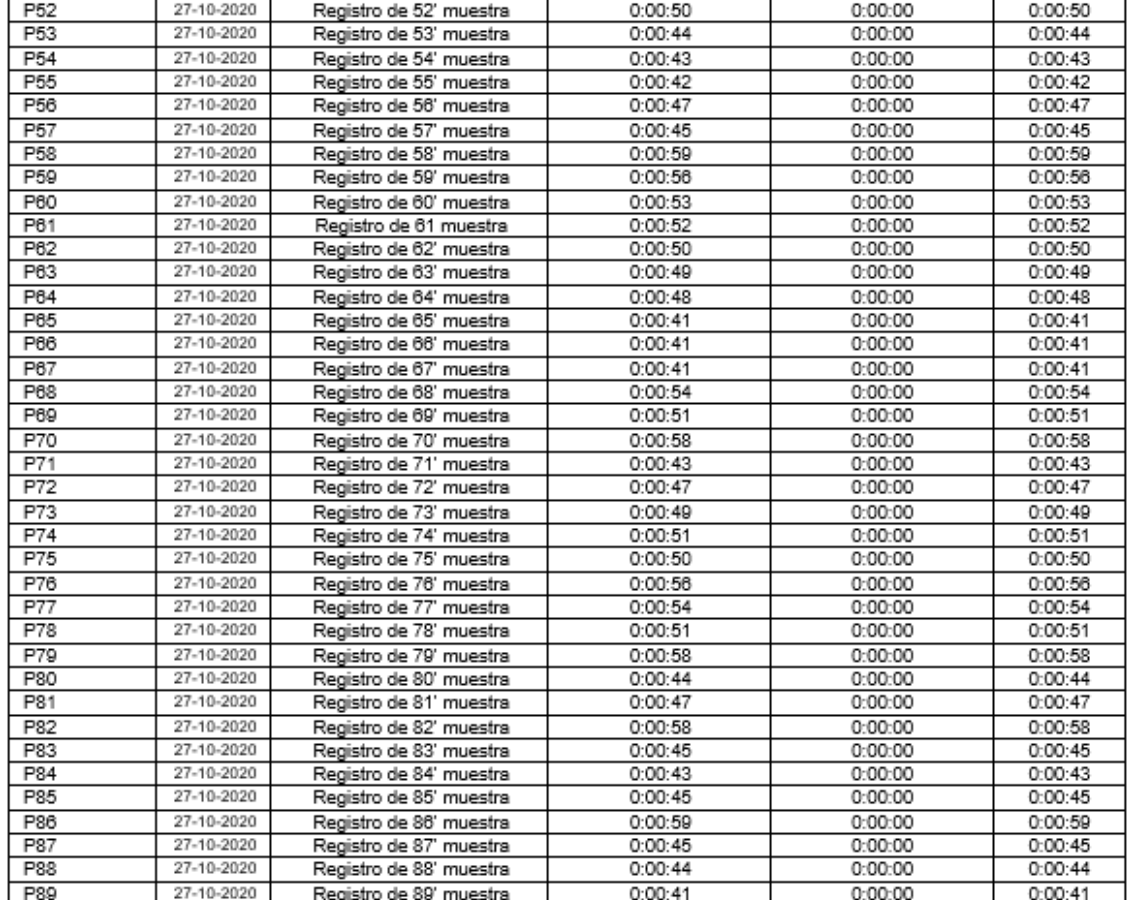

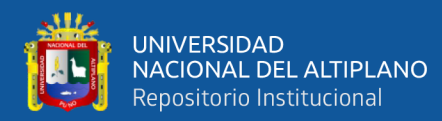

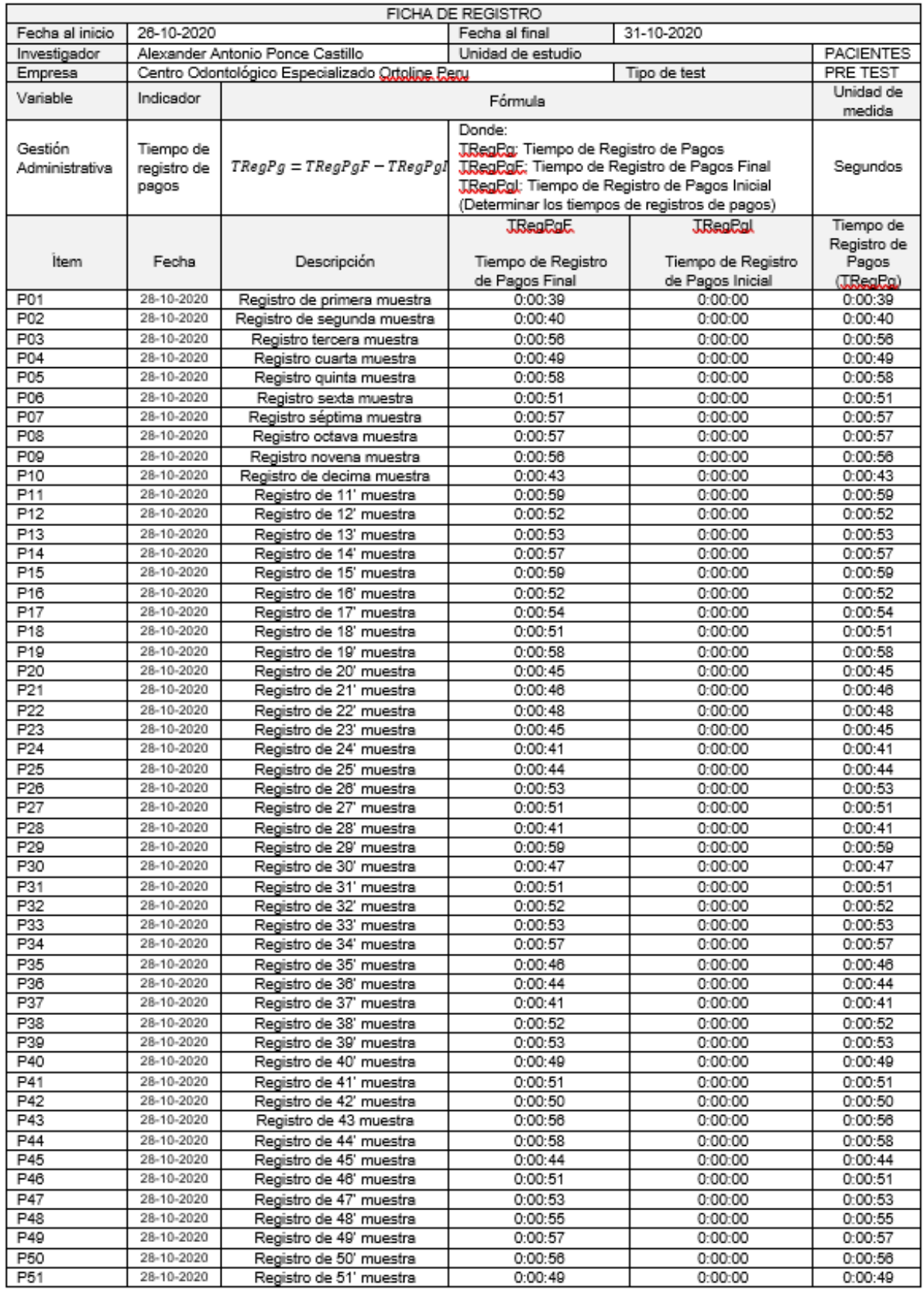

# Ficha de Registro - Tiempo de Registro de Pagos

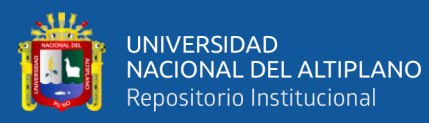

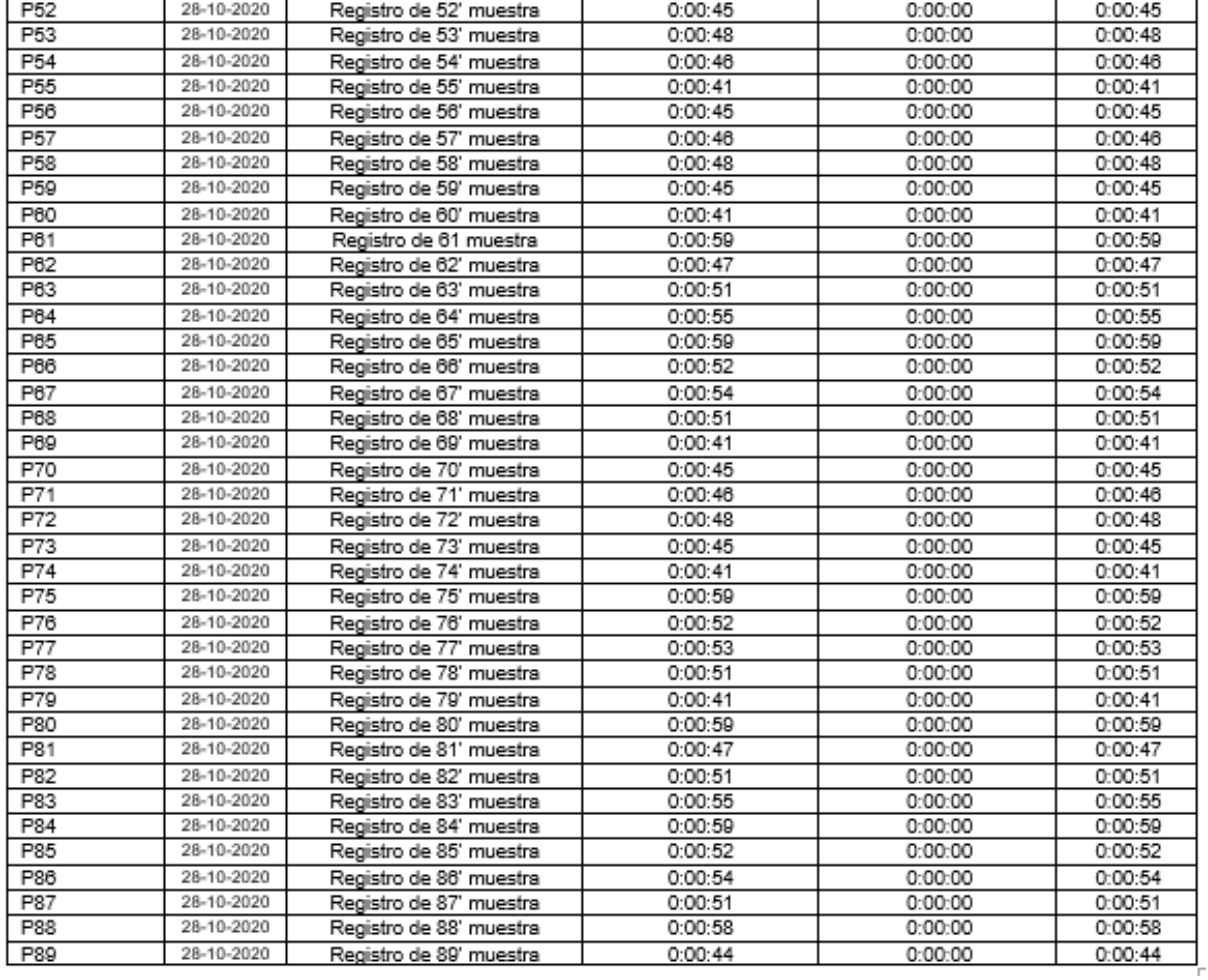

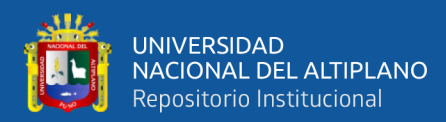

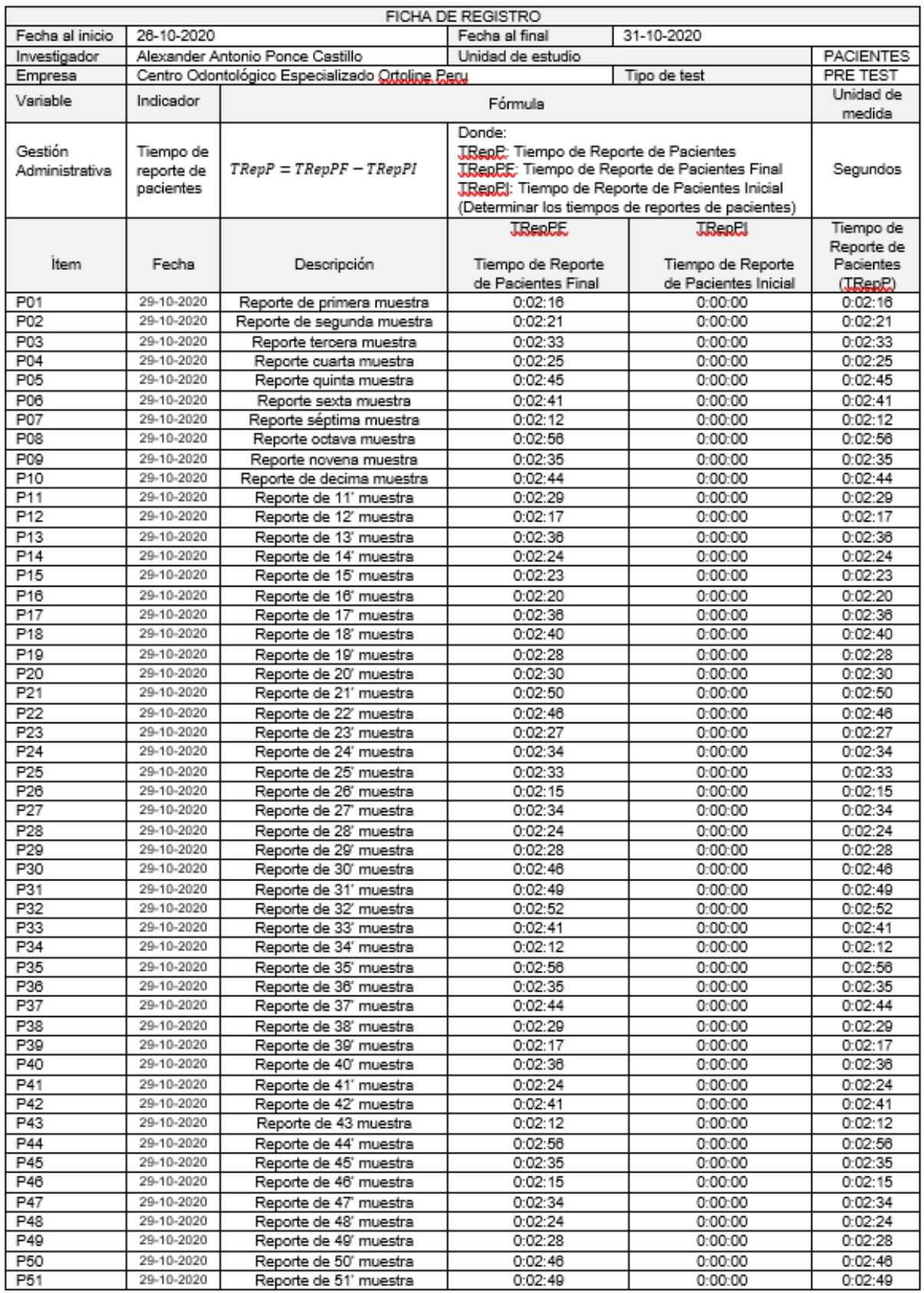

# Ficha de registro - Tiempo de Reporte de Pacientes

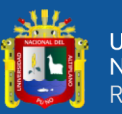

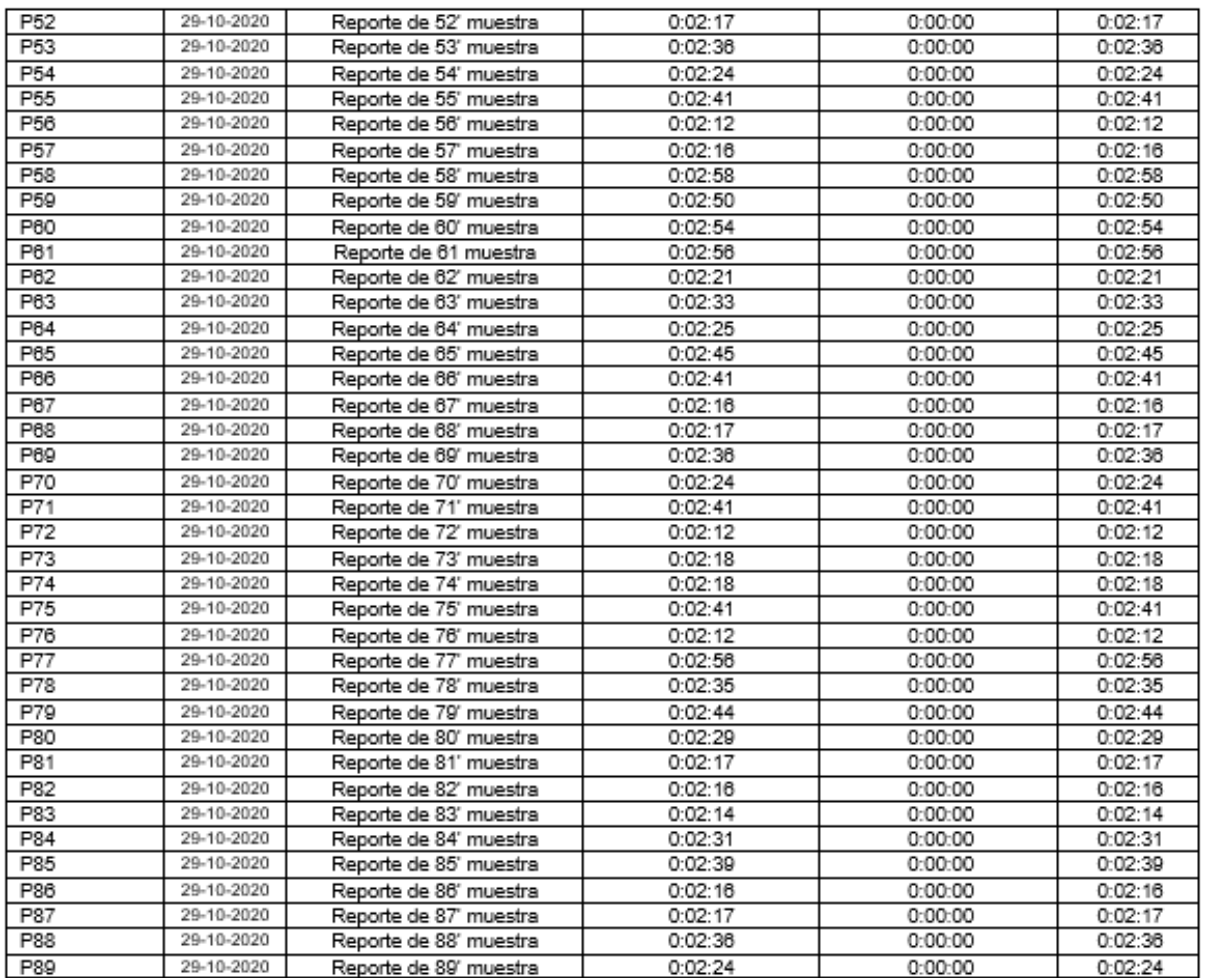

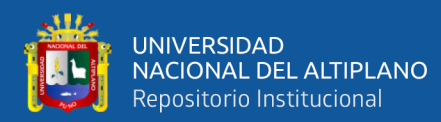

## Ficha de registro - Tiempo de Reporte de Citas

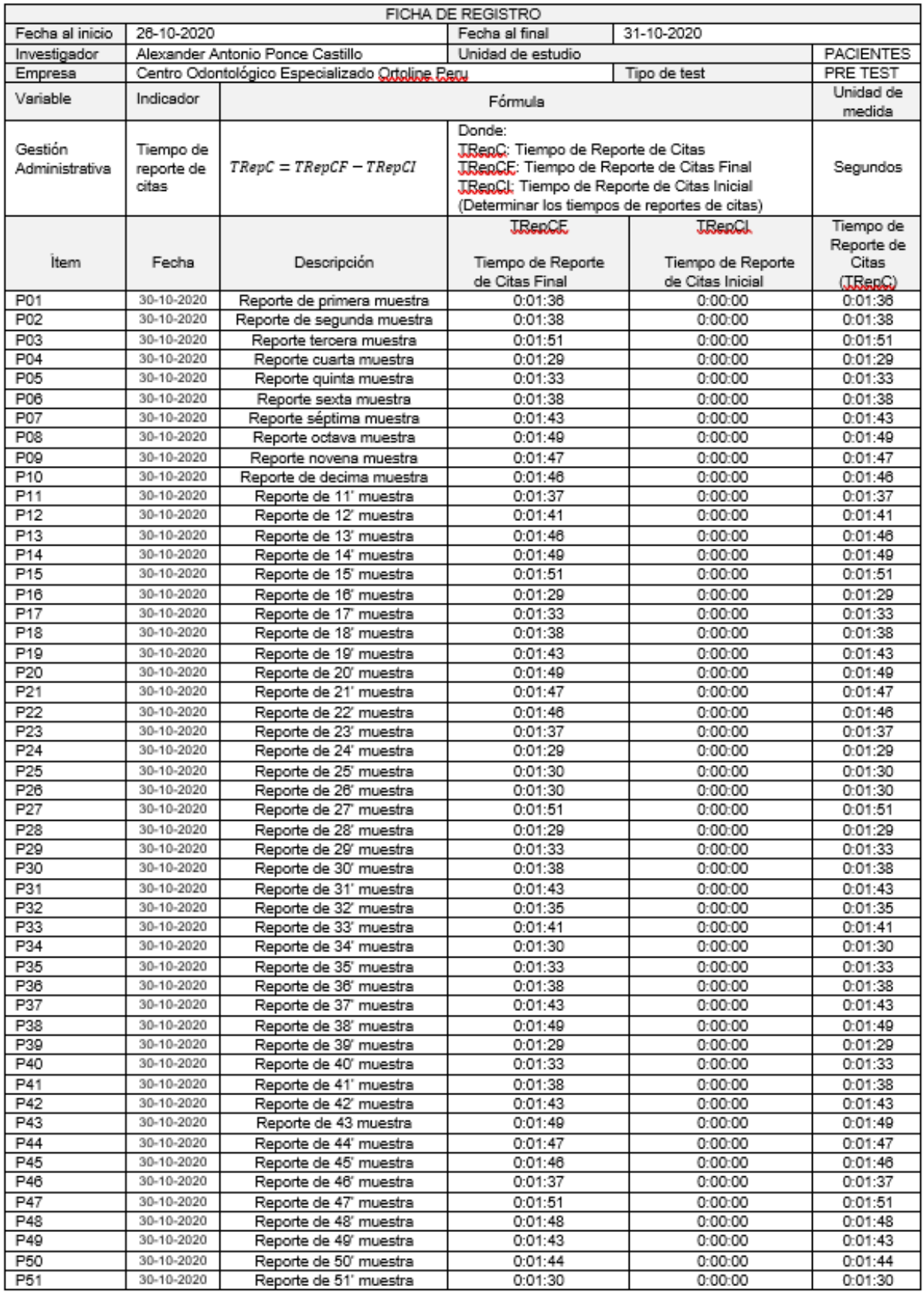

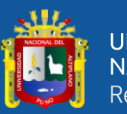

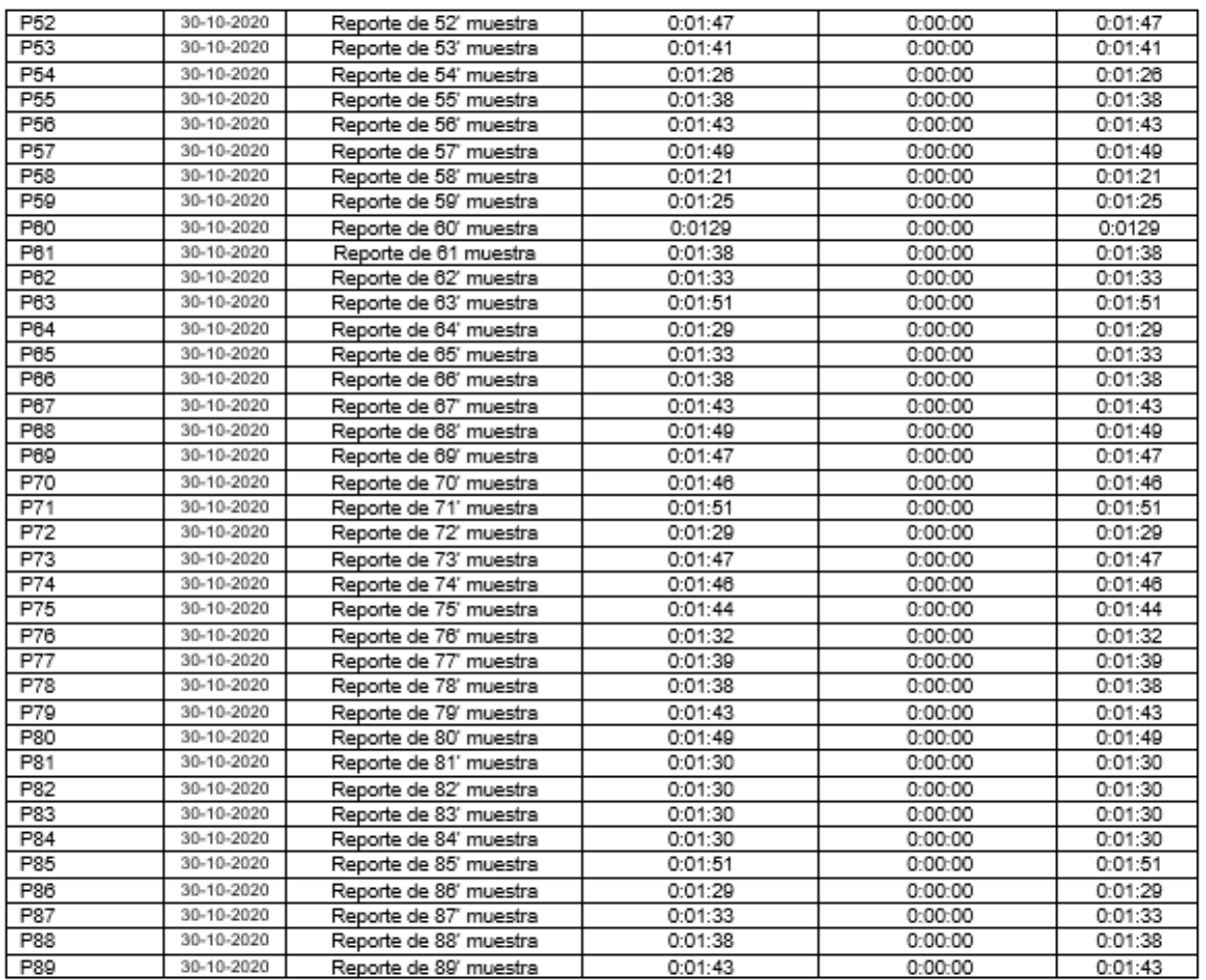

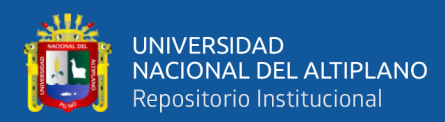

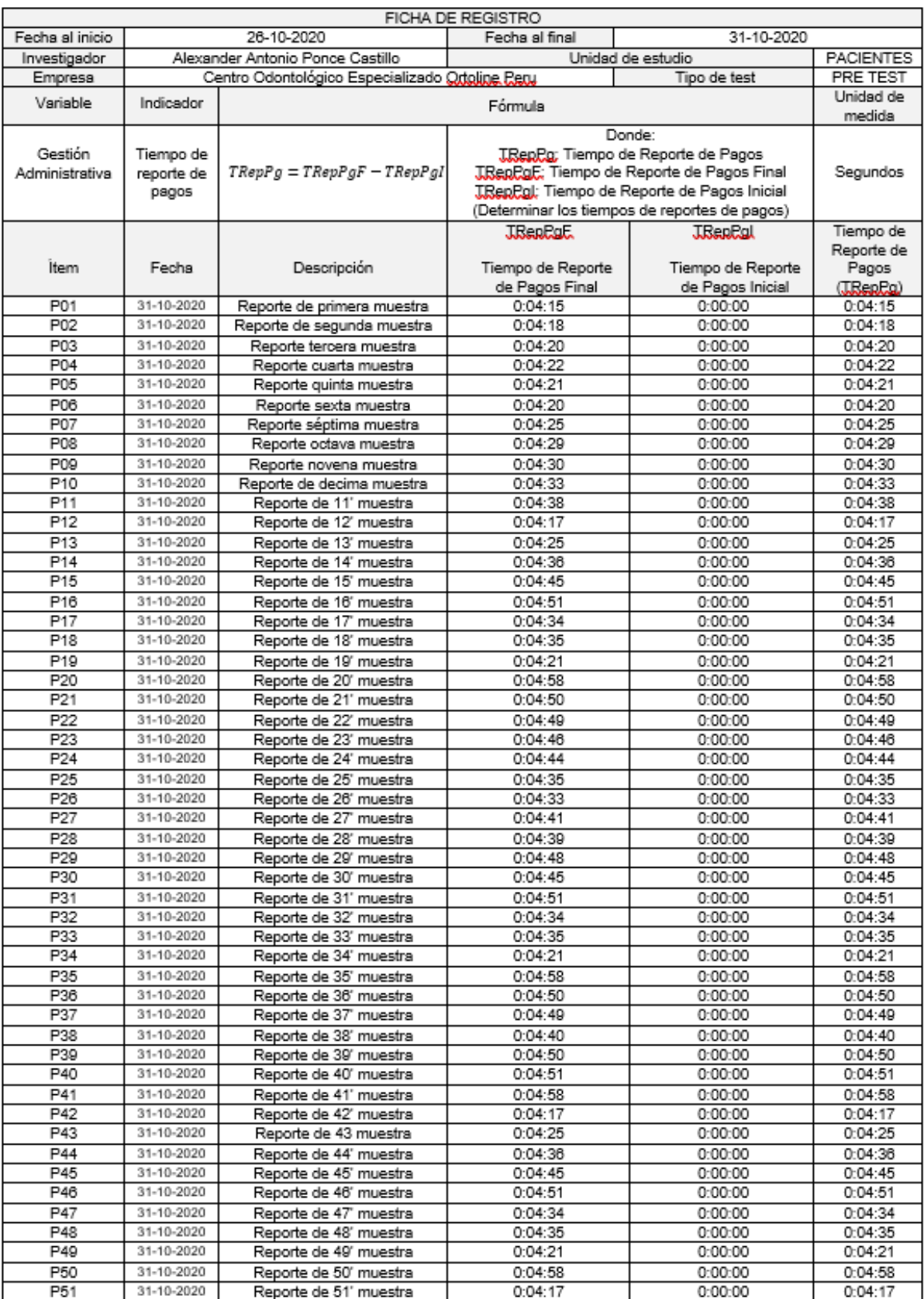

# Ficha de registro - Tiempo de Reporte de Pagos

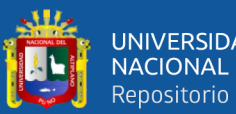

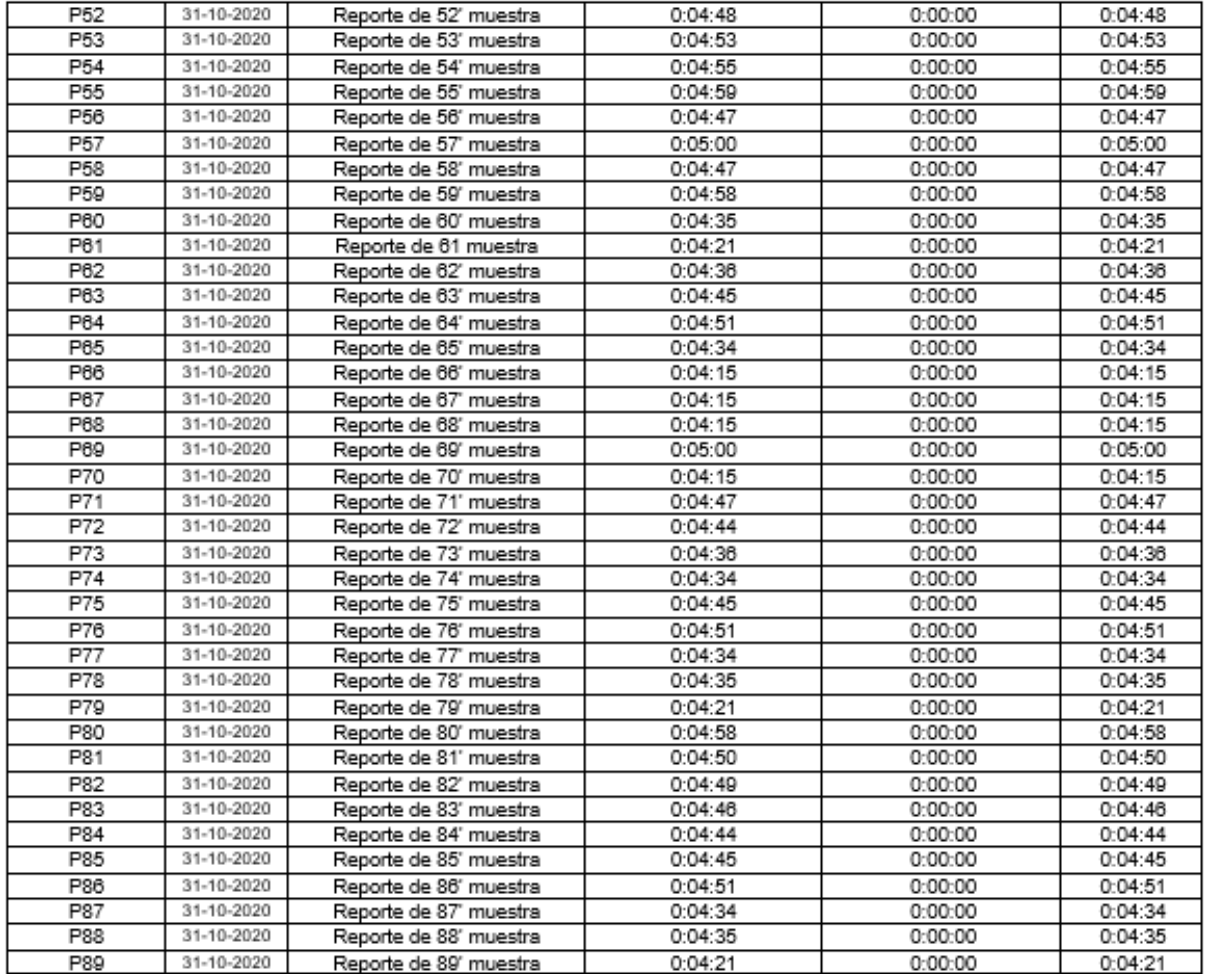

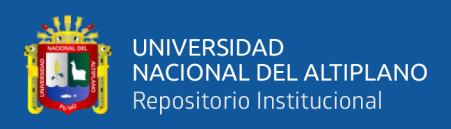

### **Anexo D: Herramientas de recolección de datos Post Test**

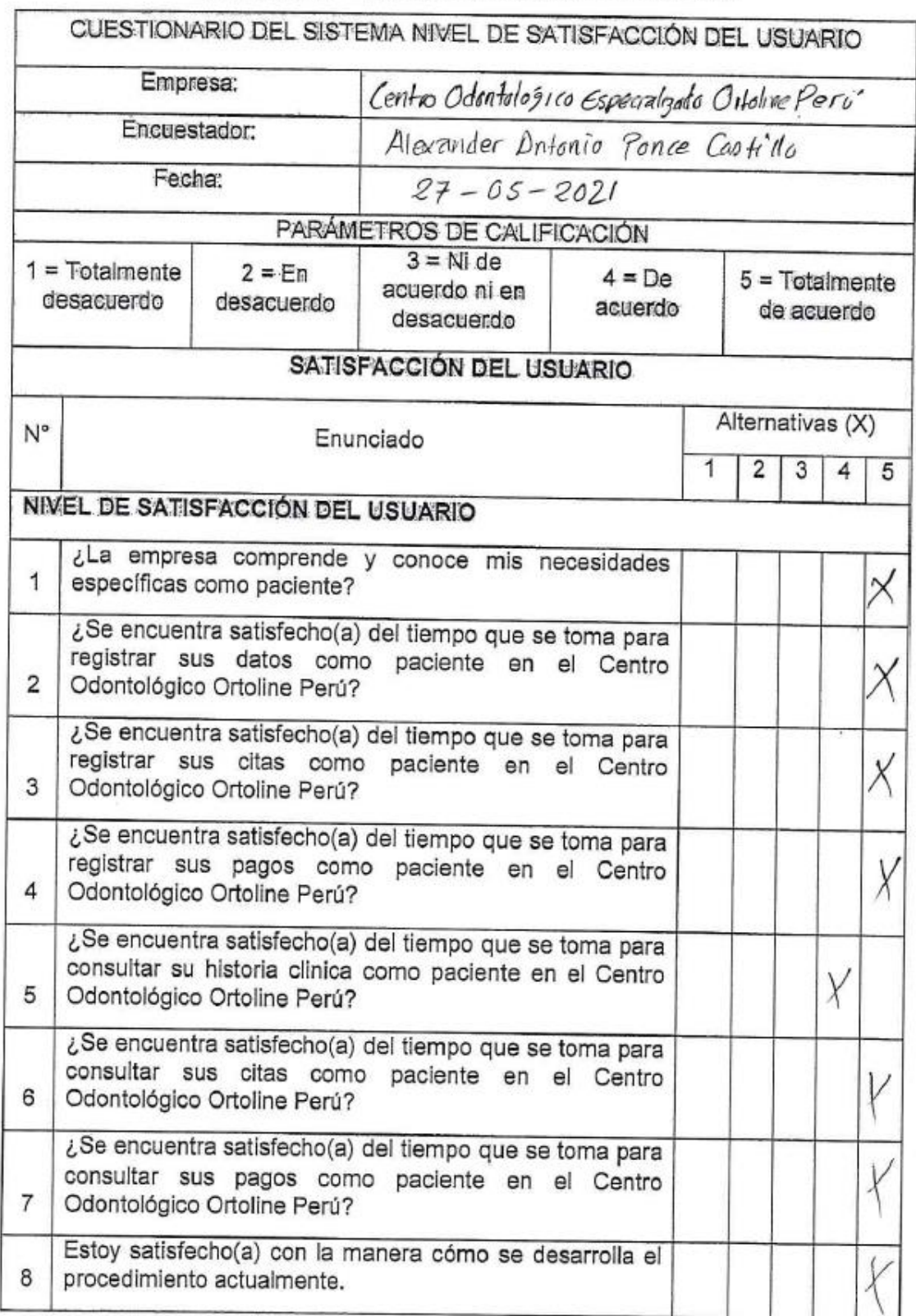

# Cuestionario - Nivel de Satisfacción del Usuario

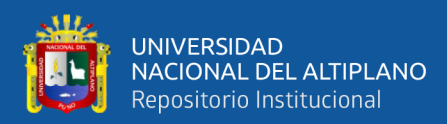

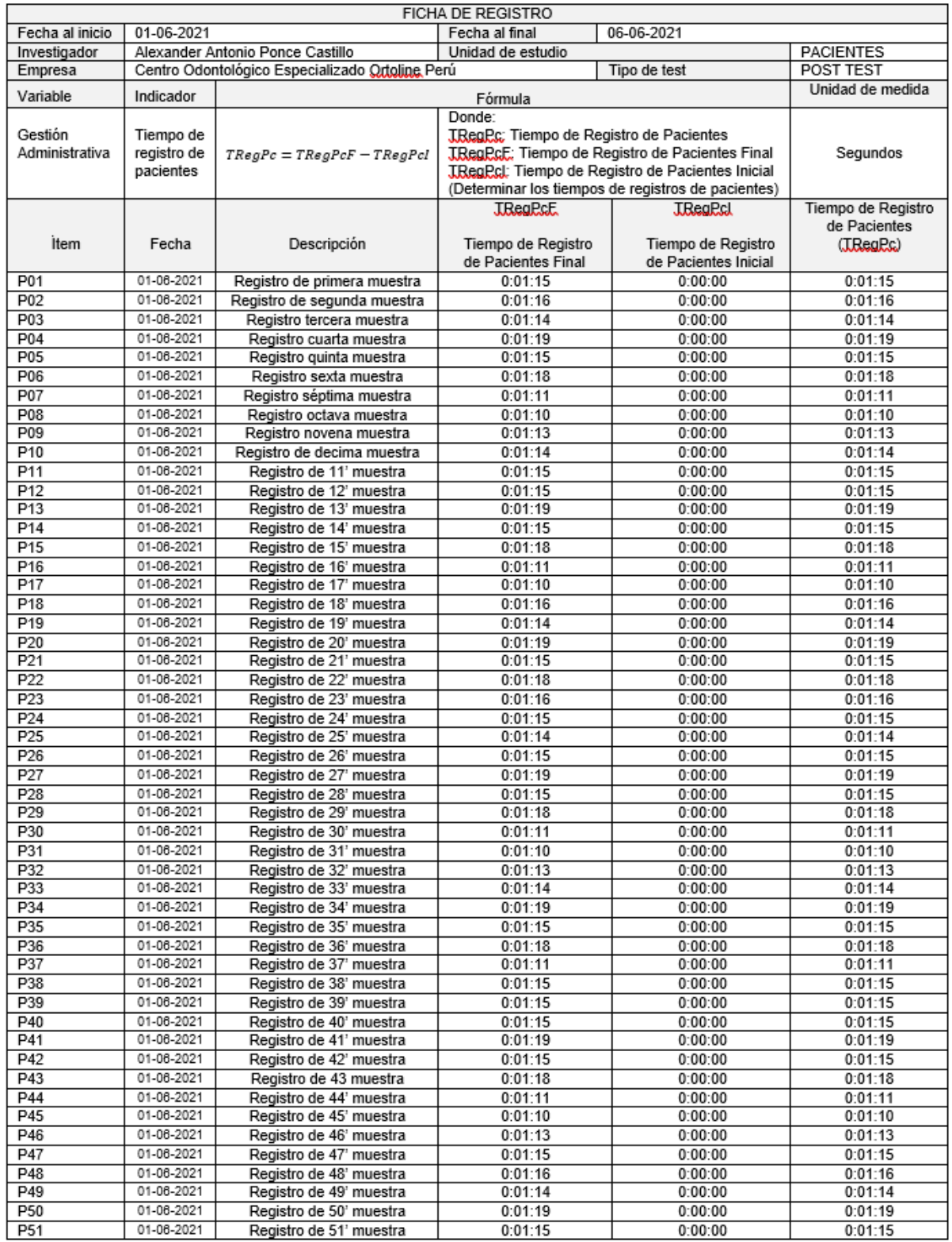

#### Ficha de Registro - Tiempo de Registro de Pacientes

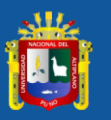

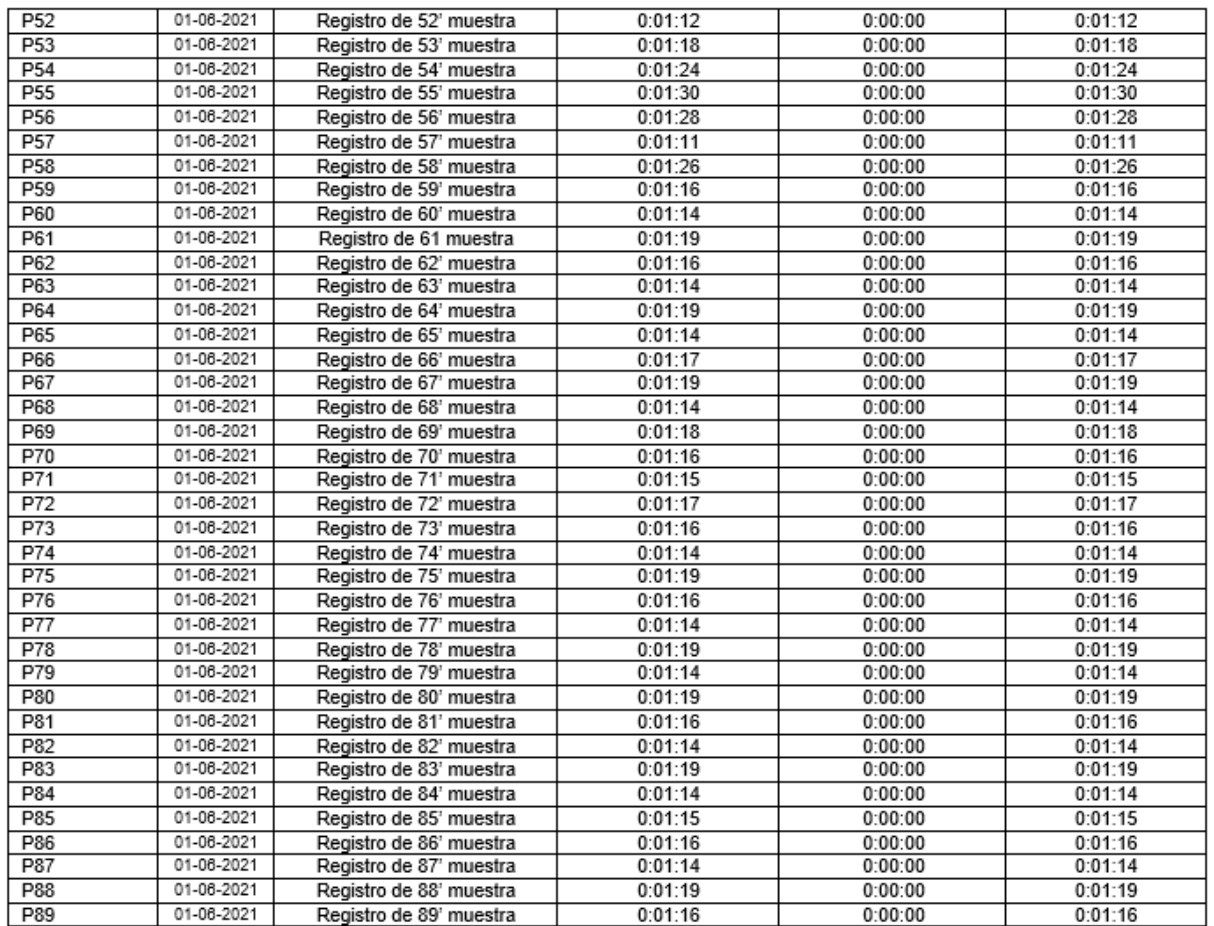

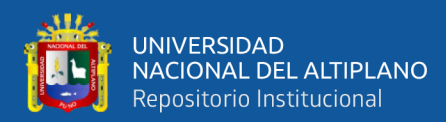

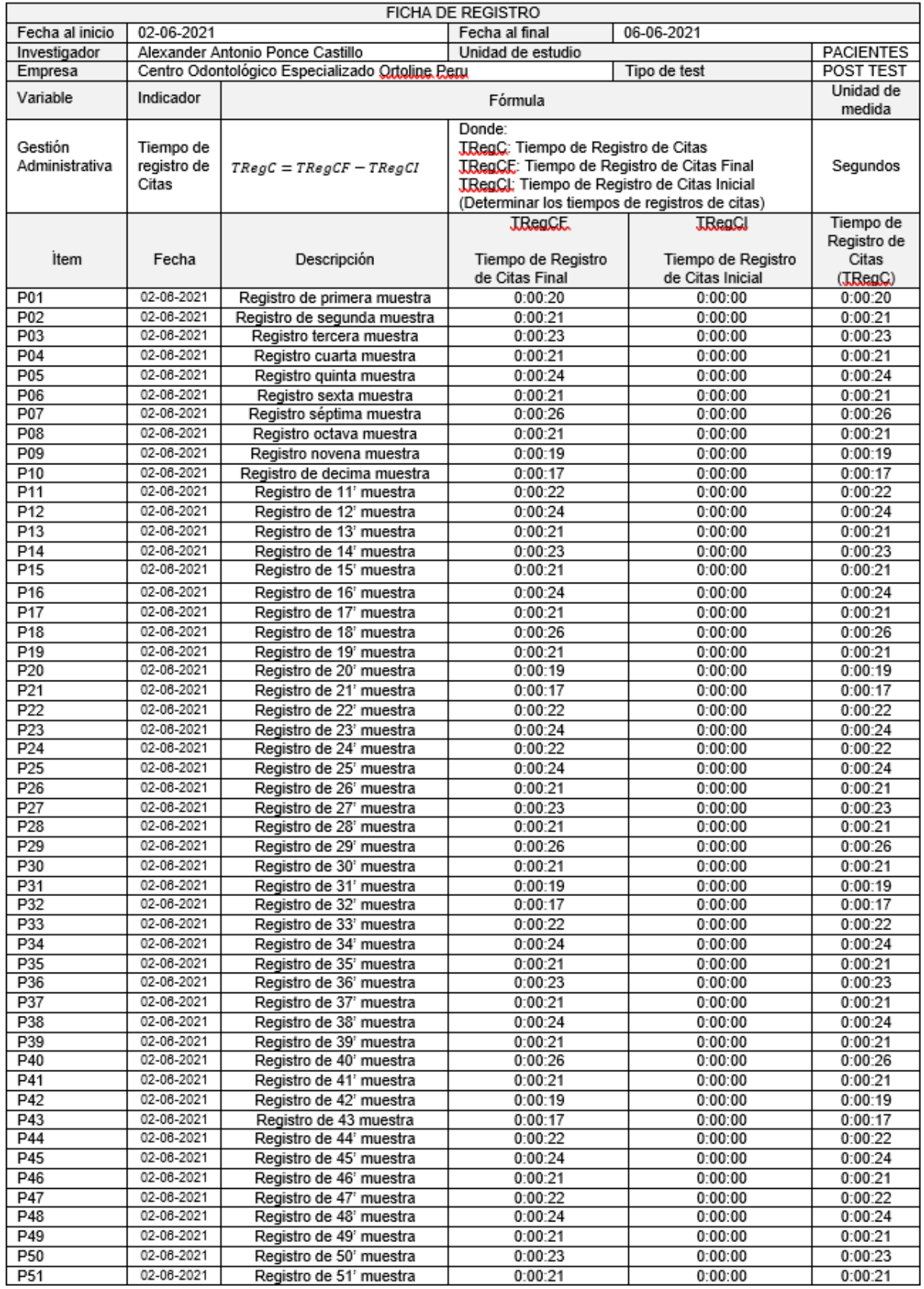

## Ficha de Registro - Tiempo de Registro de Citas

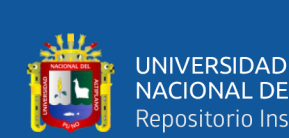

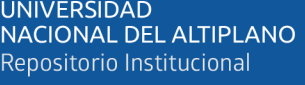

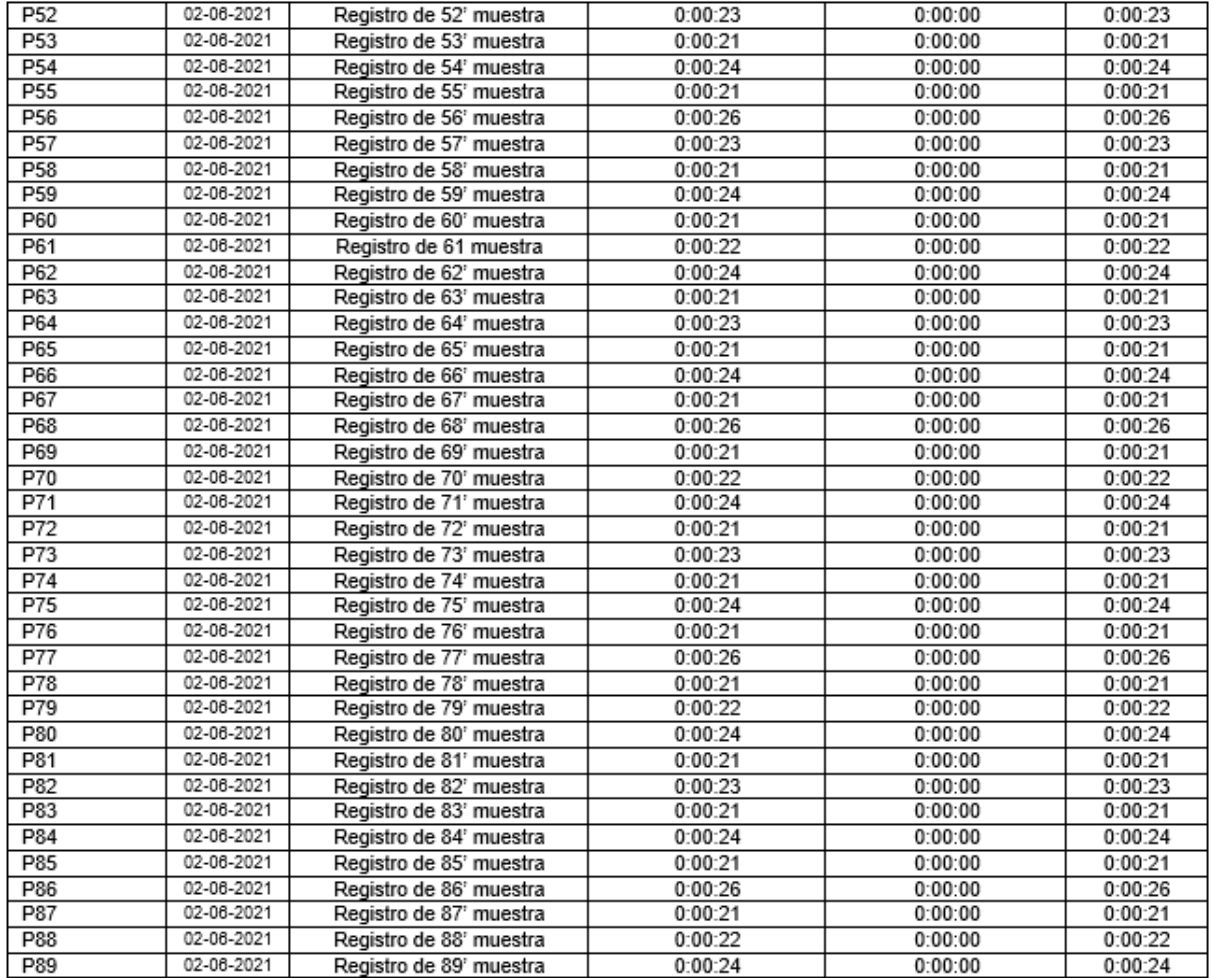

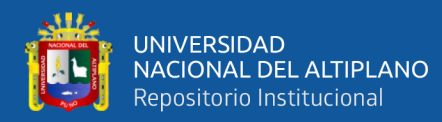

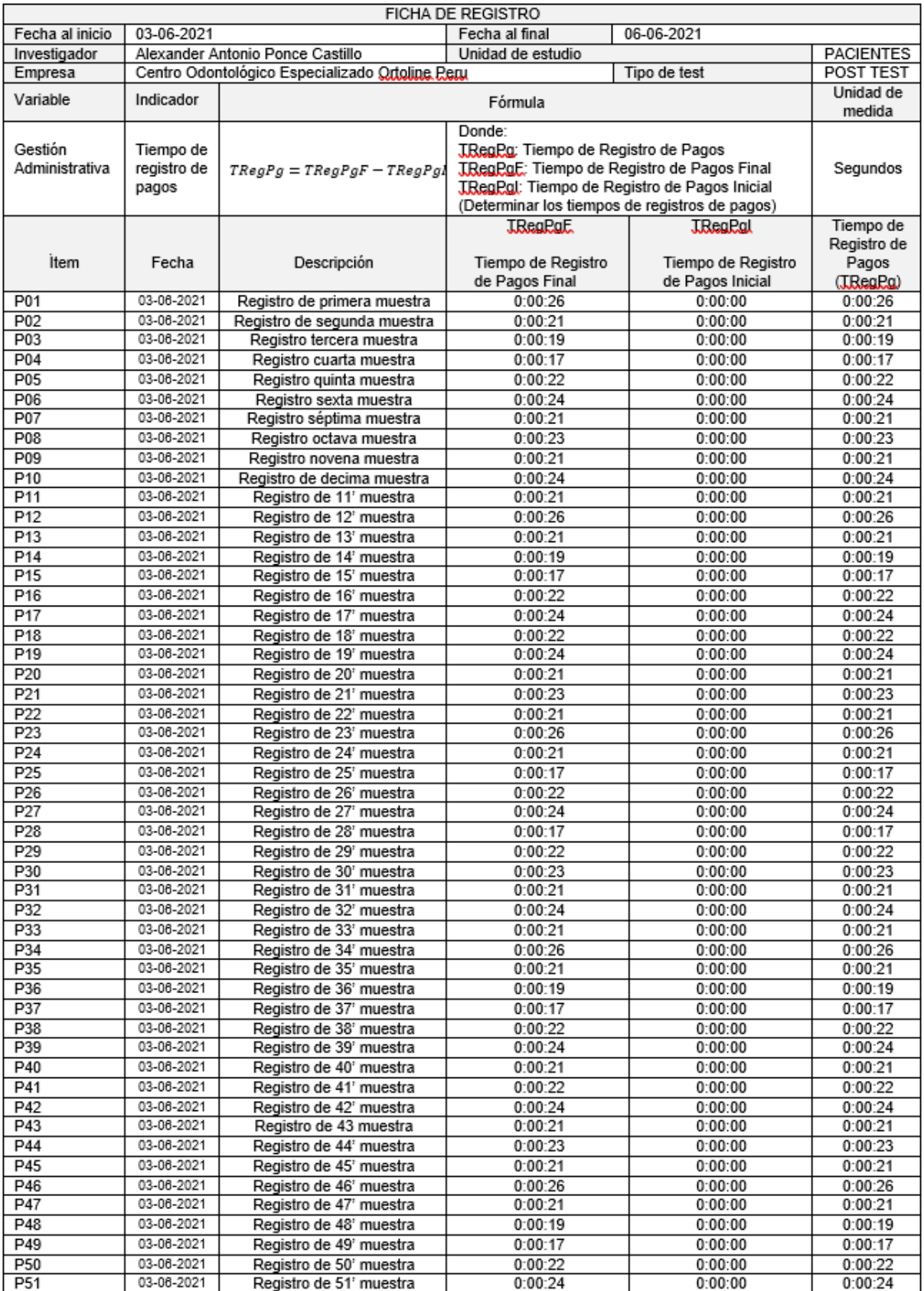

#### Ficha de Registro - Tiempo de Registro de Pagos

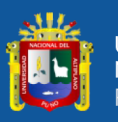

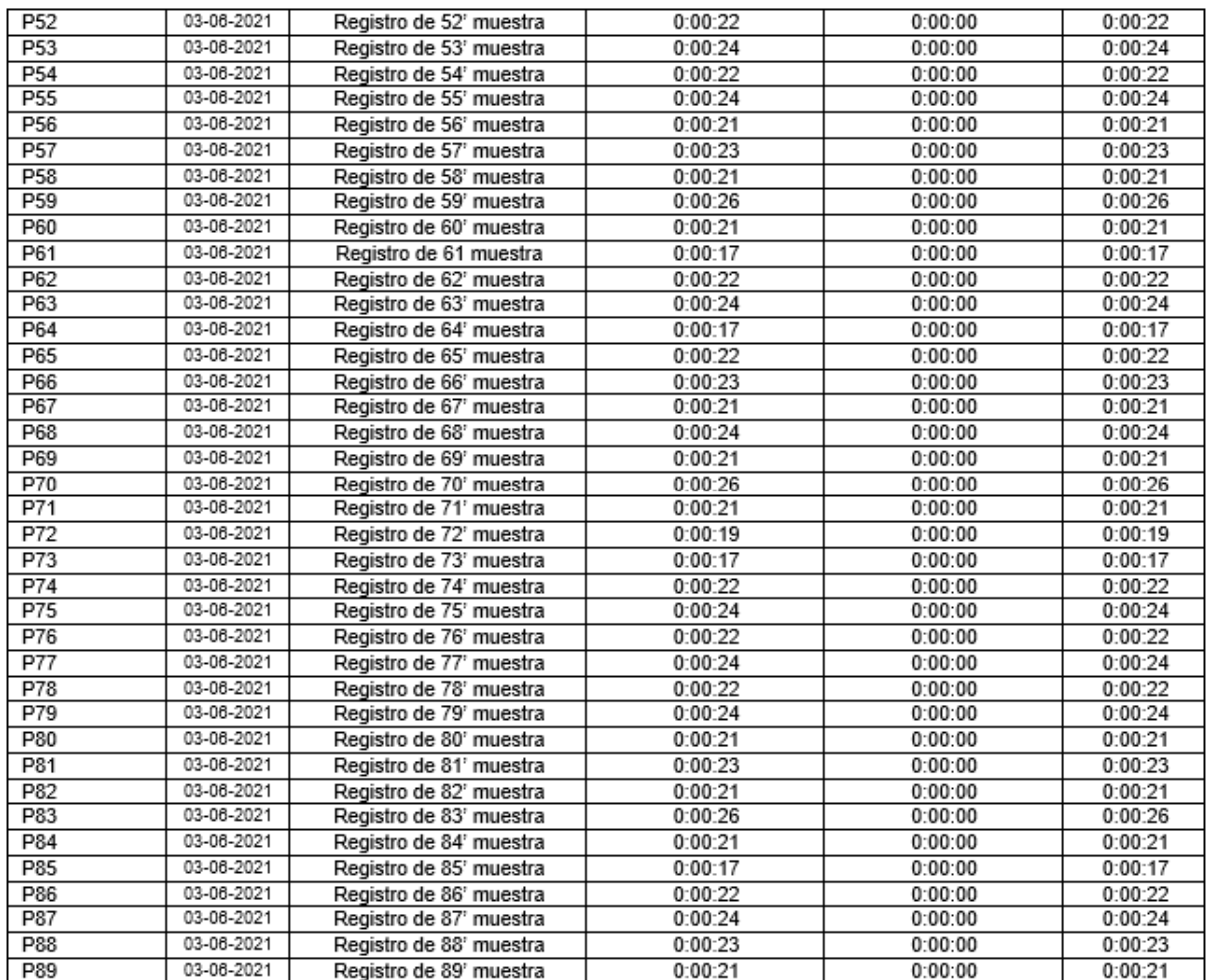

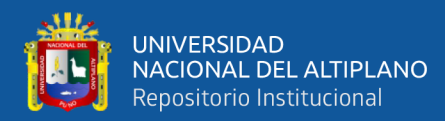

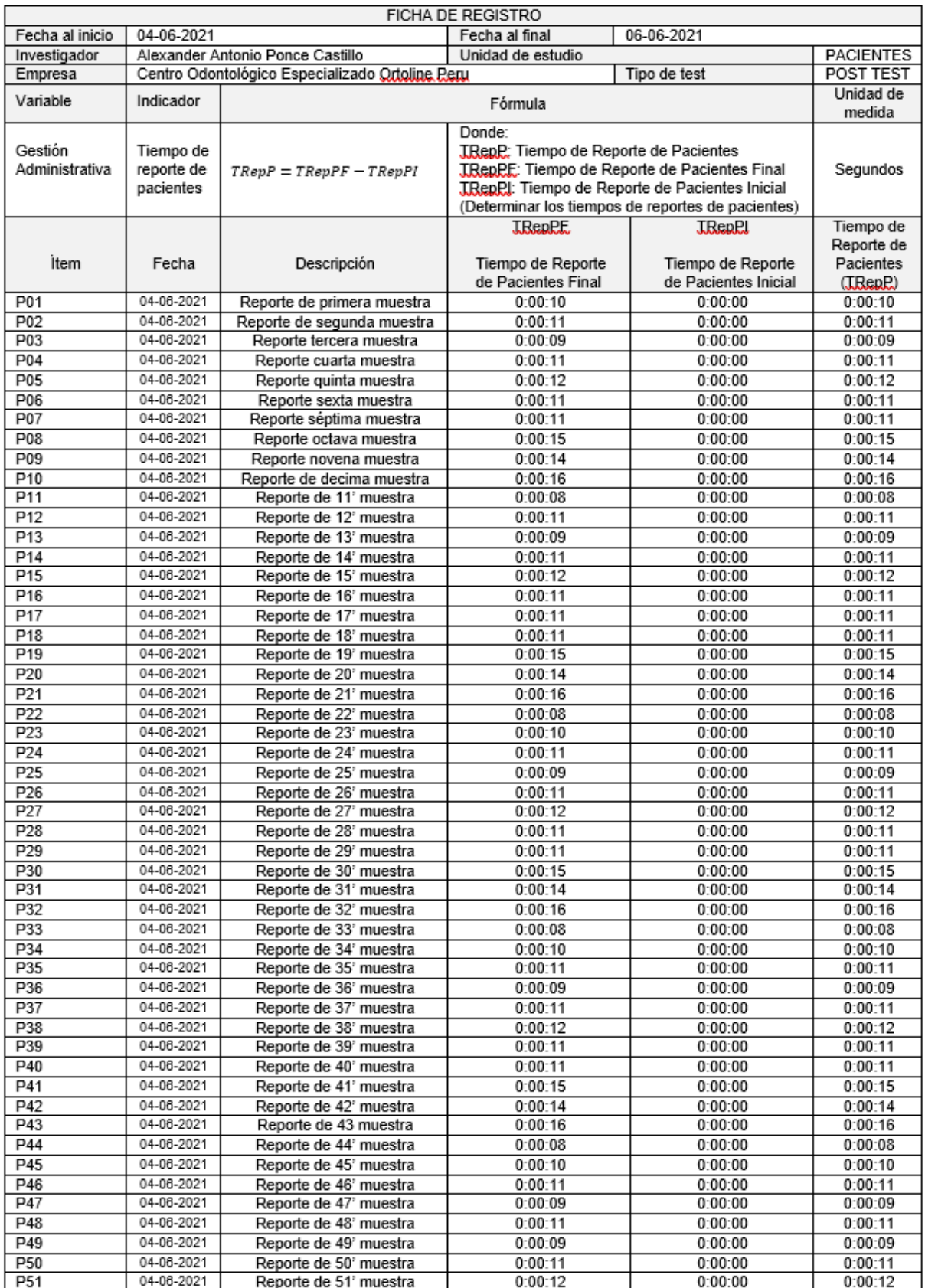

## Ficha de registro - Tiempo de Reporte de Pacientes

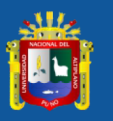

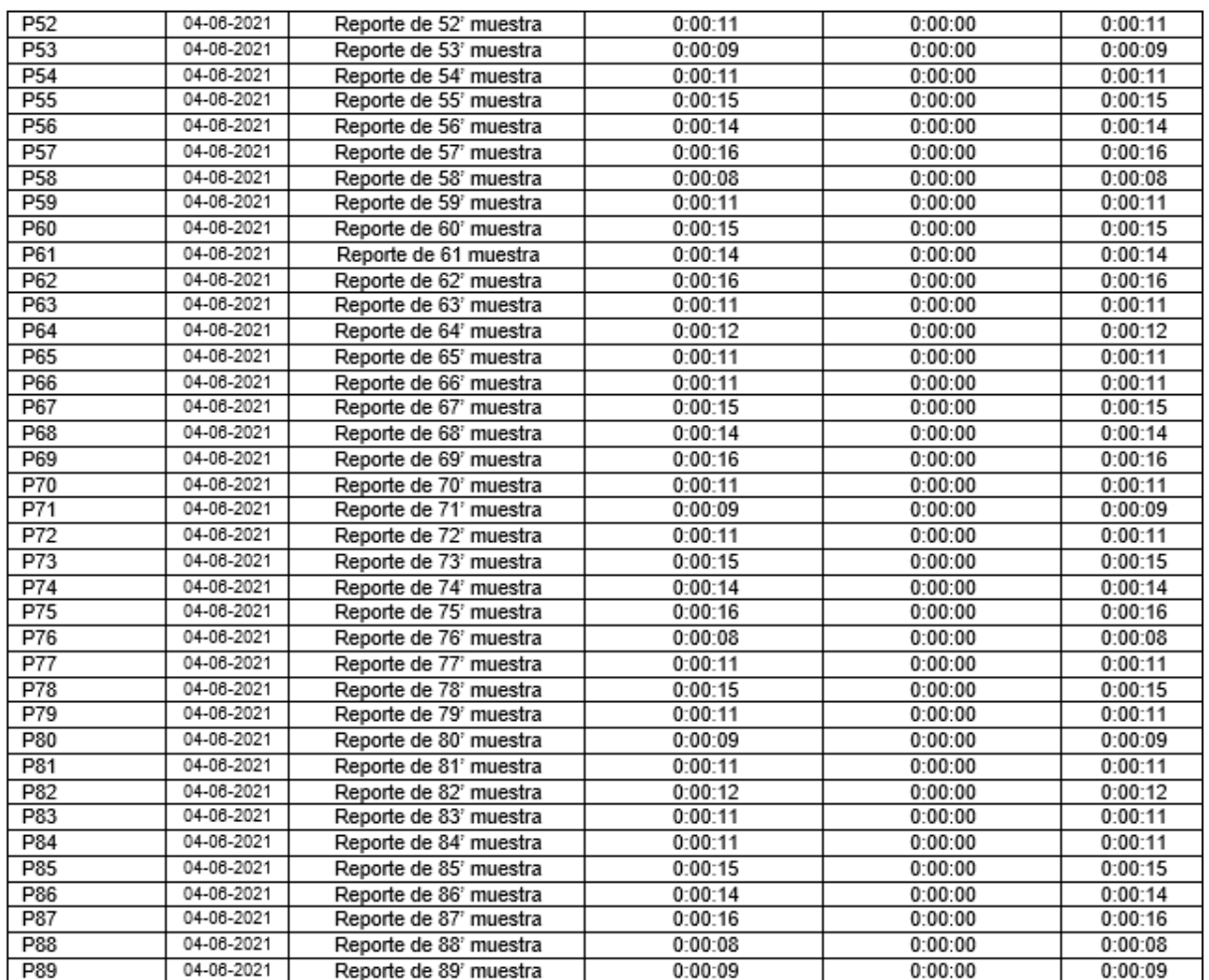

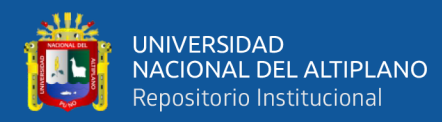

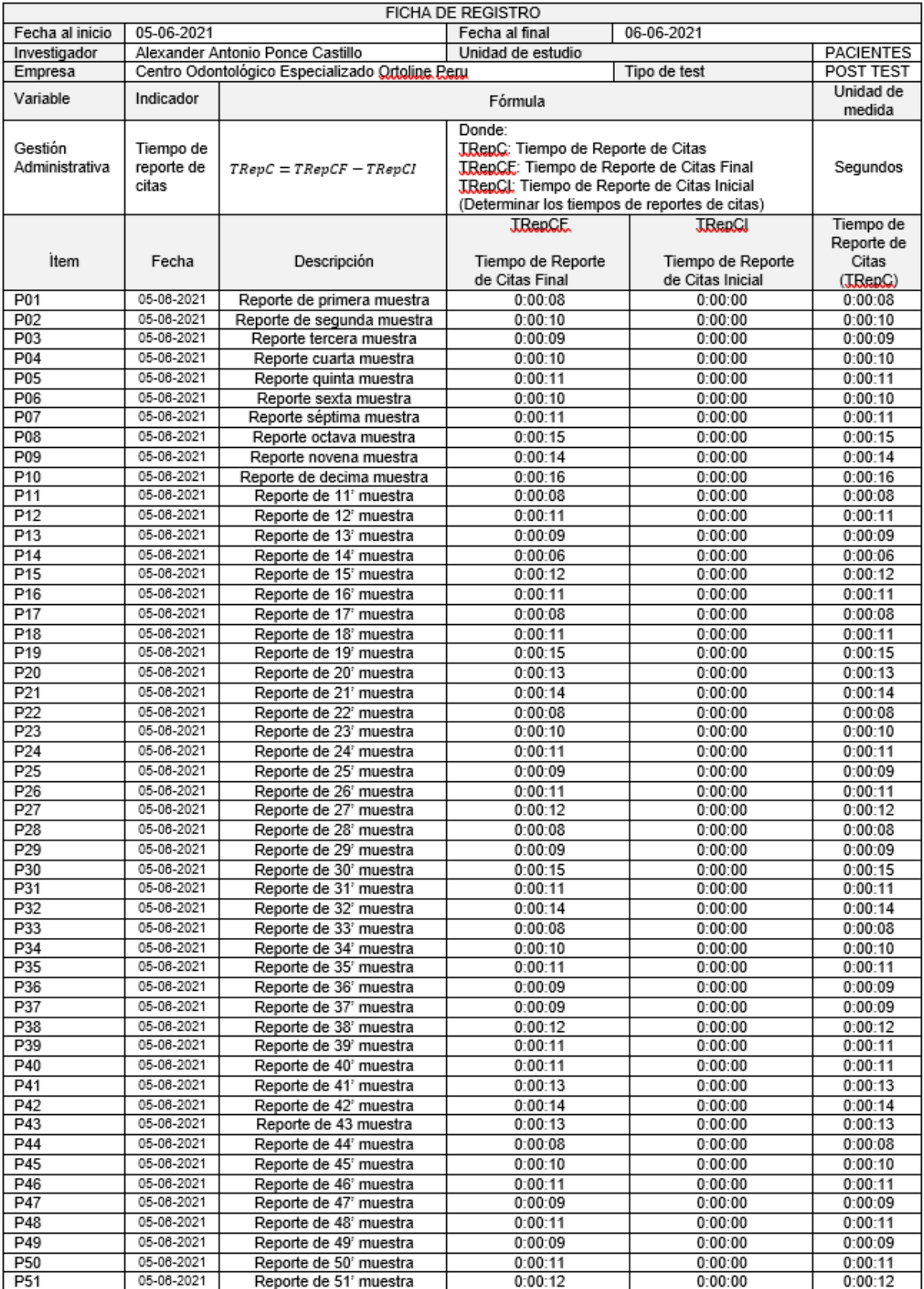

#### Ficha de registro - Tiempo de Reporte de Citas

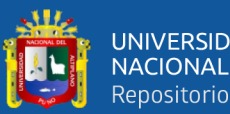

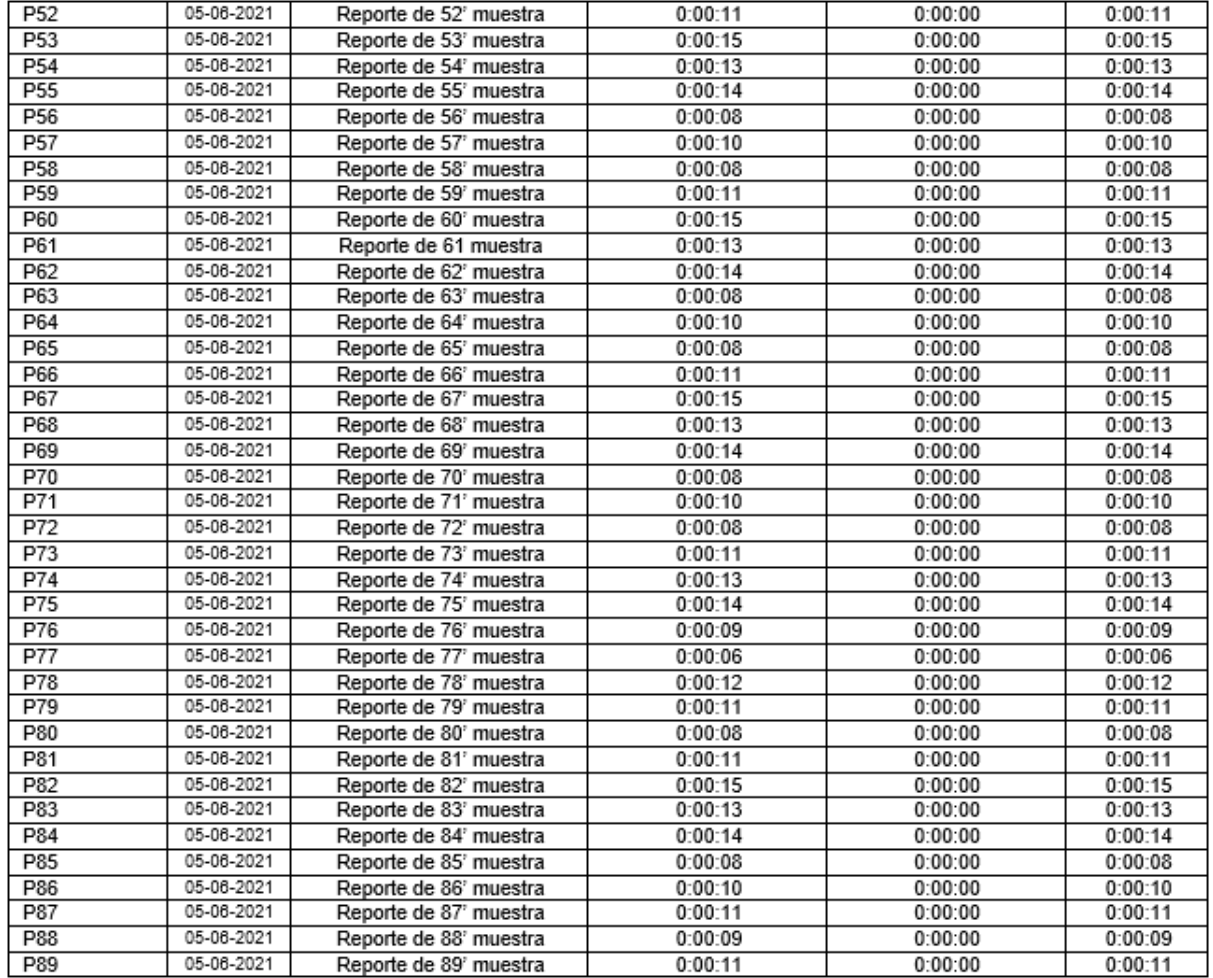

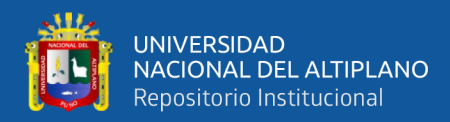

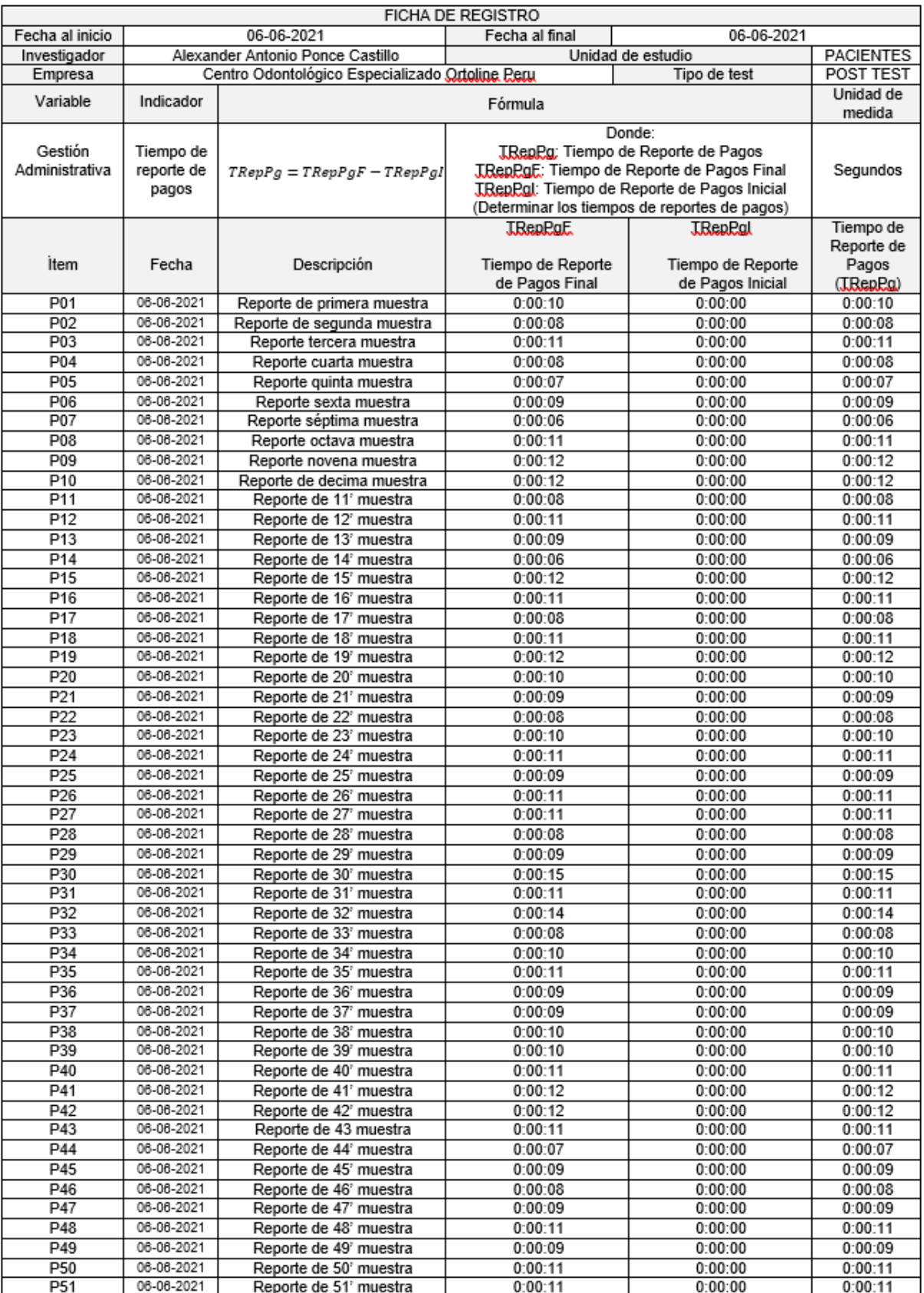

## Ficha de registro - Tiempo de Reporte de Pagos

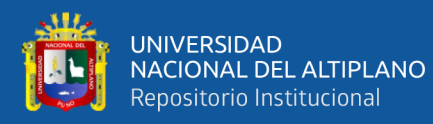

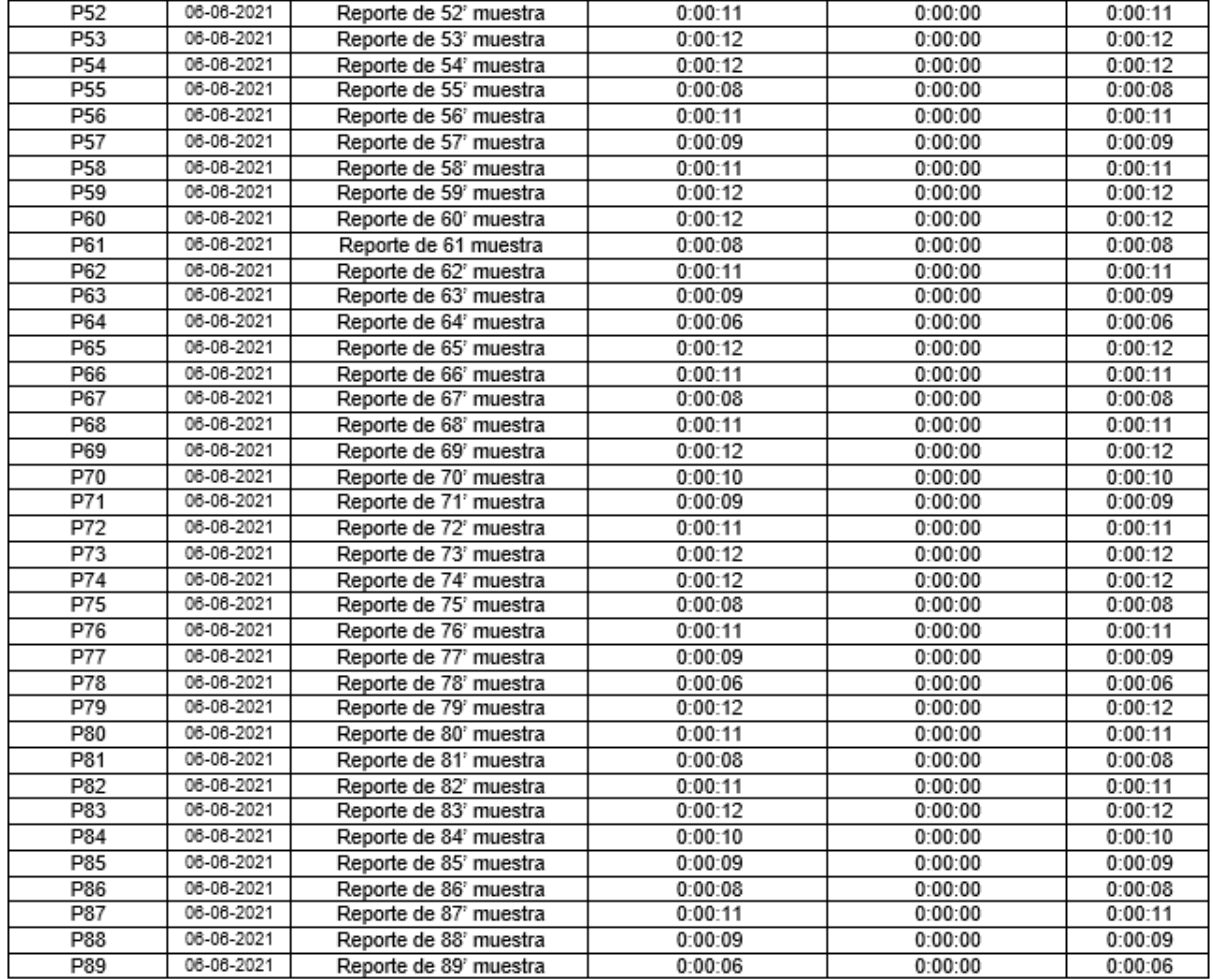

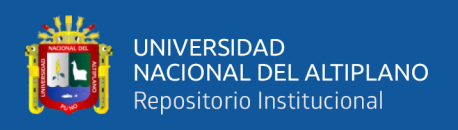

## **Anexo E: Manual de Usuario**

Autenticación de Usuario: en primera instancia tanto los usuarios especialistas

como los pacientes que son registrado tiene que validar su ingreso.

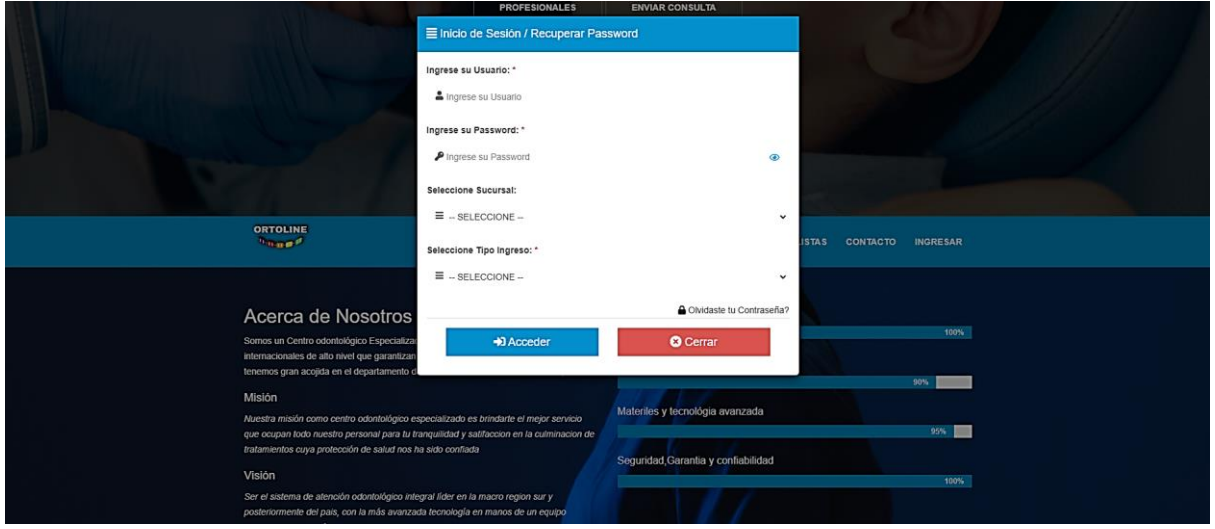

En segunda instancia en el módulo de Mantenimiento, se muestra a simple vista el resumen de los usuarios especialistas

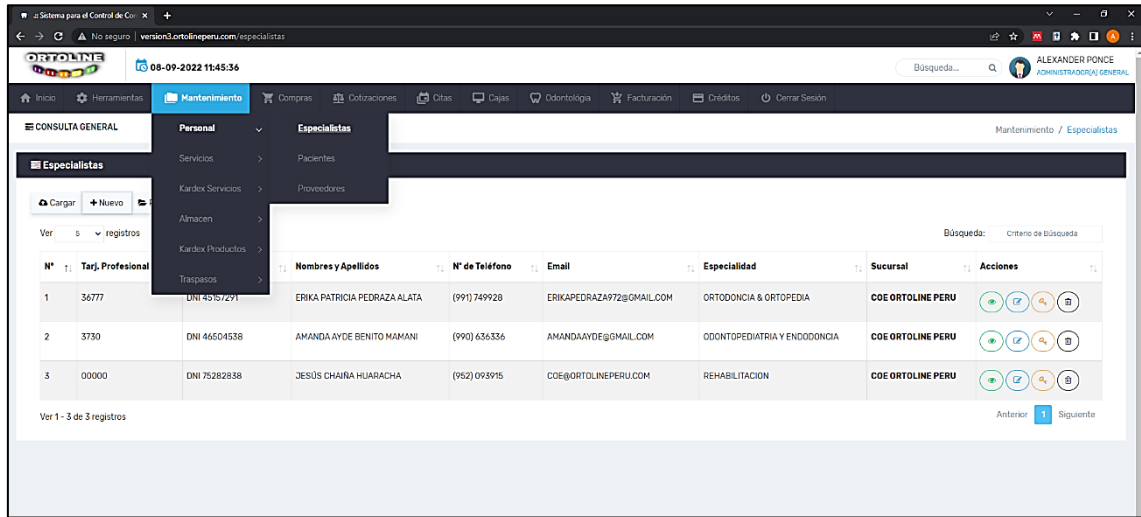

En tercera instancia, solo el administrador general puede realizar el registro de los usuarios especialistas

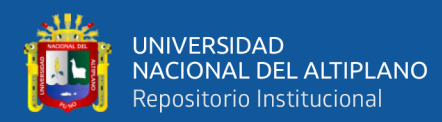

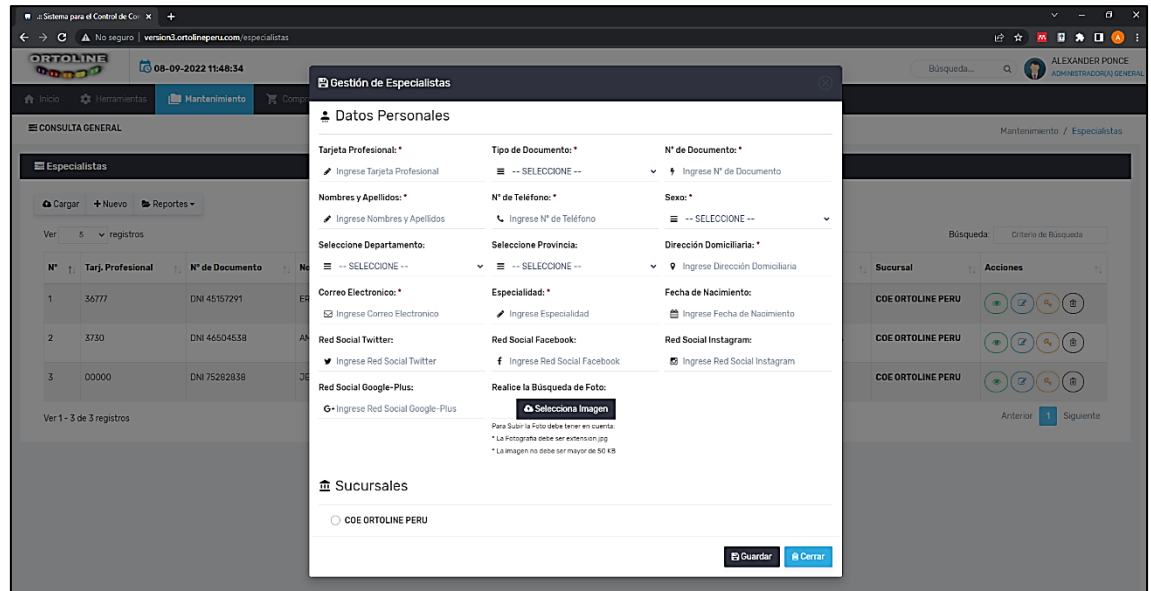

Para el reporte es necesario cargar o actualizar la página para visualizar a los usuarios especialistas y si requiere tener el registro en un documento se puede exportar en documentos como Word, Excel o PDF.

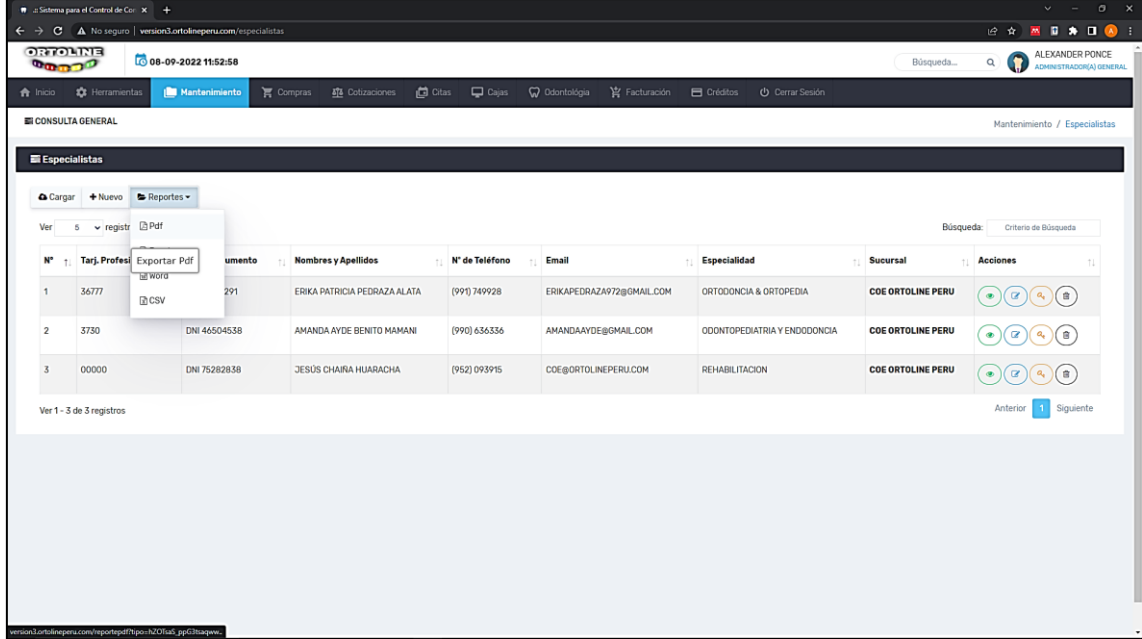

Para el registro de los pacientes es necesario ingresar al módulo de Mantenimiento e ingresar a pacientes y se verá el resumen de los pacientes

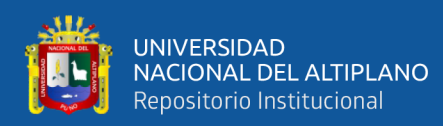

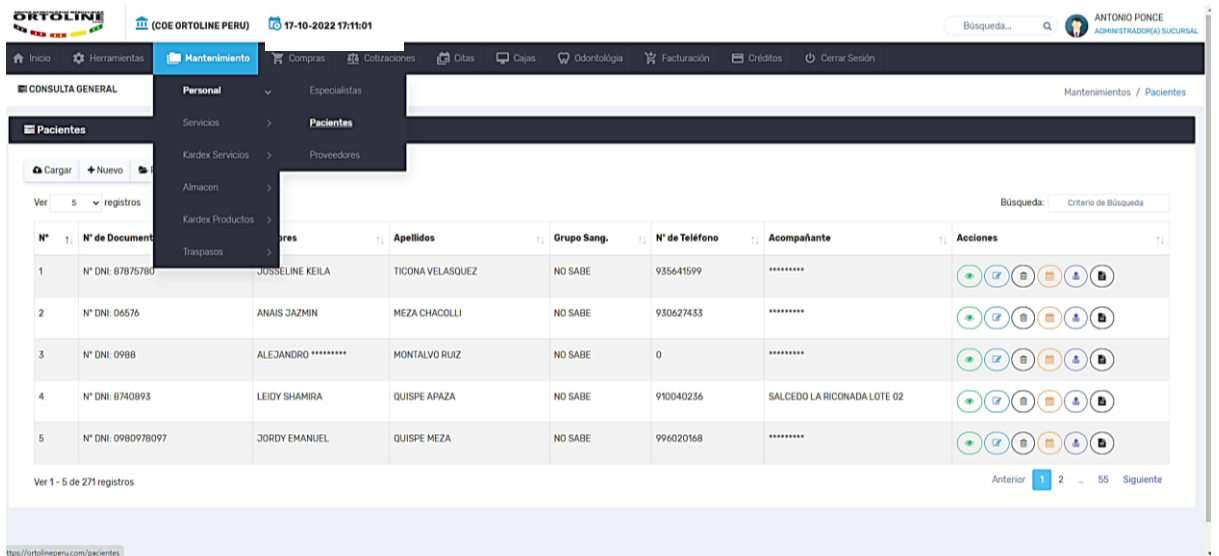

Para el registro es necesario ingresar a la opción de nuevo y registrar al paciente que por lo general lo realiza el especialista del área administrativa.

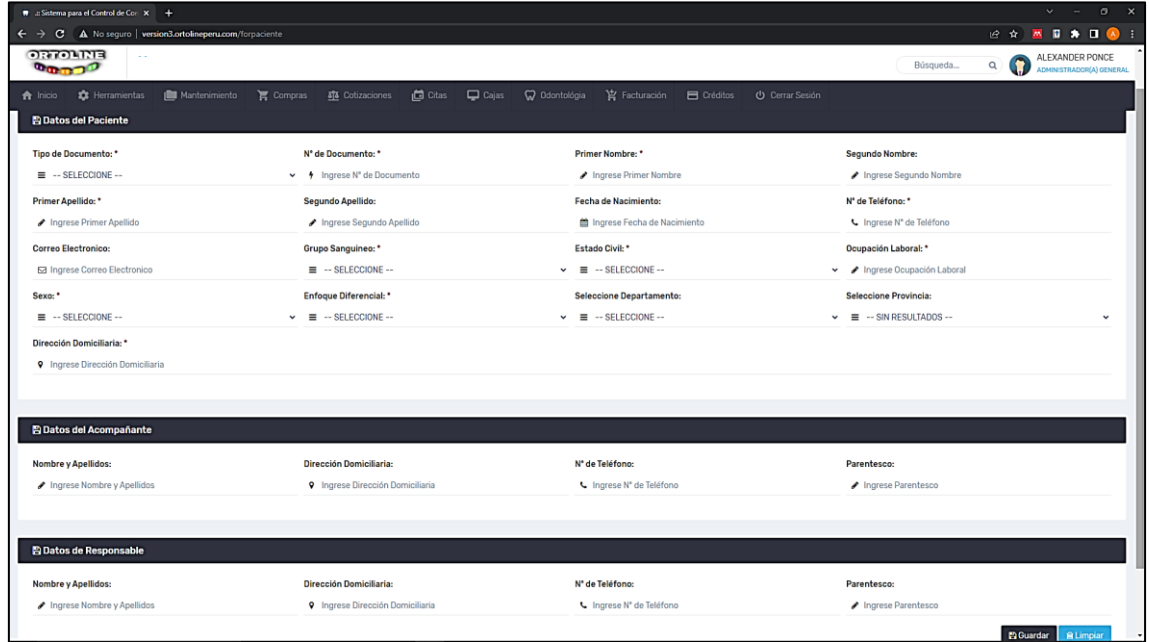

Para registrar la cita se tiene que ingresar al módulo Cita y se puede visualizar de dos maneras en el primera mediante un calendario en la cual el paciente cuando ingresa también lo visualiza de esta misma manera en programado en un calendario.

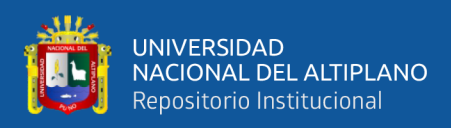

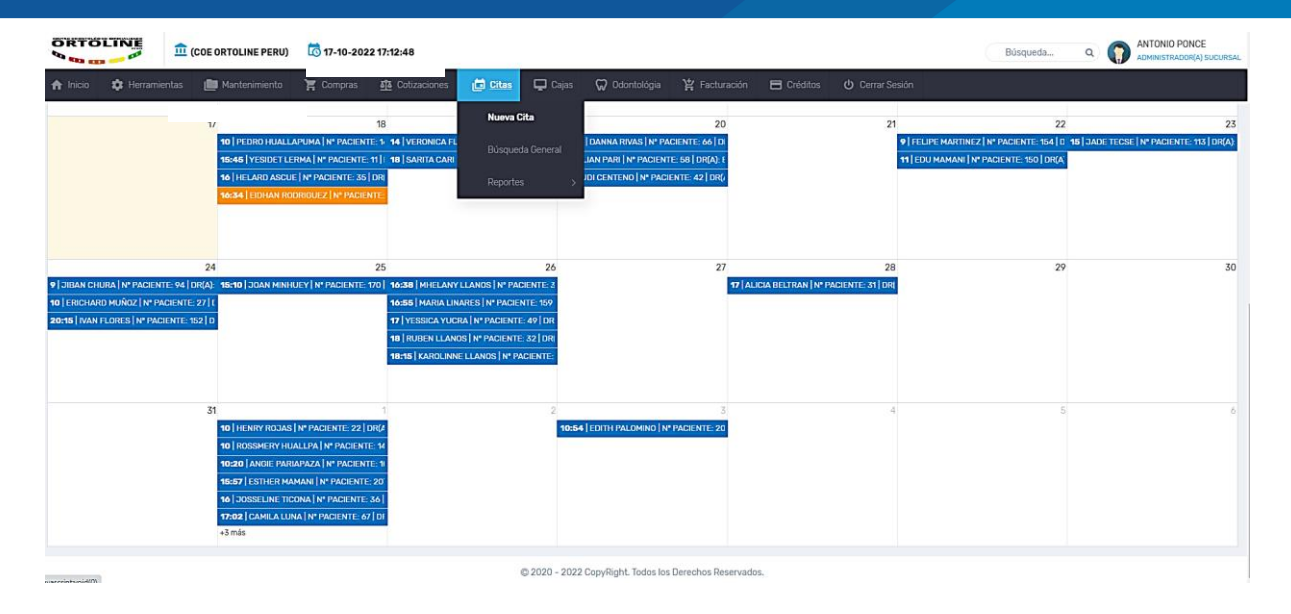

Y para el registro es necesario hacer clic en la fecha indicado y se procede a describir la cita y guardar.

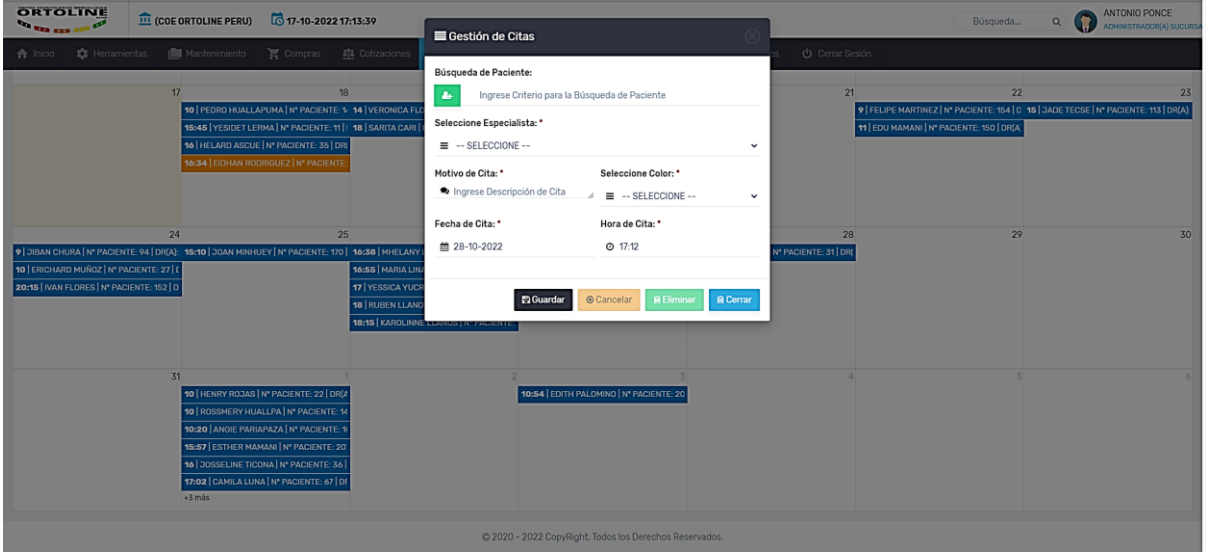

La otra manera de visualizar a los pacientes es ingresando a búsqueda dentro del Módulo Cita y se visualiza el resumen solo por los usuarios especialistas, pero para lo pacientes solo se muestra sus citas programadas en un calendario.

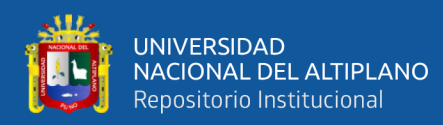

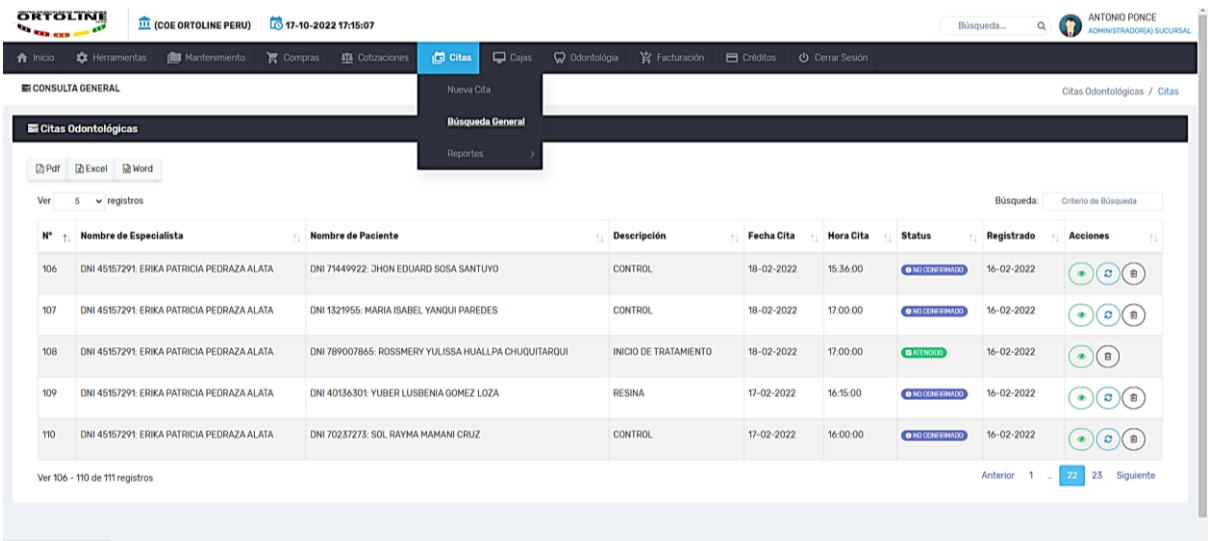

Para el reporte tanto para los usuarios especialistas como para los pacientes lo pueden hacer e inclusive posee un buscador por lo que se puede filtrar por fechas, tratamiento o nombre del paciente.

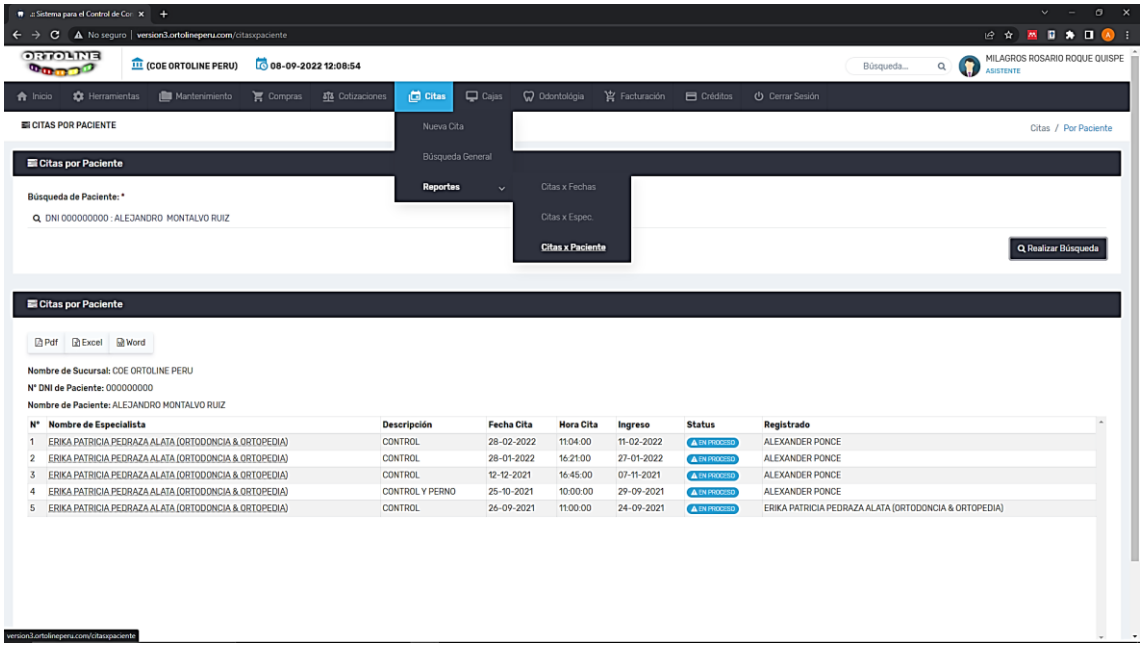

Para el registro de pagos primero se debe de registrar la cotización que se va tratar, ingresando al Módulo Cotización, se registra los requerimientos y el sistema genera el monto y procede a guardar.

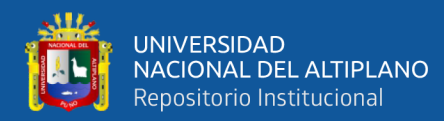

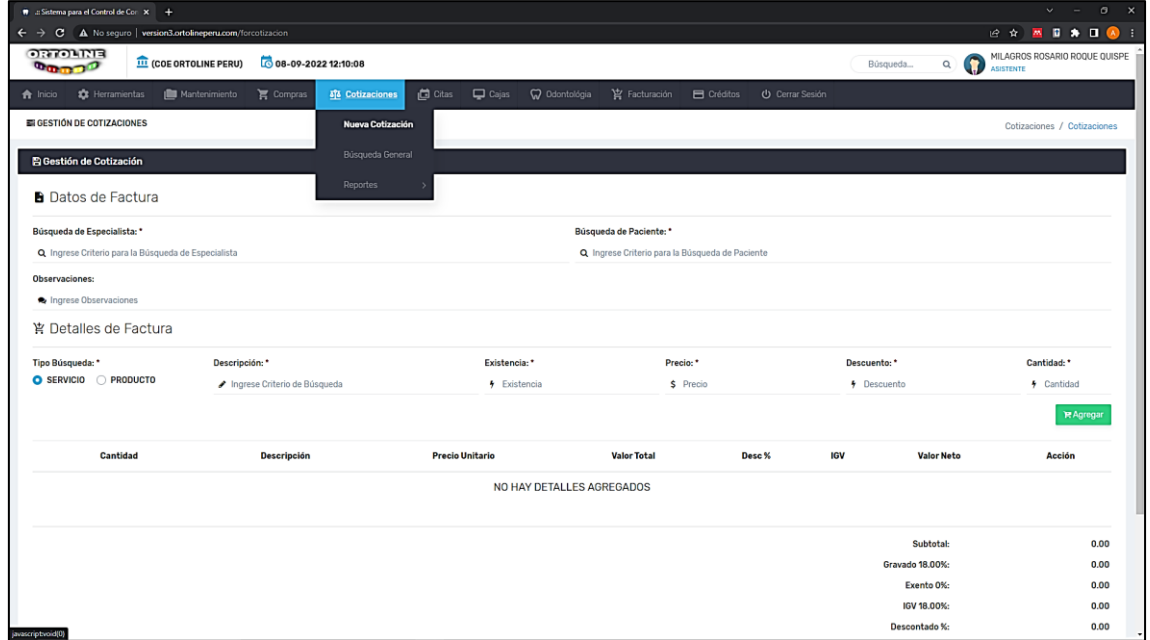

Después el sistema realiza el resumen del paciente con el tratamiento cotizado en la cual se puede exportar a los diferentes tipos de formatos.

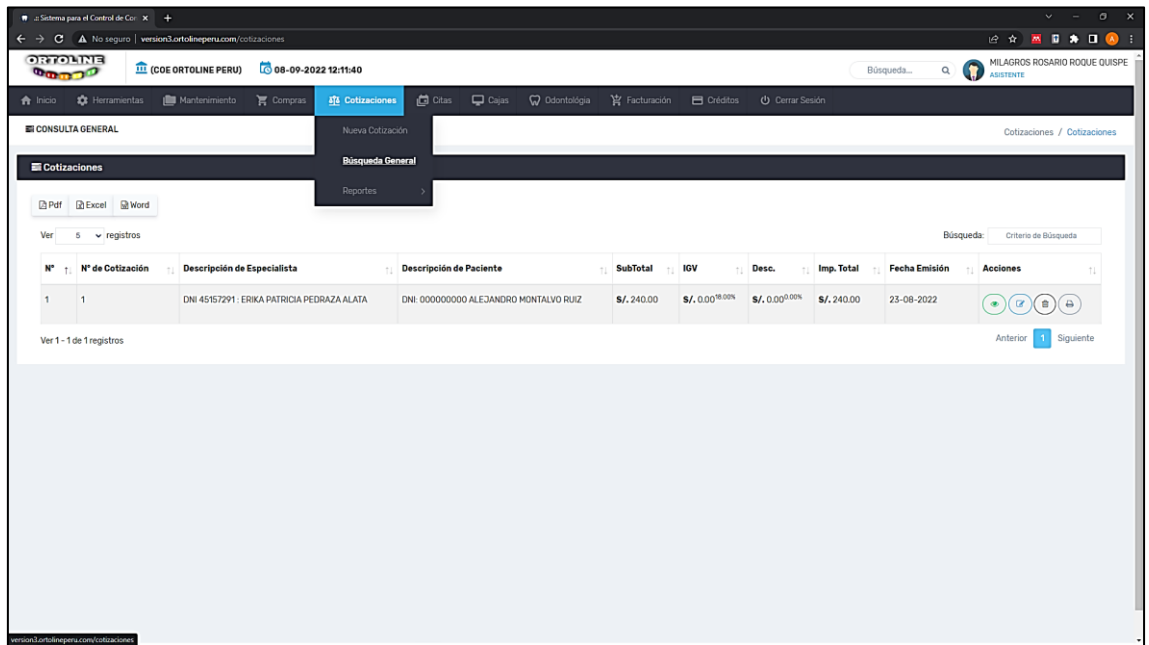

Para proceder el registro del pago, es necesario que el especialista del área administrativa realice la venta determinado el costo total y los métodos de pago.

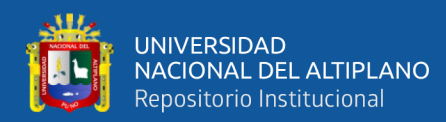

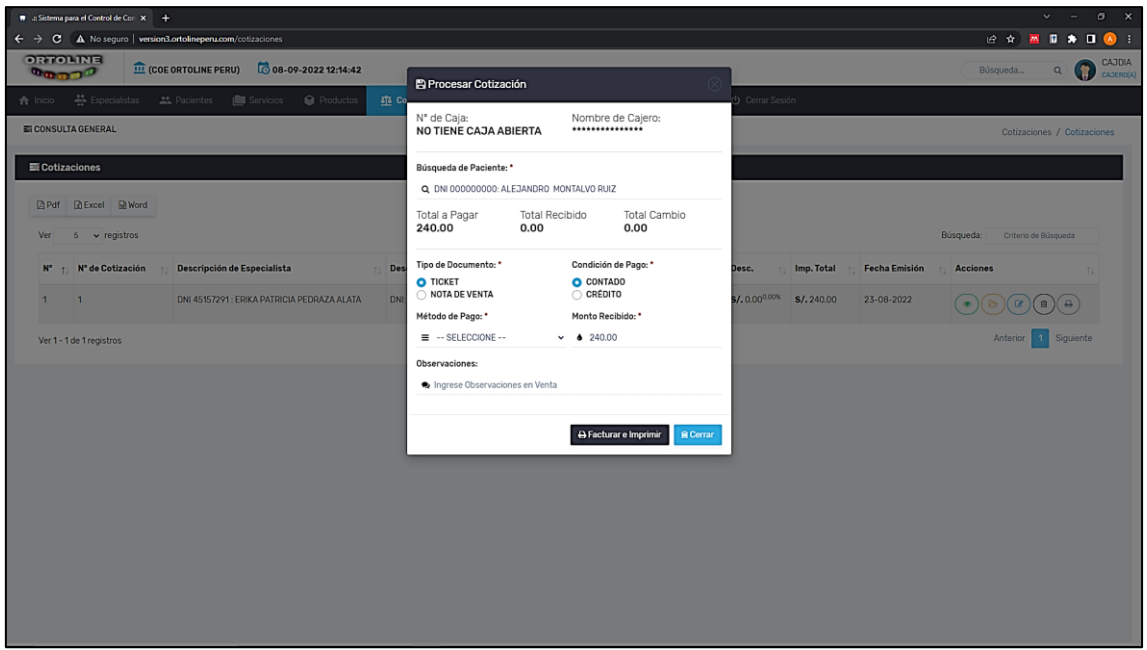

Para después el paciente como los demás usuarios especialistas los puede consultar el reporte y exportar en los diferentes formatos.

Para los pacientes se les aparece los reportes en el módulo como Facturación y para los especialistas también o Cotización.

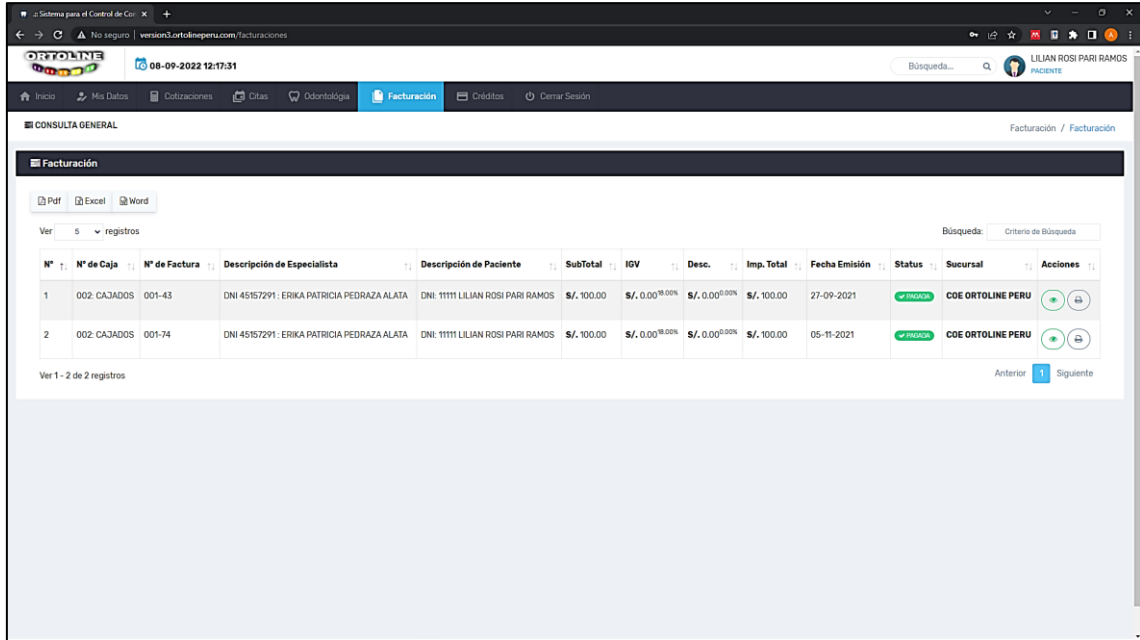

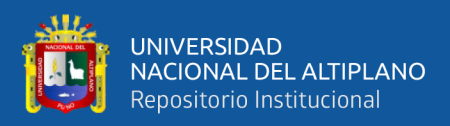

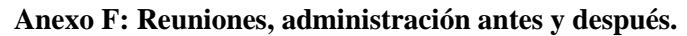

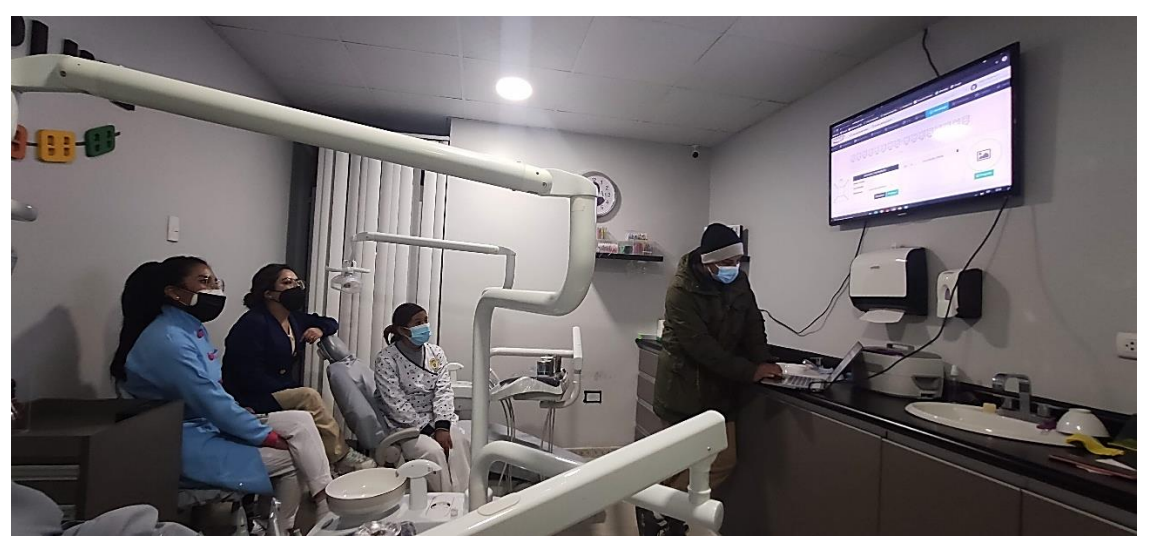

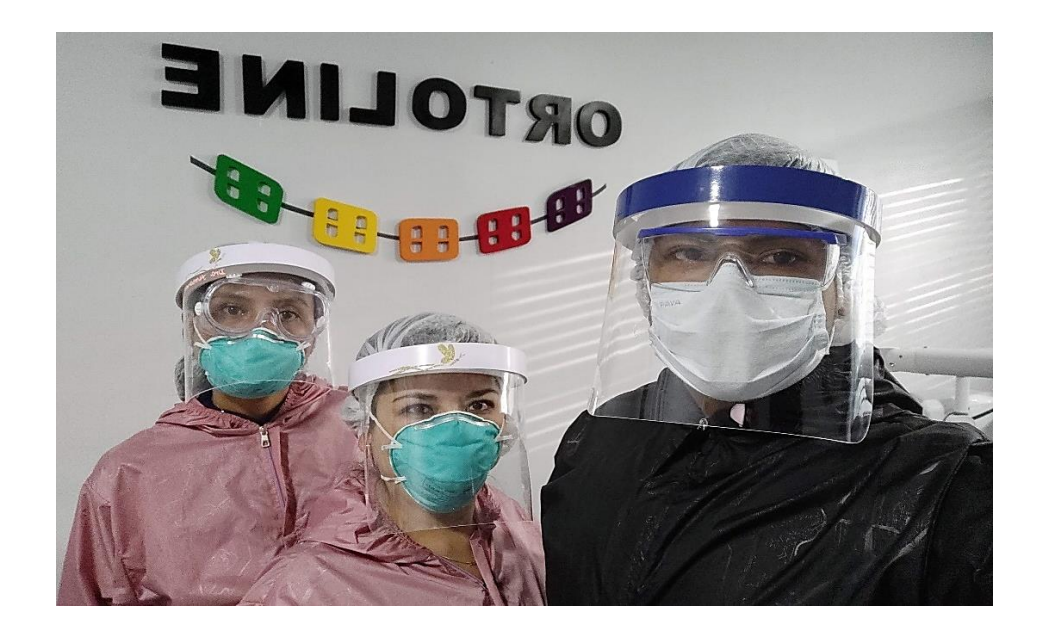

Reuniones in situ para la presentación de Sprint´s.

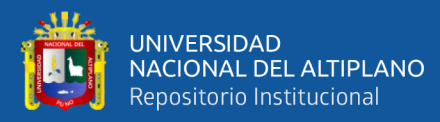

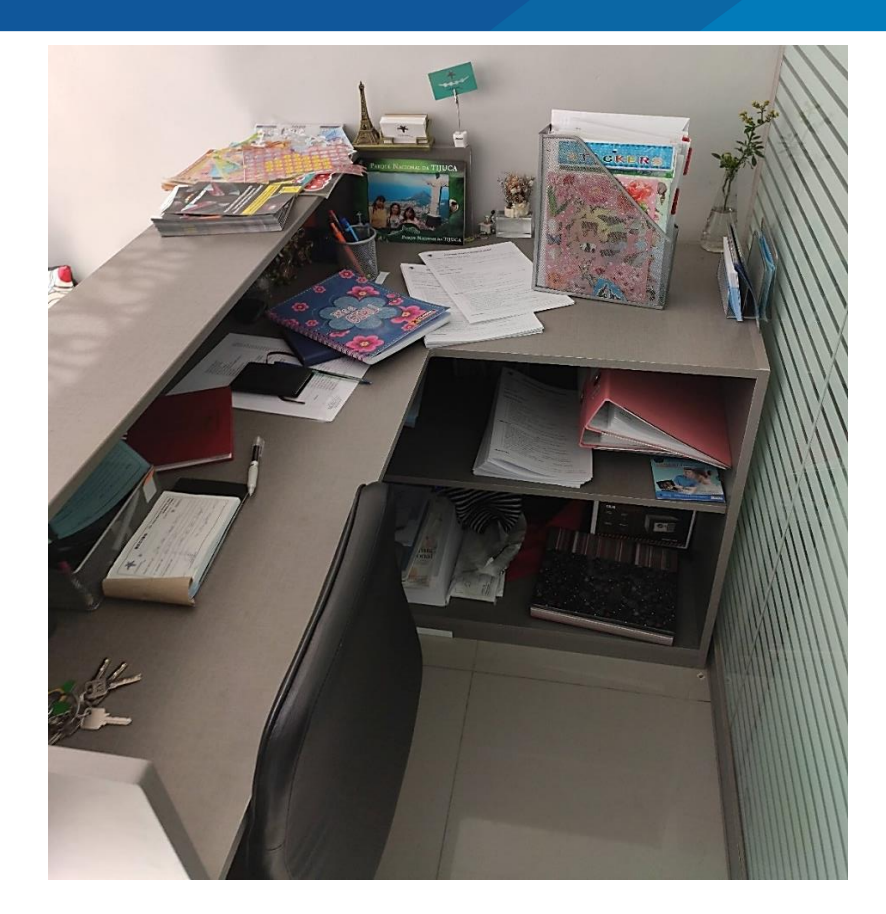

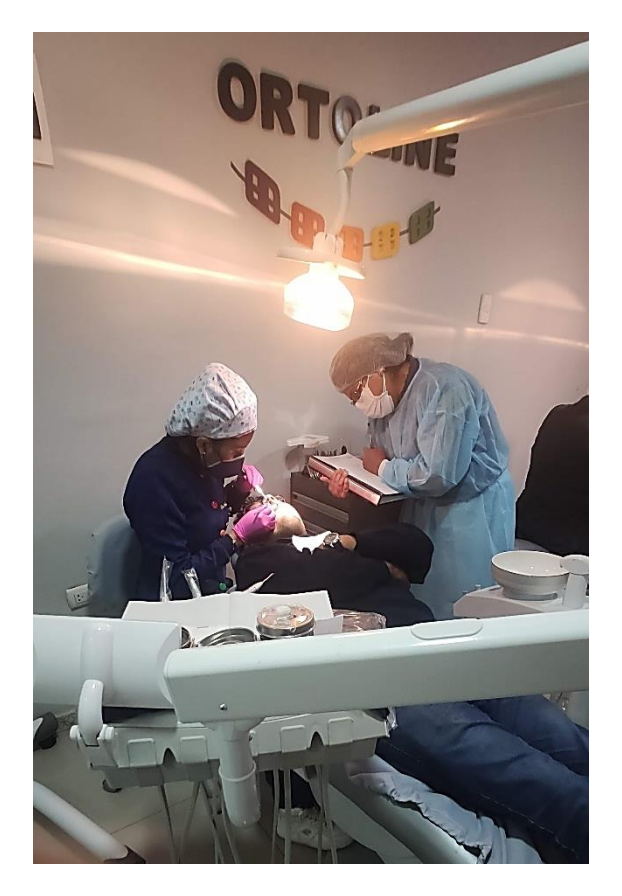

Gestión administrativa **antes** de la implementación del sistema de información.

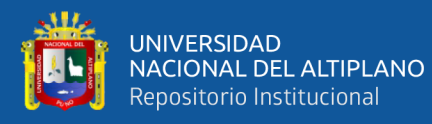

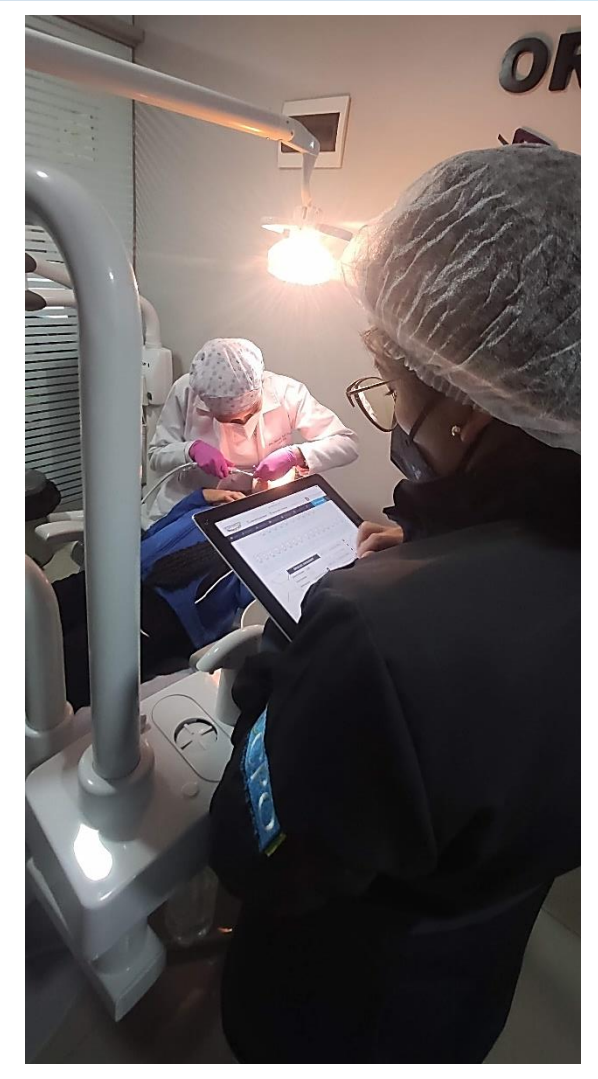

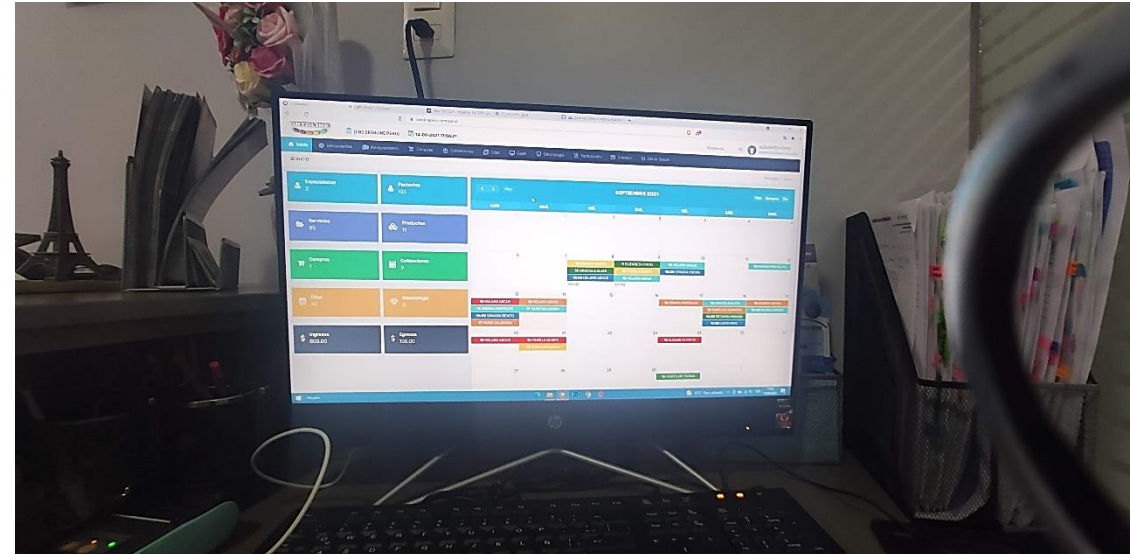

Gestión administrativa **después** de la implementación del sistema de información.